# **PONTIFICIA UNIVERSIDAD CATÓLICA DEL PERÚ**

# **FACULTAD DE CIENCIAS E INGENIERÍA**

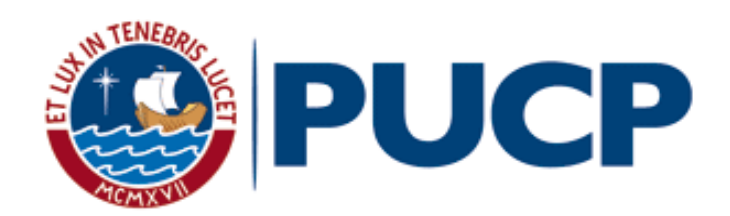

# **DISEÑO ESTRUCTURAL DE UN EDIFICIO DE VIVIENDA DE CONCRETO ARMADO DE SEIS PISOS EN PUEBLO LIBRE**

**Tesis Presentada para optar el título profesional de INGENIERA CIVIL**

**AUTORA:** ESTEFANIA RAMIREZ DELGADO

**ASESOR:**

GIAN FRANCO ANTONIO OTTAZZI PASINO

Lima, Abril, 2020

# **RESUMEN**

El presente trabajo tiene como objetivo realizar el análisis y diseño estructural de un edificio de seis pisos de concreto armado destinado al uso de viviendas, ubicado en el distrito de Pueblo Libre, departamento y provincia de Lima.

El terreno cuenta con un área total de 254 m2, un área techada de 222 m2 desde el primer piso hasta el sexto y 20 m2 en la azotea. El primer nivel del edificio está destinado al uso de estacionamientos y en los pisos superiores se disponen los departamentos, uno por piso. En la azotea se ubica el cuarto de máquinas y un espacio común para terraza con zona de parrillas.

Para el diseño, se utiliza un sistema estructural conformado por pórticos y placas de concreto armado en ambas direcciones de análisis. El sistema de techado está conformado por losas aligeradas de 20cm y 25cm de espesor y una loza maciza de 20 cm entre la caja de ascensor y las escaleras.

Para realizar el diseño y el análisis de la estructura se emplean las normas establecidas en el Reglamento Nacional de Edificaciones. Primero, se desarrolla el pre-dimensionamiento de todos los elementos y estructuración de la vivienda, luego, con las dimensiones elegidas, se realiza el análisis sísmico de acuerdo con la Norma de Diseño Sismorresistente E.030 para lo cual se modela el edificio en el programa ETABS 2016. Los resultados del análisis indican que el edificio es irregular con derivas inelásticas (0.0067 en X y 0.0024 en Y) menores al máximo valor permitido en la norma (0.007).

Como última etapa del trabajo se realiza el diseño por resistencia de todos los elementos estructurales teniendo en cuenta los requerimientos de la Norma de Concreto Armado E0.60. Los elementos por diseñar fueron las losas aligeradas, losa maciza, vigas chatas, vigas peraltadas, columnas, placas y cimentaciones superficiales.

# **TABLA DE CONTENIDOS**

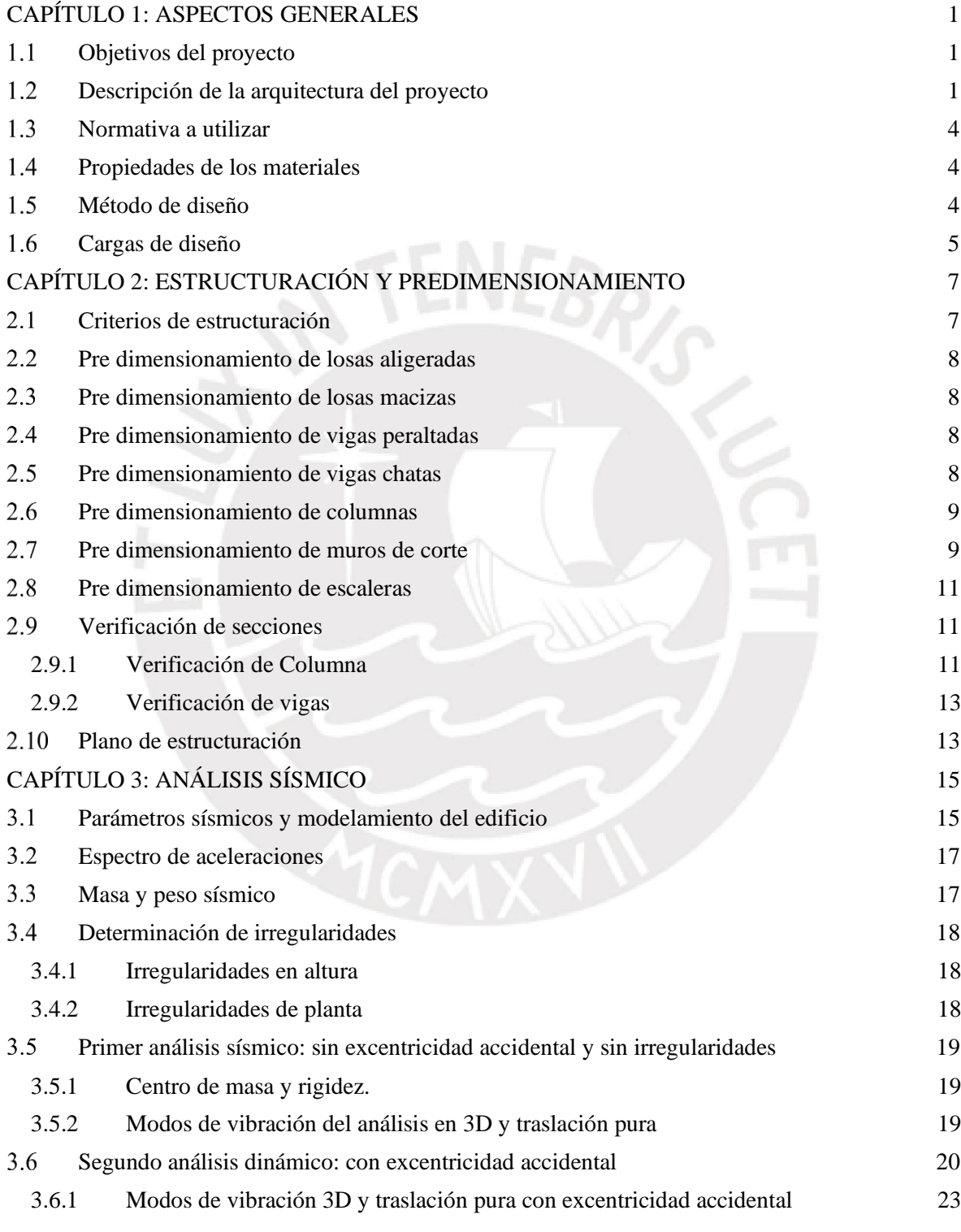

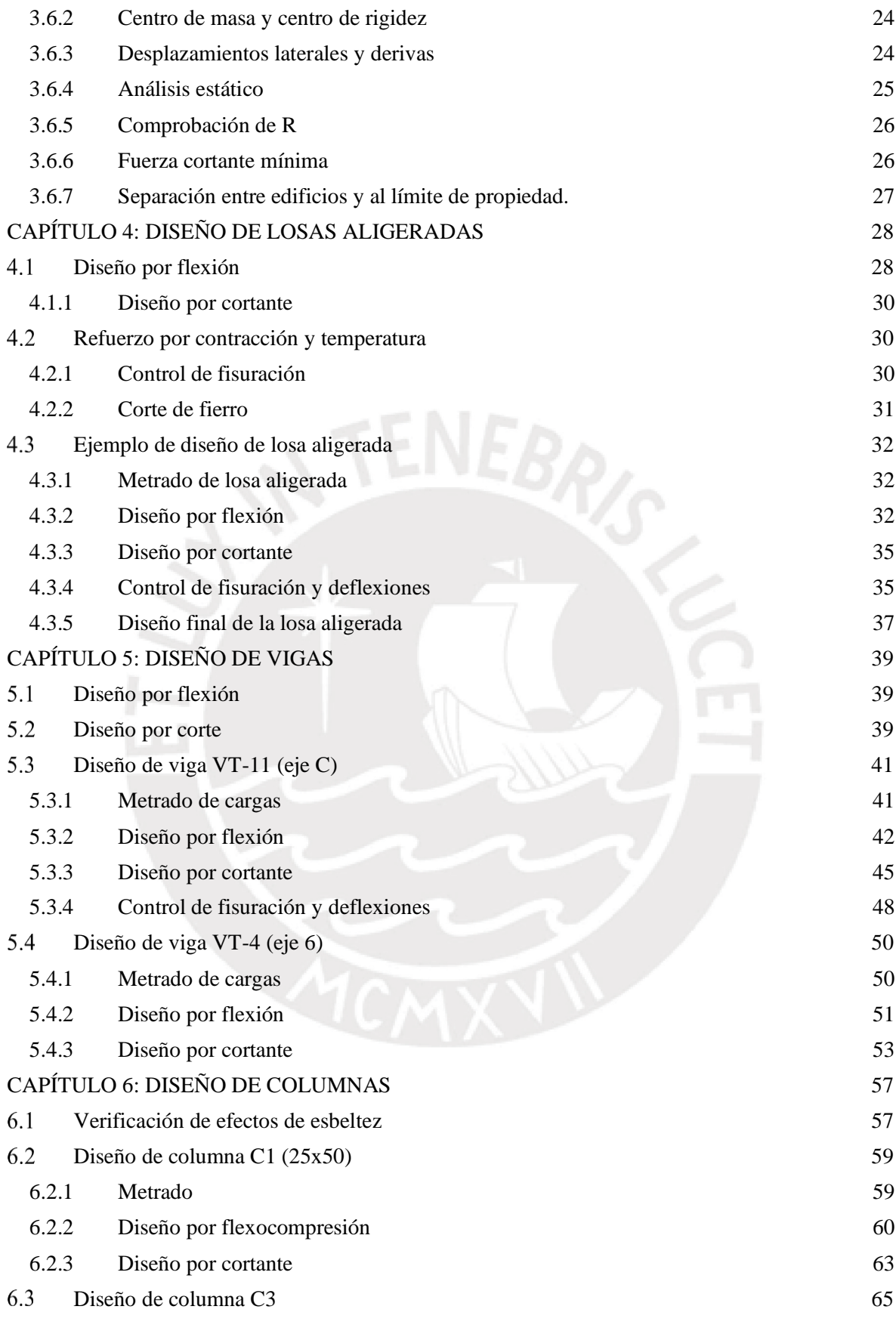

iii

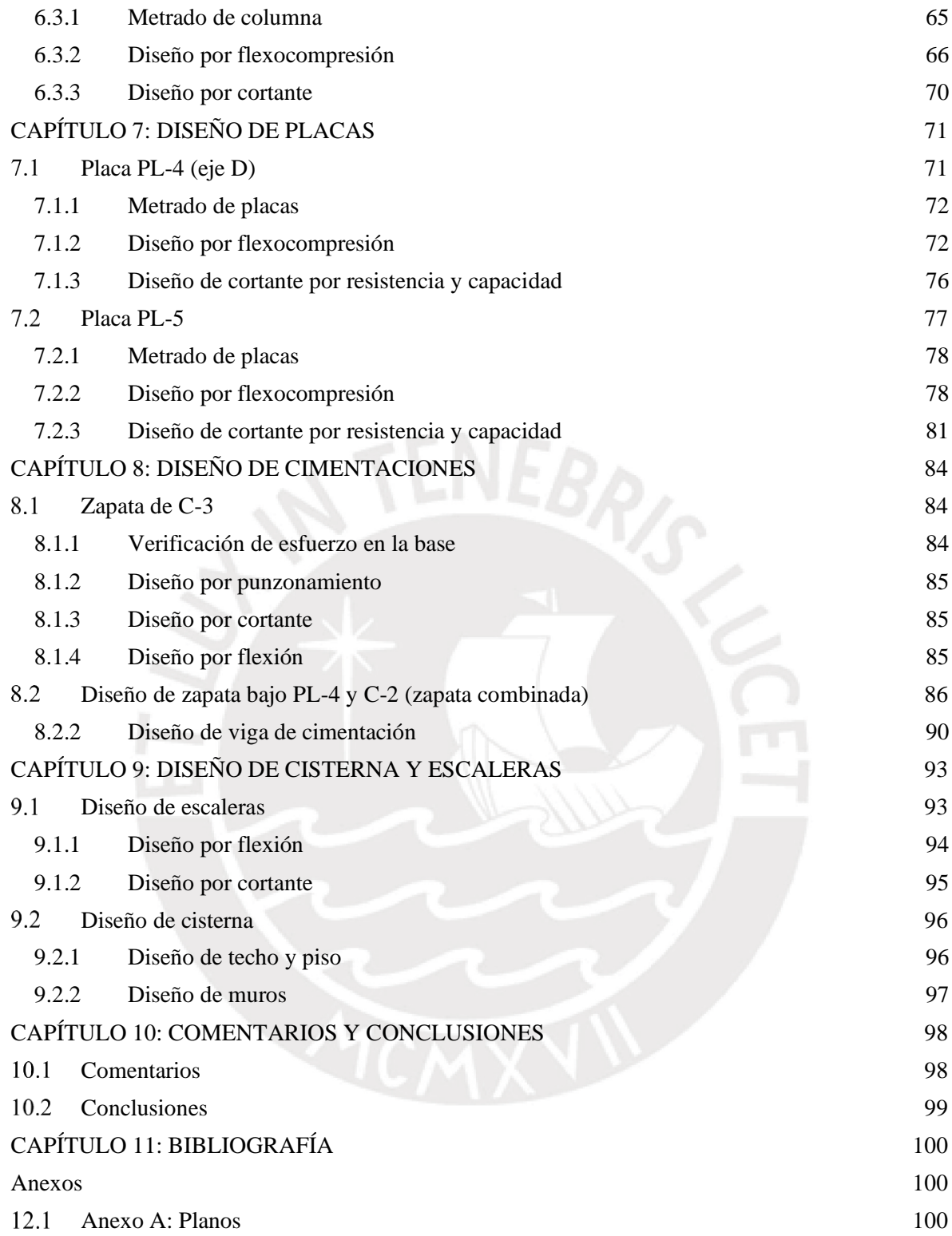

# **LISTA DE FIGURAS**

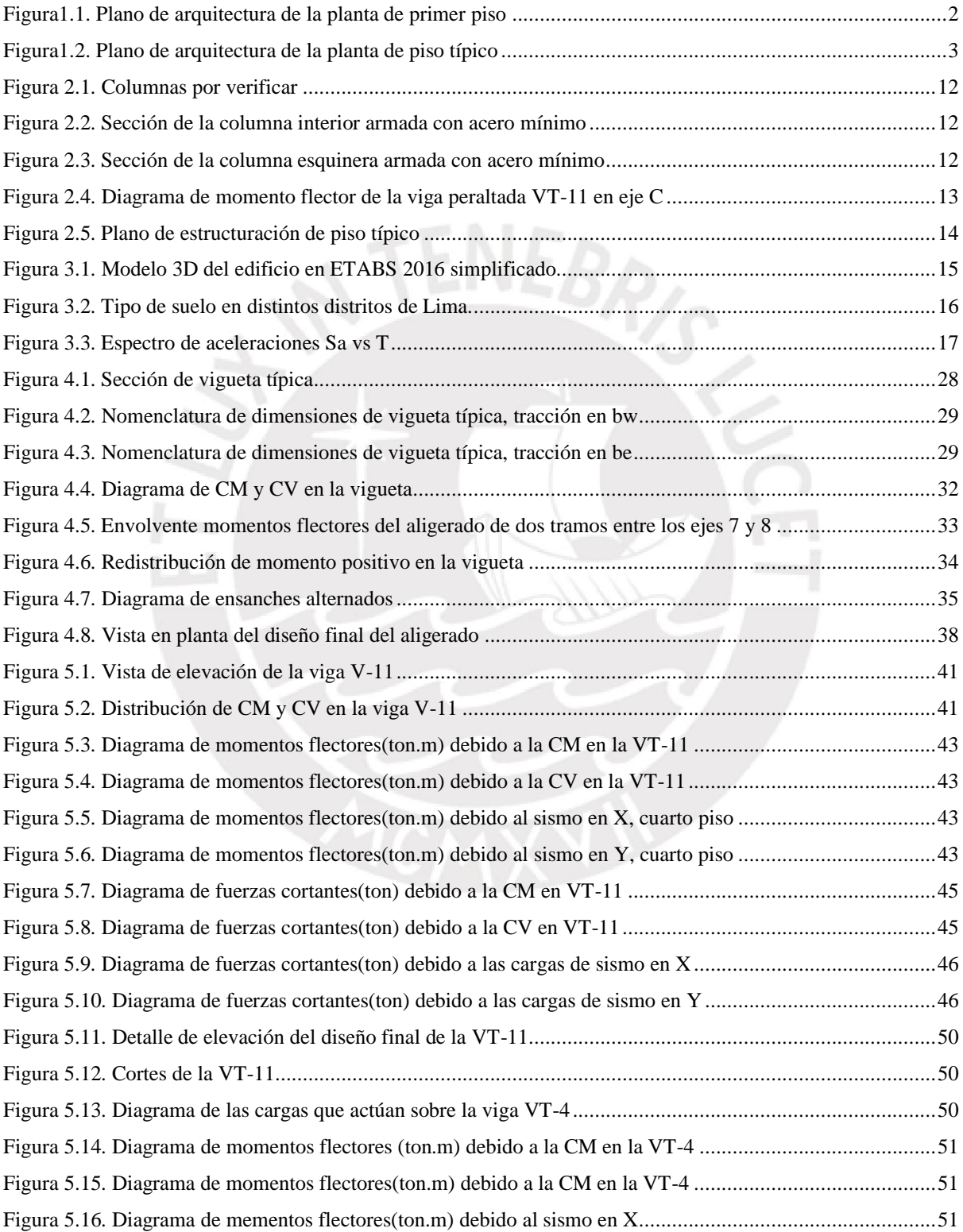

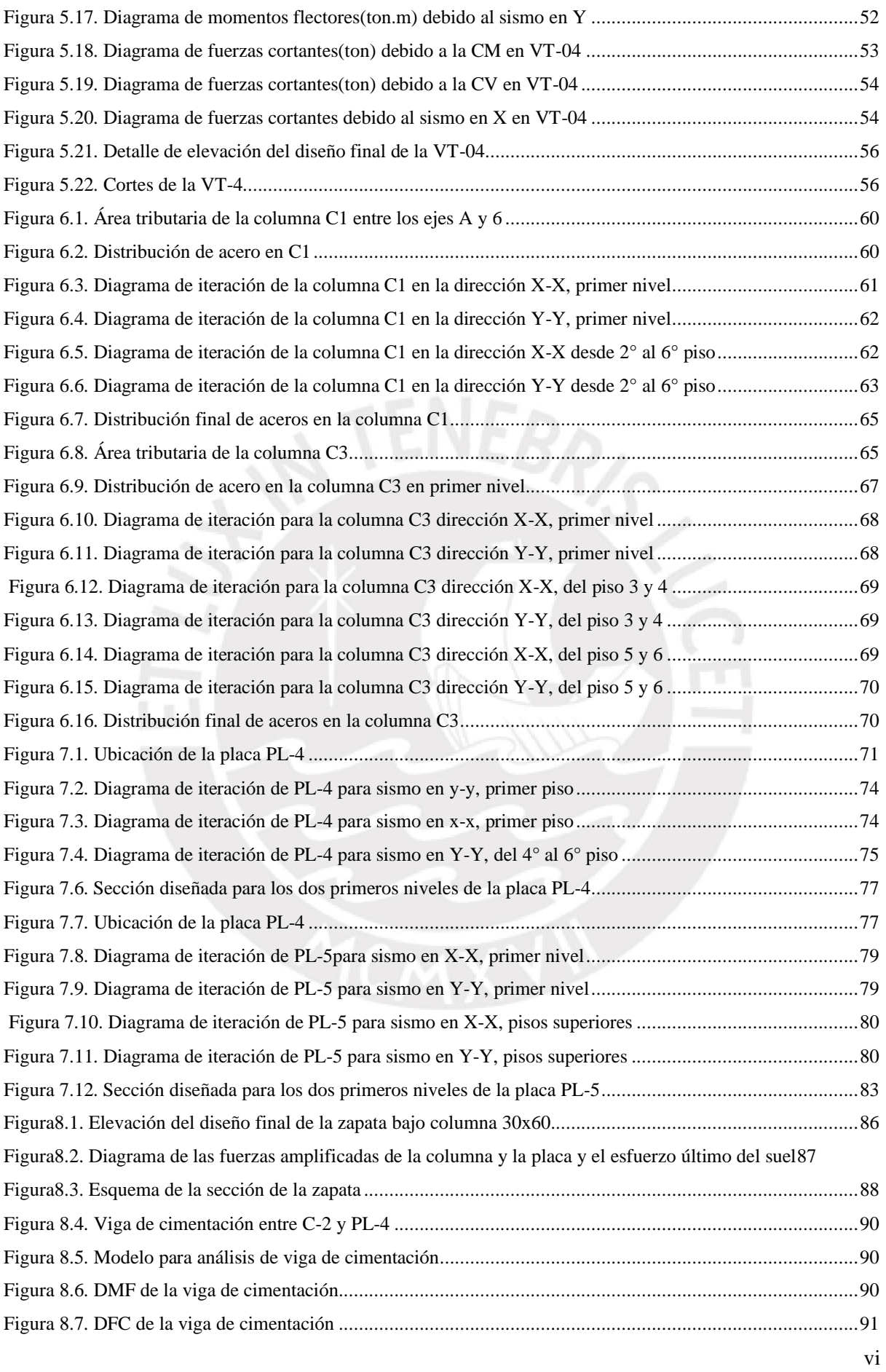

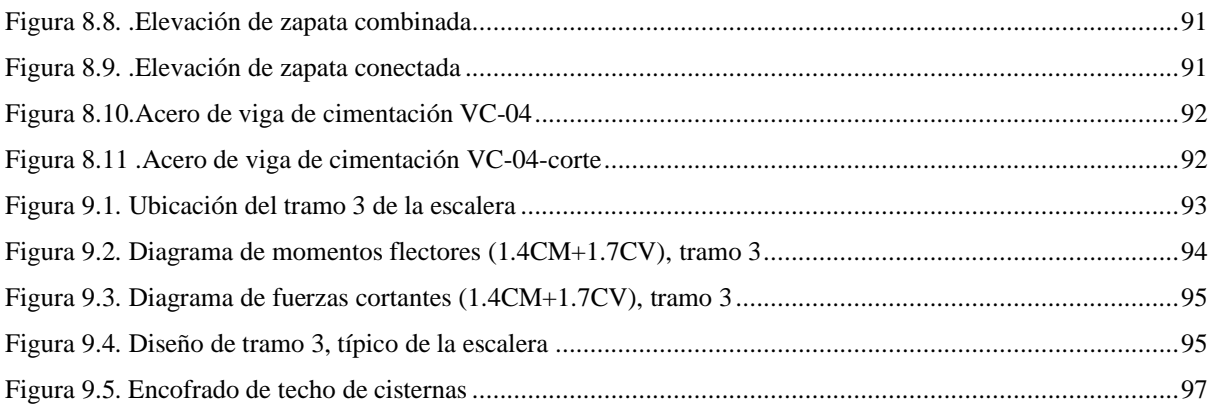

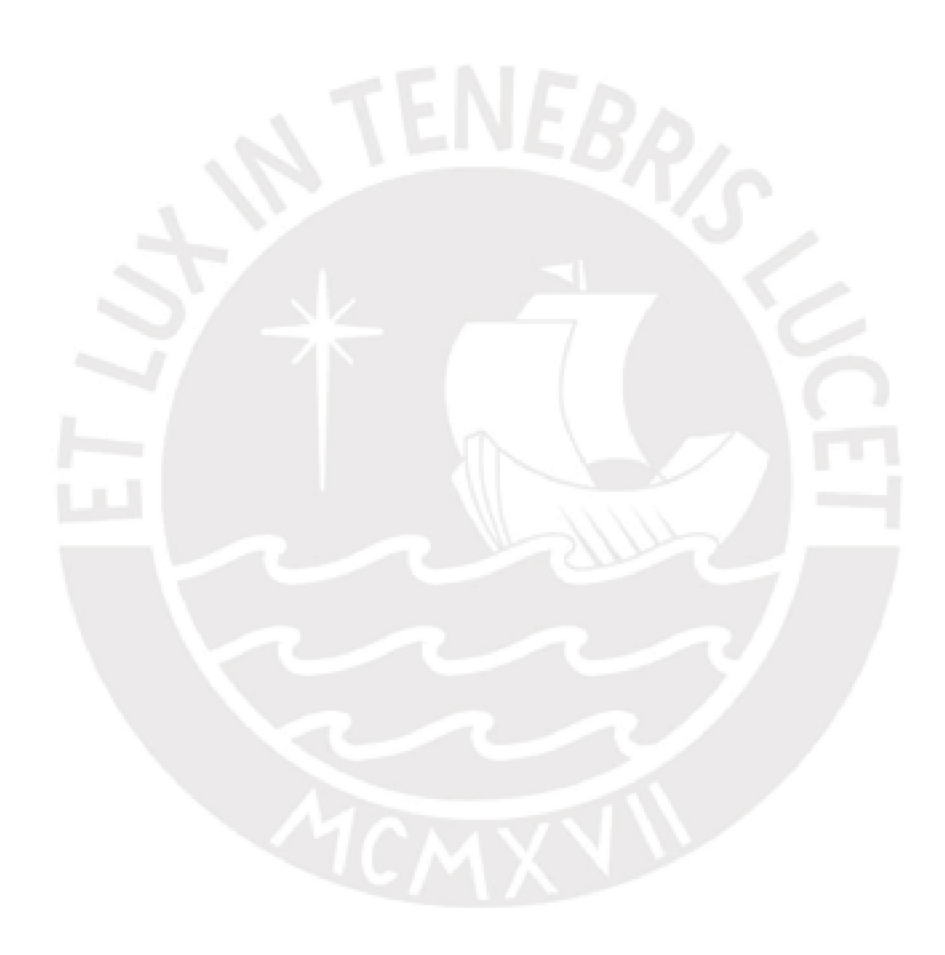

# **LISTA DE TABLAS**

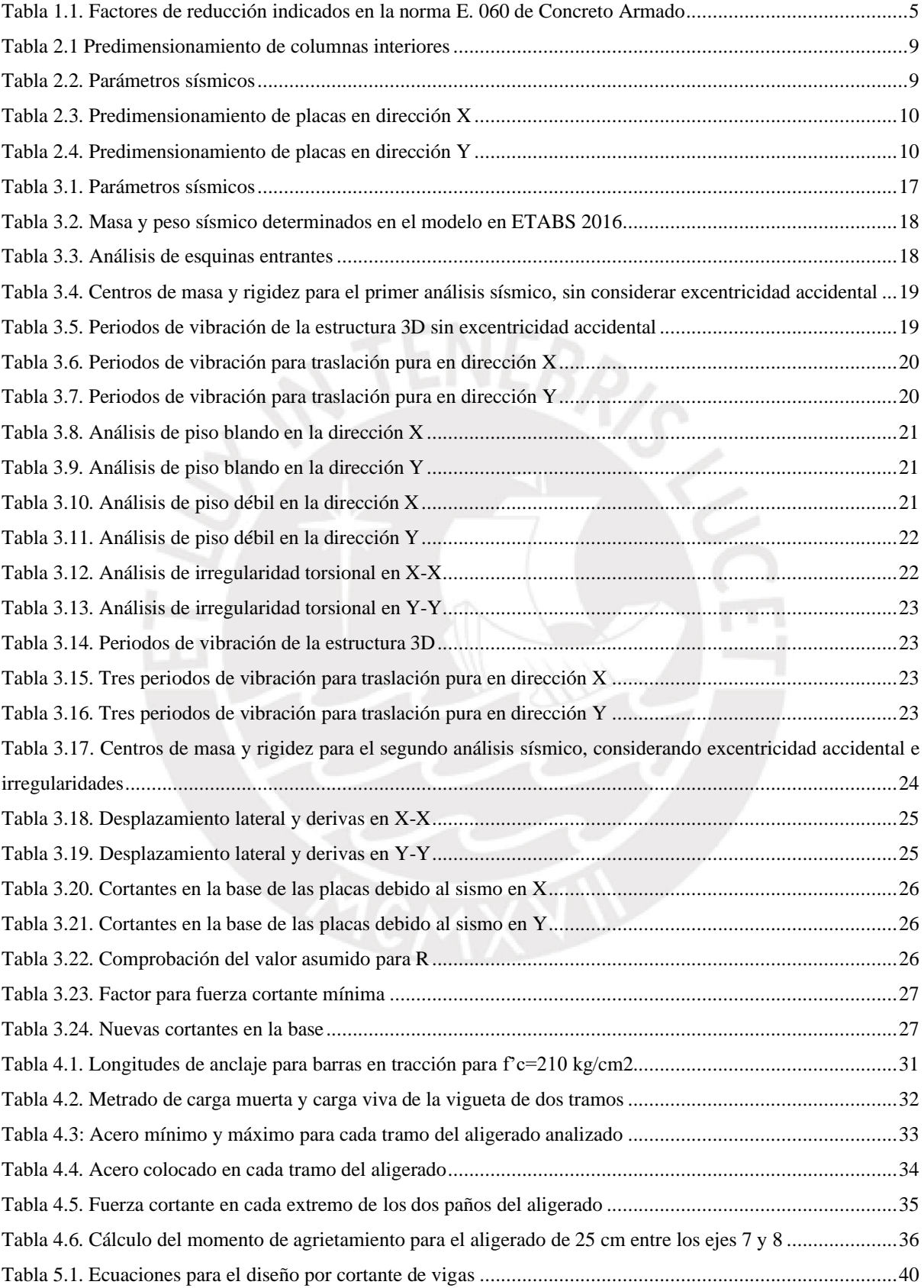

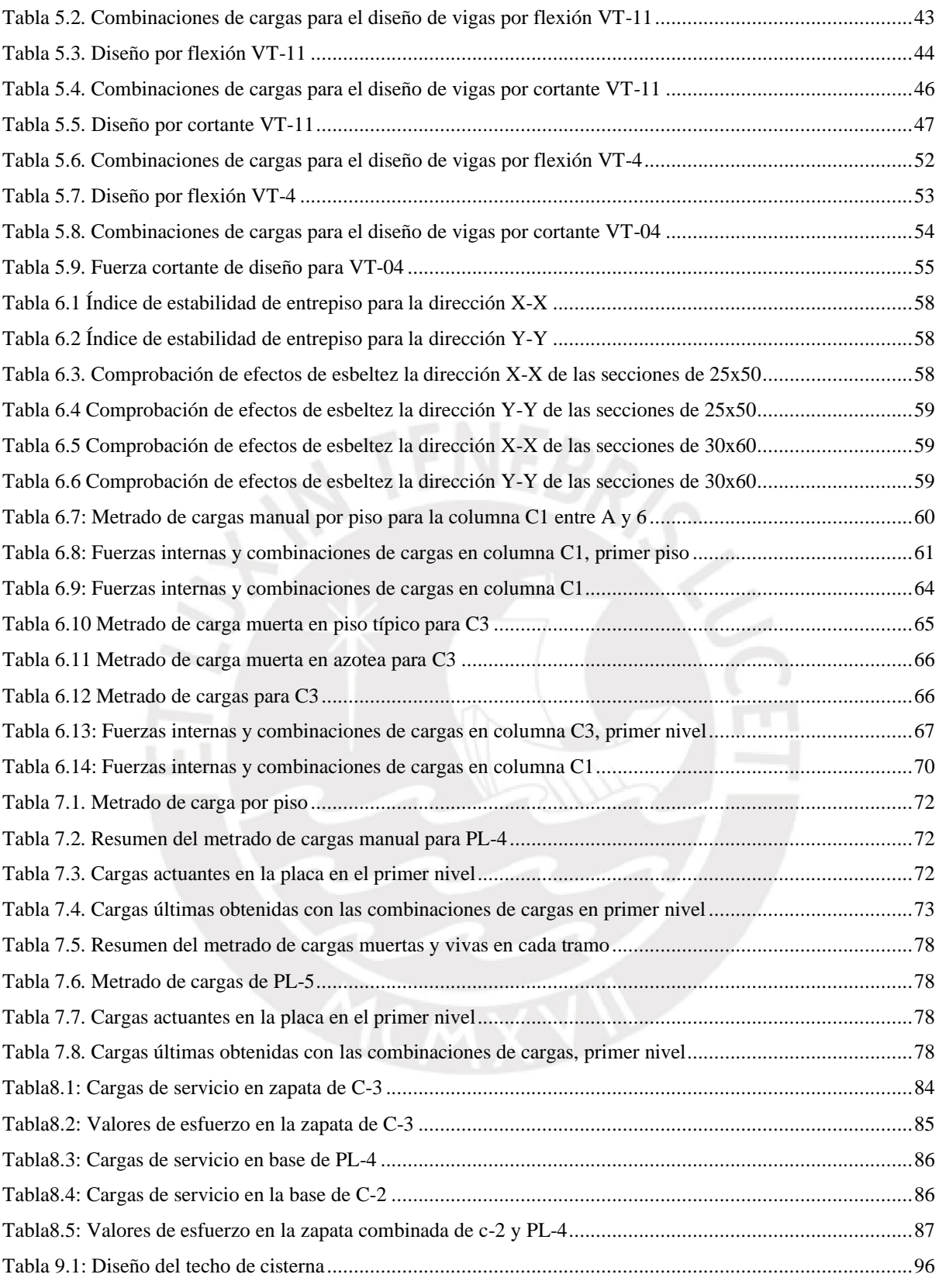

# <span id="page-10-0"></span>**CAPÍTULO 1: ASPECTOS GENERALES**

# <span id="page-10-1"></span>**Objetivos del proyecto**

Objetivo general:

- Realizar el análisis y diseño estructural de un edificio de viviendas multifamiliar de concreto armado de seis niveles ubicado en el distrito de Pueblo Libre, departamento y provincia de Lima
- Elaborar el diseño estructural que respete el concepto arquitectónico y sea capaz de resistir cargas de gravedad y sismo

Objetivos específicos:

- Elaborar los planos arquitectónicos y estructurales completos
- Diseñar los elementos estructurales: cimentaciones, losas macizas, losas aligeradas, vigas peraltadas, vigas chatas, columnas y placas

# <span id="page-10-2"></span>**Descripción de la arquitectura del proyecto**

El edificio diseñado es una vivienda multifamiliar de cinco departamentos distribuidos en los seis niveles. En el primer, piso se ubica el lobby y los estacionamientos cuyo diseño es realizado de acuerdo con las especificaciones del capítulo 10 de la norma A.010 del RNE con cinco espacios de 3 x 5 metros para vehículos livianos.

Los cinco departamentos se distribuyen desde el segundo hasta el sexto piso y cada uno posee los siguientes ambientes: tres dormitorios, un cuarto de servicio con baño incluido, tres servicios higiénicos, cocina, sala-comedor, estar y lavandería. En la azotea se ubica la zona de parrillas y se adecúa como espacio común de recreación, las únicas áreas techadas corresponden a la caja de escaleras y cuarto de máquinas.

La altura de piso a piso es 2.80m y la altura total de la edificación es 21.45 metros. En las figuras 1.1 y figura 1.2 se muestra la arquitectura modificada del edificio.

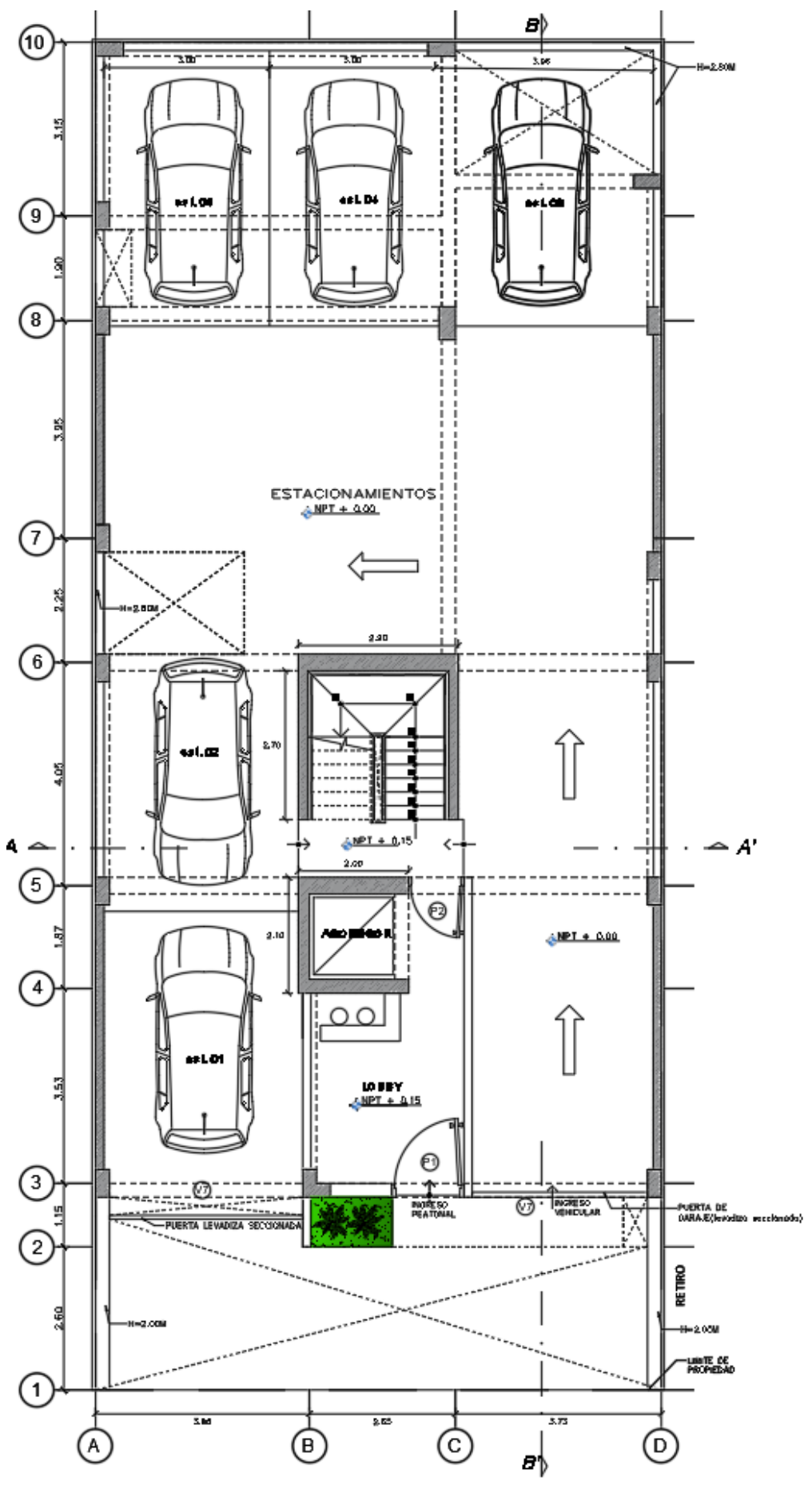

<span id="page-11-0"></span>**Figura1.1. Plano de arquitectura de la planta de primer piso** 2

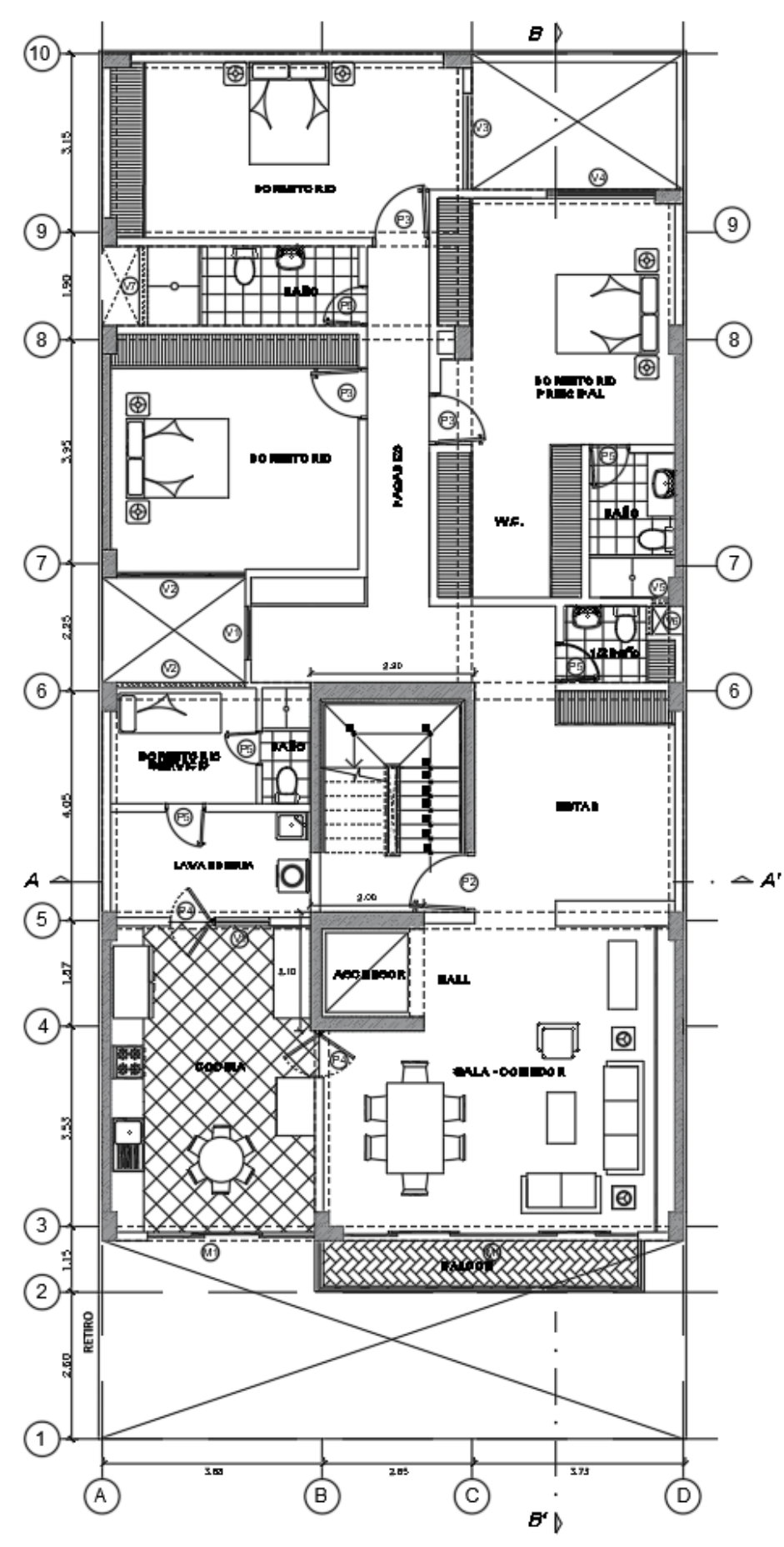

<span id="page-12-0"></span>**Figura1.2. Plano de arquitectura de la planta de piso típico** 3

# <span id="page-13-0"></span>**Normativa a utilizar**

### A) RNE E.020 CARGAS

Como se especifica en la norma E.020 (2006), las edificaciones deben ser capaces de resistir cargas que dependen de su uso sin causar esfuerzos ni deformaciones que excedan las permitidas en las normas que rigen cada material.

# B) RNE E.030 DISEÑO SISMO RESISTENTE

La norma E.030 (2018) establece las condiciones mínimas para el diseño sismorresistente de las edificaciones. La filosofía de este diseño abarca tres importantes aspectos: evitar las pérdidas humanas, asegurar la continuidad de los servicios básicos y minimizar los daños a la propiedad.

# C) RNE E.060 CONCRETO ARMADO (2009)

Esta norma será utilizada para el diseño de los elementos estructurales. Especifica los factores de amplificación necesarios para crear combinaciones de cargas y los factores de reducción de resistencia

# <span id="page-13-1"></span>**Propiedades de los materiales**

La estructura está compuesta de concreto armado con barras de acero como refuerzo. Concreto armado: Resistencia a la compresión: f'c=210 kg/cm<sup>2</sup> Módulo de Elasticidad: E=15000 $\sqrt{f'c}$ =2.17x10<sup>5</sup> kg/cm2 Módulo de Poisson: v=0.15 Acero ASTM A615 Esfuerzo de fluencia: fy=4200 kg/cm<sup>2</sup> Módulo de Elasticidad:  $2x10^6$  kg/cm<sup>2</sup>

### <span id="page-13-2"></span>**Método de diseño**

El criterio de diseño a utilizar para cada elemento es el diseño por resistencia. Ottazzi (2016) señala que el cambio en la filosofía se debe a que el diseño por esfuerzos admisibles, utilizado hasta finales de 1960, presentaba numerosas deficiencias y desventajas frente al enfoque actual tales como desconocimiento sobre el nivel de seguridad frente al estado límite último de rotura y la dificultad para tomar en cuenta la variabilidad en la resistencia y cargas. El diseño por resistencia controla dichas incertidumbres mediante los factores de reducción de resistencia y amplificación de cargas. Asimismo, establece que en cada sección se debe cumplir la siguiente relación:

ϕRn ≥ Ru

Donde,

ϕRn: Resistencia de diseño

Ru: Resistencia requerida

Rn: Resistencia nominal

Las cargas de servicio se amplifican y se calculan las combinaciones indicadas en la norma E.060 de Concreto Armado. Ottazzi (2016) señala que al llevar dichas cargas a la condición última se reduce la probabilidad de ser excedidas durante la vida útil de la estructura. Las combinaciones utilizadas son las siguientes:

U=1.4CM +1.7 CV

 $U=1.25$ (CM+CV)  $\pm S$ 

 $U=0.9CM \pm S$ 

U=1.4CM + 1.7CV + 1.7CE

Con esos valores se obtiene la resistencia requerida de cada elemento (Ru). Las resistencias nominales (Rn) son calculadas mediante modelos mecánicos del comportamiento del elemento. Los resultados se transforman en resistencias de diseño al multiplicarlas por los factores de reducción de la norma E.060.

| <b>Solicitaciones</b>         | Factor $\phi$ de reducción |
|-------------------------------|----------------------------|
| Flexión                       | 0.90                       |
| Tracción y tracción + flexión | 0.90                       |
| Cortante                      | 0.85                       |
| Torsión                       | 0.85                       |
| Compresión y flexo compresión |                            |
| Elementos con espirales       | 0.75                       |
| Elementos con estribos        | 0.70                       |

<span id="page-14-1"></span>**Tabla 1.1. Factores de reducción indicados en la norma E. 060 de Concreto Armado**

### <span id="page-14-0"></span>**Cargas de diseño**

Carga muerta (CM): Fuerzas que resultan del peso propio de los materiales de construcción, piso terminado y tabiquería.

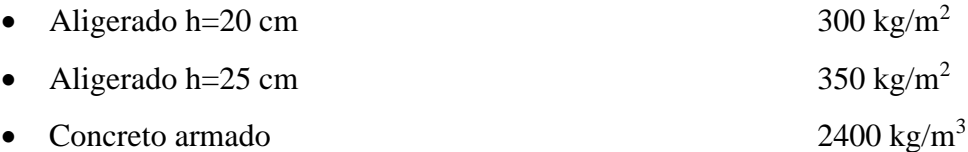

- Piso terminado (h=5cm)  $100 \text{ kg/m}^2$
- Unidades de arcilla cocida sólidas (tabiquería)  $1800 \text{ kg/m}^3$

Carga viva (CV): Carga que incluye al peso de los ocupantes y elementos móviles colocados en la estructura.

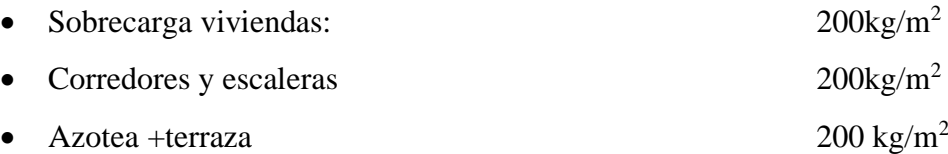

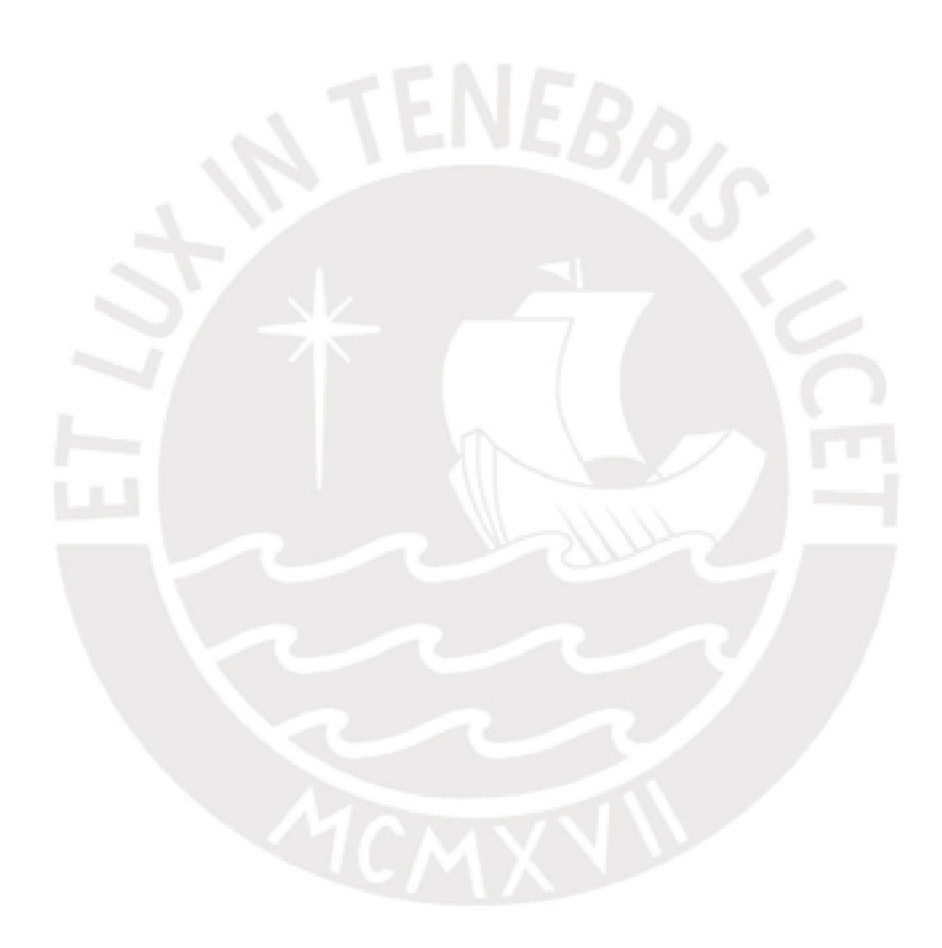

# <span id="page-16-0"></span>**CAPÍTULO 2: ESTRUCTURACIÓN Y PREDIMENSIONAMIENTO**

### <span id="page-16-1"></span>**Criterios de estructuración**

Antonio Blanco (1997) indica nueve criterios de estructuración con el objetivo de elaborar un modelo del edificio que permita predecir su comportamiento sísmico.

1) Simplicidad y simetría: Las estructuras que cumplen con este criterio demuestran mejor comportamiento ante sismos y menos efectos torsionales. La estructura del edificio es simétrica en x-x, sin embargo, se obtuvieron, luego del análisis, irregularidades torsionales en dicha dirección.

2) Resistencia y ductilidad: Se debe preparar a la estructura para alcanzar la etapa inelástica sin que falle mediante la reducción de la resistencia de la estructura complementada con una adecuada ductilidad. Se deben evitar las fallas frágiles.

3) Hiperestaticidad y monolitismo: La formación de rótulas plásticas permite la disipación de energía de sismo lo cual produce una estructura con mayor capacidad resistente.

4) Uniformidad y continuidad de la estructura: La estructura debe ser continua en planta y en altura para evitar las concentraciones de esfuerzos. En este caso, se trabaja con un edificio con seis pisos idénticos y uniformes.

5) Rigidez lateral: Permite que la estructura resista fuerzas horizontales sin presentar grandes deformaciones. Para ello, se ha considerado placas en ambas direcciones y se verifica mediante el análisis dinámico que la deriva no exceda los valores de la norma.

6) Diafragma rígido: Las losas rígidas permiten la distribución de las cargas en los elementos estructurales verticales de acuerdo con su rigidez lateral. En este edificio se ha evitado grandes aberturas las cuales se limitan a ductos y no se contemplaron reducciones en planta, además, el análisis fue realizado considerando losas que forman diafragmas rígidos en cada nivel.

7) Elementos no estructurales: Debe evitarse que los elementos no estructurales produzcan fallas en las columnas. Por tal motivo, se ha considerado colocar tabiquería aislada del casco estructural y se calcula su estabilidad según la norma de albañilería.

8) Cimentación: La cimentación debe actuar de manera integral durante el sismo.

#### <span id="page-17-0"></span>**Pre dimensionamiento de losas aligeradas**

El peralte es dimensionado de acuerdo con las luces entre los apoyos según Blanco (1997).

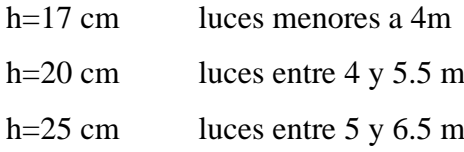

Estos criterios son válidos para aligerados armados en una dirección y con sobrecargas verticales de 350 kg/m<sup>2</sup> como máximo. La luz más grande en la estructura es 6.1m, por lo tanto, el peralte mínimo a utilizar es 6.1/25=25 cm. Para ciertos paños solo es necesario un peralte de 17 cm, sin embargo, se ha optado por utilizar losas de 20cm.

#### <span id="page-17-1"></span>**Pre dimensionamiento de losas macizas**

Se coloca una losa maciza de 20 cm en el descanso de la escalera la cual estará empotrada en las placas de escalera y caja de ascensor.

### <span id="page-17-2"></span>**Pre dimensionamiento de vigas peraltadas**

El peralte se dimensiona como 1/10 a1/12 de la luz libre. En esta tesis la mayor longitud es de 6.12m.

$$
\frac{1}{10} * 6.12 \cong 60cm \qquad \frac{1}{12} * 6.12 \cong 50cm
$$

Se ha decidido utilizar vigas con el mismo peralte en todo el edificio para uniformizar el diseño. El ancho varía entre 0.3 a 0.5 de la altura y se recomienda que debe ser mayor a 25 cm para las vigas que formen pórticos. Finalmente, las dimensiones seleccionadas son 25x60 cm y 30x60cm.

#### <span id="page-17-3"></span>**Pre dimensionamiento de vigas chatas**

Se colocan vigas chatas para formar pórticos y para soportar las cargas verticales de los tabiques en la dirección de las viguetas. Se utilizan secciones de 30x25 y 30x20 dependiendo del espesor de la losa en la que se disponen. Las dimensiones serán verificadas durante el diseño del elemento.

#### <span id="page-18-0"></span>**Pre dimensionamiento de columnas**

Para dimensionar las columnas se ha considerado las ecuaciones y criterios indiciados por Blanco (1997) para edificios con muros de corte en ambas direcciones, los cuales controlan la resistencia y rigidez lateral.

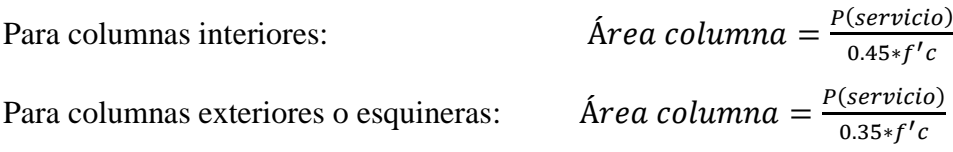

<span id="page-18-2"></span>Se asumió una carga de 1 ton /m2 por piso.

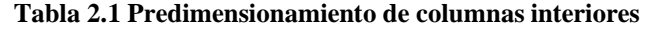

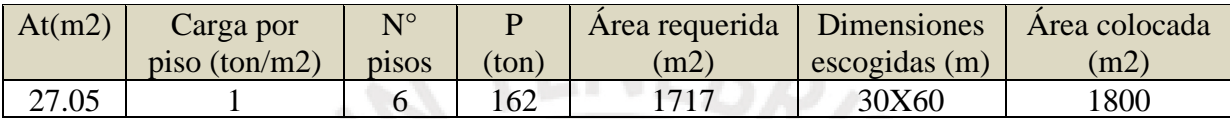

La Columna interior será de 30x 60cm. La columna exterior más cargada con 57ton será de 25x50cm, por lo tanto, al igual que en el caso de las vigas, se ha decidido uniformizar las dimensiones de las columnas exteriores a pesar de que el cálculo sugiere utilizar menores. Estos valores serán verificados luego del análisis sísmico de la estructura.

### <span id="page-18-1"></span>**Pre dimensionamiento de muros de corte**

<span id="page-18-3"></span>Para realizar el predimensionamiento se distribuye la fuerza cortante basal en cada elemento vertical para ambas direcciones de análisis. Primero se calcula la fuerza cortante debido a solicitaciones sísmicas con el método estático. Luego se compara la resistencia requerida con el aporte del concreto en la resistencia al corte.

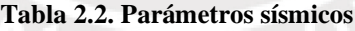

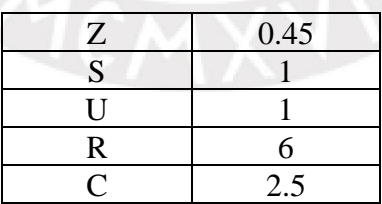

Se trabaja con la misma simplificación que en columnas: cada piso del edificio pesa 1 ton/m2.

$$
P = \frac{1 \text{ton}}{m^2} * 6 * 206m^2 \approx 1240 \text{ton}
$$
\n
$$
V = \frac{Z \text{ U } C \text{ S}}{R} P = \frac{(0.45 * 1 * 2.5 * 1)}{6} P = 18.8\%P = 230 \text{ ton}
$$

La resistencia al cortante del concreto en cada elemento vertical se calcula con la siguiente ecuación:

$$
\phi Vc = 0.85 * 0.53 * \sqrt{f'c} Acw
$$

Para las placas o muros la relación entre una fuerza horizontal actuante en un elemento vertical (en voladizo) y el desplazamiento (Δ) que esta produce permite relacionar la rigidez con la fuerza cortante.

$$
\Delta = \frac{(Pl^3)}{3EI} + \frac{Pl}{GAc}
$$
  
\n
$$
K \, placa = \frac{P}{\Delta}
$$
  
\n
$$
\text{Ki} * \Delta = Vi \qquad (2.7.1)
$$
  
\n
$$
\Delta = \frac{V}{\sum Kj} \qquad (2.7.2)
$$

Se asume que las placas toman toda la fuerza cortante en la base y con las ecuaciones 2.7.1 y 2.7.2 se obtiene la expresión para hallar el que corresponde a cada una

$$
Vi = \frac{Ki}{\sum Kj} * V
$$

Inicialmente se utilizan placas de 15, 20 y 30 cm de espesor el cual depende de la ubicación del elemento: las placas exteriores son de 15 cm y las de la caja de escaleras, de 30, 20 y 25 cm.

<span id="page-19-0"></span>

| Análisis en dirección X |             |        |            |        |                 |                        |  |  |
|-------------------------|-------------|--------|------------|--------|-----------------|------------------------|--|--|
| Elemento                | Descripción | Ki     | $Vi$ (ton) | $\%$ V | $\phi$ Vc (ton) | $i$ Vi $\lt \phi$ Vc ? |  |  |
| Placa en X en escalera  | $0.3x255$ m | 448251 | 139        | 60%    | 49.9            | N <sub>O</sub>         |  |  |
| Placa en X es ascensor  | 0.3x1.8m    | 163994 | 51         | 22%    | 35.3            | N <sub>O</sub>         |  |  |
| Placa en X es ascensor  | 0.25x1.8m   | 131195 | 41         | 18%    | 29.4            | N <sub>O</sub>         |  |  |
| Total                   |             | 743440 | 230        | 100%   |                 |                        |  |  |

**Tabla 2.3. Predimensionamiento de placas en dirección X**

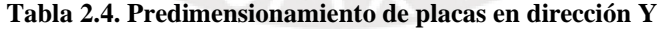

<span id="page-19-1"></span>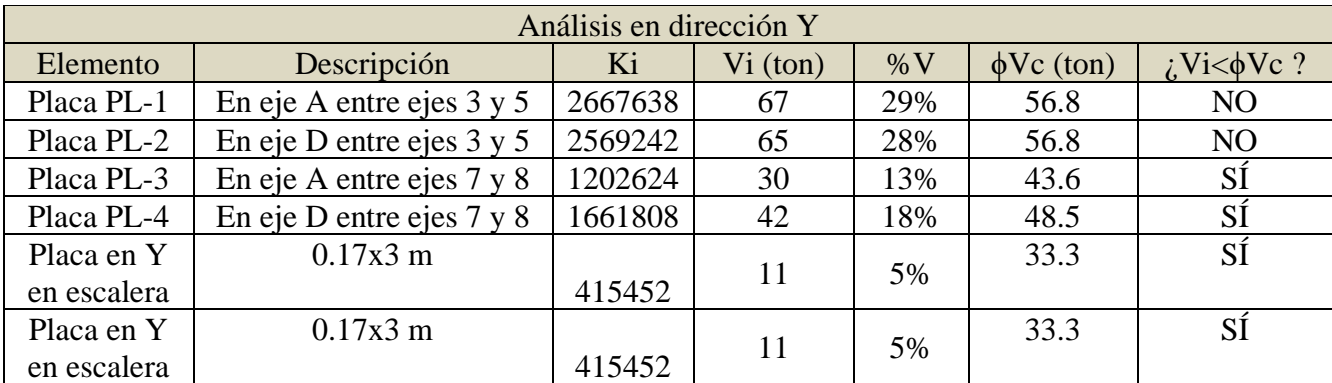

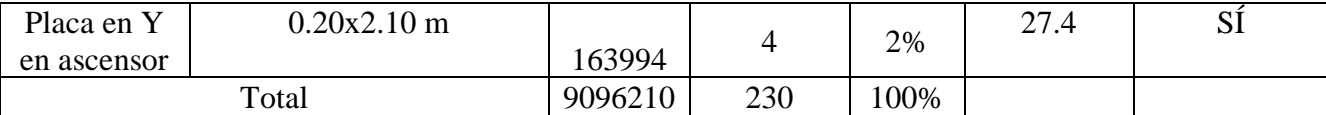

Los resultados mostrados en las tablas 2.3 y 2.4 indican que la mayoría de las placas en el eje Y podrían ser capaces de soportar el sismo solo con el aporte del concreto. En los demás casos, será necesario colocar la cuantía de acero requerida de acuerdo con las solicitaciones, se conservarán las dimensiones.

# <span id="page-20-0"></span>**Pre dimensionamiento de escaleras**

La escalera consta de dos tramos y un descanso representado por una losa maciza de 20cm. Sus elementos cumplen con los valores mínimos permitidos por el Reglamento Nacional de Edificaciones: pasos de 25 cm, contrapasos de 17.5 cm y el ancho de la escalera y descanso es de 1.20m.

# <span id="page-20-1"></span>**Verificación de secciones**

Antes de continuar con el diseño de los elementos por carga de gravedad y con el análisis sísmico, se procede a verificar las dimensiones determinadas en la etapa de predimensionamiento.

# <span id="page-20-2"></span>**2.9.1 Verificación de Columna**

Se verifica que el valor de la carga axial que soporta el elemento en el primer nivel obtenida del metrado de cargas se encuentre dentro del diagrama de iteración. Dicho diagrama es realizado considerando al acero mínimo como refuerzo en la sección el cual se calcula mediante la cuantía mínima indicada en la norma E.060.

$$
\rho \; min = 1\% = 0.001 * b * h
$$
\n
$$
\rho \; max = 4\% = 0.004 * b * h
$$

A manera de ejemplo, se muestra el proceso para la columna interior (30x60) y para la columna esquinera (25x50).

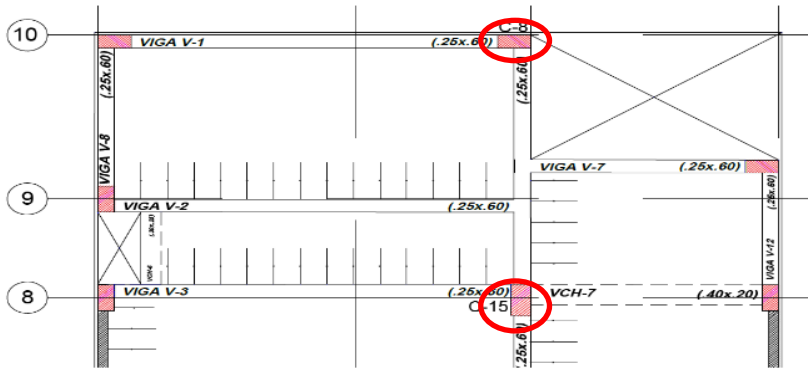

**Figura 2.1. Columnas por verificar**

<span id="page-21-0"></span>Columna interior: Es la columna más carga en la estructura.

As min = 
$$
0.01 * 30 * 60 = 18
$$
 cm<sup>2</sup> =  $8\phi 3/4$ "  
As max =  $0.04 * 30 * 60 = 72$  cm<sup>2</sup> =  $14 \phi 1$ "

Con el acero mínimo en la sección de la columna se obtiene la siguiente distribución:

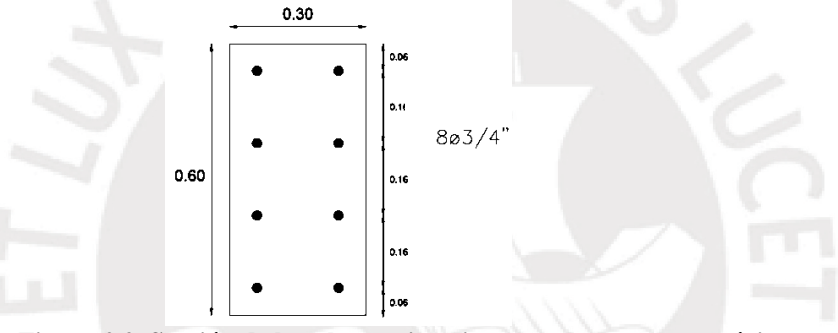

**Figura 2.2. Sección de la columna interior armada con acero mínimo**

<span id="page-21-1"></span>Luego, se verifica que el valor de Pu (1.4 CM+1.7 CV) proveniente del metrado de cargas sea menor al punto de falla de compresión pura del diagrama de iteración (ϕPn).

$$
\phi Pn = (0.7) 0.8 (0.85 f'c(Ag - Ast) + fy Ast)) = 275 ton
$$

Pu es igual a 186 ton, valor menor al punto de compresión pura, por lo tanto, se puede reducir la sección o trabajar con el acero mínimo lo cual dependerá del diseño final.

Columna esquinera: 25x50

Se coloca el acero mínimo y se obtiene la siente distribución:

= 0.01 ∗ 25 ∗ 50 = 12.5 <sup>2</sup> = 63/4"

<span id="page-21-2"></span>**Figura 2.3. Sección de la columna esquinera armada con acero mínimo**

 $\phi Pn = (0.7) 0.8 (0.85 * 210(50 * 25 - 17.04) + 4200 * 17.04)) = 160 \text{ ton}$ 

La carga muerta axial que soporta la columna es 47 ton y la carga viva, 4 ton. La carga axial última Pu=73 ton es menor al punto de compresión pura del diagrama de iteración de diseño. Se asume que se trabaja con las dimensiones adecuadas.

#### <span id="page-22-0"></span>**2.9.2 Verificación de vigas**

Se presenta la verificación de la viga VT-11 (25x60) ubicada en el eje C. Con las cargas del metrado amplificadas con 1.4CM y 1.7CV, se obtiene el DMF de la figura 2.4.

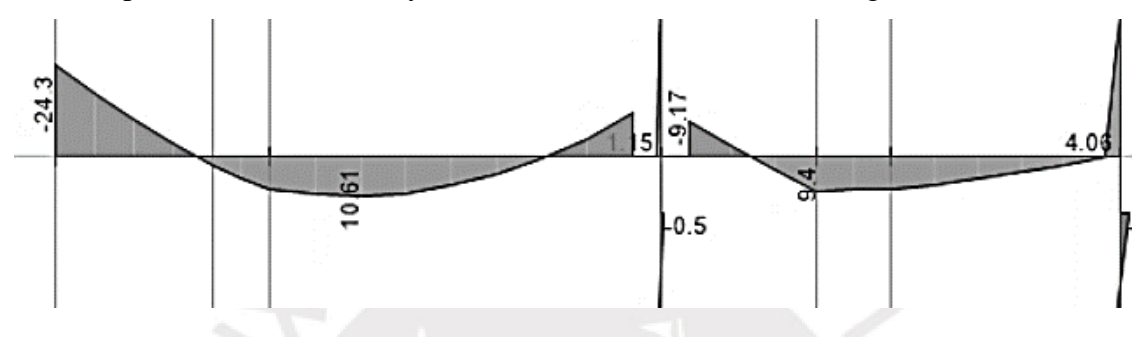

**Figura 2.4. Diagrama de momento flector de la viga peraltada VT-11 en eje C**

<span id="page-22-2"></span>Al tratarse de una primera verificación, solo se va a comprobar la sección para el mayor momento flector el cual se produce en el empotramiento con la placa. Para el momento negativo de 24.3 ton.m, se necesita colocar 13.50 cm2 de acero de refuerzo negativo. Dicho requerimiento es satisfecho con 5 barras superiores de 3/4".

### <span id="page-22-1"></span>**Plano de estructuración**

Para realizar la estructuración del edificio se toma en cuenta el plano de arquitectura y se ubican los elementos verticales y horizontales de tal forma de que no afecten la accesibilidad al ambiente ni su diseño. Es continua en altura y en planta a pesar de que cuente con tres ductos desde el primer piso hasta la azotea.

La estructura está conformada por un sistema de pórticos y muros de corte. Para aumentar la rigidez lateral se colocaron placas 30 cm de espesor eje X (paralelo a la fachada) y de 15 y 20cm en Y (perpendicular a la fachada). Las losas son las encargadas de actuar como diafragmas rígidos con la finalidad de permitir la distribución de cargas hacia los elementos estructurales. En este proyecto se utiliza un sistema de losas aligeradas armadas en una dirección de 20 y 25 cm de espesor. Adicionalmente se coloca una losa maciza de 20cm de espesor que cumple la función de descanso en la escalera. Tomando en cuenta el predimensionamiento hecho anteriormente, en la figura 2.5 se presenta el plano de estructuración de piso típico.

<span id="page-23-0"></span>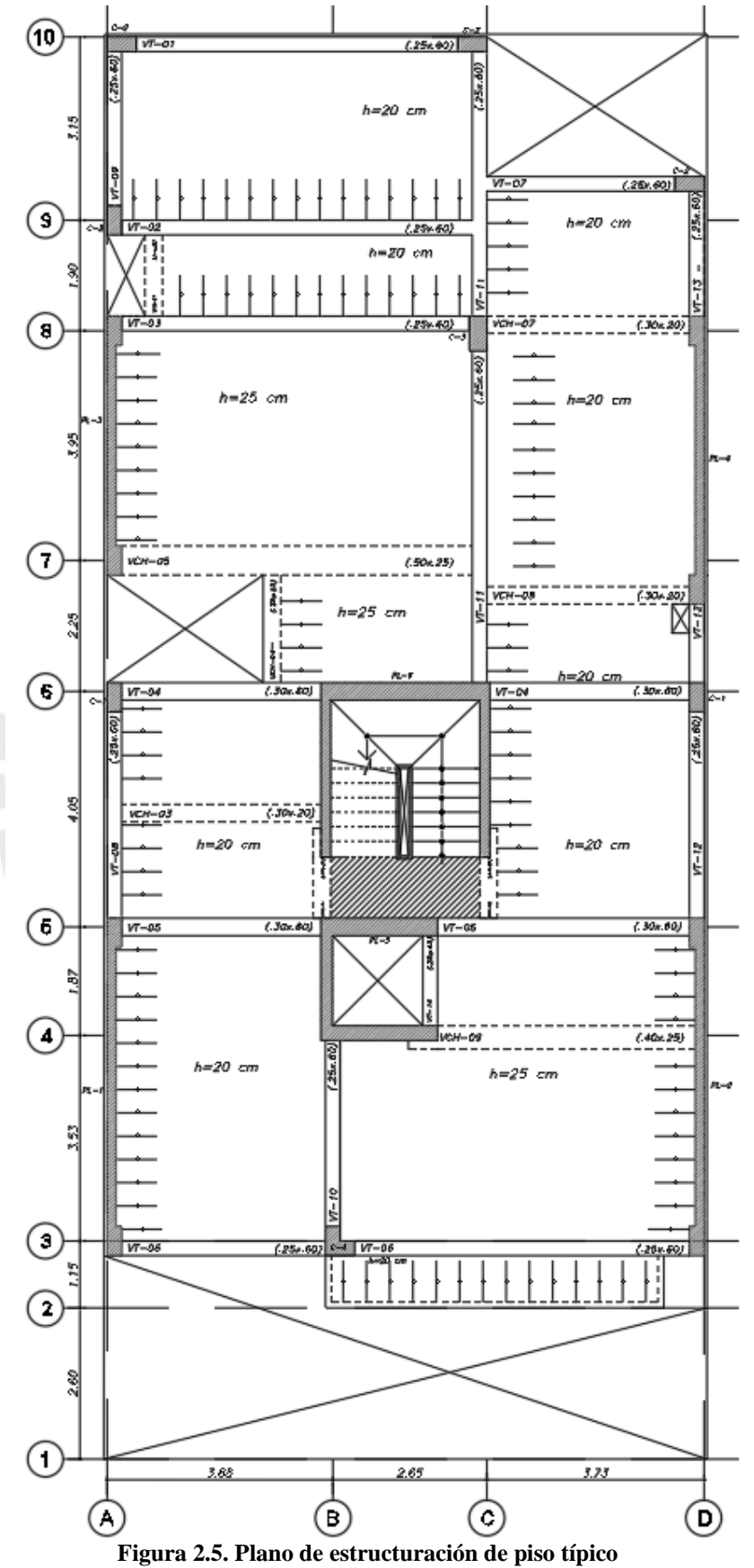

# <span id="page-24-0"></span>**CAPÍTULO 3: ANÁLISIS SÍSMICO**

# <span id="page-24-1"></span>**Parámetros sísmicos y modelamiento del edificio**

Para realizar el análisis sísmico, se ha definido un modelo idealizado del edificio en el programa ETABS 2016. La altura de entrepiso es de 2.80m para los cinco niveles y 3.70m para el primer piso puesto que se considera la distancia hasta el inicio de la zapata. En el modelo se aplican las cargas de gravedad propias de la estructura y un espectro de aceleraciones el cual, representa al movimiento sísmico.

En la figura 3.1, se muestra el modelo 3D en el cual las vigas y columnas están representadas en color azul; las placas, en color rojo; y las losas, en gris. Se observa que no se han modelado las placas de la escalera y ascensor del séptimo nivel ni la losa del balcón con el objetivo de reducir las incertidumbres de los resultados; no obstante, sí se han considerado sus cargas.

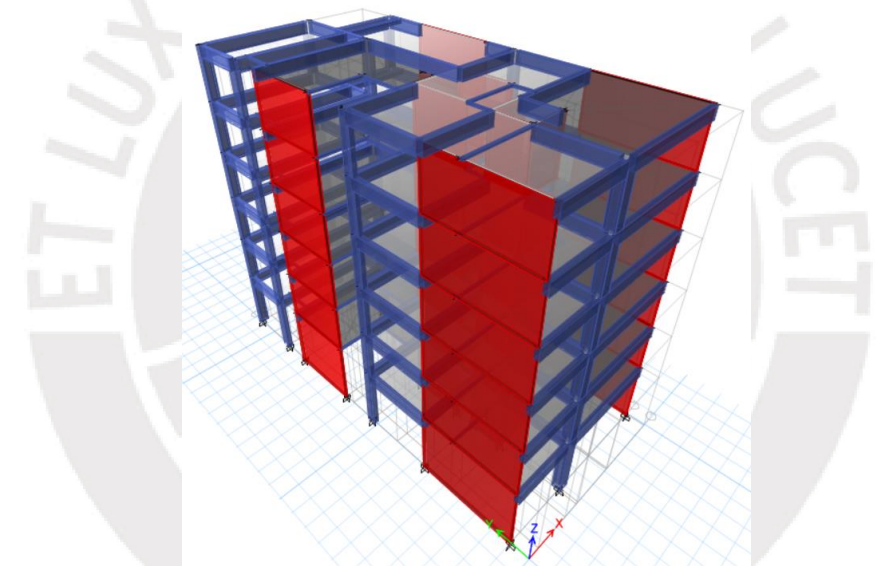

**Figura 3.1. Modelo 3D del edificio en ETABS 2016 simplificado**

<span id="page-24-2"></span>**Factor de zona (Z):** Corresponde al valor de máxima aceleración en la base rocosa el cual tiene 10% de probabilidades de ser superada en 50 años.(Muñoz, 2003). La norma E.030 divide al territorio peruano en cuatro zonas de las cuales la zona 1 es la que tiene menor aceleración máxima. En este caso, se encuentra ubicado en el departamento y provincia de Lima, por lo tanto, le corresponde un valor de Z=0.45.

**Parámetros de sitio (S, Tp y Tl):** Estos valores dependen del perfil del suelo en el cual se ubica el edificio. El factor S permite estimar las amplificaciones de las solicitaciones respecto a la base rocosa (Muñoz, 2003). Los valores de Tp y Ts corresponde a periodos que se

encuentran en el espectro de aceleraciones: extremo derecho de la plataforma horizontal y periodo fundamental respectivamente.

El suelo del distrito de Pueblo Libre tiene una capacidad portante de 4.0 kg/cm2. Según el Instituto Geofísico del Perú (2010), todo el distrito cuenta con un suelo tipo S1, es decir, es muy rígido. Por lo tanto, usando la norma E.030, se establece que el factor S es igual a 1 para un Z igual a 0.45, Tp es 0.4s y Tl es 2.5s.

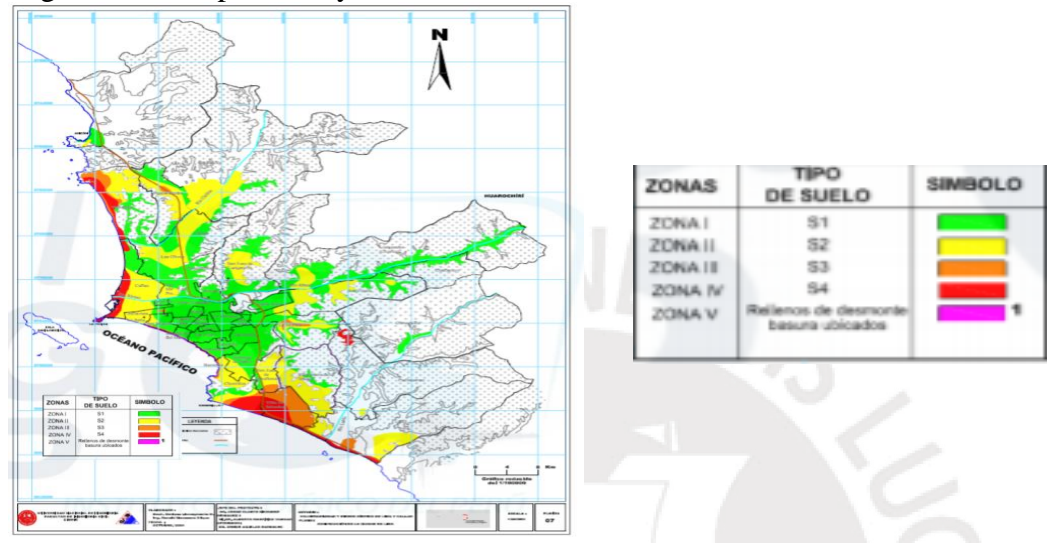

**Figura 3.2. Tipo de suelo en distintos distritos de Lima.**

<span id="page-25-0"></span>Copyright 2010 por Instituto Geofísico del Perú

**Factor de amplificación sísmica (C):**Representa la amplificación de la estructura debido al movimiento sísmico en el suelo. Depende de los parámetros de sitio hallados anteriormente y permite graficar un espectro dividido en tres plataformas las cuales se hallan con las siguientes expresiones:

 $C=2.5$  T<Tp  $C=2.5*(Tp/T)$   $Tp$  $C=2.5*(Tp*Tl/T^2)$  T>Tl

Donde Tp es 0.4s y Tl, 2.5s

**Factor de uso (U):** La norma sismorresistente E.030 clasifica a las edificaciones por categorías y les asigna un factor de uso. En el caso de viviendas, se las considera en la categoría de edificaciones comunes (C) por lo tanto, le corresponde un valor de U igual a uno.

**Coeficiente básico de reducción de las fuerzas sísmicas (Ro):** Este factor depende del sistema estructural usado en el edificio. En este caso, se ha considerado un sistema de muros con un Ro igual a 6 en ambas direcciones. Dicho parámetro puede ser modificado según los resultados del análisis sísmico.

#### <span id="page-26-0"></span>**Espectro de aceleraciones**

<span id="page-26-3"></span>El espectro de aceleraciones es realizado según la norma E.030 utilizando los parámetros sísmicos explicados anteriormente de acuerdo con la ubicación y uso del edificio. A continuación, se muestra una tabla resumen de dichos valores.

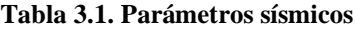

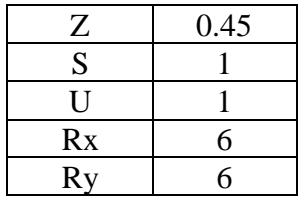

Para realizar el espectro se utiliza la ecuación indicada en la norma sismorresistente E.030:

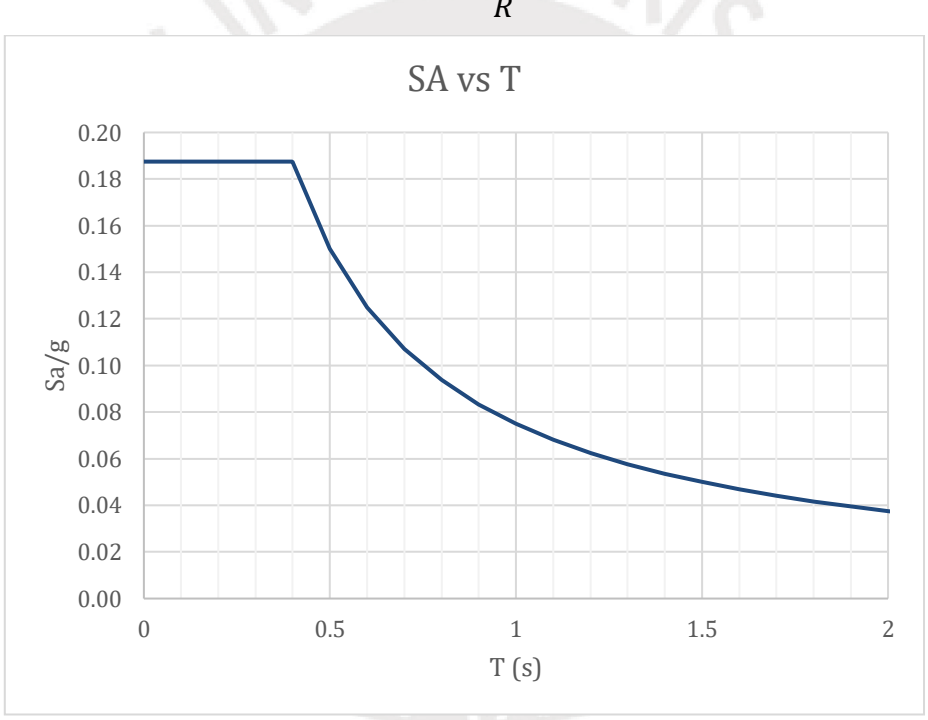

$$
Sa = \frac{Z * U * C * S}{P}
$$

**Figura 3.3. Espectro de aceleraciones Sa vs T**

### <span id="page-26-2"></span><span id="page-26-1"></span>**Masa y peso sísmico**

La masa sísmica se halla por entrepiso y resulta de la suma de los resultados del metrado de elementos verticales y horizontales. Como se indica en la norma E.030, para edificaciones comunes, la masa sísmica es calculada con el 100% de carga muerta más el 25% de carga viva.

| Piso | Masa (ton.s $2/m$ ) | Peso(ton) | Peso $(ton/m2)$ |
|------|---------------------|-----------|-----------------|
|      | 22.02               | 216       | 1.05            |
|      | 21.22               | 208       | 1.01            |
|      | 21.22               | 208       | 1.01            |
|      | 21.22               | 208       | 1.01            |
|      | 21.22               | 208       | $1.01\,$        |
|      | 17.05               |           |                 |

<span id="page-27-3"></span>**Tabla 3.2. Masa y peso sísmico determinados en el modelo en ETABS 2016**

# <span id="page-27-0"></span>**Determinación de irregularidades**

La norma peruana E.030 correspondiente al diseño sismorresistente, especifica factores de reducción del coeficiente R en caso la estructura sea irregular en planta (Ip) o en altura (Ia). Un edificio puede tener múltiples irregularidades en cada dirección de análisis, no obstante, se deberá escoger el menor de Ip y/o Ia para reducir a Rx y Ry. En esta sección se mostrará en análisis de irregularidades en el edificio sin el uso del modelo en ETABS de esta manera, queda pendiente la verificación de la irregularidad de resistencia y torsión.

# <span id="page-27-1"></span>**3.4.1 Irregularidades en altura**

- 1) Irregularidad de Masa o Peso: Sucede cuando el peso de un piso es mayor a 1.5 el peso del piso adyacente. Se compara el peso del primer piso con el de segundo piso y se determina que no se cumple la condición anterior, por lo tanto, no existe esta irregularidad.
- 2) Irregularidad geométrica vertical: No presenta dicha irregularidad puesto que todos los entrepisos tienen la misma estructura en planta.

# <span id="page-27-2"></span>**3.4.2 Irregularidades de planta**

1) Esquinas entrantes: Se origina cuando tiene esquinas cuyas dimensiones en ambas direcciones son mayores al 20% de la correspondiente dimensión total en planta. Se comprobará con las dimensiones del mayor ducto ubicado en la esquina superior derecha entre los límites de propiedad.

<span id="page-27-4"></span>

| Dirección | Longitud total en<br>planta | 20% de longitud<br>total | Longitud de<br>esquina entrante |  |
|-----------|-----------------------------|--------------------------|---------------------------------|--|
|           |                             |                          |                                 |  |
|           | 10.25                       | 2.05                     | 3.70                            |  |
|           | 20.95                       | 4.19                     |                                 |  |

**Tabla 3.3. Análisis de esquinas entrantes**

La abertura no excede el 20 % de la dimensión total de la planta del edificio, por lo tanto, no existe irregularidad por las esquinas entrantes.

- 2) Discontinuidad del diafragma: Se ha comprobado que el área total de las aberturas existentes correspondiente al ascensor, escalera y tres ductos, no supera al 50 % del área total en planta del edificio. Para comprobar el segundo criterio, se consideró la franja en X con más aberturas entre los ejes 6 y 7 cuya área resistente es de 75%.
- 3) Sistemas no paralelos: Todos los sistemas son paralelos.

#### <span id="page-28-0"></span>**Primer análisis sísmico: sin excentricidad accidental y sin irregularidades**

#### <span id="page-28-1"></span>**3.5.1 Centro de masa y rigidez.**

Se determinan los CM y CR en cada dirección con el objetivo de determinar en qué sentido se debe desplazar el CM para aplicar la excentricidad accidental. Según la norma Sismorresistente E.030 (2018) este valor es equivalente a 5% de la dimensión del edificio en la dirección perpendicular a la dirección de análisis, además, serán colocadas con el mismo signo en los seis niveles para obtener la situación más desfavorable.

<span id="page-28-3"></span>**Tabla 3.4. Centros de masa y rigidez para el primer análisis sísmico, sin considerar excentricidad accidental**

|      | <b>XCM</b> | <b>YCM</b> | <b>XCR</b> | <b>YCR</b> | ex   | ey      |
|------|------------|------------|------------|------------|------|---------|
| Piso | m          | m          | m          | m          | m    | m       |
|      | 4.75       | 11.01      | 5.14       | 9.03       | 0.39 | $-1.97$ |
|      | 4.74       | 11.07      | 5.36       | 9.94       | 0.61 | $-1.13$ |
| 3    | 4.74       | 11.07      | 5.55       | 10.36      | 0.80 | $-0.72$ |
| 4    | 4.74       | 11.07      | 5.71       | 10.60      | 0.97 | $-0.48$ |
|      | 4.74       | 11.07      | 5.84       | 10.76      | 1.10 | $-0.32$ |
|      | 4.77       | 11.09      | 5.94       | 10.87      | 1.16 | $-0.21$ |

La excentricidad promedio en X es 0.84m y -0.80m en Y, estos valores indican que existe torsión en el edificio y se verificará si dicha solicitación afecta la regularidad de la estructura. Mediante la tabla 3.4., se determina que la excentricidad accidental será aplicada al desplazar el CM hacia la izquierda y hacia arriba (Y positivo).

#### <span id="page-28-4"></span><span id="page-28-2"></span>**3.5.2 Modos de vibración del análisis en 3D y traslación pura**

**Tabla 3.5. Periodos de vibración de la estructura 3D sin excentricidad accidental**

|             | <b>Periodo</b> | $\overline{\mathbf{U}}$ | $_{\rm UV}$ |
|-------------|----------------|-------------------------|-------------|
| <b>Modo</b> | seg            |                         |             |
|             | 0.560          | 0.731                   | 0.000       |
|             | 0.446          | 0.000                   | 0.047       |
|             | 0.306          |                         | 678         |

| 4  | 0.129 | 0.177 | 0.000 |
|----|-------|-------|-------|
| 5  | 0.102 | 0.010 | 0.004 |
| 6  | 0.070 | 0.002 | 0.006 |
| 7  | 0.068 | 0.000 | 0.187 |
| 8  | 0.058 | 0.042 | 0.000 |
| 9  | 0.052 | 0.001 | 0.000 |
| 10 | 0.052 | 0.000 | 0.000 |
| 11 | 0.052 | 0.000 | 0.000 |
| 12 | 0.051 | 0.001 | 0.000 |
| 13 | 0.049 | 0.001 | 0.000 |
| 14 | 0.042 | 0.006 | 0.000 |
| 15 | 0.036 | 0.015 | 0.000 |
| 16 | 0.030 | 0.000 | 0.054 |
| 17 | 0.027 | 0.001 | 0.000 |
| 18 | 0.026 | 0.008 | 0.000 |

<span id="page-29-1"></span>**Tabla 3.6. Periodos de vibración para traslación pura en dirección X**

| Modo | <b>Periodo</b> | UX(%) |
|------|----------------|-------|
|      | seg            |       |
|      | 0.554          | 0.730 |
| 2    | 0.124          | 0.186 |
|      | 0.063          | 0.004 |
|      | 0.054          | 0.048 |
|      | 0.046          | 0.000 |

<span id="page-29-2"></span>**Tabla 3.7. Periodos de vibración para traslación pura en dirección Y**

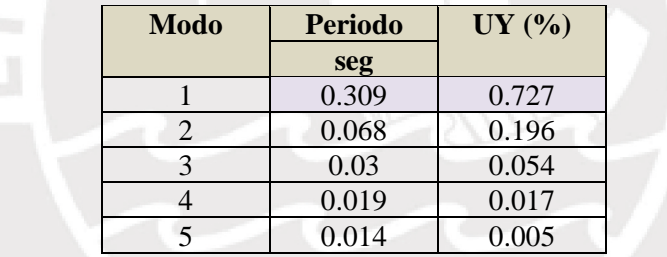

Donde Ux es el porcentaje de masa participante en x y Uy es el porcentaje de masa participante en Y.

Se presentan las tablas 3.5, 3.6 y 3.7 con los periodos fundamentales de la estructura con la finalidad de compararlos con los que resulten de la estructura analizada con el 5% de excentricidad accidental. Se observa que los tres primeros modos corresponden al desplazamiento en X, rotación y desplazamiento en Y respectivamente. Al comparar los periodos fundamentales obtenidos del análisis con tres grados de libertad y los de traslación pura, se observa que los periodos en X y en Y varían muy poco.

# <span id="page-29-0"></span>**Segundo análisis dinámico: con excentricidad accidental**

En este análisis se aplica 5% de excentricidad en cada dirección y se analizan las irregularidades faltantes para determinar los valores finales de Rx y Ry.

<span id="page-30-0"></span>1) Irregularidad de rigidez-Piso blando: se presenta cuando la rigidez lateral de un piso es menor al 70% de la rigidez lateral del entrepiso inmediato superior o menor que el 80% del promedio de las rigideces de los pisos superiores. Se utilizan los valores de rigidez obtenidos de ETABS los cuales coinciden con los valores obtenidos al distribuir la cortante estática basal en los seis niveles.

| Piso | Rigidez lateral<br>X(ton/m) | % Respecto al<br>piso superior |
|------|-----------------------------|--------------------------------|
|      | 12850                       |                                |
| 5    | 22428                       | 175%                           |
|      | 29629                       | 132%                           |
| 3    | 37925                       | 128%                           |
| 2    | 51736                       | 136%                           |
|      | 85228                       | 165%                           |

**Tabla 3.8. Análisis de piso blando en la dirección X**

**Tabla 3.9. Análisis de piso blando en la dirección Y**

<span id="page-30-1"></span>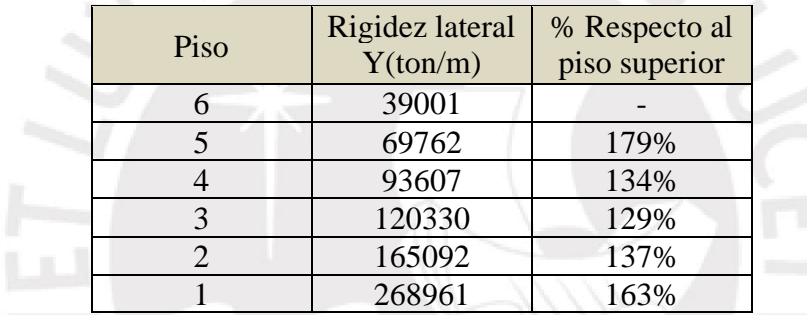

La relación entre la rigidez de los pisos adyacentes no es menor al 70%, esto se debe a que se trabaja con plantas típicas y con la misma altura de entrepiso. Por lo tanto, no existe esta irregularidad.

<span id="page-30-2"></span>2) Irregularidades de resistencia-piso débil: cuando la resistencia de un piso es menor al 70% de la resistencia del entrepiso inmediato superior o menor que el 80% del promedio de los pisos superiores se considerará que existe una irregularidad. Los valores de resistencia lateral se han obtenido del modelo Etabs.

| Piso | Resistencia<br>X(ton/m) | % Respecto al<br>piso superior |
|------|-------------------------|--------------------------------|
|      | 47.53                   |                                |
|      | 86.97                   | 183%                           |
|      | 114.78                  | 132%                           |
| 3    | 136.23                  | 119%                           |
|      | 152.20                  | 112%                           |
|      | 161.70                  | 106%                           |

**Tabla 3.10. Análisis de piso débil en la dirección X**

<span id="page-31-0"></span>

| Piso | Resistencia<br>Y(ton/m) | % Respecto al<br>piso superior |
|------|-------------------------|--------------------------------|
|      | 60.34                   |                                |
|      | 112.06                  | 186%                           |
|      | 149.38                  | 133%                           |
|      | 176.86                  | 118%                           |
|      | 195.74                  | 111%                           |
|      | 206.25                  | 105%                           |

**Tabla 3.11. Análisis de piso débil en la dirección Y**

A partir de los valores de resistencia y porcentajes presentados previamente, se concluye que no se presenta la irregularidad de piso débil.

- 3) Irregularidad extrema de rigidez: al no ser irregular por rigidez, tampoco existirá este problema.
- 4) Irregularidad torsional: según la norma E.030, existe irregularidad torsional si la deriva máxima del entrepiso es mayor a 1.3 veces la deriva promedio del mismo entrepiso. Esto se aplica para diafragmas rígidos solo si  $\frac{\Delta max}{\hbar i}$ cede al 50% de la deriva permitida. Para concreto armado la máxima deriva permisible es 0.007.

Condition 1: 
$$
\frac{\Delta max}{hi} > 0.5 \frac{\Delta}{h}
$$
  
Condition 2: 
$$
\frac{\Delta max}{hi} > 1.3 \frac{\Delta prom}{hi}
$$

Además, el edificio presentará irregularidad torsional extrema si la deriva máxima del entrepiso es 1.5 veces mayor a la deriva promedio de este. Para el caso de la estructura analizada la cual es una edificación común con Z4 , la norma E.030 especifica que no se permiten este tipo de irregularidades. Todos los niveles tienen la misma altura, por lo tanto, se va a realizar esta comprobación con los desplazamientos de entrepiso medidos en cada nivel.

<span id="page-31-2"></span><span id="page-31-1"></span>

| Piso           | Desplazamiento<br>máximo elástico | Desplazamiento<br>promedio | Ratio | Deriva<br>inelástica | Condición | Condición<br>2 | Irregularidad<br>torsional |
|----------------|-----------------------------------|----------------------------|-------|----------------------|-----------|----------------|----------------------------|
|                | $de$ entrepiso $(m)$              | elástico de                |       |                      |           |                |                            |
|                |                                   | entrepiso $(m)$            |       |                      |           |                |                            |
| 6              | 0.0191                            | 0.0148                     | 1.284 | 0.0056               | Cumple    | No cumple      | Regular                    |
|                | 0.0156                            | 0.0121                     | 1.293 | 0.0060               | Cumple    | No cumple      | Regular                    |
| $\overline{4}$ | 0.0120                            | 0.0092                     | 1.303 | 0.0060               | Cumple    | Cumple         | Irregular                  |
| 3              | 0.0083                            | 0.0063                     | 1.316 | 0.0057               | Cumple    | Cumple         | Irregular                  |
| $\overline{2}$ | 0.0048                            | 0.0036                     | 1.336 | 0.0047               | Cumple    | Cumple         | Irregular                  |
|                | 0.0020                            | 0.0014                     | 1.38  | 0.0024               | No cumple | Cumple         | Regular                    |

**Tabla 3.12. Análisis de irregularidad torsional en X-X**

| Piso           | Desplazamiento       | Desplazamiento  | Ratio | Deriva     | Condición | Condición      | Irregularidad |
|----------------|----------------------|-----------------|-------|------------|-----------|----------------|---------------|
|                | máximo elástico      | promedio        |       | inelástica |           | $\overline{2}$ | torsional     |
|                | $de$ entrepiso $(m)$ | elástico de     |       |            |           |                |               |
|                |                      | entrepiso $(m)$ |       |            |           |                |               |
| 6              | 0.0067               | 0.0061          | 1.101 | 0.0020     | No cumple | No cumple      | Regular       |
| 5              | 0.0055               | 0.0050          | 1.110 | 0.0021     | No cumple | No cumple      | Regular       |
| $\overline{4}$ | 0.0042               | 0.0038          | 1.120 | 0.0021     | No cumple | No cumple      | Regular       |
| 3              | 0.0029               | 0.0026          | 1.131 | 0.0020     | No cumple | No cumple      | Regular       |
| $\overline{2}$ | 0.0017               | 0.0015          | 1.144 | 0.0017     | No cumple | No cumple      | Regular       |
|                | 0.0007               | 0.0006          | 1.160 | 0.0008     | No cumple | No cumple      | Regular       |

**Tabla 3.13. Análisis de irregularidad torsional en Y-Y**

Existe irregularidad torsional en X-X, por lo tanto, Ip es igual a 0.75 para ambas direcciones.

R=R0 x Ia x Ip, Donde Ia es 1, Ip es 0.75 y R0 es 6

 $Rx=Ry=6x1x0.75=4.5$ 

# <span id="page-32-1"></span><span id="page-32-0"></span>**3.6.1 Modos de vibración 3D y traslación pura con excentricidad accidental**

| <b>Modo</b> | <b>Periodo</b> | <b>UX</b> | <b>UY</b> |
|-------------|----------------|-----------|-----------|
|             | seg            |           |           |
|             | 0.572          | 0.688     | 0.002     |
|             | 0.448          | 0.043     | 0.097     |
|             | 0.299          | 0.002     | 0.626     |
|             | 0.134          | 0.160     | 0.001     |
| J           |                | 0.026     | 0.013     |

**Tabla 3.14. Periodos de vibración de la estructura 3D**

<span id="page-32-2"></span>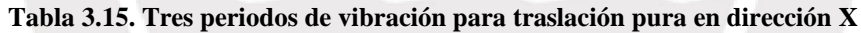

| <b>Modo</b> | <b>Periodo</b> | <b>UX</b> |
|-------------|----------------|-----------|
|             | seg            |           |
|             | 0.554          | 0.730     |
|             | 0.124          | 0.187     |
|             | 0.063          | 0.004     |
|             | 0.054          | 0.047     |
|             | 0.046          | 0.000     |

<span id="page-32-3"></span>**Tabla 3.16. Tres periodos de vibración para traslación pura en dirección Y**

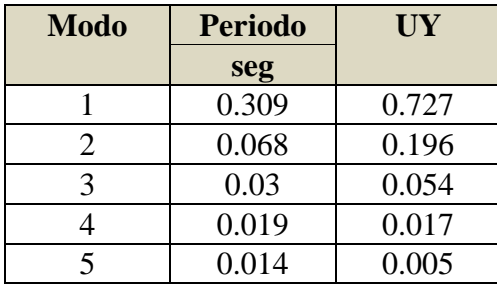

En conclusión, se considera que en X-X el periodo fundamental es 0.554s y en Y-Y, 0.309 s.

Comparación de modos fundamentales obtenidos en los dos análisis.: Los dos resultados a comparar son el primer análisis sísmico sin excentricidad para edificio regular y el último análisis considerando excentricidad y un R reducido en ambas direcciones. Al agregar la excentricidad accidental al modelo, los primeros cinco modos de vibración han aumentado de valor con respecto al primer análisis. La masa participante del primer modo correspondiente a la traslación en X ha disminuido mientras que la del modo 2 correspondiente a rotación, ha aumentado. Esto es originado al alejar más al CM del CR.

#### <span id="page-33-0"></span>**3.6.2 Centro de masa y centro de rigidez**

<span id="page-33-2"></span>**Tabla 3.17. Centros de masa y rigidez para el segundo análisis sísmico, considerando excentricidad accidental e irregularidades**

| Piso           | <b>XCM</b> | <b>YCM</b> | <b>XCR</b> | <b>YCR</b> | ex   | ey      |
|----------------|------------|------------|------------|------------|------|---------|
|                | m          | m          | m          | m          | m    | m       |
| 6              | 4.25       | 12.04      | 5.14       | 9.03       | 0.89 | $-3.01$ |
|                | 4.24       | 12.11      | 5.36       | 9.94       | 1.11 | $-2.16$ |
| $\overline{4}$ | 4.24       | 12.11      | 5.55       | 10.36      | 1.30 | $-1.75$ |
| 3              | 4.24       | 12.11      | 5.71       | 10.60      | 1.47 | $-1.51$ |
| 2              | 4.24       | 12.11      | 5.84       | 10.76      | 1.60 | $-1.35$ |
|                | 4.27       | 12.12      | 5.94       | 10.87      | 1.66 | $-1.25$ |

A partir de la aplicación de la excentricidad accidental, la distancia entre CM y CR ha aumentado mediante el alejamiento del dentro de masas para generar una situación más desfavorable en el edificio. La excentricidad en x ha aumentado de 0.84m a 1.34m y en y, de 0.8m a 1.84. Cabe mencionar que, los valores de centros de masa y rigidez, no se modifican al variar el valor de R.

#### <span id="page-33-1"></span>**3.6.3 Desplazamientos laterales y derivas**

Mediante el modelo computacional, se determinan los desplazamientos máximos de cada nivel con los cuales se calcula el desplazamiento de cada entrepiso como la diferencia entre el piso a analizar y el inmediatamente inferior. Las derivas elásticas se obtienen al dividir el Δentrepiso/altura de entrepiso igual a 2.80. Finalmente, se multiplican dichos valores por 0.85R en caso de estructuras irregulares, como la analizada, para obtener las derivas inelásticas las cuales serán comparadas con los máximos indicados en la norma sismorresistente. El máximo desplazamiento corresponde a la esquina intersección de los ejes 10 y C.

<span id="page-34-1"></span>

| Piso           | Desplazamiento                       | Desplazamiento inelástico     | Desplazamiento   | Deriva   | Deriva     |
|----------------|--------------------------------------|-------------------------------|------------------|----------|------------|
|                | $m\acute{\alpha} x$ imo por piso (m) | $m\acute{a}ximo por piso (m)$ | de entrepiso (m) | elástica | inelástica |
|                |                                      |                               |                  |          | $(\%0)$    |
| 6              | 0.0254                               | 0.097                         | 0.0046           | 0.0016   | 6.2        |
| 5              | 0.0208                               | 0.080                         | 0.0049           | 0.0017   | 6.6        |
| $\overline{4}$ | 0.0160                               | 0.061                         | 0.0049           | 0.0018   | 6.7        |
| 3              | 0.0111                               | 0.042                         | 0.0046           | 0.0016   | 6.3        |
| $\overline{2}$ | 0.0065                               | 0.025                         | 0.0038           | 0.0014   | 5.2        |
|                | 0.0026                               | 0.010                         | 0.0026           | 0.0007   | 2.7        |

**Tabla 3.18. Desplazamiento lateral y derivas en X-X**

**Tabla 3.19. Desplazamiento lateral y derivas en Y-Y**

<span id="page-34-2"></span>

| Piso           | Desplazamiento<br>máximo por piso (m) | Desplazamiento inelástico<br>máximo por piso (m) | Desplazamiento<br>de entrepiso (m) | Deriva<br>elástica | Deriva<br>inelástica |
|----------------|---------------------------------------|--------------------------------------------------|------------------------------------|--------------------|----------------------|
|                |                                       |                                                  |                                    |                    | $(\%0)$              |
| 6              | 0.0090                                | 0.034                                            | 0.0016                             | 0.0006             | 2.2                  |
| 5              | 0.0073                                | 0.028                                            | 0.0017                             | 0.0006             | 2.4                  |
| 4              | 0.0056                                | 0.021                                            | 0.0017                             | 0.0006             | 2.4                  |
| 3              | 0.0039                                | 0.015                                            | 0.0016                             | 0.0006             | 2.2                  |
| $\overline{2}$ | 0.0022                                | 0.008                                            | 0.0013                             | 0.0005             | 1.8                  |
|                | 0.0009                                | 0.003                                            | 0.0009                             | 0.0002             | 0.9                  |

Las derivas han aumentado respecto a las calculadas para un edificio regular, sin embargo, aún son menores que 0.007 por lo tanto, se conserva la estructura original presentada en el predimensionamiento. El aumento se debe a que, al disminuir R, se aumenta la cortante basal y este valor es igual al producto de la rigidez del elemento y el desplazamiento. Como la rigidez se conserva puesto que no se han agregado elementos, es el desplazamiento el que debe de aumentar.

#### <span id="page-34-0"></span>**3.6.4 Análisis estático**

Se utilizan las expresiones de la norma E.030 para hallar el cortante estático en la base para cada dirección de análisis el cual se distribuye en cada entrepiso. A partir del gráfico de C vs t y el periodo fundamental de traslación pura en X y en Y, se obtiene el valor de C igual a 2.5 para la dirección en Y y 1.81 para X. Finalmente se halla el valor de la cortante basal estática considerando el peso hallado en el primer análisis dinámico.

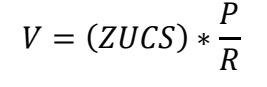

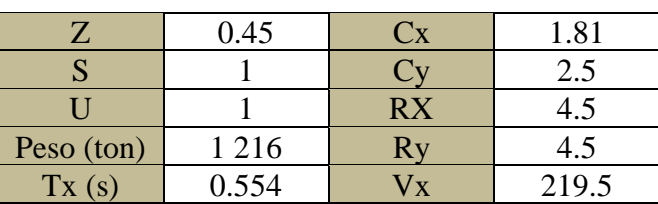

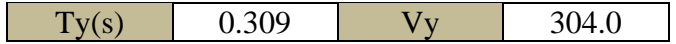

### <span id="page-35-0"></span>**3.6.5 Comprobación de R**

<span id="page-35-2"></span>Antes de continuar con los últimos cálculos den análisis sísmico, se procede a verificar los valores de Ro asumidos inicialmente. Para ello, se verifica la cortante basal del edificio y se compara con el porcentaje de fuerza cortante que toman las placas en cada dirección.

| Nivel        | Placa | Cortante (ton) |
|--------------|-------|----------------|
| P5           |       | 32.4           |
|              | 104.6 |                |
|              | 18.9  |                |
| <b>TOTAL</b> | 213.6 |                |

**Tabla 3.20. Cortantes en la base de las placas debido al sismo en X**

**Tabla 3.21. Cortantes en la base de las placas debido al sismo en Y**

<span id="page-35-3"></span>

| Nivel | Placa          | Cortante (ton) |  |
|-------|----------------|----------------|--|
|       | P <sub>1</sub> | 35.8           |  |
|       | P <sub>2</sub> | 58.0           |  |
|       | P <sub>3</sub> | 20.5           |  |
|       | P4             | 49.6           |  |
|       | P <sub>5</sub> | 18.1           |  |
|       | P <sub>5</sub> | 13.4           |  |
|       | P6             | 21.9           |  |
|       | <b>TOTAL</b>   | 217.3          |  |
|       |                |                |  |

**Tabla 3.22. Comprobación del valor asumido para R**

<span id="page-35-4"></span>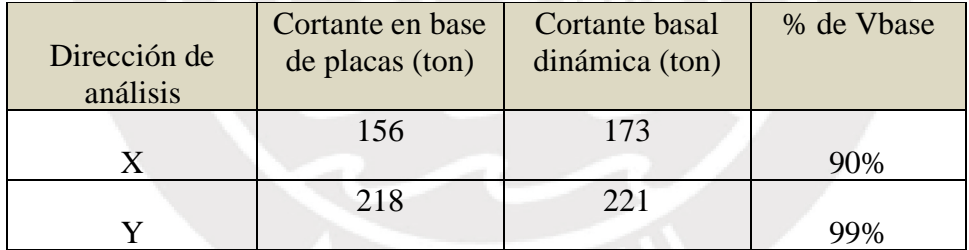

La norma E0.30 especifica que la estructura está conformada por un sistema estructural de muros cuando sobre ellos actúa al menos el 70% de la cortante en la base. Con dicho criterio se comprueba que los valores de Ro asumidos son correctos.

### <span id="page-35-1"></span>**3.6.6 Fuerza cortante mínima**

Según la norma sismorresistente E.030 (2018) la fuerza cortante en el primer entrepiso no puede ser menor al 90% de la cortante estática calculada con las ecuaciones indicadas anteriormente. Por lo tanto, se escalará la fuerza estática con un factor equivalente.

$$
f = \frac{0.9 \text{ Vestático}}{V \text{dinámico}} \quad f \ge 1
$$
|                  | $X - X$ | Y.Y |
|------------------|---------|-----|
| V estática (ton) |         | 304 |
| V dinámica (ton) | 173     | າາ∸ |
| Factor de escala |         |     |

**Tabla 3.23. Factor para fuerza cortante mínima**

Las nuevas fuerzas contantes escaladas son las siguientes:

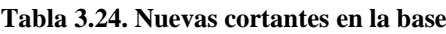

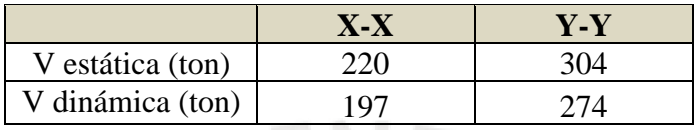

# **3.6.7 Separación entre edificios y al límite de propiedad.**

No se cuenta con información de los edificios adyacentes, por lo tanto, no se podrá hallar la distancia que debe existir entre ellos. Para la separación del límite de propiedad se procede de la siguiente manera:

S=0.006h=0.006\*2.8\*6=0.1m >0.03m

Para dirección X

Separación>= 2/3 desplazamiento máximo del edificio=2\*0.0254/3=0.0169 m

Separación $>=s/2=0.1/2=0.05m$ 

Para dirección Y

Separación>= 2/3 desplazamiento máximo del edificio=2\*0.009/3=0.006m

Separación>=s/2=0.1/2=0.05m

Por lo tanto, el edificio estará separado 5 cm del límite de propiedad en cada dirección excepto en la fachada.

# **CAPÍTULO 4: DISEÑO DE LOSAS ALIGERADAS**

Las losas aligeradas son elementos horizontales que trabajan a flexión y corte por cargas de gravedad, cumplen la función de diafragma rígido en la edificación y permiten la transmisión de cargas hacia los elementos verticales. Para realizar el análisis y diseño del aligerado convencional se emplea una vigueta típica de sección T.

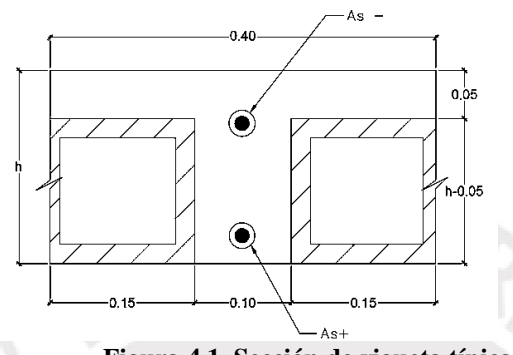

**Figura 4.1. Sección de vigueta típica**

## **Diseño por flexión**

La norma E.060 de Concreto Armado (2009) establece las hipótesis de diseño para los elementos sometidos a flexión y carga axial:

- Las deformaciones unitarias en el acero y concreto son directamente proporcionales a la distancia desde el eje neutro.
- La deformación máxima en la fibra extrema en compresión del concreto es  $\epsilon c u =$ 0.003
- En los cálculos, no se considera la resistencia a la tracción del concreto
- El esfuerzo en el acero (fs) cumple con la relación  $fs = \varepsilon s \varepsilon s$ . Dicho valor no debe exceder a fy (resistencia en fluencia), si se diera el caso usar fs=fy.
- Se trabaja con el modelo de bloque de compresiones el cual reemplaza al diagrama real de esfuerzos en el concreto. Este modelo distribuye uniformemente un esfuerzo de 0.85 f´c en la zona de compresión del concreto desde el borde de la sección hasta una distancia  $a = \beta 1 c$ , donde  $\beta 1 = 0.85$  para f'c<280 kg/cm2.

De las ecuaciones de equilibrio de momentos y fuerzas en el modelo de bloque de compresiones se obtienen las expresiones necesarias para el diseño de una sección sometida a flexión.

$$
a = \frac{As\,fy}{0.85\,f'c\,be} \tag{4.1}
$$

28

$$
Mn = As. fy \cdot \left(d - \frac{a}{2}\right) \tag{4.2}
$$

*Acero mínimo positivo:* El valor de b varía para los momentos positivos y negativos, por lo tanto, se debe diferenciar ambos diseños. Para determinar el acero positivo se utilizan las expresiones indicadas en la norma E.060.

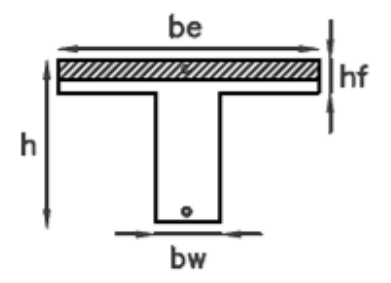

**Figura 4.2. Nomenclatura de dimensiones de vigueta típica, tracción en bw**

Los momentos positivos originan tracción en bw y compresión en be por lo tanto se utiliza la expresión correspondiente al acero mínimo en secciones rectangulares.

$$
As^{+}_{min} = \frac{0.7\sqrt{f'c} \ be. d}{fy} \tag{4.3}
$$

Acero máximo positivo

$$
As^{+}{}_{max} = 0.75 \, A_{sb} \tag{4.4}
$$

0manera:

$$
cb = \frac{(d - cb)(\varepsilon cu)}{\varepsilon y} \simeq 0.588d \qquad (4.5)
$$

$$
A_{sb} = \frac{0.85 \cdot cb \cdot \beta \cdot be \cdot f'c}{fy} \tag{4.6}
$$

Acero mínimo negativo

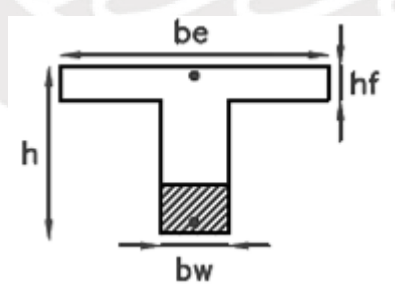

**Figura 4.3. Nomenclatura de dimensiones de vigueta típica, tracción en be**

Se halla mediante el artículo 10.5.1 de la norma E.060 de concreto armado (2009) que especifica que el refuerzo de acero en tracción colocado sea el necesario para que la resistencia de diseño en la sección cumpla con la siguiente relación:

$$
\phi Mn \ge 1.2 \, Mcr \tag{4.7}
$$

Donde:

$$
Mcr = \frac{fr \cdot Ig}{Yt}
$$
 (4.8)  

$$
fr = 2\sqrt{f'c}
$$
 (4.9)

*Acero máximo negativo :*Se calcula con las mismas ecuaciones que el acero máximo positivo cambiando el valor de be por bw.

#### **4.1.1 Diseño por cortante**

Se utilizan las expresiones indicadas en la norma E.060 de Concreto Armado. Cada sección debe cumplir con la siguiente relación:

Vu<φVn.

En el caso de losas no se colocan estribos, por lo tanto, debe cumplir que la resistencia requerida debe ser menor o igual al aporte del concreto en la resistencia al corte:

$$
Vu \le \phi Vc \tag{4.10}
$$

Donde:

$$
Vc = 0.53 * 1.1 \sqrt{f'c} \; bw \; d \qquad (4.11)
$$

Si no se cumple con la desigualdad, se debe colocar ensanches alternados o continuos con los cuales el valor de bw varían: para ensanches alternado aumenta a 25 cm y para ensanches corridos, 40 cm.

## **Refuerzo por contracción y temperatura**

El concreto está sometido a cambios de temperatura que generan fisuras en el elemento. Por tal motivo, se coloca refuerzo transversal a la dirección del aligerado el cual debe cumplir con las cuantías mínimas indicadas en la norma E.060.

 $p=0.0018$  para barras corrugadas o malla de alambre de secciones soldadas con fy 24200 kg/cm<sup>2</sup>

## **4.2.1 Control de fisuración**

La fisuración en las losas se debe principalmente a los esfuerzos de tracción relacionados a la flexión del elemento. Debido a esta fuerza se generan grietas las cuales afectan a la durabilidad de la estructura, dañan a los elementos no estructurales y son estéticamente inaceptables (Ottazzi, 2016). La norma no controla el ancho de grietas debido a la dispersión de dichos valores obtenidos empíricamente sino, utiliza el parámetro de Z y Zmáximo para limitar la fisuración.

$$
fs = \frac{Mservicio}{(As)(jd)}
$$

$$
Z = fs \sqrt[3]{dc.Act}
$$

$$
Zmax = 26000 \frac{kg}{cm}
$$

# **4.2.2 Corte de fierro**

En cada elemento estructural, existen secciones que necesitan refuerzo adicional para soportar los momentos últimos, por tal motivo, se colocan mayor cantidad de barras solo en la zona que requiera mayor resistencia. El corte de fierro se realiza de acuerdo con las siguientes recomendaciones de la norma E.060:

- El refuerzo debe extenderse más allá de la sección que lo necesita. Dicha distancia debe ser igual al mayor valor de 12 veces el diámetro de la barra(db) o el peralte efectivo del elemento con la condición de que se desarrolle la longitud de anclaje.
- Por lo menos 1/3 del refuerzo para momento positivo debe prolongarse hasta el apoyo.
- Por lo menos 1/3 del refuerzo negativo total debe extenderse más allá del punto de inflexión. La distancia por considerar es el mayor valor entre d, 12 db y ln/16.
- El refuerzo negativo se anclará a los apoyos cumpliendo con su longitud de anclaje o con un gancho estándar.

Para el corte de fierro se utiliza un DMF unitario considerando los momentos que generen la resistencia instalada con el acero realmente colocado.

En la tabla 4.3, se presentan las longitudes de desarrollo para diferentes diámetros de barras ubicadas en la parte superior e inferior de la sección de la losa o viga considerando concreto con f'c de 210 kg/cm2. Además, se muestran los valores de Ldg correspondientes al gancho estándar para el cual, adicionalmente, se debe considerar que la longitud de la barra doblada debe ser mayor a 8db.

| Diámetro de<br>la barra | Ld barras<br>superiores<br>(cm) | Ld barras<br>inferiores<br>(cm) | $Ldg$ (cm) |
|-------------------------|---------------------------------|---------------------------------|------------|
| $8 \text{ mm}$          | 37                              | 30                              | 18         |
| 3/8"                    | 44                              | 34                              | 21         |
| 1/2"                    | 58                              | 45                              | 28         |
| 5/8"                    | 73                              | 56                              | 35         |
| 3/4"                    | 88                              | 67                              |            |
| 1, 22                   | 145                             | 112                             | 56         |

**Tabla 4.1. Longitudes de anclaje para barras en tracción para f'c=210 kg/cm2**

**Fuente: Ottazzi (2016)**

## **Ejemplo de diseño de losa aligerada**

## **4.3.1 Metrado de losa aligerada**

El edificio en estudio está estructurado con aligerados de 20 y 25 cm de espesor. A continuación, se muestra el diseño completo del aligerado comprendido entre los ejes 7 y 8 conformado por dos tramos, uno de 6.3m de aligerado de 25 cm y el segundo mide 3.8m con aligerado de 20 cm. Ambos están armados en la dirección X. Se considera 2 cm de recubrimiento en las viguetas, por lo tanto, el peralte efectivo para el primer paño es 22 cm y para el segundo tramo, 17 cm. Para realizar el metrado se toman en cuenta las cargas muertas y vivas que se distribuyen en toda el área del aligerado y se muestra el detalle en la siguiente tabla.

| Carga muerta                                        |                               |  |  |  |
|-----------------------------------------------------|-------------------------------|--|--|--|
| Aligerado h=20cm                                    |                               |  |  |  |
| Peso propio $(ton/m)$                               | $0.3x0.4=0.12$ ton/m          |  |  |  |
| Piso terminado $(ton/m)$                            | $0.1x0.4=0.04$ ton/m          |  |  |  |
| Peso tabique (ton)                                  | $1.8x0.15x2.55x0.4=0.275$ ton |  |  |  |
| Aligerado h=25cm                                    |                               |  |  |  |
| Peso propio $(ton/m)$                               | $0.35x0.4=0.14 \text{ ton/m}$ |  |  |  |
| Piso terminado $(ton/m)$                            | $0.1x0.4=0.04$ ton/m          |  |  |  |
| $1.8x0.15x2.50x0.4=0.270$ ton<br>Peso tabique (ton) |                               |  |  |  |
| CV (ambos tramos)                                   |                               |  |  |  |
| s/c viviendas<br>$0.20*0.4=0.08$ ton/m              |                               |  |  |  |

**Tabla 4.2. Metrado de carga muerta y carga viva de la vigueta de dos tramos**

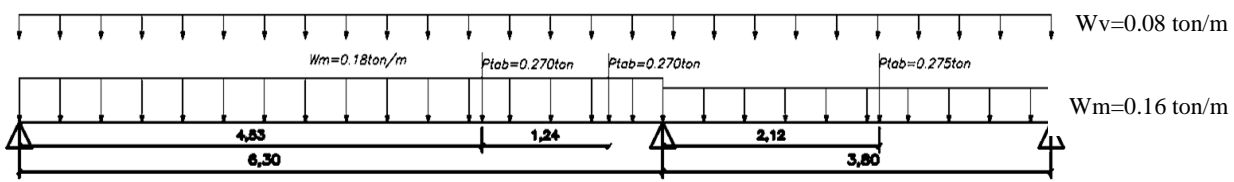

**Figura 4.4. Diagrama de CM y CV en la vigueta**

## **4.3.2 Diseño por flexión**

La losa se encuentra entre dos placas por lo tanto existe la posibilidad de considerarla empotrada en dichos elementos. Para verificar dicha hipótesis se calculan y comparan las rigideces de ambos elementos.

$$
K = \frac{I}{L}
$$
  
K placa =  $\frac{40x15^3}{12x280} = 40.17$  cm<sup>3</sup>

Como llegan dos placas a la vigueta analizada, la rigidez de la placa es la siguiente:

$$
Kplaca = 40.17x2 = 80.36 \, cm^3
$$
\n
$$
K \, align, at
$$
\n
$$
K \, align, at
$$
\n
$$
K \, align, at
$$
\n
$$
3.80 = 31.05 \, cm^3
$$

En la norma E.060 (2009) se especifica que un elemento está empotrado en otro si es que su rigidez es menor a la octava parte del elemento de mayor rigidez. En el aligerado analizado, la relación entre la rigidez de la placa y del aligerado es de 2.6 por lo tanto, no está empotrado, pero se considera a la placa como columnas para permitir que existan momentos negativos en los extremos de cada paño. Con el metrado realizado anteriormente se obtiene la distribución y valores de las cargas de servicio, estas son amplificadas según lo indicado en la norma E.060: 1.4CM+1.7CV. Con dicha carga última, se grafican los diagramas de momentos flectores y de fuerza cortantes, además, para el diseño, se ha utilizado la alternancia de carga viva.

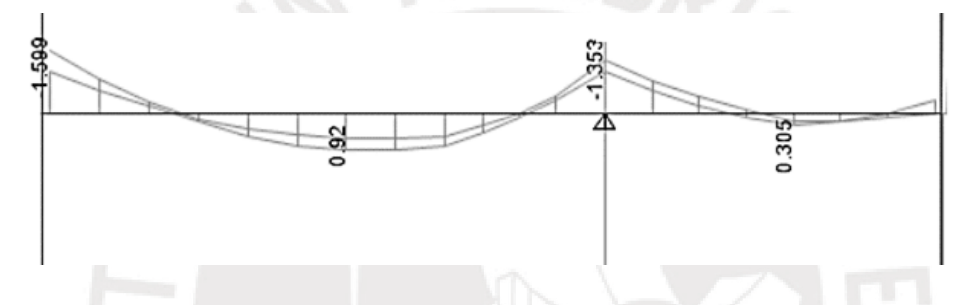

**Figura 4.5. Envolvente momentos flectores del aligerado de dos tramos entre los ejes 7 y 8**

Los máximos y mínimos valores de acero positivo y negativo se hallan con las ecuaciones 4.2, 4.3 y 4.10. Se muestra el resumen en la siguiente tabla, se debe tener en cuenta a lo largo de todo el diseño que el aligerado posee dos tramos con diferente espesor.

| Tramo $1$ (h= $25cm$ )      |      |                             |      |  |  |  |
|-----------------------------|------|-----------------------------|------|--|--|--|
| $As + mínimo (cm2)$         | 0.53 | $As - minimo (cm2)$         | 1.15 |  |  |  |
| $As + m\acute{a}ximo$ (cm2) | 9.29 | $As - máximo (cm2)$         | 3.51 |  |  |  |
| Tramo $2(h=20cm)$           |      |                             |      |  |  |  |
| $As + mínimo (cm2)$         | 0.41 | $As - minimo (cm2)$         | 1.00 |  |  |  |
| $As + m\acute{a}ximo$ (cm2) | 8.29 | $As - m\acute{a}ximo$ (cm2) | 3.51 |  |  |  |

**Tabla 4.3: Acero mínimo y máximo para cada tramo del aligerado analizado**

Se determina el área de acero requerido, el diámetro y cantidad de barras instaladas con las ecuaciones 4.1 y 4.2 y utilizando como datos a los máximos valores de Mu a la cara de la viga y placas obtenidos de la envolvente del DMF.

|                             | Tramo $1(25 \text{ cm})$ |                              |              |                | Tramo $2(20 \text{ cm})$ |               |
|-----------------------------|--------------------------|------------------------------|--------------|----------------|--------------------------|---------------|
| Signo                       |                          | $\pm$                        |              | $\blacksquare$ | ┿                        |               |
| $Mu$ (ton-m)                | 1.57                     | 0.920                        | 1.143        | 1.223          | 0.305                    | 0.335         |
| $a$ (cm)                    | 5.01                     | 0.66                         | 3.51         | 5.31           | 0.28                     | 1.27          |
| As necesario $(cm2)$        | 2.13                     | 1.12                         | 1.49         | 2.26           | 0.48                     | 0.54          |
| Acero instalado             | $2\phi$ 1/2"             | $\phi$ 1/2"+1 $\phi$<br>3/8" | $2\phi$ 1/2" | $2\phi$ 1/2"   | $1\phi 3/8$ "            | $1\phi 3/8$ " |
| (barras)                    |                          |                              |              |                |                          |               |
| As instalado (cm2)          | 2.58                     | 2                            | 2.58         | 2.58           | 0.71                     | 0.71          |
| $\phi$ Mn instalado (ton.m) | 1.85                     | 1.49                         | 1.85         | 1.36           | 0.45                     | 0.43          |

**Tabla 4.4. Acero colocado en cada tramo del aligerado**

El anclaje de dos barras de 1/2"en la placa de 15cm de espesor es por ello, se decide colocar dos barras de 3/8". Al realizar esta variación, se procede a redistribuir el momento positivo al centro de la vigueta y a evaluar si será necesario colocar más acero.

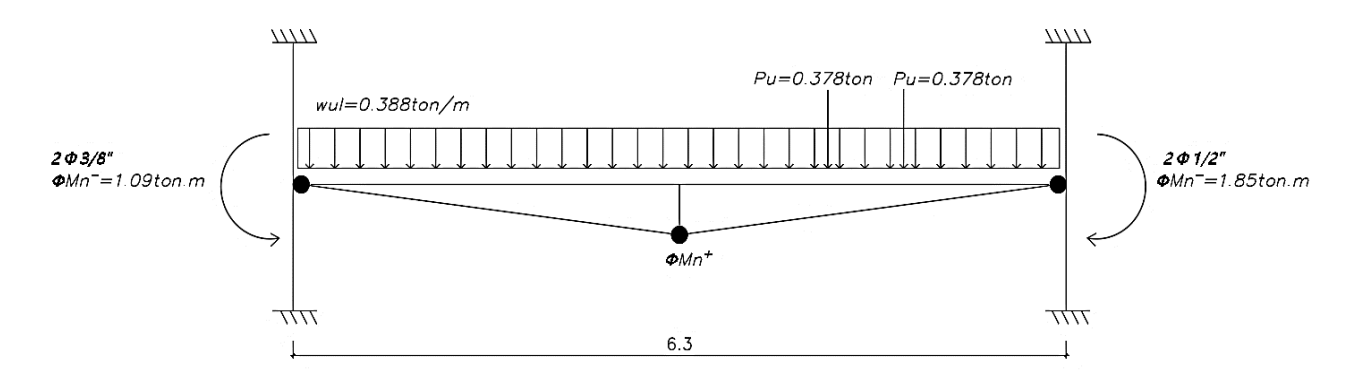

**Figura 4.6. Redistribución de momento positivo en la vigueta**

 $\sum Miz=0$  $Vud * 6.3 =$  $(0.388)(6.3)^2$ 2  $+$  (0.378 \* 4.53) + (0.378 \* 5.77) + 1.85 - 1.09  $Vud = 1.96$  ton  $\Sigma F y = 0$  $Vuiz = 1.24$  ton

Se calcula el máximo momento positivo para el cual Vu=0 y resulta el siguiente valor:

$$
\phi Mn^+ = 0.88 \text{ ton. m}
$$

Como se puede observar, el acero positivo colocado es suficiente debido al diseño considerando alternancia de carga viva.

### **4.3.3 Diseño por cortante**

Para el diseño se utilizan los valores de Vu a "d" de la cara obtenidos del análisis con cargas de gravedad (diagrama de fuerzas cortantes) para el tramo de 20 cm y los Vu obtenidos de la redistribución de momentos en el tramo de 25 cm.

|                 | $Vu$ (ton) | Vu "d" cara $(\text{ton})$ |
|-----------------|------------|----------------------------|
| Tramo $1(25cm)$ | .24        | .303                       |
|                 | 1.98       | 1.658                      |
| Tramo $2(20cm)$ | 1.143      | 1.036                      |
|                 | 0.576      | 0.515                      |

**Tabla 4.5. Fuerza cortante en cada extremo de los dos paños del aligerado**

Para el aligerado H=25 cm

$$
\phi Vc = 0.85 * 1.1 * 0.53 * \sqrt{210} * 10 * 22 = 1.579 \text{ ton}
$$

Para el aligerado h=20 cm

$$
\phi Vc = 0.85 * 1.1 * 0.53 * \sqrt{210} * 10 * 17 = 1.221 \text{ ton}
$$

El cortante en el extremo derecho del aligerado de 25cm excede al valor de  $\phi Vc$  para dicha sección, por lo tanto, es necesario colocar un ensanche. El ensanche tendrá la longitud necesaria hasta el punto en que Vu es igual al aporte del concreto, en este caso serán ensanches alternados de 45 cm Para mantener la simetría, se colocará ensanche con las mismas características en la losa de 20 cm. Los nuevos valores de la resistencia a fuerza cortante son 3.59 ton para el primer tramo y 2.77 ton para el segundo.

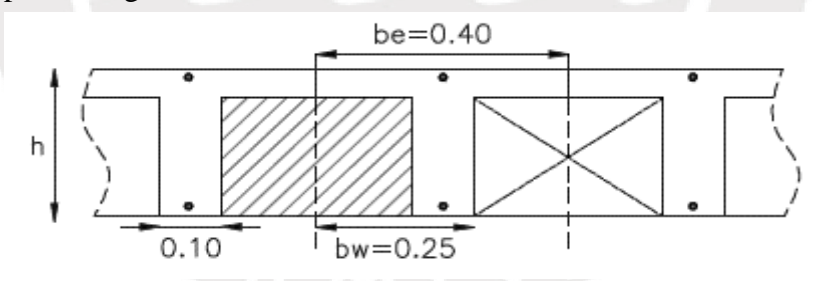

**Figura 4.7. Diagrama de ensanches alternados. Adaptado de Ottazzi (2016)**

## **4.3.4 Control de fisuración y deflexiones**

A continuación, se verificará que la fisuración en el centro del paño más esforzado del aligerado (tramo de 25cm) esté dentro del límite permitido.

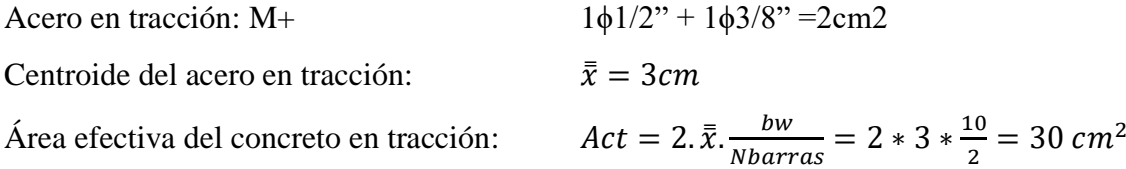

Esfuerzo del acero en tracción bajo cargas de servicio:

$$
fs = \frac{Mservicio}{(As)(jd)} = \frac{61200 kg.cm}{2 * 0.9 * 22} = 1545 \frac{kg}{cm^2},
$$
  

$$
Z = fs \sqrt[3]{dc.Act} = 1545. \sqrt[3]{3.6 * 30} = 7359 \frac{kg}{cm}
$$
  

$$
Zmax = 26000 \frac{kg}{cm} \gg Z
$$

El valor de Z obtenido para el aligerado analizado es mucho menor al máximo, por lo tanto, se concluye que las fisuras estarán controladas y se ha colocado una distribución adecuada del acero positivo.

El control de deflexiones se realiza para evitar daños en elementos no estructurales como grietas en tabiques, ruptura de ventanas o puertas descentradas y para disminuir curvaturas en las losas que causen preocupación en los usuarios. La norma E.060 determina valores para los cuales no es necesario verificar las deflexiones. Para este aligerado en particular, el peralte debe ser mayor o igual a L/18.5; dicha condición sé cumple para el segundo tramo de 3.58m de luz libre y espesor de 20 cm. Sin embargo, para aligerado de 25 cm se procederá a comprobar la deflexión teniendo en cuenta que carga tabiques perpendiculares a su dirección de armado. Primero se calculará la deflexión inmediata debido a la carga muerta de servicio, luego las deflexiones por carga viva y las deflexiones diferidas. Para determinar si se trabaja con la inercia agrietada de la sección se debe verificar si el momento de agrietamiento es menor al momento por cargas de servicio (CM+CV).

| Signo              |       |       |
|--------------------|-------|-------|
| $Fr$ (kg/cm2)      | 29    | 29    |
| Ig $(cm4)$         | 22708 | 22708 |
| $Yt$ (cm)          | 16.25 | 8.75  |
| $Mcr$ (ton.m)      | 0.41  | 0.75  |
| M servicio (ton.m) | 0.612 | 1.062 |

**Tabla 4.6. Cálculo del momento de agrietamiento para el aligerado de 25 cm entre los ejes 7 y 8**

El momento flector en ambas secciones es mayor al momento de agrietamiento, por lo tanto, Ieg será el promedio de Icr. Considerando el acero colocado, pero sin incluir el efecto del ensanche, se obtiene el valor de Icr=6312+6573+(2x6814)/4=6628cm4. En este caso la deflexión diferida por carga muerta resulta de la multiplicación de la deflexión elástica por λ.

$$
\lambda = \frac{\xi}{1 + 50\rho'}
$$

Donde ρ' es la cuantía de acero en compresión en el centro del tramo para vigas continuas. En el caso de aligerados este valor es cero.  $\xi$  depende de la duración de la carga, en este caso se usará 2 suponiendo que la carga será aplicada de 5 a más años. A continuación, se muestran todos los cálculos para determinar la deflexión total del aligerado de 25 cm.

• Deflexiones inmediatas

$$
\Delta_{i\text{ CM}} = \frac{5}{48} \cdot \frac{L^2}{E.\text{ Icr}} \cdot \left( M^+ - 0.1(M^- \text{der} + M^- \text{iz}) \right)
$$

$$
= \frac{5}{48} \cdot \frac{630^2}{2.17 \times 10^5.\,6628} \cdot \left( 0.473 - 0.1 \left( \frac{0.780 + 0.603}{2} \right) \right) = 0.96 \text{ cm}
$$

$$
\Delta_{i\;CV} = \frac{5}{48} \cdot \frac{L^2}{E \cdot Icr} \cdot \left( M^+cv - 0.1(M^-der\;cv + M^-iz\;cv) \right) = 0.30\;cm
$$

• Deflexiones diferidas

 $\Delta_{i,30\%CV} = 0.30 * 0.3 = 0.09$  cm  $\Delta_{dCM} = \Delta_{iCM} * \xi = 0.96 * 2 = 1.92$  cm  $\Delta_{d\ 30\%CV}$  = 0.09  $*$  2 = 0.18 cm

• Deflexiones totales

$$
\Delta_{medio} = \Delta_{i\,CM} + \Delta_{i\,30\%CV} + \Delta_{d\,CM} + \Delta_{d\,30\%CV} = 3.15\,cm
$$
\n
$$
\Delta_{max} = \Delta_{i\,CM} + \Delta_{i\,CV} + \Delta_{d\,CM} + \Delta_{d\,30\%CV} = 3.36\,cm
$$
\n
$$
\Delta_{que\,puede\,afectar\,tabique} = \Delta_{d\,CM} + \Delta_{d\,30\%CV} + \Delta_{i\,CV} = 2.40\,cm
$$

En caso la vigueta no esté ligada a un elemento no estructural como un tabique, se puede considerar que la deflexión inmediata debido al 30% de la CV actuando permanentemente en el aligerado debe ser menor a L/360. En caso la vigueta cargue un tabique, la deflexión total debe ser menor a L/480. Los límites para este aligerado son 1.75 cm y1.31 cm respectivamente y se excede en caso de considerar daños en los tabiques. Por dicho motivo, se propone considerar una contraflecha de 2 cm en el centro por lo tanto, cuando se desencofre la losa, esta tendrá una deflexión hacia arriba igual a 2-0.96=1.14 cm y la deflexión total será menor a 1.31cm.

#### **4.3.5 Diseño final de la losa aligerada**

Adicionalmente a los aceros colocados para soportar los momentos flectores en la sección, se dispone de aceros por contracción y temperatura. La norma E.060 indica que se debe armar una cuantía mínima de 0.0020 si se utiliza barra corrugadas o malla de alambre con fy≥4200 kg/cm2. En conclusión, se ha decidido colocar barras de acero corrugado de 1/4" espaciadas cada 25 cm.

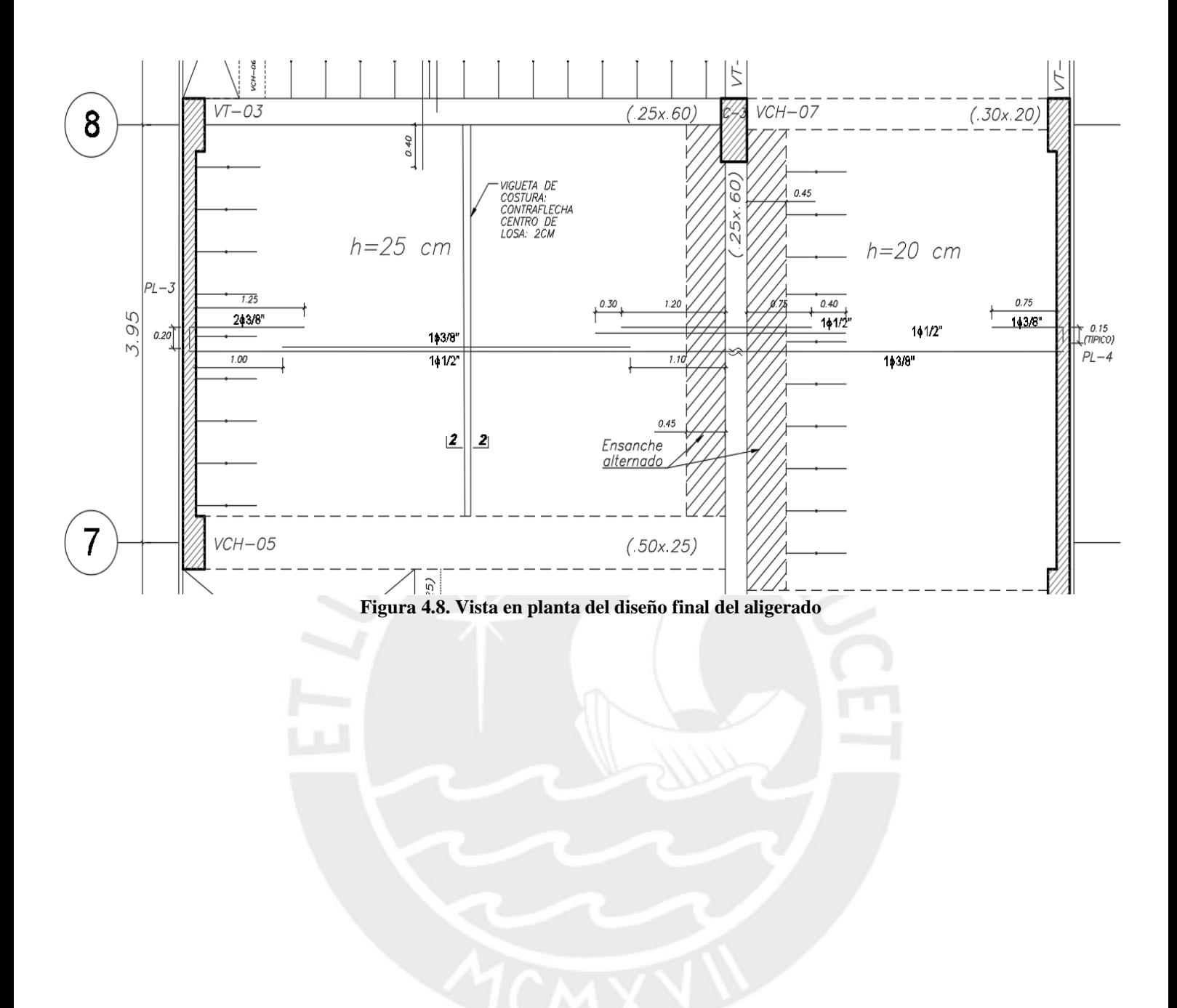

# **CAPÍTULO 5: DISEÑO DE VIGAS**

#### **Diseño por flexión**

La norma E.060 de Concreto Armado (2009) establece las hipótesis de diseño para los elementos sometidos a flexión y carga axial las cuales han sido indicadas en el capítulo del diseño de losas. De las ecuaciones de equilibrio de momentos y fuerzas en el modelo de bloque de compresiones se obtienen las expresiones necesarias para el diseño de una sección sometida a flexión:

$$
a = \frac{As\; fy}{0.85\; f' c\; b}
$$
(5.1)  

$$
Mn = As\; fy \; (d - \frac{a}{2})
$$
(5.2)

Acero mínimo positivo*:* Los momentos positivos originan tracción en y compresión en el ala por lo tanto se utiliza la expresión correspondiente al acero mínimo en secciones rectangulares.

$$
As^{+}_{min} = \frac{0.7\sqrt{f'c} b d}{fy} \qquad (5.3)
$$

Acero máximo positivo

$$
As+_{max} = 0.75 A_{sb}
$$
 (5.4)  

$$
cb = 0.588 d
$$
 (5.5)  

$$
A_{sb} = \frac{0.85 cb \beta b f'c}{fy}
$$
 (5.6)

### 5.2 Diseño por corte

Donde Vu es la resistencia requerida por fuerza cortante resultante del análisis, Vn es la resistencia nominal y φ es el factor de reducción de resistencia, para corte es igual a 0.85. Vn es la suma de los aportes del concreto (Vc) y del acero (Vs) en la resistencia al corte de la sección.

El valor de Vc depende del tipo de solicitación a la que está sometida el elemento.

$$
Vc = 0.53 \sqrt{f'c} \; bw \; d \qquad (5.7)
$$

La norma E.060 indica que el valor de la contribución de los estribos en la resistencia por corte se calcula con la siguiente expresión:

$$
Vs = \frac{Av\,fy\,d}{s} \tag{5.8}
$$

39

Donde av es el área total de cada estribo que cruza la grieta y s es el espaciamiento entre estribos (Ottazzi, 2016). El aporte de Vs es limitado de acuerdo con la ecuación

$$
Vs \le 2.1 \sqrt{f'c} \; bw \; d \tag{5.9}
$$

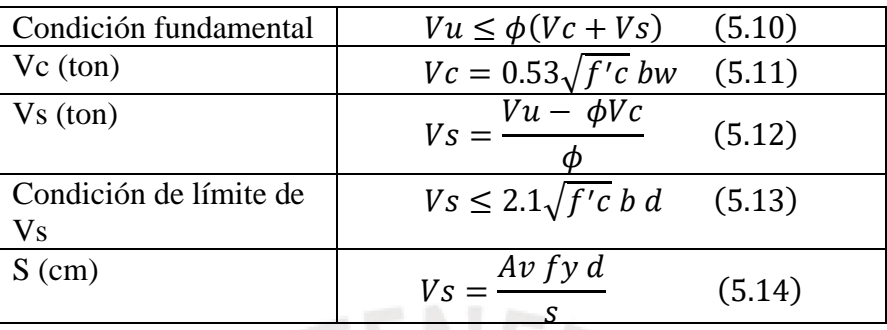

**Tabla 5.1. Ecuaciones para el diseño por cortante de vigas**

Estribos mínimos: La norma exige límites de espaciamiento puesto que los estribos más juntos controlan mejor el ancho de grietas inclinadas y proveen mejor anclaje a las diagonales de concreto en compresión (Ottazzi, 2016)

$$
Vs \le 1.1\sqrt{f'c} bd \qquad \Rightarrow \qquad s \le 60 \text{ cm } o s \le \frac{d}{2} \quad (5.15)
$$
  

$$
Vs \ge 1.1\sqrt{f'c} bd \qquad \Rightarrow \qquad s \le 30 \text{ cm } o s \le \frac{d}{4} \quad (5.16)
$$

Para  $Vu \ge \phi(Vc)$ , se colocan los estribos espaciados según la ecuación 5.11. Para 0.5  $\phi Vc \le$  $Vu \leq \phi Vc$  se colocan estribos mínimos de acuerdo con el espaciamiento máximo. No es necesario colocar estribos mínimos en losas macizas, aligerados, zapatas o vigas con peralte menor a 25 cm.

$$
Smax = \frac{Av\,fy}{3.5\,bw}, \qquad para\,f\,c \le 300\,\frac{kg}{cm^2} \tag{5.17}
$$

Para  $Vu \leq 0.5 \phi(Vc)$ , no se necesitan estribos a parte de los estribos de montaje.

Adicionalmente al diseño anterior, la norma E.060 especifica las consideraciones para realizar el diseño por capacidad. Consiste en estimar la fuerza cortante máxima a partir de los momentos nominales en los extremos de las vigas con la finalidad de garantizar la formación de rótulas plásticas y por dende, una falla dúctil del elemento. La fuerza cortante de diseño debe ser mayor al menor valor resultante de dos condiciones:

(a) La cortante hallada con la siguiente expresión:

$$
Vu = \frac{Mni + Mnd}{ln} + \frac{wu \cdot \ln}{2}
$$

Donde ambos momentos nominales son los calculados con el acero instalado.

(b) El cortante máximo obtenido de las combinaciones de carga con un factor de amplificación para los valores del sismo igual 2.5

Además, se deben los siguientes requisitos para vigas con sistema resistente de muros (R=6).

- (a) La longitud de confinamiento de estribos es iguala el doble del peralte de la viga.
- (b) El espaciamiento de los estribos en esa zona no debe ser mayor a los siguientes valores:
	- d/4, pero no es necesario que el espaciamiento sea menor a 15 cm.
	- Diez veces el diámetro de la barra longitudinal más pequeña, en este caso se usan
	- Veinticuatro veces el diámetro del estribo.
	- $\bullet$  30 cm

A manera de ejemplo, se presentarán los diseños completos de la viga más cargada del edificio (VT-11) en el eje C y de una viga conectada a una placa de 30 cm de espesor (VT-04) en el eje 6.

# **Diseño de viga VT-11 (eje C)**

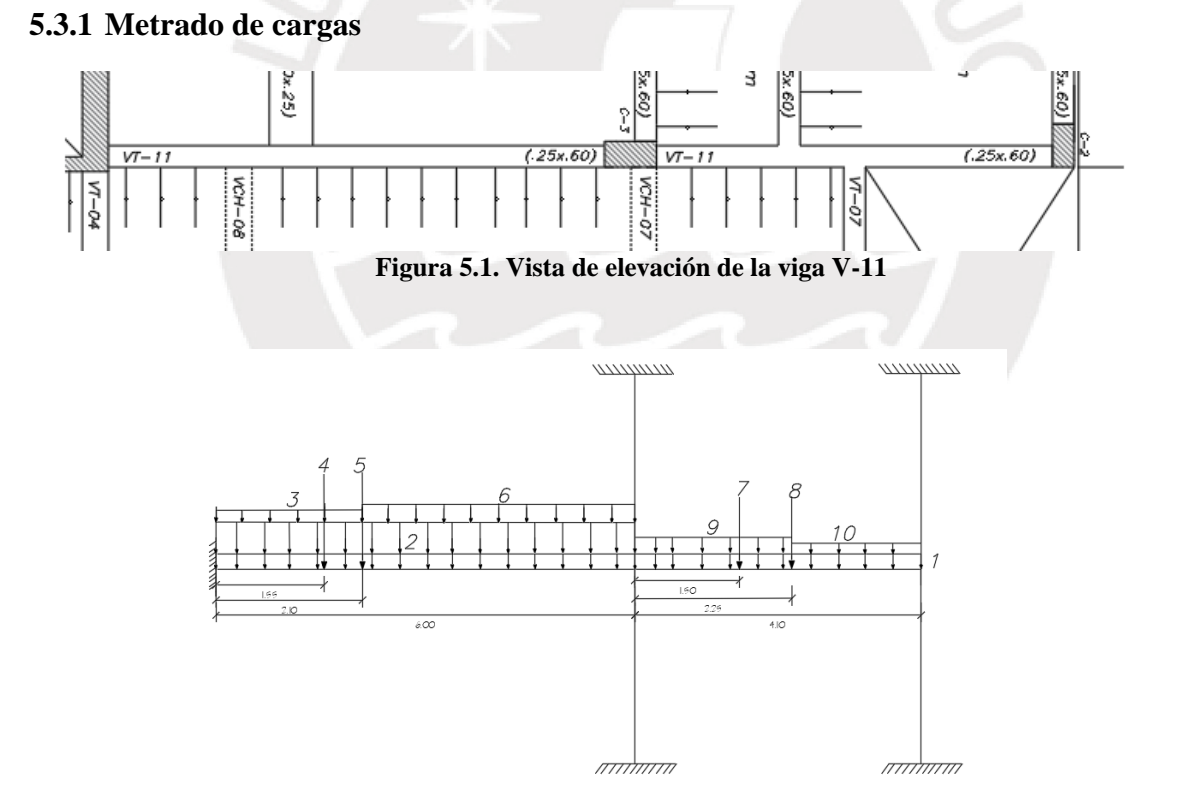

**Figura 5.2. Distribución de CM y CV en la viga V-11**

W1: peso propio de la viga más piso terminado

W1CM= 2.4x0.25x0.6+0.1x0.3=0.385 ton/m

W1 CV=0.2x0.25=0.05 ton/m

W2: peso propio y piso terminado de losa de h=20cm

W2 CM= 0.4x1.74=0.627 ton/m

W<sub>2</sub> CV=  $0.2x1.74=0.358$  ton/m

W3: peso propio y piso terminado de losa de h=25cm

W3 CM=0.45x1.82=0.819 ton/m

W3 CV=0.2x1.82=0.364 ton/m

P4: reacción de VCH-8 , fuerza que proviene del metrado y análisis de dicho elemento.

$$
P4\ CM=1.02\ \text{ton}
$$

$$
P4 CV=0.04 ton
$$

P5: Reacción de VCH-5

P5 CM =2.72ton P5 CV=0.30 ton

W6: peso propio y piso terminado de losa de h=25cm

W6 CM=0.45x3.06=1.377 ton/m

W6 CV=0.2x3.06=0.612 ton/m

P7: reacción de VT-2

P7 CM=5.214 ton P7 CV=1.478 ton

P8: reacción de VT-7

P8 CM=1.315 ton  $P8$  CV=0.04 ton

W9: peso propio y piso terminado de losa de h=20cm

W9 CM= 0.4x1.79=0.627 ton/m W9 CV= 0.2x1.79=0.358 ton/m

W10: peso tabique

```
W10 CM= 0.15x1.5x1.8=0.405 ton/m
```
## **5.3.2 Diseño por flexión**

A continuación, se muestran los diagramas de momento flector para las cargas de gravedad (CM y CV) y para las cargas de sismo obtenidas del modelo ETABS realizado para el análisis dinámico.

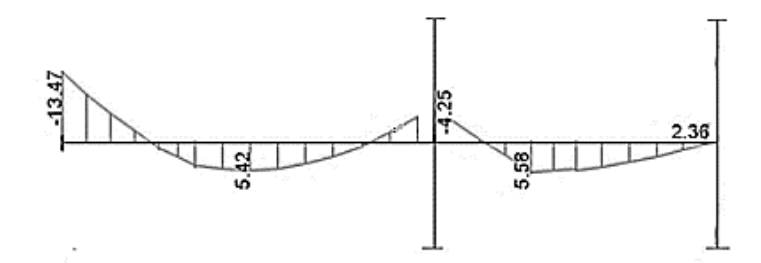

**Figura 5.3. Diagrama de momentos flectores(ton.m) debido a la CM en la VT-11**

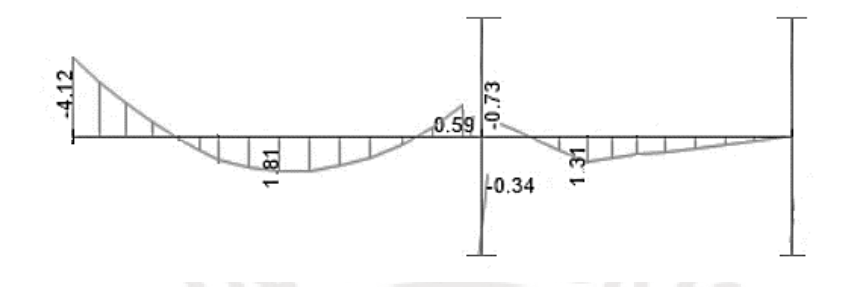

**Figura 5.4. Diagrama de momentos flectores(ton.m) debido a la CV en la VT-11**

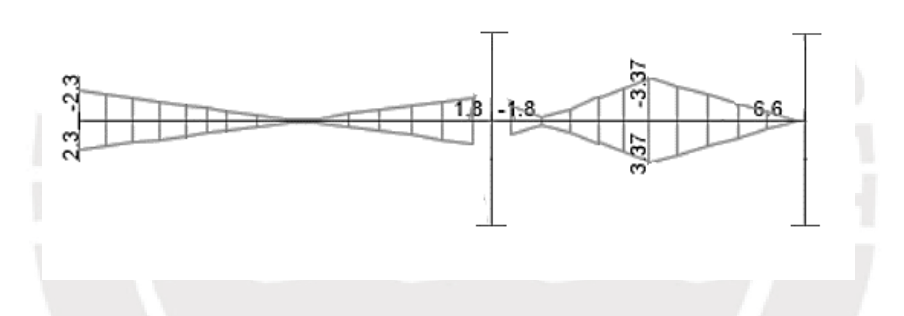

**Figura 5.5. Diagrama de momentos flectores(ton.m) debido al sismo en X, cuarto piso**

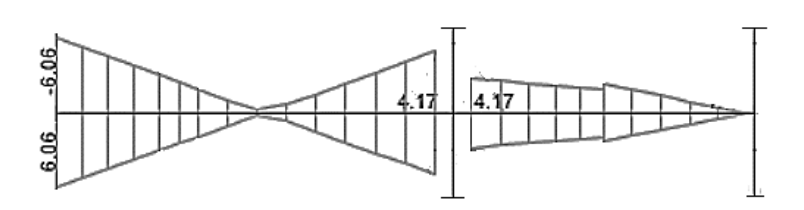

**Figura 5.6. Diagrama de momentos flectores(ton.m) debido al sismo en Y, cuarto piso**

Los saltos de momentos observados en el segundo tramo de la viga ocurren debido a las dos vigas que se apoyan sobre esta. Con los momentos para cada solicitación se procede a realizar las combinaciones de cargas indicadas en la norma de concreto armado y finalmente, se realiza la envolvente de cargas para la viga analizada.

**Tabla 5.2. Combinaciones de cargas para el diseño de vigas por flexión VT-11**

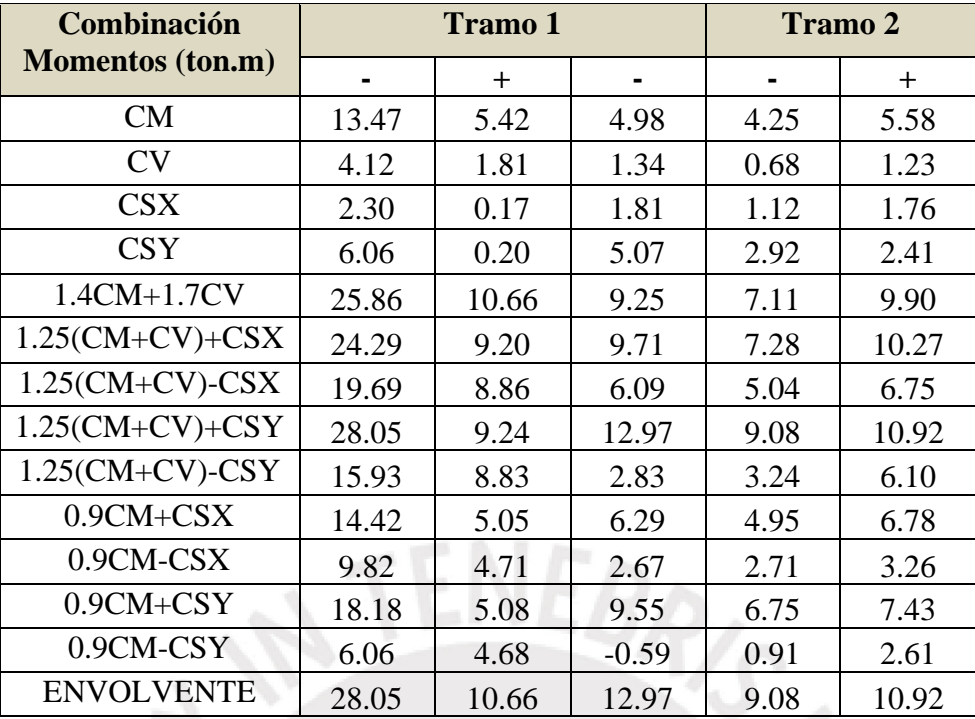

$$
As^{+}_{min} = \frac{0.7\sqrt{f'c} \, d \, b}{f \, y} = \frac{0.7\sqrt{210} \times 25 \times 54}{4200} = 3.24 \, cm^{2}
$$
\n
$$
As^{+}_{max} = 0.75 \, A_{sb} = 0.75 \times 28.68 = 21.51 \, cm^{2}
$$

Se utilizan los momentos últimos de la envolvente del DMF presentada anteriormente y se calcula el acero necesario en la viga de 25x60cm.

|                             |               | <b>Tramo 1</b> | <b>Tramo 2</b>     |              |             |
|-----------------------------|---------------|----------------|--------------------|--------------|-------------|
| Signo                       |               | $\pm$          |                    |              | $\pm$       |
| $Mu$ (ton-m)                | 28.05         | 10.66          | 12.97              | 9.08         | 10.92       |
| $a$ (cm)                    | 15.03         | 5.16           | 6.35               | 4.36         | 5.29        |
| As $(cm2)$                  | 15.96         | 5.48           | 6.75               | 4.64         | 5.63        |
| $\phi$ instalado (pulg)     | $4\phi$ 3/4"+ | $2\phi$ 3/4"   | $2\phi$ 3/4"+      | $2\phi$ 3/4" | $2\phi$ 3/4 |
|                             | $2\phi 5/8$ " |                | $1\phi\frac{5}{8}$ |              |             |
| As instalado (cm2)          | 15.36         | 5.68           | 7.68               | 5.68         | 5.68        |
| $\phi$ Mn instalado (tom.m) | 27.16         | 11.02          | 14.63              | 11.02        | 11.02       |

**Tabla 5.3. Diseño por flexión VT-11**

A continuación, se verifica el cumplimiento de los requisitos para vigas pertenecientes a un sistema de muros (R=6) indicados en el capítulo 21 de la norma E.060.

Primer criterio: el momento nominal positivo en la cara no debe ser menor a la tercera parte del momento nominal negativo en la misma ubicación.  $Mn_i^+ > \frac{Mn_i^-}{3}$  $\frac{m_i^-}{3}$ y  $M n_d^+ > \frac{M n_d^-}{3}$  $rac{n_d}{3}$ .

Para el tramo 1:

$$
Mn_i^+ > \frac{Mn_i^-}{3} - \longrightarrow 11.02 > \frac{27.16}{3} = 9.05 - \longrightarrow
$$
 *Cumple*  

$$
Mn_d^+ > \frac{Mn_d^-}{3} - \longrightarrow 11.02 > \frac{14.63}{3} = 4.88 - \longrightarrow
$$
 *Cumple*

Para el tramo 2:

$$
Mn_i^+ > \frac{Mn_i^-}{3} - \to 11.02 > \frac{11.02}{3} = 3.67 - \to \text{Cumple}
$$
\n
$$
Mn_d^+ > \frac{Mn_d^-}{3} - \to 11.02 > \frac{11.02}{3} = 3.67 - \to \text{Cumple}
$$

Segundo criterio: el momento nominal en cualquier sección debe ser mayor a la cuarta parte del momento nominal a la cara de un nudo. En este caso, el nudo con mayor momento es a la izquierda del tramo 1 y la sección con menor Mn es al centro de dicho tramo

$$
Mn^{+} o Mn^{-} > \frac{Mn_{nudo}}{4} - \longrightarrow 11.02 > \frac{27.16}{4} = 6.79 - \longrightarrow Cumple
$$

Tercer criterio: Los empalmes no deben ser colocados en las zonas de confinamiento. Además, se debe de colocar dos barras corridas superiores e inferiores que curas áreas correspondan al acero mínimo, en este caso es 3.24 cm2 y se colocan dos barras de 3/4" (5.58 cm2).

## **5.3.3 Diseño por cortante**

Para el diseño por fuerza cortante se utilizan los valores de cortante a "d" de la cara debido a la carga muerta, carga viva y a las solicitaciones sísmicas.

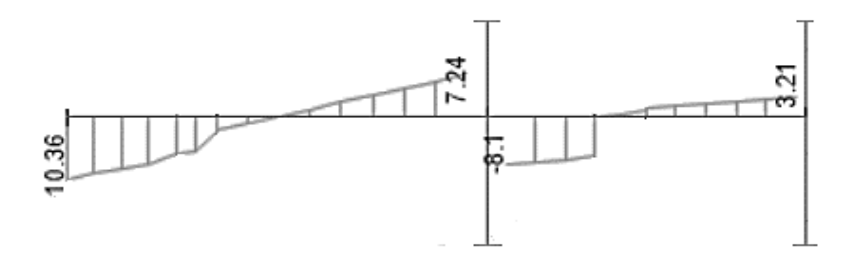

**Figura 5.7. Diagrama de fuerzas cortantes(ton) debido a la CM en VT-11**

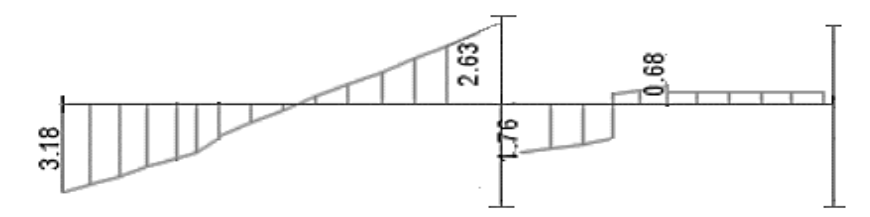

**Figura 5.8. Diagrama de fuerzas cortantes(ton) debido a la CV en VT-11**

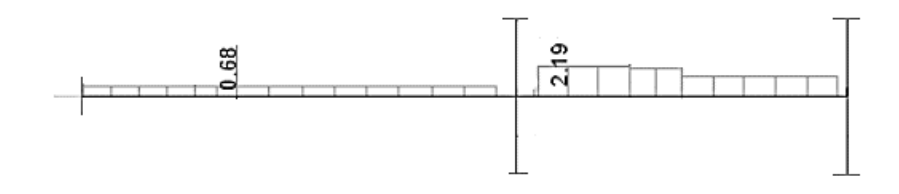

**Figura 5.9. Diagrama de fuerzas cortantes(ton) debido a las cargas de sismo en X**

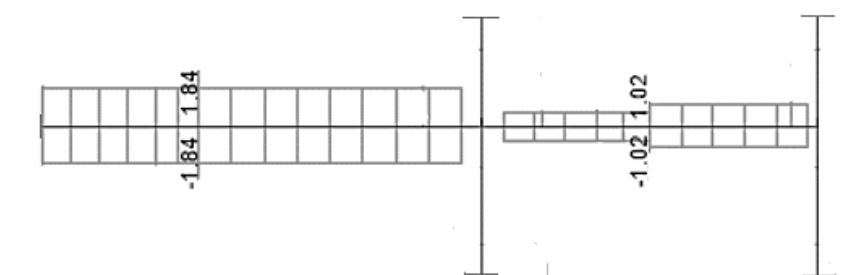

**Figura 5.10. Diagrama de fuerzas cortantes(ton) debido a las cargas de sismo en Y**

| Combinación       | <b>Tramo 1</b> |         | <b>Tramo 2</b> |         |
|-------------------|----------------|---------|----------------|---------|
|                   | Vu             | Vu      | Vu             | Vu      |
|                   | izquierdo      | derecho | izquierdo      | derecho |
| CM                | 9.33           | 5.88    | 7.83           | 2.76    |
| CV                | 2.79           | 2.09    | 1.67           | 0.40    |
| <b>SX</b>         | 0.68           | 0.68    | 2.19           | 1.48    |
| <b>SY</b>         | 1.84           | 1.84    | 0.71           | 1.02    |
| $1.4CM+1.7CV$     | 17.81          | 11.79   | 13.80          | 4.54    |
| $1.25$ (CM+CV)+SX | 15.83          | 10.64   | 14.07          | 5.43    |
| $1.25$ (CM+CV)-SX | 14.47          | 9.28    | 9.69           | 2.47    |
| $1.25$ (CM+CV)+SY | 16.99          | 11.80   | 12.59          | 4.97    |
| $1.25$ (CM+CV)-SY | 13.31          | 8.12    | 11.17          | 2.93    |
| $0.9CM + SX$      | 9.08           | 5.97    | 9.24           | 3.96    |
| $0.9CM-SX$        | 7.72           | 4.61    | 4.86           | 1.00    |
| $0.9CM + SY$      | 10.24          | 7.13    | 7.76           | 3.50    |
| $0.9CM-SY$        | 6.56           | 3.45    | 6.34           | 1.46    |
| <b>ENVOLVENTE</b> | 17.81          | 11.80   | 14.07          | 5.43    |

**Tabla 5.4. Combinaciones de cargas para el diseño de vigas por cortante VT-11**

Se procede a calcular el aporte del concreto a la fuerza cortante en la viga mediante la resolución de la ecuación 5.8.

$$
\phi Vc = 0.85 * 0.53 * \sqrt{210} * 25 * 54 = 8.81 \text{ ton}
$$

Se observa que la cortante en a "d" de la cara en los dos tramos de la viga excede a aporte del concreto, por lo tanto, es necesario hallar Vs para lo cual se consideran estribos de 3/8". A continuación, se presenta el cálculo detallado para hallar Vs y el espaciamiento correspondiente para la cara izquierda del tramo 1.

En este caso  $Vu > \phi Vc$ 

$$
Vs = \frac{Vu - \phi Vc}{\phi} = \frac{17.81 - 8.81}{0.85} = 10.58 \text{ ton} \le 2.1x25x54x\sqrt{210} = 41.08 \text{ ton}
$$

$$
s = \frac{Av \, fy \, d}{Vs} = \frac{0.71 \times 2 \times 4200 \times 54}{10580} = 30.44 \text{ cm}
$$

Dicho espaciamiento será comprobado con el necesario para cumplir con el criterio de los estribos mínimos.

$$
Vs \le 1.1 \sqrt{f'c} \; b \; d \to 10.58 \le 1.1 \sqrt{210} \; x \; 25x \; 54 \to 10.58 \le 21.52 \; ton
$$

Por lo tanto, es espaciamiento entre estribos debe ser como máximo  $s \le 60$  cm o  $s \le \frac{54}{3}$ 2

$$
Smax = 27 \, \text{cm}
$$

Para 0.5  $\phi Vc \leq Vu \leq \phi Vc$ 

$$
Smax = \frac{Av\,fy}{3.5\,bw} = \frac{0.71 \times 2 \times 4200}{3.5 \times 25} = 68\,cm
$$

A continuación, se muestra una tabla resumen para cada cortante en las cuatro caras de la viga.

|               |       | Tramo 1 | Tramo 2 |      |  |
|---------------|-------|---------|---------|------|--|
| $Vu$ (ton)    | 17.81 | 11.80   | 14.07   | 5.43 |  |
| Vs (ton)      | 10.58 | 3.52    | 6.18    |      |  |
| $s$ (ton)     | 30    |         | 52      |      |  |
| s máximo (cm) |       |         |         |      |  |

**Tabla 5.5. Diseño por cortante VT-11**

Para determinar el diseño final por cortante se realizará el diseño por capacidad indicado en el capítulo 21 de la norma de concreto armado. A continuación, se hallará la fuerza cortante máxima de diseño del primer tramo de la viga. Para ello se ha tomado en cuenta un Wu igual a 1.25 veces la suma de w debido a la carga muerta y a la carga viva; como ambas cargas no son uniformes en la longitud de la viga, se trabajará con un equivalente.

$$
Vu = \frac{27.16 + 11.02}{5.7} + \frac{1.25(1.909 + 0.5) . 5.7}{2} = 15.28 \text{ton}
$$

El valor de la cortante obtenido del diseño por capacidad es 15.28ton, menor valor entre la condición a y b) y menor al obtenido de la envolvente de las combinaciones de carga. Por lo tanto, se siguen considerando los valores de espaciamiento hallados anteriormente. Finalmente, se termina el diseño por cortante al aplicar los siguientes requisitos para vigas con sistema resistente de muros (R=6).

- (c) La longitud de confinamiento de estribos es iguala el doble del peralte de la viga.  $S=1.20m$
- (d) El espaciamiento de los estribos en esa zona no debe ser mayor a los siguientes valores:
- $d/4$   $\rightarrow$  54/4= 13.5 cm puede ser 15 cm según norma
- Diez veces el diámetro de la barra longitudinal más pequeña, en este caso se usan aceros de 3/4" por lo tanto el espaciamiento será de 20 cm aproximadamente.
- Veinticuatro veces el diámetro del estribo. En este diseño se usan estribos de 3/8", por ende, el espaciamiento correspondiente es de 23 cm.
- $\bullet$  30 cm

En síntesis, el diseño por cortante de esta viga debe cumplir con las siguientes consideraciones: la zona de confinamiento mide 1.20 m en cada extremo de la viga y los estribos dentro de esta zona estarán espaciados 10 cm, además, el máximo espaciamiento entre estribos es de 27 cm La distribución de estribos en la VT-11 es la siguiente:

Estribos 1 ϕ 3/8": 1@ 0.5, 8 @ 0.15, resto cada 25 cm

# **5.3.4 Control de fisuración y deflexiones**

La fisuración en las vigas se debe principalmente a los esfuerzos de tracción relacionados a la flexión del elemento. Debido a esta fuerza se generan grietas las cuales afectan a la durabilidad de la estructura, dañan a los elementos no estructurales y son estéticamente inaceptables (Ottazzi, 2016).

Acero en tracción:

\n
$$
2\phi 3/4 \cdot 5.68 \text{ cm} 2
$$
\nCentroide del acero en tracción:

\n
$$
\bar{x} = 6cm
$$
\nÁrea efectiva del concreto en tracción:

\n
$$
Act = 2.\bar{x}.\frac{bw}{Nbarras} = 2 * 6 * \frac{25}{2} = 150 \text{ cm}^2
$$

Esfuerzo del acero en tracción bajo cargas de servicio:

$$
fs = \frac{Mservicio}{(As)(jd)} = \frac{723 \text{ ton. cm}}{5.68 * 0.9 * 54} = 2619 \frac{kg}{cm^2},
$$
  

$$
Z = fs \sqrt[3]{dc. Act} = 2619. \sqrt[3]{6 * 150} = 25286 \frac{kg}{cm}
$$
  

$$
Zmax = 26000 \frac{kg}{cm} > Z
$$

El valor de Z obtenido para la viga menor al máximo, por lo tanto, se concluye que las fisuras estarán controladas y se ha colocado una distribución adecuada del acero positivo.

Según la norma, para las vigas cuyo peralte es mayor o igual al cociente de la longitud entre 21, no será necesario verificar las deflexiones, no obstante, aunque este sea el caso de la viga VT-11, se presentarán los cálculos a manera de ejemplo. El primer tramo se analiza como una viga continua en sus dos extremos mientras el segundo tramo se simplifica como una viga empotrada en el extremo izquierdo y simplemente apoyada en el derecho cuya deflexión elástica es igual a  $128M<sup>+</sup>L<sup>2</sup>/(1665EI)$ .

Primer tramo: Se calcula la inercia agrietada de las tres secciones de la viga correspondientes a los máximos momentos flectores positivos y negativos. De este modo se obtiene  $I_{\text{ef}} = (189808 + 194005 + 2*183872)/4 = 148445$  cm<sup>4</sup>.

a) Deflexiones inmediatas

$$
\Delta_{i\,CM} = \frac{5}{48} \cdot \frac{L^2}{E.\,Icr} \cdot \left(M^+ - 0.1(M^- \, der + M^- iz)\right)
$$
\n
$$
= \frac{5}{48} \cdot \frac{570^2}{2.2x\,10^5.\,148445} \cdot \left(5.42 - 0.1\left(\frac{13.47 + 4.98}{2}\right)\right).\,10^5 = 0.38\,cm
$$
\n
$$
\Delta_{i\,CV} = \frac{5}{48} \cdot \frac{L^2}{E.\,Icr} \cdot \left(Mcv^+ - 0.1(M^- \, der\, + M^- izcv)\right) = 0.13\,cm
$$
\n
$$
\Delta_{i\,30\%CV} = 0.13 * 0.3 = 0.04\,cm
$$

b) Deflexiones diferidas

$$
\lambda = \frac{\xi}{1 + 50\rho'}
$$

Donde ρ' es la cuantía de acero en compresión en el centro del tramo para vigas continuas:  $ρ' = A's/bd = 0.0042$ .  $ξ$  depende de la duración de la carga, en este caso se usará 2 suponiendo será aplicada de 5 a más años. Por lo tanto  $\lambda = 1.65$ .

 $\Delta_{d\,CM} = \Delta_{i\,CM} * \xi = 0.37 * 1.65 = 0.62 \, cm$ 

 $\Delta_{d,30\%CV}$  = 0.04  $*$  1.65 = 0.07 cm

c) Deflexiones totales

 $\Delta_{\text{medio}} = \Delta_{\text{i CM}} + \Delta_{\text{i 30\%CV}} + \Delta_{\text{d CM}} + \Delta_{\text{d30\%CV}} = 1.13 \text{ cm}$ 

$$
\Delta_{max} = \Delta_{i\ CM} + \Delta_{i\ CV} + \Delta_{d\ CM} + \Delta_{i\ 30\%CV} = 1.19\ cm
$$

 $\Delta_{que\, puede\, afectar\,tabique} = \Delta_{d\, CM} + \Delta_{i\,30\%CV} + \Delta_{d30\%CV} = 0.85\ cm$ 

Sobre esta viga se colocan tabiques que pueden ser dañados si existe una deflexión significativa la cual es limitada por la norma al valor de L/480. El límite del primer tramo es 1.19cm cual es mayor a 0.81cm, la deflexión existente. Por lo tanto, se cumple con la norma y no se deberá colocar contraflecha o modificar la geometría de la sección. Lo mismo sucede para el segundo tramo de la viga cuya deflexión es 0.76cm, menor al límite de 0.95cm.

A continuación, se presenta el diseño final de la viga peraltada VT-11.

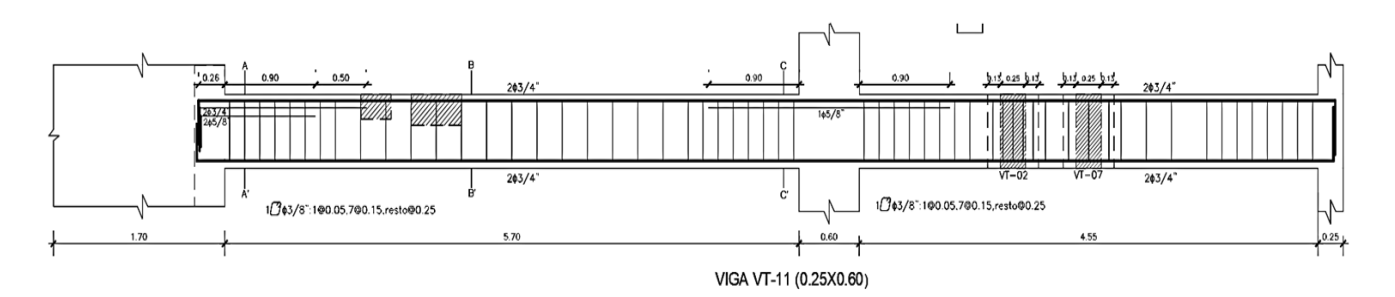

**Figura 5.11. Detalle de elevación del diseño final de la VT-11**

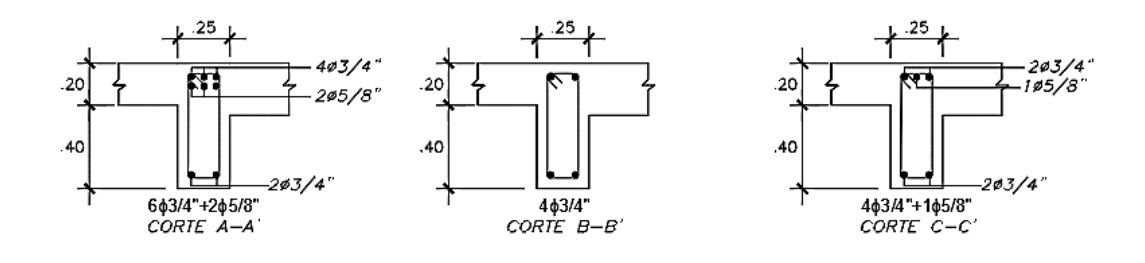

**Figura 5.12. Cortes de la VT-11**

# **Diseño de viga VT-4 (eje 6)**

# **5.4.1 Metrado de cargas**

Se realizó el metrado de cargas de acuerdo con la estructuración y a la arquitectura del edificio. A continuación, se muestran los resultados del metrado los cuales serán usados para hallar los DMF y DFC debido a la carga viva y muerta.

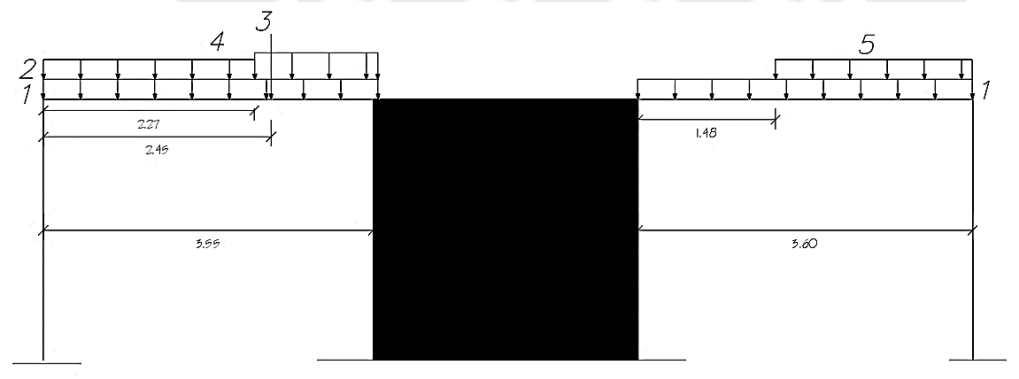

**Figura 5.13. Diagrama de las cargas que actúan sobre la viga VT-4**

W1: peso propio de la viga más piso terminado

W1CM= 2.4x0.30x0.6+0.1x0.3=0.462 ton/m

W1 CV=0.2x0.3=0.06 ton/m

W2: peso tabique 1

W2 CM=  $1.8x0.15x1.5=0.405$  ton/m

P3: peso de la viga chata VCH-4

P3 CM=1.34 ton P3 CV= 0.42 ton

W4: peso tabique 2

W4 CM=1.8x0.15x2.15=0.581 ton/m

W5: peso tabique 3

$$
W5 \text{ CM}=1.8x0.15x2.15=0.581 \text{ ton/m}
$$

## **5.4.2 Diseño por flexión**

A continuación, se presentan los diagramas de momentos flectores para el caso de carga muerta, carga viva y carga de sismo. Con los valores de estos diagramas se procede a calcular los momentos últimos para las combinaciones de cargas indicadas en la norma E.060.

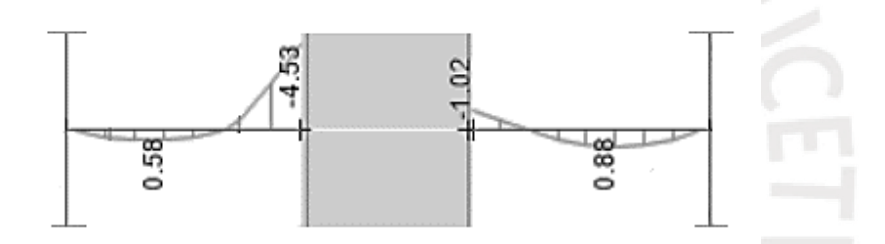

**Figura 5.14. Diagrama de momentos flectores (ton.m) debido a la CM en la VT-4**

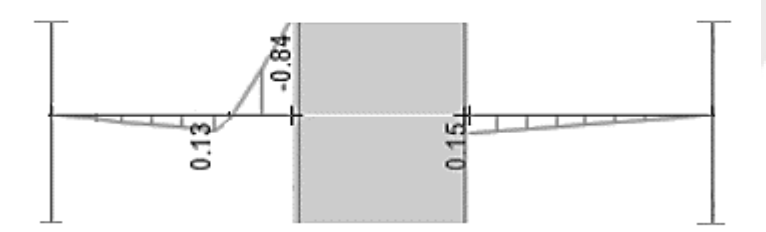

**Figura 5.15. Diagrama de momentos flectores(ton.m) debido a la CM en la VT-4**

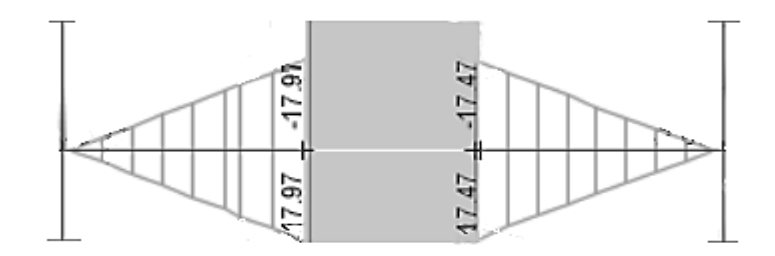

**Figura 5.16. Diagrama de mementos flectores(ton.m) debido al sismo en X**

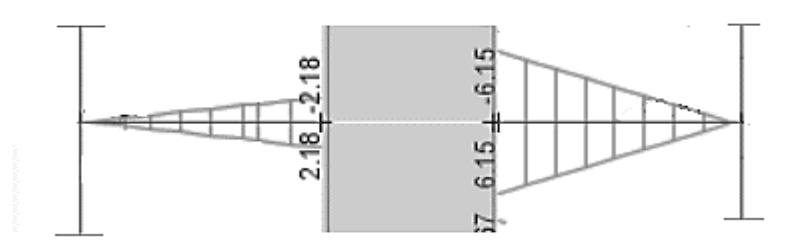

**Figura 5.17. Diagrama de momentos flectores(ton.m) debido al sismo en Y**

| Combinación        | <b>Tramo 1</b> |          |          | <b>Tramo 2</b> |           |           |
|--------------------|----------------|----------|----------|----------------|-----------|-----------|
|                    | Centro         | Derecha  | Derecha  | Izquierda      | Izquierda | Centro    |
|                    | $+$            | $+$      |          |                | $\ddot{}$ | $\ddot{}$ |
| CM                 | 0.58           | 0.00     | 4.53     | 1.02           | 0.00      | 0.88      |
| <b>CV</b>          | 0.13           | 0.00     | 0.84     | 0.00           | 0.15      | 0.07      |
| <b>CSX</b>         | 9.58           | 17.97    | 17.97    | 17.47          | 17.47     | 8.77      |
| <b>CSY</b>         | 1.12           | 2.18     | 2.18     | 6.15           | 6.15      | 3.57      |
| $1.4CM+1.7CV$      | 1.03           | 0.00     | 7.77     | 1.43           | 0.26      | 1.35      |
| $1.25$ (CM+CV)+CSX | 10.47          | 17.97    | 24.68    | 18.75          | 17.66     | 9.96      |
| $1.25$ (CM+CV)-CSX | $-8.69$        | $-17.97$ | $-11.26$ | $-16.20$       | $-17.28$  | $-7.58$   |
| $1.25$ (CM+CV)+CSY | 2.01           | 2.18     | 8.89     | 7.43           | 6.34      | 4.76      |
| $1.25$ (CM+CV)-CSY | $-0.23$        | $-2.18$  | 4.53     | $-4.88$        | $-5.96$   | $-2.38$   |
| $0.9CM + CSX$      | 10.10          | 17.97    | 22.05    | 18.39          | 17.47     | 9.56      |
| 0.9CM-CSX          | $-9.06$        | $-17.97$ | $-13.89$ | $-16.55$       | $-17.47$  | $-7.98$   |
| $0.9CM + CSY$      | 1.64           | 2.18     | 6.26     | 7.07           | 6.15      | 4.36      |
| 0.9CM-CSY          | $-0.60$        | $-2.18$  | 1.90     | $-5.23$        | $-6.15$   | $-2.78$   |
| <b>ENVOLVENTE</b>  | 10.47          | 17.97    | 24.68    | 18.75          | 17.66     | 9.96      |

**Tabla 5.6. Combinaciones de cargas para el diseño de vigas por flexión VT-4**

En este caso se debe tener en cuenta que en los extremos de la viga existen momentos negativos y positivos de similar valor debido a las fuerzas de sismo, por tal motivo, se considerará colocar acero negativo y positivo en dichas secciones.

$$
As^{+}{}_{min} = \frac{0.7\sqrt{f'c} \, d \, b}{f \, y} = \frac{0.7\sqrt{210} \times 30 \times 54}{4200} = 3.89 \, cm^{2}
$$
\n
$$
As^{+}{}_{max} = 0.75 \, A_{sb} = 0.75 \times 34.42 = 25.82 \, cm^{2}
$$

|                         | <b>Tramo 1</b> |              |         | <b>Tramo 2</b> |              |             |
|-------------------------|----------------|--------------|---------|----------------|--------------|-------------|
| Sección                 | Centro         | Derecha      | Derecha | Izquierda      | Izquierda    | Centro      |
| Signo                   | $^{+}$         | $^{+}$       |         |                | $\pm$        | $\pm$       |
| $Mu$ (ton-m)            | 10.47          | 17.97        | 24.68   | 18.75          | 17.66        | 9.96        |
| $a$ (cm)                | 4.19           | 7.41         | 10.50   | 7.76           | 7.28         | 3.96        |
| As $(cm2)$              | 5.34           | 9.45         | 13.39   | 9.90           | 9.28         | 5.05        |
| $\phi$ instalado (pulg) | $2\phi$ 3/4"   | $4\phi$ 3/4" | 563/4"  | $4\phi$ 3/4"   | $4\phi$ 3/4" | $2\phi$ 3/4 |
| As instalado (cm2)      | 15.36          | 11.36        | 14.20   | 11.36          | 11.36        | 5.68        |
| φMn instalado           | 27.16          | 21.28        | 26.00   | 21.28          | 21.28        | 11.02       |
| (tom.m)                 |                |              |         |                |              |             |

**Tabla 5.7. Diseño por flexión VT-4**

A continuación, se verificará que cumpla con los requisitos para vigas con sistema de muros (R=6) indicados en el capítulo 21 de la norma E.060 de concreto armado.

$$
\text{Primer criterion: } Mn_i^+ > \frac{Mn_i^-}{3} \text{ y } Mn_d^+ > \frac{Mn_d^-}{3}.
$$

Para el tramo 1:

$$
Mn_t^+ > \frac{Mn_t^-}{3} - \to 11.12 > \frac{11.12}{3} = 3.71 - \to \text{Cumple}
$$
\n
$$
Mn_d^+ > \frac{Mn_d^-}{3} - \to 18.37 > \frac{21.28}{3} = 8.66 - \to \text{Cumple}
$$

Para el tramo 2:

$$
Mn_i^+ > \frac{Mn_i^-}{3} - \longrightarrow 21.28 > \frac{21.28}{3} = 7.09 - \longrightarrow
$$
 *Cumple*  

$$
Mn_d^+ > \frac{Mn_d^-}{3} - \longrightarrow 11.12 > \frac{11.12}{3} = 3.71 - \longrightarrow
$$
 *Cumple*

Segundo criterio:

$$
Mn^{+} o Mn^{-} > \frac{Mn_{nudo}}{4} - \longrightarrow 11.12 > \frac{26.00}{4} = 6.50 - \longrightarrow
$$
 *Cumple*

Tercer criterio: Los empalmes no deben ser colocados en las zonas de confinamiento.

## **5.4.3 Diseño por cortante**

Para el diseño por fuerza cortante se utilizan los valores de cortante a "d" de la cara debido a la carga muerta, carga viva y a las solicitaciones sísmicas.

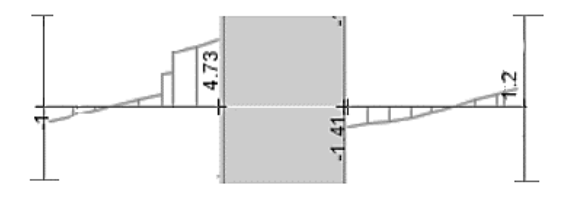

**Figura 5.18. Diagrama de fuerzas cortantes(ton) debido a la CM en VT-04**

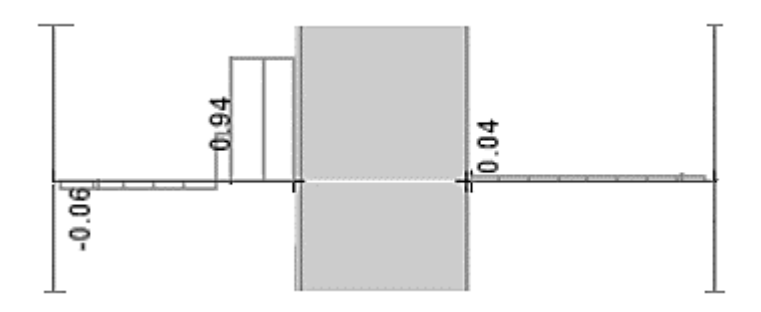

**Figura 5.19. Diagrama de fuerzas cortantes(ton) debido a la CV en VT-04**

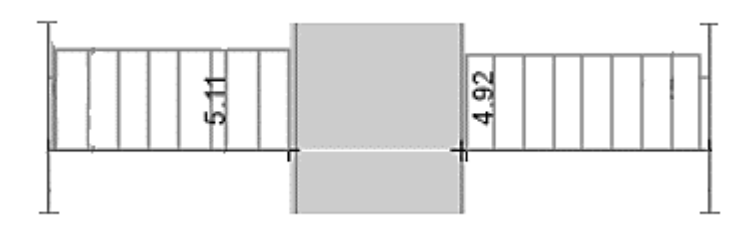

**Figura 5.20. Diagrama de fuerzas cortantes debido al sismo en X en VT-04**

| Combinación       | Tramo 1   |         | Tramo 2   |         |  |
|-------------------|-----------|---------|-----------|---------|--|
|                   | Vu        | Vu      | Vu        | Vu      |  |
|                   | izquierdo | derecho | izquierdo | derecho |  |
| <b>CM</b>         | 0.57      | 4.19    | 1.18      | 0.78    |  |
| <b>CV</b>         | 0.34      | 0.94    | 0.04      | 0.04    |  |
| <b>SX</b>         | 5.11      | 5.11    | 4.92      | 4.92    |  |
| <b>SY</b>         | 0.60      | 0.61    | 1.71      | 1.71    |  |
| 1.4CM+1.7CV       | 1.38      | 7.46    | 1.72      | 1.16    |  |
| $1.25$ (CM+CV)+SX | 6.25      | 11.52   | 6.45      | 5.95    |  |
| $1.25$ (CM+CV)-SX | $-3.97$   | 1.30    | $-3.40$   | $-3.90$ |  |
| $1.25$ (CM+CV)+SY | 1.74      | 7.02    | 3.24      | 2.74    |  |
| $1.25$ (CM+CV)-SY | 0.54      | 5.80    | $-0.19$   | $-0.69$ |  |
| $0.9CM + SX$      | 5.62      | 8.88    | 5.98      | 5.62    |  |
| $0.9CM-SX$        | $-4.60$   | $-1.34$ | $-3.86$   | $-4.22$ |  |
| $0.9CM + SY$      | 1.11      | 4.38    | 2.77      | 2.41    |  |
| $0.9CM + SY$      | $-0.09$   | 3.16    | $-0.65$   | $-1.01$ |  |
| <b>ENVOLVENTE</b> | 6.25      | 11.52   | 6.45      | 5.95    |  |

**Tabla 5.8. Combinaciones de cargas para el diseño de vigas por cortante VT-04**

Se procede a calcular el aporte del concreto a la fuerza cortante en la viga mediante la resolución de la ecuación 5.1.

$$
\phi Vc = 0.85 * 0.53 * \sqrt{210} * 30 * 54 = 10.57 \text{ ton}
$$
\n
$$
Vs = \frac{Vu - \phi Vc}{\phi} = \frac{11.52 - 10.57}{0.85} = 1.1 \text{ton} \le 2.1x25x54x\sqrt{210} = 41.08 \text{ ton}
$$

$$
s = \frac{Av \, fy \, d}{Vs} = \frac{0.71 \times 2 \times 4200 \times 54}{1120} = 288 \, cm
$$
  

$$
Vs \le 1.1 \sqrt{f'c} \, b \, d \rightarrow 1.15 \le 1.1 \sqrt{210} \, x \, 30x \, 54 \rightarrow 1.15 \le 25 \, ton
$$

Por lo tanto, es espaciamiento entre estribos debe ser como máximo  $s \le 60$  cm o  $s \le \frac{54}{3}$ 2

$$
Smax = 27 \, \text{cm}
$$

Para 0.5  $\phi Vc \leq Vu \leq \phi Vc$ 

$$
Smax = \frac{Av\, fy}{3.5\, bw} = \frac{0.71 * 2 * 4200}{3.5 * 25} = 68\, cm
$$

Para determinar el diseño final por cortante se realizará el diseño por capacidad indicado en el capítulo 21 de la norma de concreto armado. Se halla la fuerza cortante máxima de diseño del primer tramo de la viga.

$$
Vu = \frac{11.12 + 26}{3.42} + \frac{1.25(0.8377 + 0.06) \cdot 3.42}{2} = 12.38 \text{ ton}
$$

Para el segundo tramo:

$$
Vu = \frac{11.12 + 21.28}{3.48} + \frac{1.25(0.432 + 0.06).3.48}{2} = 10.16 \text{ ton}
$$

A continuación, se muestra una tabla con los valores de Vu hallados del DFC y con los criterios de diseño por capacidad.

|       | <b>DFC</b> | Capacidad               |       |  |
|-------|------------|-------------------------|-------|--|
| Tramo | $Vu$ (ton) | a) Vu (ton) b) Vu (ton) |       |  |
|       | 11.52      | $-12.38$                | 28.81 |  |
|       | 6.45       | 10.16                   | 16.11 |  |

**Tabla 5.9. Fuerza cortante de diseño para VT-04**

La nueva cortante de diseño para el primer tramo es 12.38ton y para el tramo 2, 10.16ton. Sin embargo, se conserva el espaciamiento máximo de 27 cm. Finalmente, se termina el diseño por cortante aplicando los siguientes requisitos para vigas con sistema resistente de muros (R=6). La longitud de confinamiento de estribos es iguala el doble del peralte de la viga: s=120 cm. El espaciamiento de los estribos en esa zona no debe ser mayor a los siguientes valores:

- $\bullet$  d/4  $\rightarrow$  54/4 = 13.5 cm, puede ser 15 cm según norma
- Diez veces el diámetro de la barra longitudinal más pequeña, en este caso se usan aceros de 3/4" por lo tanto el espaciamiento será de 20 cm aproximadamente.
- Veinticuatro veces el diámetro del estribo. En este diseño se usan estribos de 3/8", por ende, el espaciamiento correspondiente es de 23 cm.
- 30 cm

La distribución de estribos en la VT-04 es la siguiente:

Estribos 1 ϕ 3/8": 1@ 0.05, 7 @ 0.15, resto cada 25 cm

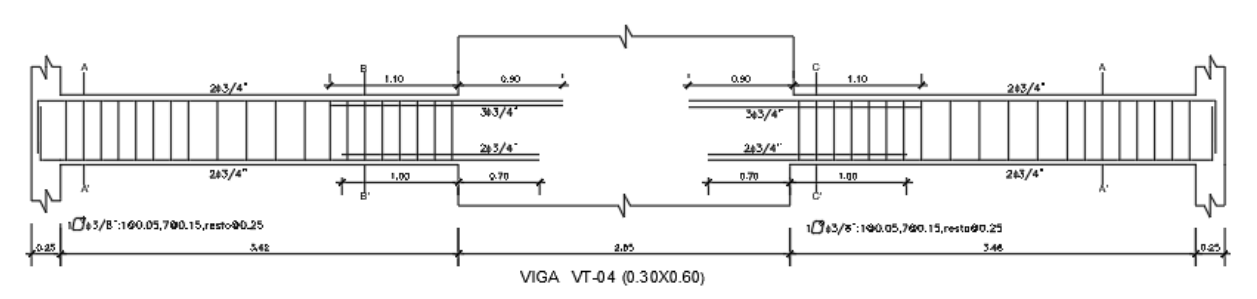

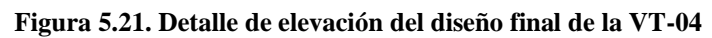

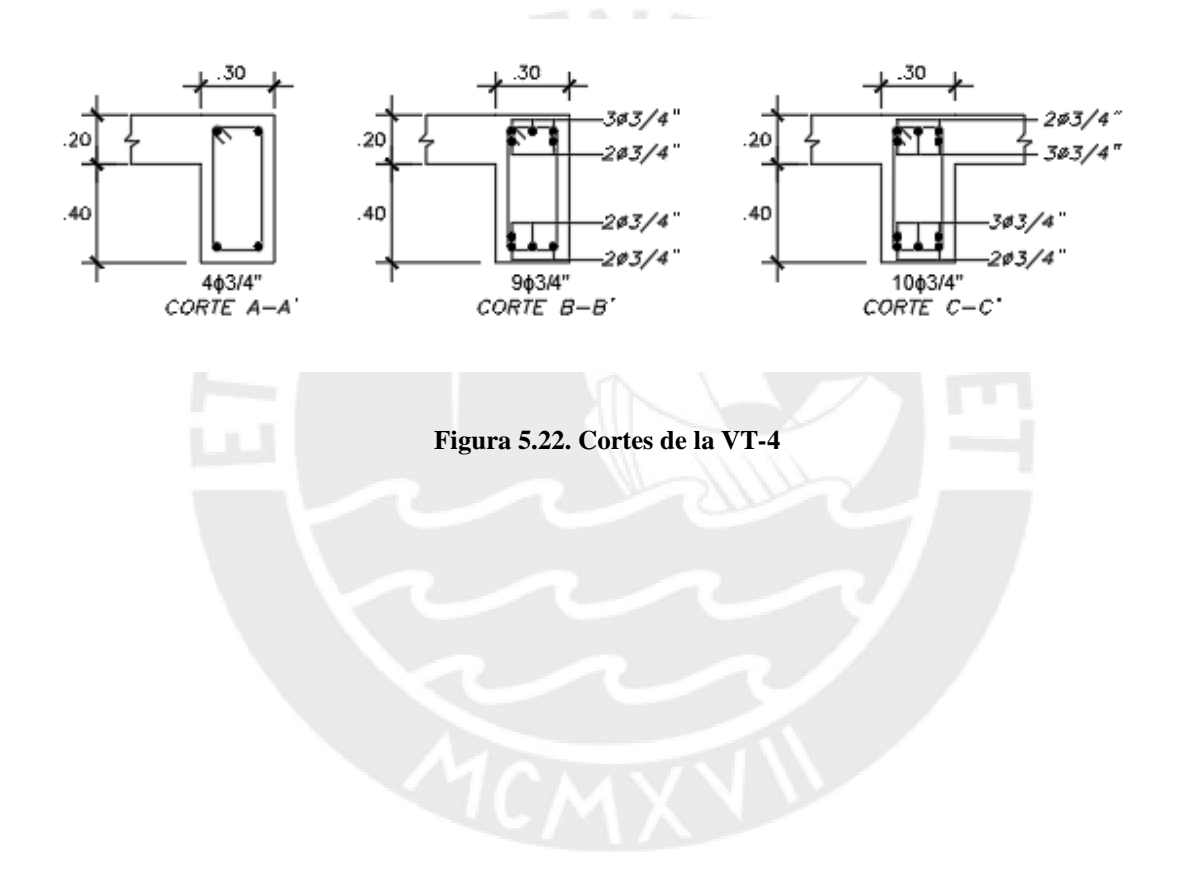

# **CAPÍTULO 6: DISEÑO DE COLUMNAS**

Las columnas se diseñan por flexocompresión y cortante de acuerdo con la norma E.060 de concreto armado. Primero, en el diseño por flexocompresión, se utilizan los ábacos de columnas para determinar una distribución inicial del acero en la sección, luego se verifica que se cumpla con la cuantía de acero mínimo y se grafica el diagrama de iteración (ϕMn vs ϕPn) para cada dirección de análisis. Para identificar si el acero colocado es el necesario, las cargas últimas Pu y Mu, obtenidas de las combinaciones de cargas, deben de encontrarse dentro de la curva de ϕMn vs ϕPn, en caso contrario, se deberá aumentar la cuantía de acero. El diseño por cortante dependerá de tres criterios: el primero consiste en hallar los espaciamientos mínimos utilizando el Vu del diagrama de fuerza cortante obtenido del análisis; el segundo corresponde al diseño por capacidad y el tercero depende de los criterios de espaciamiento mínimo indicados en el capítulo 21 de la norma E.060. Dependiendo de la cantidad de acero colocado en cada columna, existe la posibilidad de disminuir el refuerzo en pisos. A continuación, se presentan los cálculos completos correspondientes al diseño de las columnas C1 y C3.

# **Verificación de efectos de esbeltez**

Antes de iniciar el diseño de las columnas, debe de verificarse la existencia de efectos de segundo orden que amplificarán los valores de los momentos en los extremos de las columnas. Primero, se verifica si la estructura es arriostrada mediante el cálculo del valor del índice de estabilidad de entrepiso (Q) para cada dirección de análisis. Luego, se procede a identificar, mediante la ecuación 6.2, que los efectos de esbeltez sean despreciables en el diseño de la columna. En caso contrario, se calcula el factor de amplificación de momento (δns) el cual afecta a Mu de los extremos del elemento.

## **6.1.1.1** *Cálculo del índice de estabilidad de entrepiso:*

Q se calcula con la ecuación 6.1, si dicho valor es menor a 0.06, se considera un entrepiso sin desplazamiento lateral, es decir, arriostrado.

$$
Q = \frac{(\Sigma P u) \cdot \Delta o}{V u s \cdot h e} \tag{6.1}
$$

Donde la sumatoria de Pu ha sido obtenida del modelo ETABS para cada entrepiso debido a la combinación de 1.25(CM+CV);  $\Delta o$  proviene de los desplazamientos inelásticos laterales de

entrepiso obtenidos en el análisis sísmico (capítulo 3) y Vus es la fuerza cortante de sismo en la dirección analizada. A continuación, se muestra una tabla con los resultados para X y.

| Piso | $\Sigma$ Pu (ton) | $\Delta$ 0 | Vus (ton) | He (m) |      |
|------|-------------------|------------|-----------|--------|------|
| O    | 286               | 0.02       | 54.13     | 2.80   | 0.03 |
|      | 592               | 0.02       | 98.91     | 2.80   | 0.04 |
| 4    | 898               | 0.02       | 130.45    | 2.80   | 0.05 |
|      | 1204              | 0.02       | 154.84    | 2.80   | 0.05 |
|      | 1510              | 0.01       | 173.04    | 2.80   | 0.05 |
|      | 1836              | 0.01       | 183.9     | 3.70   | 0.03 |

**Tabla 6.1 Índice de estabilidad de entrepiso para la dirección X-X**

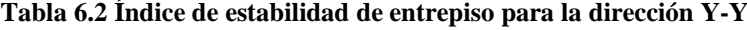

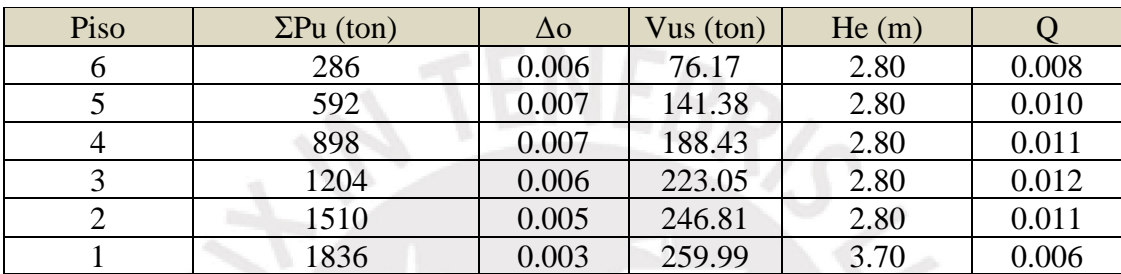

Se observa que, para ambas direcciones, el valor de Q es menor a 0.06 por lo tanto, se considera que los entrepisos están arriostrados. A continuación, se verificará si los efectos de esbeltez pueden ser despreciados en el análisis mediante la expresión 6.2.

$$
\frac{k \cdot lu}{r} \le 34 - 12 \left(\frac{M1}{M2}\right) \tag{6.2}
$$

Donde, k es 1 según la norma E.060; lu es la altura libre de la columna; r es 0.3 multiplicado por la dimensión total de la sección en la cual se está considerando la estabilidad, M1 es el menor momento en el extremo de la columna y M2 es el mayor. A continuación, se muestran los resultados en ambas direcciones para las secciones de 25x50 (C1 y C2) y 30x60 (C3).

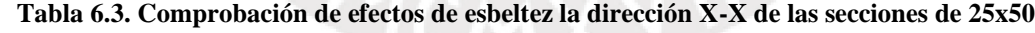

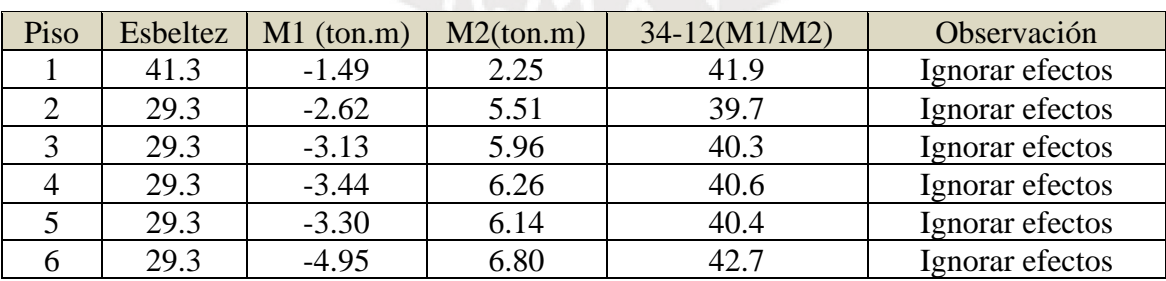

| Piso | Esbeltez | $M1$ (ton.m) | M2(ton.m) | $34-12(M1/M2)$ | Observación     |
|------|----------|--------------|-----------|----------------|-----------------|
|      | 20.7     | $-1.51$      | 1.96      | 37.8           | Ignorar efectos |
|      | 14.7     | $-2.32$      | 4.73      | 39.9           | Ignorar efectos |
|      | 14.7     | $-2.63$      | 4.75      | 40.3           | Ignorar efectos |
|      | 14.7     | $-2.80$      | 4.99      | 40.9           | Ignorar efectos |
|      | 14.7     | $-2.65$      | 4.85      | 40.0           | Ignorar efectos |
|      | 14.7     | $-3.83$      | 5.27      | 42.7           | Ignorar efectos |

**Tabla 6.4 Comprobación de efectos de esbeltez la dirección Y-Y de las secciones de 25x50**

**Tabla 6.5 Comprobación de efectos de esbeltez la dirección X-X de las secciones de 30x60**

| Piso | Esbeltez | $M1$ (ton.m) | M2(ton.m) | $34-12(M1/M2)$ | Observación     |
|------|----------|--------------|-----------|----------------|-----------------|
|      | 34.4     | $-1.48$      | 1.72      | 44.3           | Ignorar efectos |
|      | 24.4     | 2.15         | $-4.35$   | 39.9           | Ignorar efectos |
|      | 24.4     | 2.12         | $-3.74$   | 40.8           | Ignorar efectos |
|      | 24.4     | 2.09         | $-3.72$   | 40.7           | Ignorar efectos |
|      | 24.4     | 2.10         | $-3.63$   | 41.0           | Ignorar efectos |
|      | 24.4     | 1.65         | $-3.32$   | 40.0           | Ignorar efectos |

**Tabla 6.6 Comprobación de efectos de esbeltez la dirección Y-Y de las secciones de 30x60**

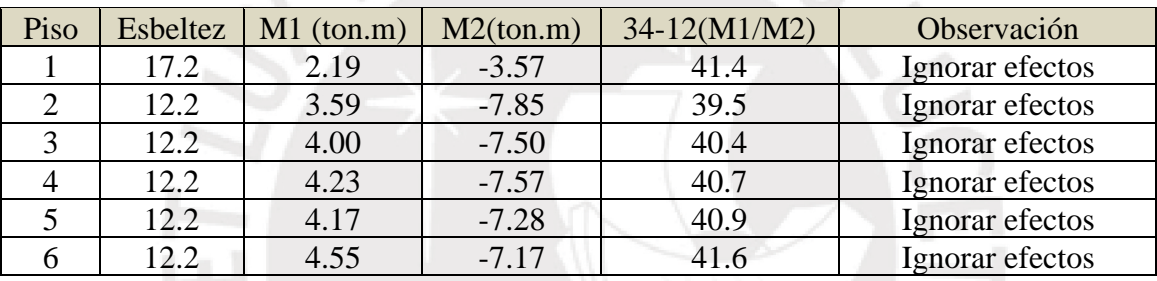

A partir de los resultados presentados, no se amplificarán los momentos Mu.

## **Diseño de columna C1 (25x50)**

## **6.2.1 Metrado**

Em el metrado de las columnas se consideran las cargas que actúan sobre su área tributaria. Además, se incluye la reducción de carga viva para las columnas con área de influencia mayor a 40 m2 y se aplica la siguiente ecuación especificada en la norma E.020.

$$
Lr = Lo\left(0.25 + \frac{4.6}{\sqrt{Ai}}\right) \qquad (6.3)
$$

Donde Lr es la intensidad de carga reducida, Lo es la carga viva metrada y Ai es el área de influencia igual a 2At. A continuación, se muestra el metrado para la columna C1 ubicada en los ejes A y 6.

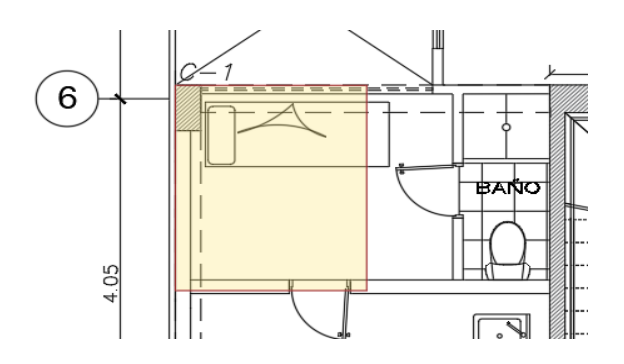

**Figura 6.1. Área tributaria de la columna C1 entre los ejes A y 6**

**Tabla 6.7: Metrado de cargas manual por piso para la columna C1 entre A y 6**

|                |          |             | CM (ton)       |                 | CV (ton) |         |  |              |
|----------------|----------|-------------|----------------|-----------------|----------|---------|--|--------------|
|                |          | Piso típico | 5.43           |                 |          | 0.72    |  |              |
|                |          | Azotea      | 4.69           |                 |          | 0.72    |  |              |
|                |          |             |                |                 |          |         |  |              |
| Piso           | P muerta | Area        | $\mathbf k$    | Area de         |          | $f_{r}$ |  | P viva (ton) |
|                | (ton)    | tributaria  |                | influencia (m2) |          |         |  |              |
|                |          | (m2)        |                |                 |          |         |  |              |
| 6              | 4.7      | 4.08        | 2              | 8.17            |          |         |  | 0.7          |
| 5              | 10.1     | 4.08        | $\overline{2}$ | 8.17            |          | 1       |  | 1.4          |
| $\overline{4}$ | 15.6     | 4.08        | 2              | 8.17            |          |         |  | 2.1          |
| 3              | 21.0     | 4.08        | 2              | 8.17            |          |         |  | 2.9          |
| $\overline{2}$ | 26.4     | 4.08        | $\overline{2}$ | 8.17            |          |         |  | 3.6          |

## **6.2.2 Diseño por flexocompresión**

La norma peruana de concreto armado especifica que la cantidad de acero en una sección debe ser entre el 1% y el 6% del área de la columna, no obstante, se trabajará con la cuantía máxima igual al 4% para evitar la congestión de acero que puede dificultar el proceso constructivo.

1 31.8 4.08 2 8.17 1 4.3

As min = 0.01 \* 25 \* 50 = 12.5 cm<sup>2</sup> = 
$$
4\phi \frac{3}{4} + 2\phi \frac{5}{8} = 15.86
$$
cm2  
As max = 0.04 \* 30 \* 60 = 72 cm<sup>2</sup> = 14  $\phi$  1

Para realizar los diagramas de iteración, se considera una columna armada con 6 $\phi$  3/4" (17.04cm2), mayor a la cuantía mínima.

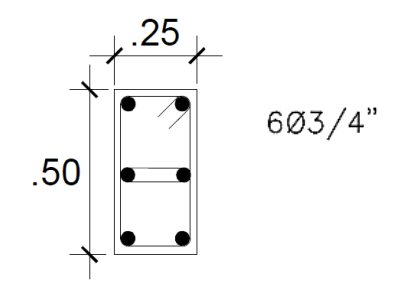

**Figura 6.2. Distribución de acero en C1**

Con dicha distribución se construye el diagrama de iteración para la columna C1 y se ubican los valores de Pu y Mu resultantes de las 9 combinaciones de carga. A continuación, se muestran los valores de Pu, Mux y Muy para carga muerta, viva y sismos con los cuales se calcularon las combinaciones para el primer nivel.

| Pservicio<br>Mxx (ton.m) |             | <b>Myy</b>  |
|--------------------------|-------------|-------------|
|                          |             | (ton.m)     |
| 35.25                    | 0.39        | $-0.03$     |
| 4.58                     | 0.05        | 0.00        |
| Pu $(ton)$               | Muxx(ton.m) | Muyy(ton.m) |
| 22.44                    | 0.93        | 0.72        |
| 19.14                    | 1.31        | 0.02        |
| 57.14                    | 0.63        | $-0.04$     |
| 72.23                    | 1.48        | 0.68        |
| 27.35                    | $-0.38$     | $-0.76$     |
| 68.93                    | 1.86        | $-0.02$     |
| 30.65                    | $-0.76$     | $-0.06$     |
| 54.17                    | 1.28        | 0.69        |
| 9.29                     | $-0.58$     | $-0.75$     |
| 50.87                    | 1.66        | $-0.01$     |
| 12.59                    | $-0.96$     | $-0.05$     |
|                          | (ton)       |             |

**Tabla 6.8: Fuerzas internas y combinaciones de cargas en columna C1, primer piso**

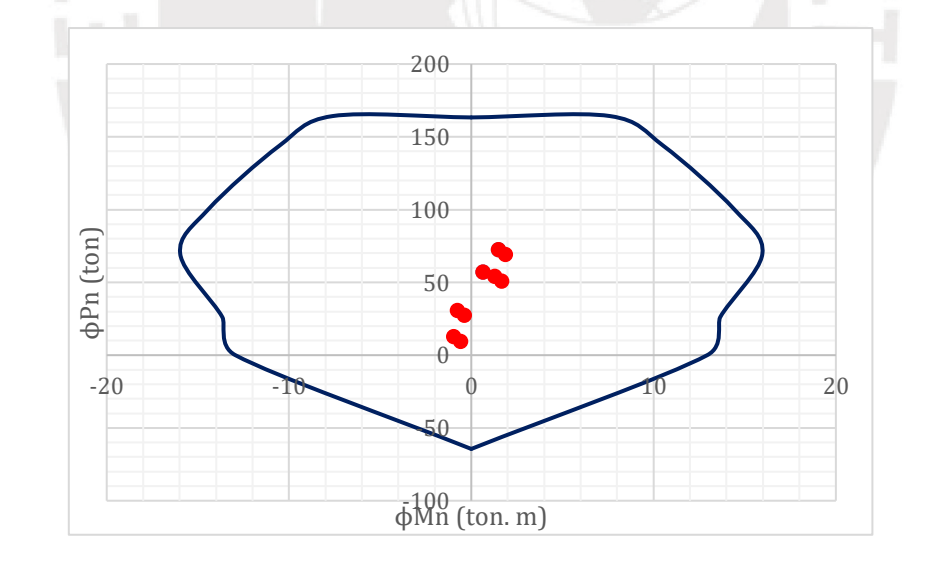

**Figura 6.3. Diagrama de iteración de la columna C1 en la dirección X-X, primer nivel**

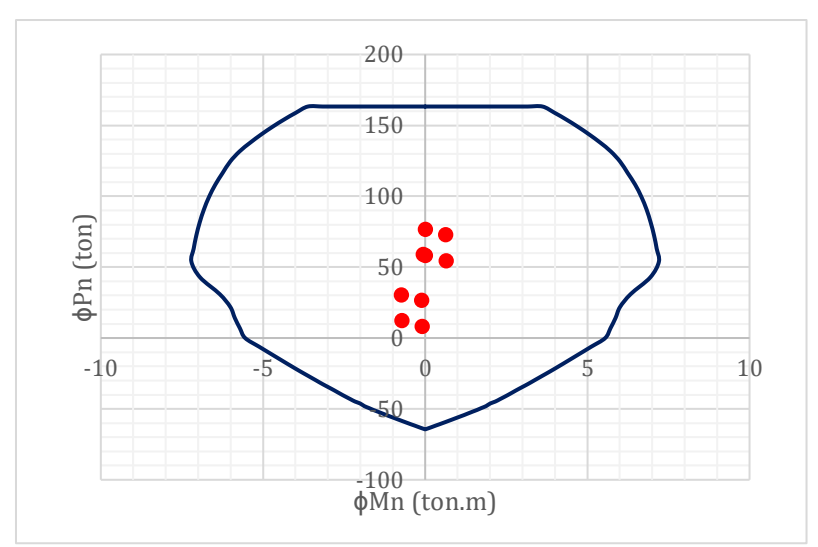

**Figura 6.4. Diagrama de iteración de la columna C1 en la dirección Y-Y, primer nivel**

A partir de los diagramas presentados se puede identificar que las cargas de diseño son menores a la capacidad del elemento en ambas direcciones de tal forma que era posible colocar solo el acero mínimo. Sin embargo, se ha optado por no disminuir el refuerzo puesto que los momentos aumentan hasta un valor máximo en el cuarto piso en el cual sí es necesaria la cuantía colocada. A continuación, se mostrarán los diagramas de iteración con los valores de Pu y Mu para la misma columna en los pisos superiores.

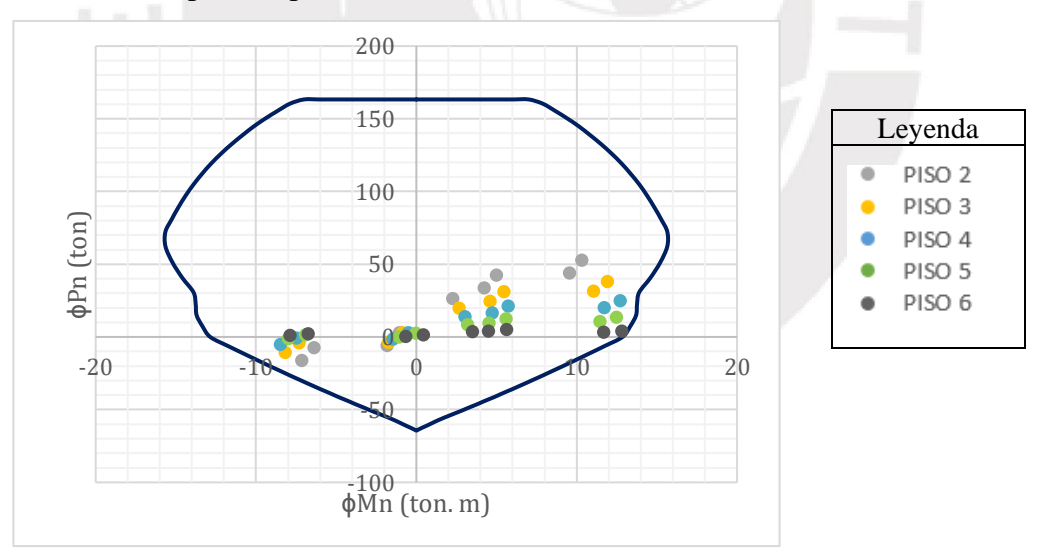

**Figura 6.5. Diagrama de iteración de la columna C1 en la dirección X-X desde 2° al 6° piso**
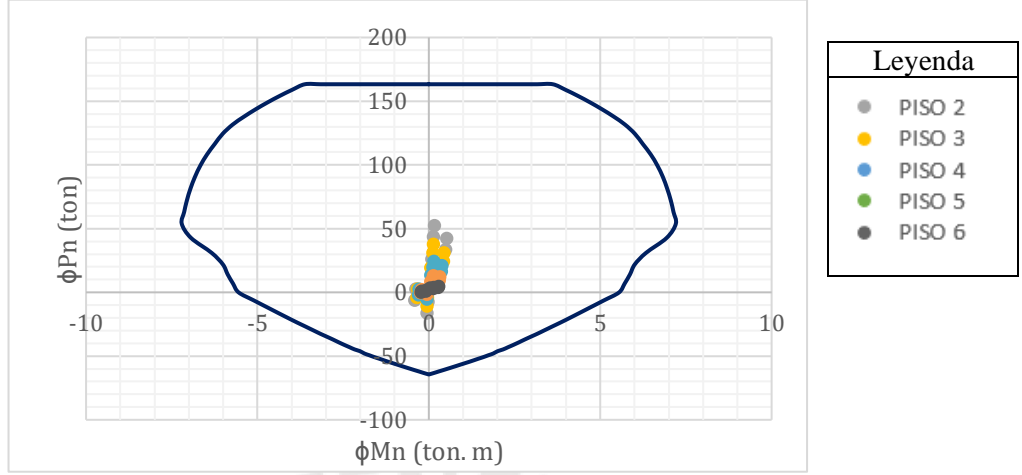

**Figura 6.6. Diagrama de iteración de la columna C1 en la dirección Y-Y desde 2° al 6° piso**

#### **6.2.3 Diseño por cortante**

El mayor valor de Vu en la columna debe ser menor o igual a ϕVC+ ϕVs, donde el aporte del concreto a la resistencia se calcula con la siguiente ecuación:

$$
\phi Vc = \phi 0.53 \sqrt{f'c} \left( 1 + \left( \frac{Nu}{140 Ag} \right) \right) bw \, d \qquad (6.4)
$$

Donde Nu corresponde al valor de Pu para las distintas combinaciones y Ag es el área bruta de la sección.

### **6.2.3.1** *Diseño por capacidad:*

El diseño por capacidad es realizado de tal forma que se garantice la falla por flexión antes que la falla por cortante. En el artículo 21.4.3. de la norma E.060 se detalla que para un sistema de muros estructurales (R=6), la fuerza cortante de diseño (Vu) de las columnas que resistan efectos sísmicos, debe ser mayor al menor valor que se obtenga de (a) y (b):

- a) Vu=(Mni+Mns)/hn
- b) El cortante máximo obtenido de las combinaciones de carga de diseño de 9.2.3. con un factor de amplificación para los valores del sismo igual 2.5

A continuación, se muestra una tabla resumen del diseño por cortante en Y de acuerdo con los dos primeros criterios.

| <b>COMBINACIÓN</b> | Diseño por cortante |            |              |         |       | Diseño por capacidad |
|--------------------|---------------------|------------|--------------|---------|-------|----------------------|
|                    | PU (ton)            | $VU$ (ton) | $\varphi$ VC | Mn      | (a)   | $(b)$ 2.5Vu          |
|                    |                     |            | (ton)        | (ton.m) | Vu    | sim(ton)             |
|                    |                     |            |              |         | (ton) |                      |
| $1.4CM+1.7CV$      | 57.14               | 0.47       | 9.53         | 15.50   | 14.09 |                      |
| $1.25$ (CM+CV)+SX  | 72.23               | 0.88       | 10.15        | 15.94   | 14.49 | 2.20                 |
| $1.25$ (CM+CV)-SX  | 27.35               | 0.07       | 8.30         | 13.70   | 12.45 | 0.18                 |
| $1.25$ (CM+CV)+SY  | 68.93               | 1.01       | 10.01        | 15.80   | 14.36 | 2.53                 |
| $1.25$ (CM+CV)-SY  | 30.65               | 0.20       | 8.44         | 13.60   | 12.36 | 0.50                 |
| $0.9CM + SX$       | 54.17               | 0.74       | 9.40         | 15.30   | 13.91 | 1.85                 |
| $0.9CM-SX$         | 9.29                | 0.22       | 7.56         | 13.27   | 12.06 | 0.55                 |
| $0.9CM + SY$       | 50.87               | 0.86       | 9.27         | 15.10   | 13.73 | 2.15                 |
| $0.9CM-SY$         | 12.59               | 0.35       | 7.70         | 13.60   | 12.36 | 0.88                 |

**Tabla 6.9: Fuerzas internas y combinaciones de cargas en columna C1**

De la tabla anterior se puede determinar que el menor valor de Vu de los incisos a y b del diseño por capacidad es 2.53 ton. Este valor será la nueva cortante de diseño puesto que es mayor al Vu obtenido del DFC. No obstante, la cortante última es menor a ϕVc, por lo tanto, la columna no necesita de estribos para soportar la fuerza cortante.

Los espaciamientos de los estribos deben cumplir con lo establecido en el capítulo 21 de la norma E.060. En el artículo 21.4.5.3 se menciona que el espaciamiento de estribos cerrados de confinamiento (So) no debe exceder al menor valor de (a), (b), (c)

- (a) 8\* Ø barra longitudinal confinada de menor diámetro
- (b) La mitad de la menor dimensión de la sección transversal
- (c) 10 cm

Además, el Lo no debe ser menor al mayor valor de (d), (e), (f)

- (d) Ln/6
- (e) Mayor dimensión de la sección transversal de la columna
- (f) 50 cm

Según el artículo 21.4.5.4 se especifica que los espaciamientos fuera de Lo deben de cumplir con 7.10 y 11.5.5.1. Además, el espaciamiento no será mayor a lo requerido por fuerza cortante ni de 30 cm. Artículo 7.10, deriva al 7.10.5.2 donde se especifica que no se debe exceder ninguno de los siguientes:

- (a) 16\* Ø barra longitudinal
- (b) 48\* Ø del estribo
- (c) Menor dimensión transversal sometida a compresión

Por lo tanto, Lo es 50 cm, So es 10 cm. La distribución final es 2 de 3/8" 5@0.10, Rto@.20cm. Finalmente, se verifican las fuerzas cortantes en el último nivel donde los momentos son mayores. Se determina que el máximo Vu corresponde al diseño por capacidad y es igual a 10.35 ton, valor mayor a  $\phi$ Vc =7.23ton; no obstante, la separación S es mucho mayor a la distribución de estribos elegida.

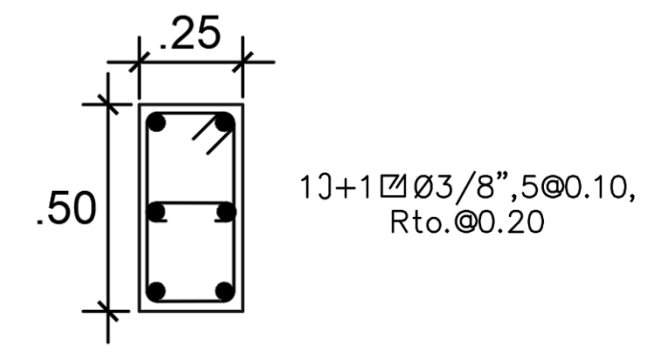

**Figura 6.7. Distribución final de aceros en la columna C1**

# **Diseño de columna C3**

## **6.3.1 Metrado de columna**

Para el metrado de esta columna se utilizan los mismos criterios indicados en la columna C1. A continuación, se mostrará un metrado detallado y el cuadro resumen por niveles.

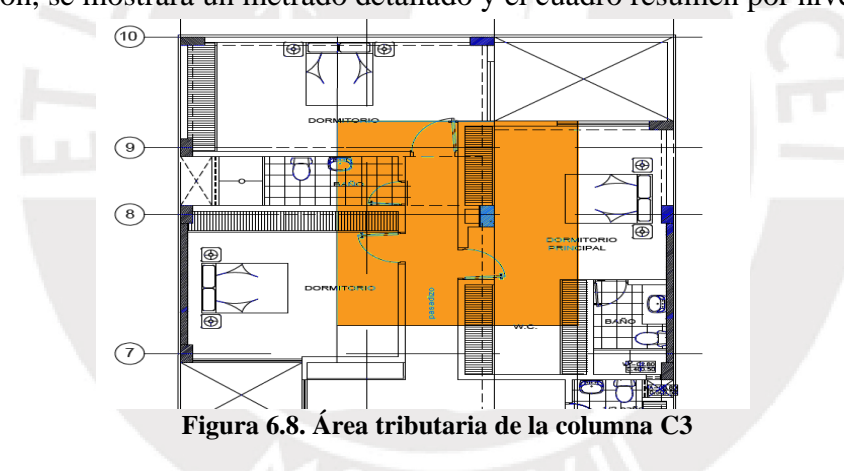

 $P(ton) = ancho * large * H * PU$ 

| Carga                 | Ancho $(m)$   Largo $(m)$ |      | $\vert$ Altura(m) | PU                | P (ton) |
|-----------------------|---------------------------|------|-------------------|-------------------|---------|
|                       |                           |      |                   | (ton/m3 o ton/m2) |         |
| Peso columna          | 0.3                       | 0.6  | 2.8               | 2.4               | 1.21    |
| Peso viga V-3         | 0.25                      | 2.97 | 0.6               | 2.4               | 1.07    |
| Peso viga V-2         | 0.25                      | 2.79 | 0.6               | 2.4               | 1.00    |
| Peso viga V-7         | 0.25                      | 0.98 | 0.6               | 2.4               | 0.35    |
| Peso viga V-11        | 0.25                      | 3.12 | 0.6               | 2.4               | 1.12    |
| Peso viga V-11        | 0.25                      | 3.02 | 0.6               | 2.4               | 1.09    |
| Peso viga VCH-7       | 0.3                       | 1.74 | 0.2               | 2.4               | 0.25    |
| Peso tabiques (total) | 0.15                      |      |                   | 1.8               | 6.45    |

**Tabla 6.10 Metrado de carga muerta en piso típico para C3**

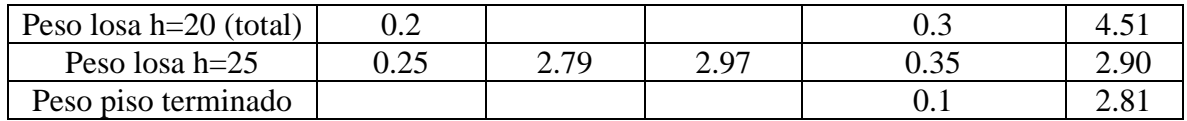

| Carga                  | Ancho $(m)$ | Largo $(m)$ | Altura $(m)$ | PU                | P (ton) |
|------------------------|-------------|-------------|--------------|-------------------|---------|
|                        |             |             |              | (ton/m3 o ton/m2) |         |
| Peso columna           | 0.3         | 0.6         | 2.8          | 2.4               | 1.20    |
| Peso viga V-3          | 0.25        | 2.97        | 0.6          | 2.4               | 1.07    |
| Peso viga V-2          | 0.25        | 2.79        | 0.6          | 2.4               | 1.00    |
| Peso viga V-7          | 0.25        | 0.984       | 0.6          | 2.4               | 0.35    |
| Peso viga V-11         | 0.25        | 3.12        | 0.6          | 2.4               | 1.12    |
| Peso viga V-11         | 0.25        | 3.02        | 0.6          | 2.4               | 1.09    |
| Peso viga VCH-7        | 0.4         | 1.74        | 0.25         | 2.4               | 0.42    |
| Peso tabique 11        | 0.15        | 1.306       |              | 1.8               | 0.35    |
| Peso losa h=20 (total) | 0.2         |             |              | 0.3               | 3.14    |
| Peso losa $h=25$       | 0.25        | 2.79        | 2.97         | 0.35              | 2.49    |
| Peso piso terminado    |             |             |              | 0.1               | 2.82    |

**Tabla 6.11 Metrado de carga muerta en azotea para C3**

Finalmente, se realiza el metrado de cargas para toda la altura de la columna, es decir, desde el primer hasta el sexto piso. Se muestra una tabla con el resumen de los resultados.

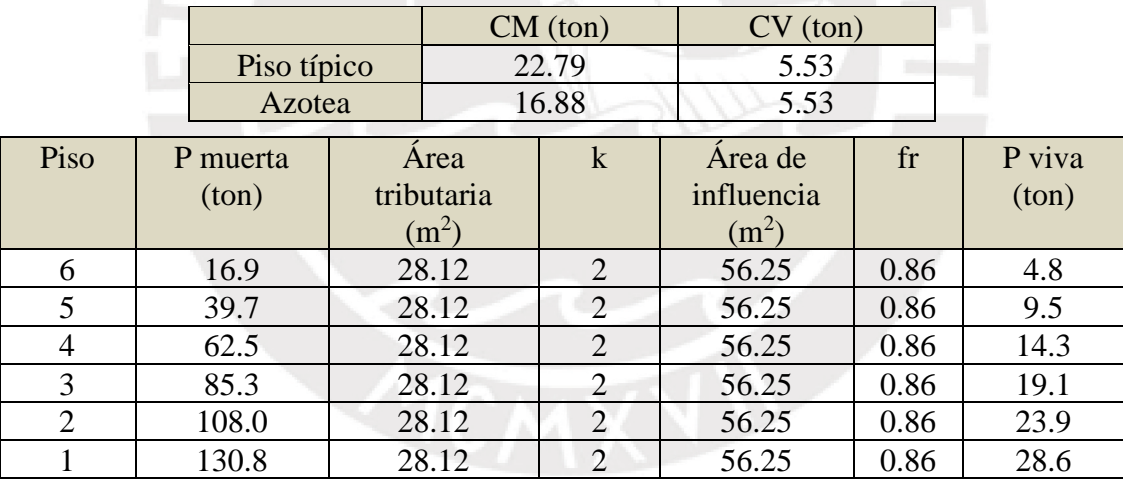

#### **Tabla 6.12 Metrado de cargas para C3**

#### **6.3.2 Diseño por flexocompresión**

En el acápite 2.9.1. se verificó que la sección de 30x60 cm armada con 8 barras de 3/4"(acero mínimo) era adecuada para soportar las cargas axiales amplificadas. No obstante, al realizar el diseño por flexión, se observó que el momento último de la combinación 1.25(CM+CV)+SX era superior al momento nominal reducido del diagrama de iteración. Por tal motivo, se decidió colocar seis barras de 1" más dos barras de 3/4". A continuación, se presenta dicho diseño.

$$
As\ min = 0.01 * 30 * 60 = 18\ cm^2 = 6\phi^2/4''
$$

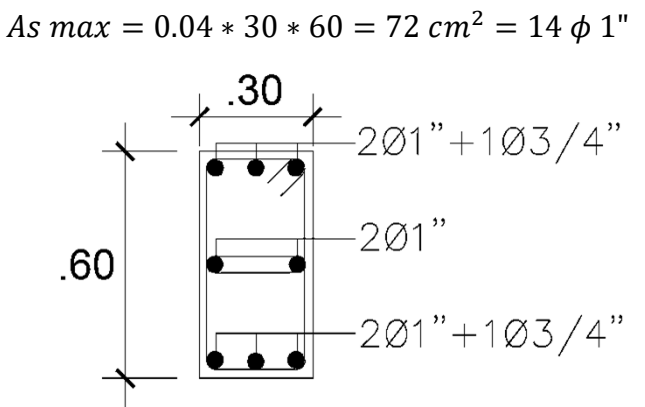

**Figura 6.9. Distribución de acero en la columna C3 en primer nivel**

A continuación, se realiza el diseño para el primer piso y se mostrará que, a diferencia que en la columna C1, se podrá disminuir la cuantía de acero en los pisos superiores de la columna a C3. Del modelo en ETABS se obtienen las solicitaciones por carga muerta, carga viva y sismo en ambas direcciones. Con dichos valores y las combinaciones de la norma, se obtienen las cargas últimas.

| Combinación       | P servicio | Mxx(ton.m) | <b>Myy</b>  |
|-------------------|------------|------------|-------------|
|                   | (ton)      |            | (ton.m)     |
| <b>CM</b>         | 130.19     | 0.17       | $-0.71$     |
| CV                | 29.67      | 0.19       | $-0.11$     |
|                   |            |            |             |
| Combinación       | Pu $(ton)$ | Mxx(ton.m) | Muyy(ton.m) |
| <b>SX</b>         | 4.49       | 0.25       | 2.51        |
| <b>SY</b>         | 9.13       | 2.68       | 0.42        |
| 1.4CM+1.7CV       | 232.70     | 0.57       | $-1.18$     |
| $1.25$ (CM+CV)+SX | 204.32     | 0.70       | 1.49        |
| $1.25$ (CM+CV)-SX | 195.33     | 0.20       | $-3.54$     |
| $1.25$ (CM+CV)+SY | 208.96     | 3.13       | $-0.60$     |
| $1.25$ (CM+CV)-SY | 190.69     | $-2.22$    | $-1.45$     |
| $0.9CM + SX$      | 121.66     | 0.40       | 1.87        |
| $0.9CM-SX$        | 112.68     | $-0.10$    | $-3.15$     |
| $0.9CM + SY$      | 126.30     | 2.83       | $-0.21$     |
| $0.9CM-SY$        | 108.04     | $-2.52$    | $-1.06$     |

**Tabla 6.13: Fuerzas internas y combinaciones de cargas en columna C3, primer nivel**

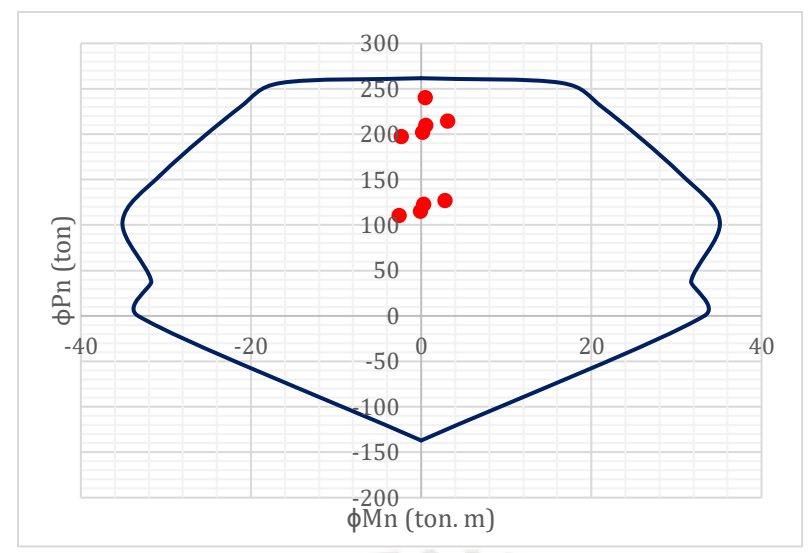

**Figura 6.10. Diagrama de iteración para la columna C3 dirección X-X, primer nivel**

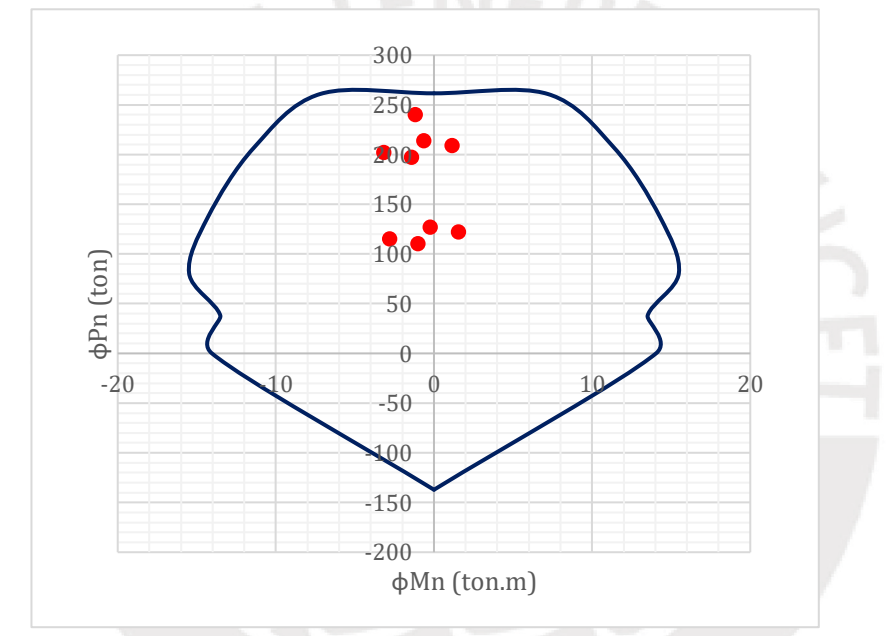

**Figura 6.11. Diagrama de iteración para la columna C3 dirección Y-Y, primer nivel**

Se observa que las cargas últimas obtenidas de las combinaciones mostradas anteriormente están dentro del diagrama de iteración. Para el tercer y cuarto piso se reduce la cantidad de acero de la columna a 8 barras de 3/4" y para el quinto y sexto, a 4ϕ3/4" +4ϕ5/8". A continuación, se muestran los diagramas de iteración para los pisos superiores que sustentan la decisión de disminuir el refuerzo.

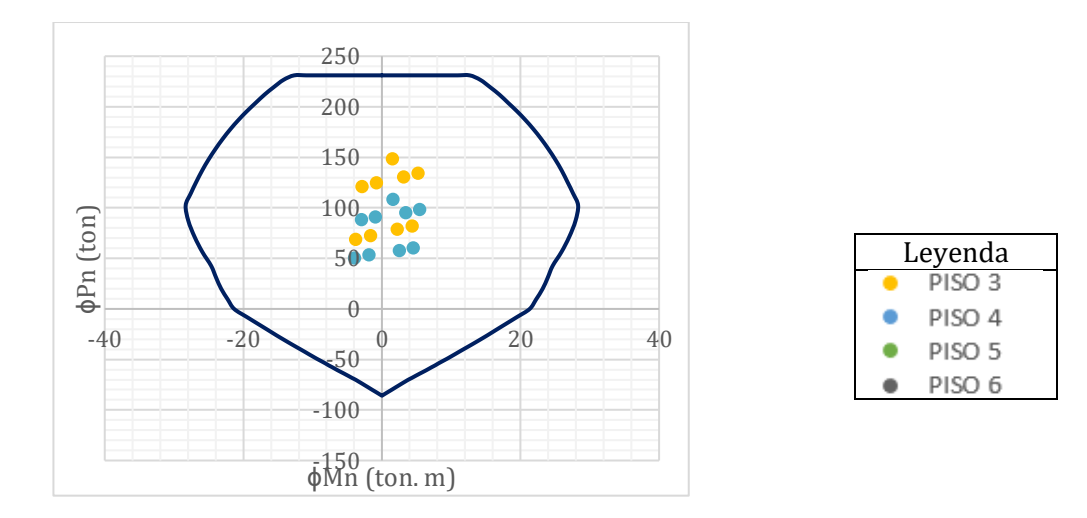

**Figura 6.12. Diagrama de iteración para la columna C3 dirección X-X, del piso 3 y 4**

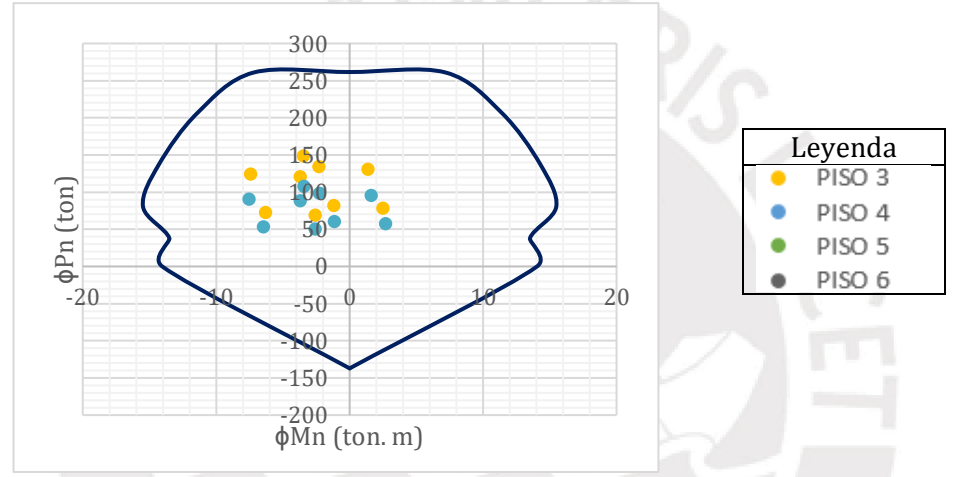

**Figura 6.13. Diagrama de iteración para la columna C3 dirección Y-Y, del piso 3 y 4**

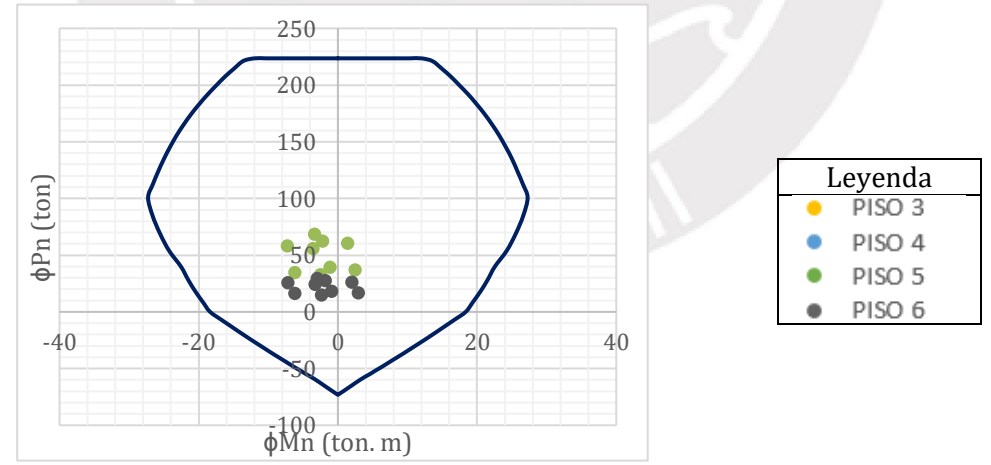

**Figura 6.14. Diagrama de iteración para la columna C3 dirección X-X, del piso 5 y 6**

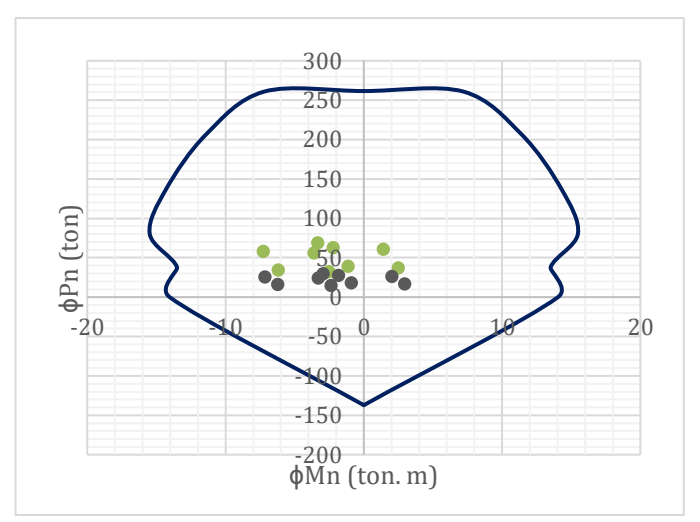

**Figura 6.15. Diagrama de iteración para la columna C3 dirección Y-Y, del piso 5 y 6**

#### **6.3.3 Diseño por cortante**

| <b>COMBINACIÓN</b> | Diseño por cortante |            |                      | Diseño por capacidad |       |          |
|--------------------|---------------------|------------|----------------------|----------------------|-------|----------|
|                    | PU (ton)            | $VU$ (ton) | $VC$ (ton)<br>$\Phi$ | $Mn$ (ton.m)         | Vu(a) | 2.5Vu(b) |
| $1.4CM+1.7CV$      | 240                 | 0.95       | 21                   | 36.1                 | 32.9  |          |
| $1.25$ (CM+CV)+SX  | 209                 | 0.05       | 19                   | 38.7                 | 35.1  | 0.1      |
| $1.25$ (CM+CV)-SX  | 202                 | 1.70       | 19                   | 39.3                 | 35.7  | 4.3      |
| $1.25$ (CM+CV)+SY  | 214                 | 0.64       | 19                   | 38.3                 | 34.8  | 1.6      |
| $1.25$ (CM+CV)-SY  | 197                 | 1.00       | 19                   | 39.6                 | 36.0  | 2.5      |
| $0.9CM + SX$       | 122                 | 0.36       | 16                   | 40.8                 | 37.1  | 0.9      |
| $0.9CM-SX$         | 115                 | 1.39       | 15                   | 40.3                 | 36.7  | 3.5      |
| $0.9CM + SY$       | 127                 | 0.33       | 16                   | 41.1                 | 37.4  | 0.8      |
| $0.9CM-SY$         | 110                 | 0.69       | 15                   | 40.1                 | 36.4  | 1.7      |

**Tabla 6.14: Fuerzas internas y combinaciones de cargas en columna C1**

Como se observa, los Vu de cada combinación son menores a la resistencia del concreto lo cual indica que los estribos no serán necesarios. Sin embargo, estos elementos no solo son colocados para aportar a la resistencia a la cortante, además se encargan de confinar al concreto. Se colocarán los estribos según el tercer criterio correspondiente al espaciamiento mínimo de estribos. La distribución final es 2 de 3/8", 6@0.10, Rto@.20 cm

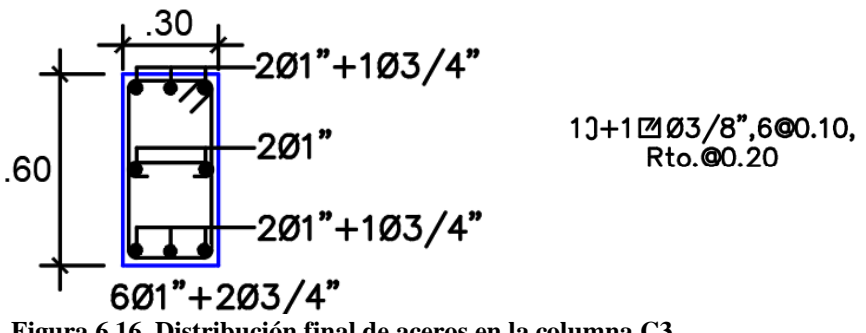

**Figura 6.16. Distribución final de aceros en la columna C3**

# **CAPÍTULO 7: DISEÑO DE PLACAS**

Las placas serán diseñadas por flexocompresión y cortante de acuerdo con las exigencias de la norma E.060 de concreto armado. Primero, como parte del diseño de flexocompresión, se determina la necesidad de colocar elementos de borde confinados de acuerdo con el capítulo 21 de la norma, se le asigna una longitud y una cuantía mínima inicial. Luego, se distribuye el acero mínimo vertical para muros en la longitud entre los núcleos confinados. Con dicha distribución se grafica el diagrama de iteración (ϕMn vs ϕPn) de la sección y se verifica que las cargas últimas Pu y Mu obtenidas del análisis sísmico, se encuentren dentro de la curva. En caso de que no se cumpla, se debe de modificar la cuantía de acero en la placa hasta obtener la capacidad necesaria. Adicionalmente se debe de identificar el valor de "c" necesario para establecer la longitud del confinamiento en los bordes. El diseño por cortante se realiza según el capítulo 11 y21 de la norma E.060, se determina la cuantía horizontal necesaria y los esfuerzos en los núcleos confinados. A continuación, se ilustrará el procedimiento mediante el diseño de las placas PL-4 y PL-5.

# **Placa PL-4 (eje D)**

Esta placa se encuentra ubicada en el eje D entre los ejes 7 y 8, es de 15 cm de espesor, tiene una longitud en planta igual a 495 cm (lm) y una altura total igual a 16.80 m(hm). Además, se han considerado bordes confinados de 50x25cm en cada extremo de la placa.

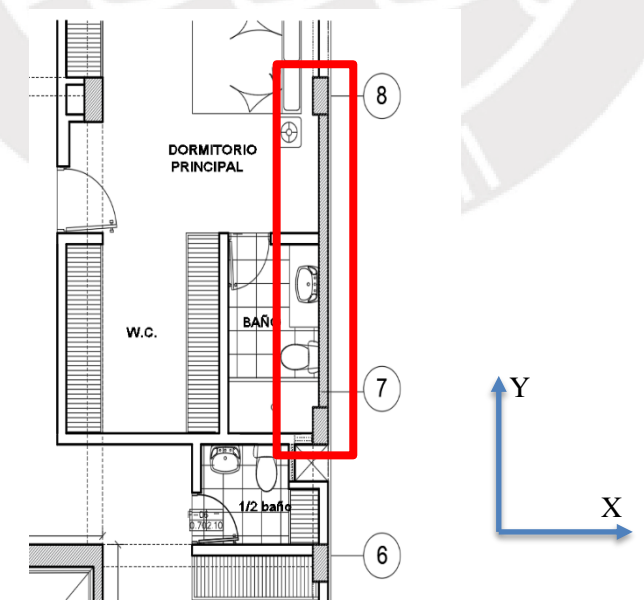

**Figura 7.1. Ubicación de la placa PL-4**

## **7.1.1 Metrado de placas**

El procedimiento para el metrado es análogo al de las columnas. En el caso de placas con tres secciones como es el caso de las de ascensor y escaleras, se considera un área tributaria diferente para cada sección del elemento. Por ejemplo, la placa del ascensor está conformada por muros de 20, 25 y 30 cm de espesor , por lo tanto, se ha dividido su área tributaria en tres partes. A continuación, se presenta el resumen del metrado de cargas muertas y vivas para la placa PL-4 por nivel.

| Tabla 7.1. Metrado de carga por piso |      |      |  |  |  |  |
|--------------------------------------|------|------|--|--|--|--|
| CM (ton)<br>CV (ton)                 |      |      |  |  |  |  |
| Piso típico                          | 16.1 | 4.03 |  |  |  |  |
| 15.20<br>Azotea                      |      |      |  |  |  |  |

| Piso           | P muerta |            | $\bf k$ | Area de    | fr   | P viva | TOTAL,  |
|----------------|----------|------------|---------|------------|------|--------|---------|
|                |          | Area       |         |            |      |        |         |
|                | ton)     | tributaria |         | influencia |      | (ton)  | $CM+CV$ |
|                |          | (m2)       |         | (m2)       |      |        |         |
| 6              | 15.2     | 6.81       | 2.00    | 13.63      | 1.00 | 4.0    | 19.2    |
|                | 31.3     | 13.63      | 2.00    | 13.63      | 1.00 | 8.0    | 39.3    |
| 4              | 47.4     | 20.44      | 2.00    | 13.63      | 1.00 | 12.0   | 59.4    |
| 3              | 63.5     | 27.26      | 2.00    | 13.63      | 1.00 | 16.1   | 79.6    |
| $\overline{2}$ | 79.6     | 34.07      | 2.00    | 13.63      | 1.00 | 20.1   | 99.7    |
|                | 95.7     | 40.88      | 2.00    | 13.63      | 1.00 | 24.2   | 119.9   |

**Tabla 7.2. Resumen del metrado de cargas manual para PL-4**

# **7.1.2 Diseño por flexocompresión**

Primero se calcula el valor de hm/lm para determinar si la placa es esbelta. Para este caso 16.8/4.95=3.39>2 por lo tanto, se va a trabajar con una placa esbelta. A continuación, se presenta el diseño de la placa por flexocompresión para el primer nivel.

| Solicitación | P (ton) | <b>Mxx</b> | <b>Myy</b> |
|--------------|---------|------------|------------|
|              |         | (ton.m)    | (ton.m)    |
| CМ           | 95.27   | 24.99      | $-0.042$   |
| Cν           | 16.36   | 2.77       | $-0.006$   |
| SX.          | 14.36   | 196        | 1.586      |
| SЧ           | 38.23   | 143        | 0.167      |

**Tabla 7.3. Cargas actuantes en la placa en el primer nivel**

Los momentos den Y obtenidos por el sismo en X son valores despreciables debido a que, en el modelo, se articularon las uniones con las vigas que llegaban a esta placa. Por lo tanto, se despreciará el análisis en dicha dirección.

| Combinación       | Pu $(ton)$ | Muxx(ton.m) |
|-------------------|------------|-------------|
| 1.4CM+1.7CV       | 165.22     | 39.39       |
| $1.25$ (CM+CV)+SX | 152.75     | 214.08      |
| $1.25$ (CM+CV)-SX | 132.47     | $-145.56$   |
| $1.25$ (CM+CV)+SY | 190.56     | 478.17      |
| $1.25$ (CM+CV)-SY | 94.66      | $-409.65$   |
| $0.9CM + SX$      | 96.35      | 201.43      |
| $0.9CM-SX$        | 76.07      | $-158.21$   |
| $0.9CM + SY$      | 134.16     | 465.52      |
| $0.9CM + SY$      | 38.26      | $-422.30$   |

**Tabla 7.4. Cargas últimas obtenidas con las combinaciones de cargas en primer nivel**

Se debe estimar si es necesario confinar los elementos de borde en las zonas de compresión para lo cual, la norma establece lo siguiente:

(a) Se debe confinar los bordes cuando la profundidad del eje neutro excede el límite:

$$
c \ge \frac{lm}{600 \cdot \left(\frac{\delta u}{hm}\right)}
$$

Donde, lm es la longitud del muro en planta, hm es la altura total del elemento y  $\delta u$  es el desplazamiento lateral inelástico producido por el sismo. La relación  $\left(\frac{\delta u}{h} \right)$  $\frac{\partial u}{\partial m}$  a utilizar debe ser mayor o igual a 0.005. El valor del eje neutro está asociado a la fuerza axial amplificada y al momento nominal para el acero colocado. Para la placa que se está diseñando, el c límite es igual a:

$$
clim = \frac{495}{600 \cdot \left(\frac{3.40}{1680}\right)} = 165 \text{ cm}
$$

(b) Debe de colocarse elementos confinados en los bordes cuando el esfuerzo de compresión máximo de la fibra extrema correspondiente a las fuerzas amplificadas sobrepasa el valor de 0.2f´c.

Se utiliza la condición (b) para determinar el uso de bordes confinados puesto que aún no se conoce la distribución final de refuerzo vertical de la placa. Para ello, se utilizarán las fuerzas últimas máximas las cuales corresponden a la combinación 1.25(CM+CV)+SY: Pu=190ton y Mu=478ton.m.

$$
Ag = (15 * 395) + 2 * (50 * 25) = 8425 \, \text{cm}^2
$$
\n
$$
= 15 * \frac{395^3}{12} + 2 * \left(\frac{1}{12}(25 * 50^3) + \left(25 * 50 * \left(\frac{395}{2}\right)^2\right)\right) = 1.75 \times 10^8 \, \text{cm}^4
$$

 $\boldsymbol{I}$ 

73

$$
\sigma = \frac{Pu}{Ag} + \frac{Mux}{Sgx} = \frac{190 \times 10^3}{8425} + \frac{(0.478 \times 10^8) \times (495)}{2 \times 1.75 \times 10^8} = 90 \frac{kg}{cm^2}
$$

$$
0.2f'c = 42 \frac{kg}{cm^2}
$$

Se tomará en cuenta el criterio a) el cual será verificado con el cálculo de c con los aceros instalados. La noma indica que se puede utilizar una sola malla de acero para placas con espesor menor a 20cm, de este modo se realizó una distribución inicial de los núcleos confinados con seis barras de 5/8" y una malla de 3/8" cada 20cm, sin embargo, la placa no presentaba la capacidad necesaria para cubrir las solicitaciones de diseño. Finalmente, se decide colocar núcleos confinados en los extremos de 25x50 cm con seis barras de 3/4" y dos mallas de ϕ3/8" cada 30cm. El espaciamiento del acero distribuido se a elegido con la finalidad de no congestionar el alma de 15 cm puesto que ya se está colocando dos mallas de 3/8". A continuación, se muestran los diagramas de iteración de ϕMn vs ϕPn para la distribución elegida.

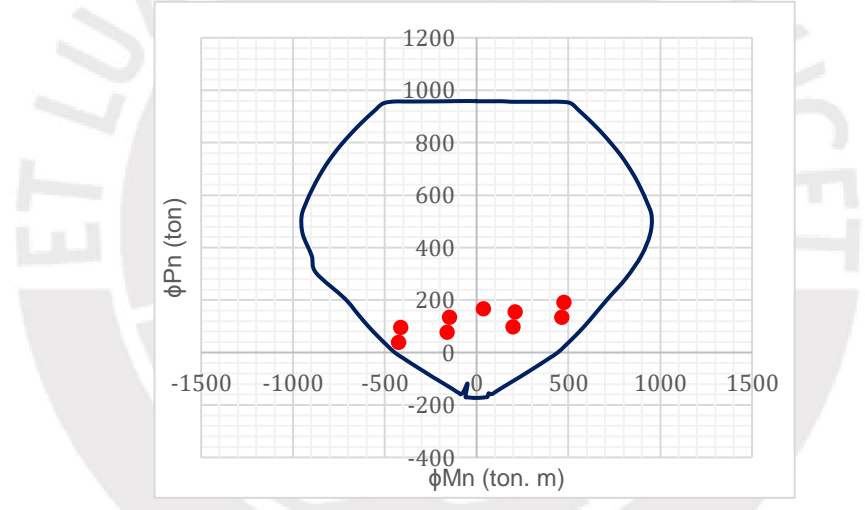

**Figura 7.2. Diagrama de iteración de PL-4 para sismo en y-y, primer piso**

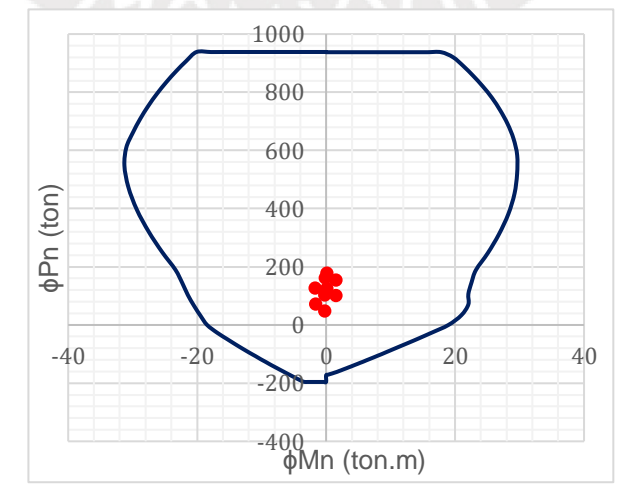

**Figura 7.3. Diagrama de iteración de PL-4 para sismo en x-x, primer piso**

Se procede a verificar el confinamiento en los bordes mediante el cálculo de eje neutro el cual se obtiene mediante un proceso iterativo en el cual se asume un c; se calculan εs, ε's, fs y f's; se calcula Cs y Ts (fuerzas de acero en tracción y compresión) de acuerdo al acero instalado; luego con la ecuación de equilibrio de fuerzas en la sección, se calcula e valor de c y, si este no es igual al asumido, se debe de continuar con la iteración. Para la distribución de acero elegida, Pu igual a 190 ton y Mu=750ton.m se obtiene el siguiente resultado:

 $c=120$  cm  $<$  c lim=165 cm

No es necesario los bordes confinados, sin embargo, se considerarán en las dos cabezas de, 25x50 para los dos primeros pisos.

Longitud de confinamiento: el mayor de los siguientes dos valores.

- (a) c-0.1lm=81-49.5=31.5cm
- (b) c/2=40.5 cm

Espaciamiento del refuerzo: el menor de los siguientes valores.

- (a) 10(diámetro del refuerzo vertical)=19.05 cm
- (c) Menor dimensión=25 cm
- (d) 25 cm

En los elementos de borde de los dos primeros niveles se colocarán seis barras de 3/4" confinadas por dos estribos de 3/8" cada 20 cm. Se ha decidido disminuir el acero desde el tercer nivel hasta el sexto piso al cambiar el armado de los núcleos confinados a 6 barras de 5/8" con dos estribos de 3/8" cada 25 cm. A lo largo de la placa se colocó dos mallas de ϕ3/8" cada 30 cm. A continuación, se muestran los diagramas de iteración para el 4° hasta el 6° piso.

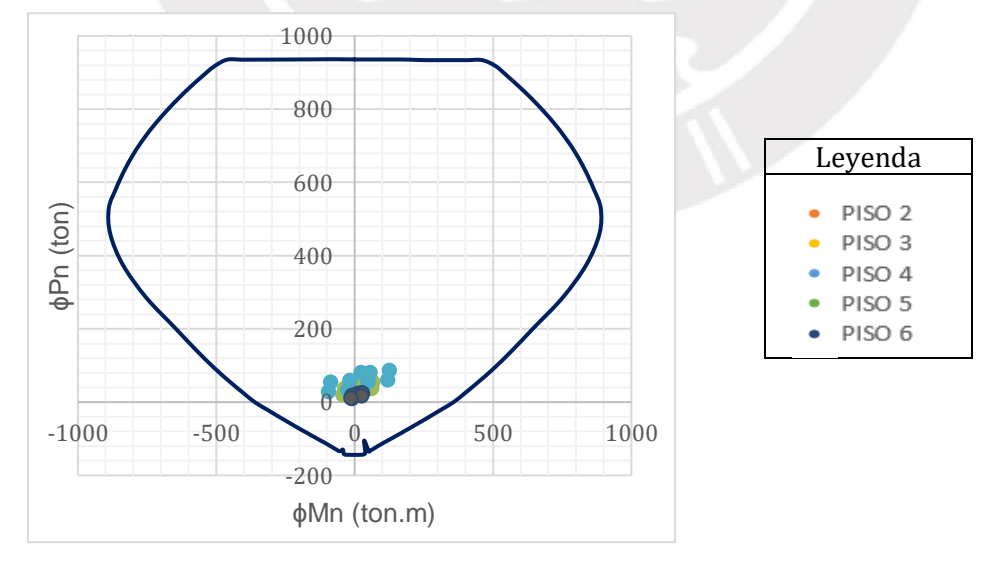

**Figura 7.4. Diagrama de iteración de PL-4 para sismo en Y-Y, del 4° al 6° piso**

#### **7.1.3 Diseño de cortante por resistencia y capacidad**

Al igual que en los elementos anteriormente diseñados, la capacidad para resistir el corte depende del aporte del concreto (Vc) y del acero (Vs). En el capítulo 11 de la norma de concreto armado(2009) se especifica que la contribución de concreto no debe exceder al valor resultante de la expresión (6.2), donde  $\alpha c$  es 0.53 para placas esbeltas (hm/lm≥2), 0.8 para placas robustas (hm/lm≤1.5), y varía linealmente entre 0.53 y 0.8 para hm/lm entre 1.5 y 2. Acw es el área de la sección de concreto igual a bxd donde el peralte efectivo puede ser 0.8L.

$$
Vc = \alpha c \sqrt{f'c} Acw \tag{7.2}
$$

La placa PL-4 es esbelta con hm/lm=3.39 por lo tanto, se usa el valor de  $\alpha$ c = 0.53 y se halla el aporte del concreto a la resistencia por cortante.

$$
\phi Vc = 0.85 * 0.53 * \sqrt{210} * (15 * 395 + 25 * 100) = 55 \text{ ton}
$$

La fuerza cortante de diseño (Vu) se calcula según la expresión (7.3) indicada en la norma E.060 la cual consiste en ajustar la capacidad en flexión instalada del muro.

$$
Vu \geq Vua\left(\frac{Mn}{Mua}\right) \tag{7.3}
$$

Donde Vua y Mua son la cortante y momento amplificado del análisis y Mn es la resistencia nominal asociada a Pu. El cociente Mn/Mua debe ser menor o igual al valor de R usado en la determinación de fuerzas laterales, además, esta disposición puede limitarse a la altura de confinamiento de los dos primeros niveles. Del análisis sísmico se obtiene Vua (y)=67.02 ton; de las combinaciones de carga se determina Mua=478ton.m y con Pu=190ton ubicado en el diagrama de iteración nominal se obtiene Mn = 1000ton.m.

$$
Vu \ge 67.02 \left(\frac{1000}{478}\right) = 140.21 \text{ ton} = 140 \text{ ton}
$$

Se observa que  $Vu > \phi Vc$  por lo tanto, la cuantía mínima vertical y horizontal es de 0.0025. El espaciamiento del refuerzo horizontal será el siguiente:

$$
Vs = \frac{Vu - \phi Vc}{0.85} = \frac{140 - 55}{0.85} = 100 \text{ ton}
$$

$$
s = \frac{Av \, fyd}{Vs} = \frac{2 * 0.71 * 4200 * 495}{100} = 29.52 \text{ cm}
$$

Se verifica que la capacidad resistente a cortante calculada sea menor al límite establecido en el artículo 11.10.4 de la norma de concreto armado.

$$
Vn \le 2.6\sqrt{f'c} Acw \rightarrow 259.97ton
$$
  
140 ≤ 259.97ton → Cumple

Se determina la cuantía vertical necesarias resultantes del Vs hallado anteriormente. Estos valores deben ser mayor o igual a 0.0025 según la norma. Además, según el artículo 11.10.10.2, el espaciamiento no debe de exceder los 40 cm ni a 3x(15)=45cm.

$$
\rho h = \frac{Vs}{Acw.fy} = \frac{100x10^3}{8425 \times 4200} = 0.0028 > 0.0025
$$

$$
\rho v = 0.0025 + 0.5 \left( 2.5 - \left( \frac{hm}{lm} \right) \right) (\rho h - 0.0025) \ge 0.0025
$$

$$
\rho v = 0.0025 + 0.5 \left( 2.5 - \left( \frac{1680}{495} \right) \right) (0.0028 - 0.0025) = 0.0023 = > 0.0025
$$

Por lo tanto, se distribuye dos barras de 3/8"@.25 horizontalmente y dos barras de 3/8"@.30 como refuerzo vertical. Finalmente, se presenta la distribución de la placa para los primeros niveles.

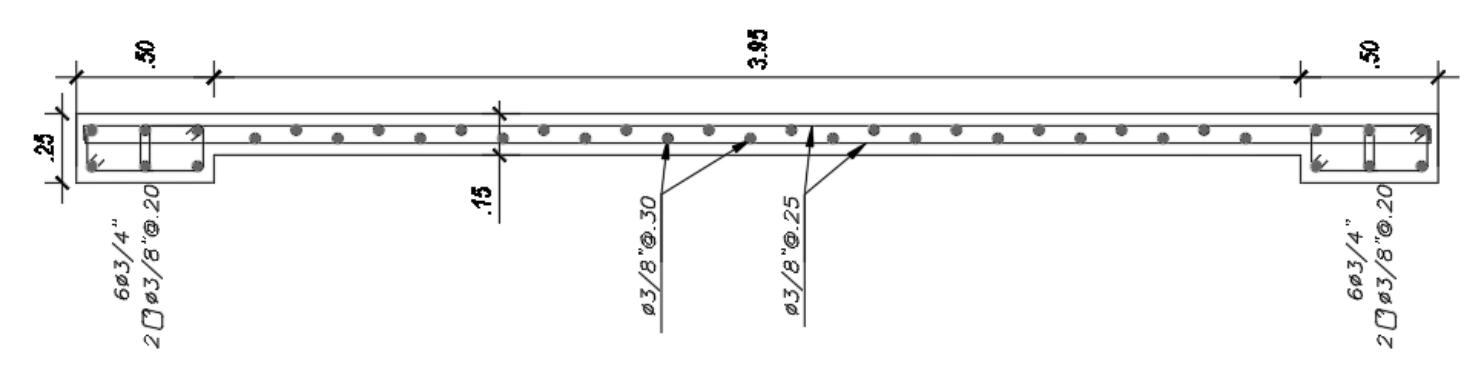

**Figura 7.6. Sección diseñada para los dos primeros niveles de la placa PL-4**

## **Placa PL-5**

Esta placa se ubica en el ascensor y está conformada por tres secciones, una de 2x0.30m, la segunda de 2.10x0.20m y la tercera de 2.00x0.25m.

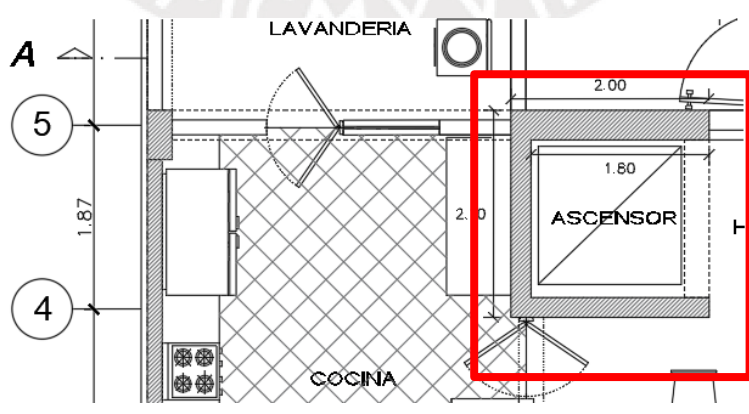

**Figura 7.7. Ubicación de la placa PL-4**

# **7.2.1 Metrado de placas**

El metrado es análogo al de las columnas. En el caso de las placas del ascensor y escaleras se divide el área tributaria en tres partes para realizar el metrado, sin embargo, para el diseño se ha considerado a la placa conformada por tres secciones como una sola

| Tramo     | CM piso típico<br>(ton) | CM azotea<br>(ton) | CV piso<br>típico $(ton)k$ | CV azotea<br>(ton) | Area<br>tributaria<br>típica $(m2)$ |
|-----------|-------------------------|--------------------|----------------------------|--------------------|-------------------------------------|
| Ala 30 cm | 22.50                   | 31.16              | 5.05                       | 5.05               | 23.72                               |
| Ala 25 cm | 10.47                   | 12.66              | 2.84                       | 2.84               | 14.21                               |
| Alma      | 3.37                    | 5.52               | 0.61                       | 0.61               | 3.04                                |

**Tabla 7.5. Resumen del metrado de cargas muertas y vivas en cada tramo**

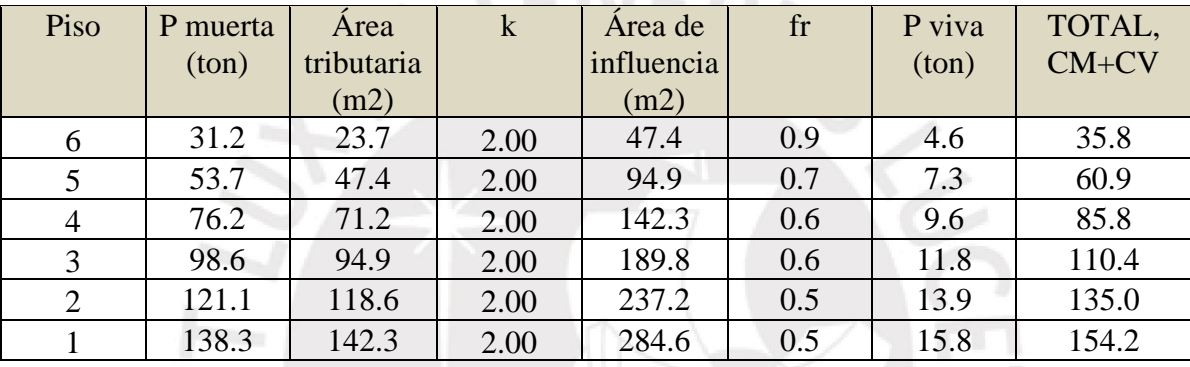

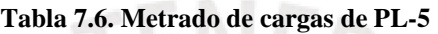

# **7.2.2 Diseño por flexocompresión**

Primero se calcula el valor de hm/lm para determinar si la placa es esbelta. Para este caso 17.5/2.15=8.1 es mayor a 2 por lo tanto, se va a trabajar con una placa esbelta. A continuación, se presenta el diseño de la placa por flexocompresión para el primer nivel con las fuerzas y momentos obtenidos de Etabs.

| Solicitación | P (ton) | Mxx(ton.m) | Myy(ton.m) |
|--------------|---------|------------|------------|
| M∵           | 150.21  | 22.67      | $-0.23$    |
|              | 26.75   | 2.35       | 1.86       |
| SX           | 5.93    |            | 360        |
|              | 9.49    | 228        |            |

**Tabla 7.7. Cargas actuantes en la placa en el primer nivel**

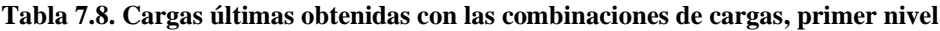

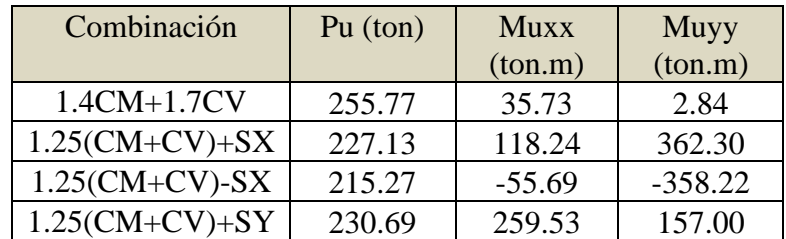

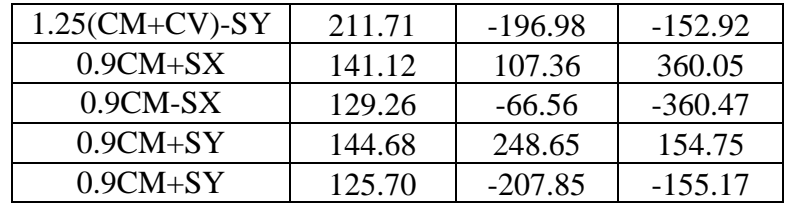

Se colocan cuatro núcleos confinados en la placa, dos en cada extremo de las alas los cuales se extienden 30 cm dentro del alma. Para la sección de 200x30cm se coloca un elemento de borde de 30x60cm armado con 4ϕ3/4"+4ϕ1"(31.76 cm^2, cuantía de 1.76%) en el extremo libre y, en la sección de 200x25cm, un núcleo confinado de 25x50cm armado con 2ϕ3/4"+ 4ϕ1" (cuantía de 2%). Respecto al acero vertical distribuido en la placa, se ha considerado colocar barras de 3/8"@.20 cm para las placas de 20 y 25 cm de espesor y 3/8"@.18 cm para la placa de 30cm. A continuación, se muestran los diagramas de iteración de ϕMn vs ϕPn para la distribución

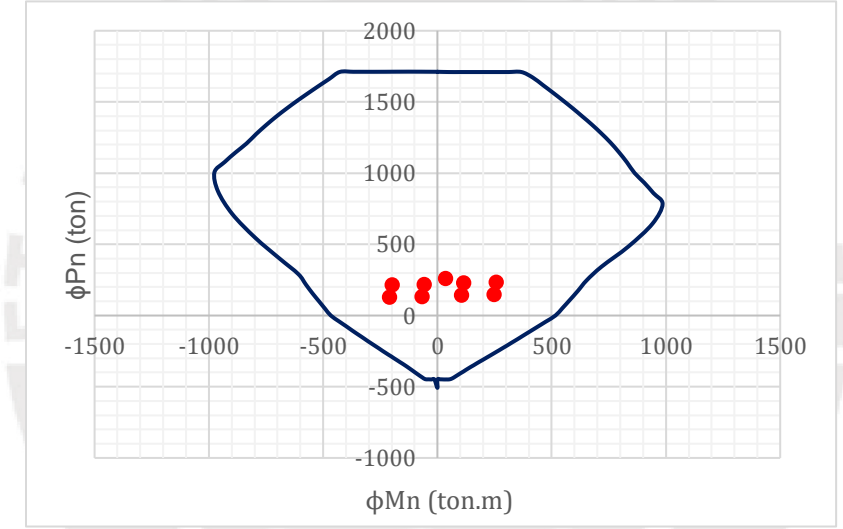

**Figura 7.8. Diagrama de iteración de PL-5para sismo en X-X, primer nivel**

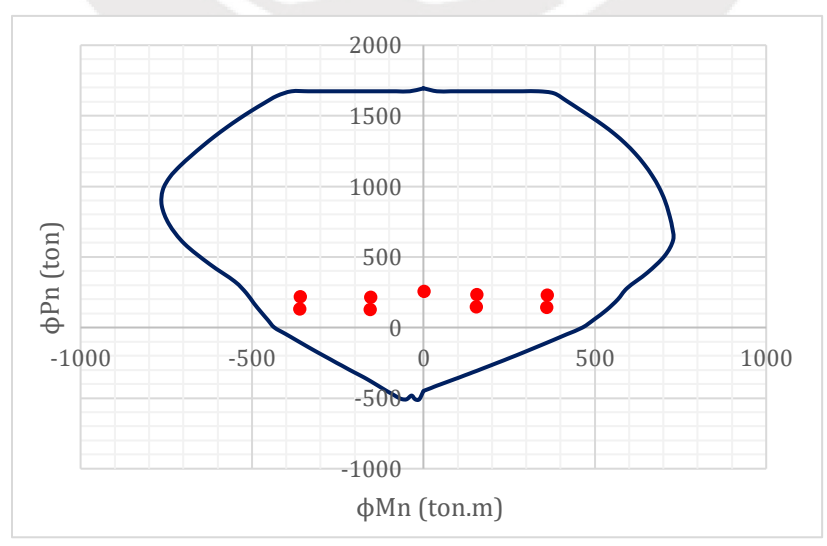

**Figura 7.9. Diagrama de iteración de PL-5 para sismo en Y-Y, primer nivel**

Se procede a verificar el requerimiento de confinamiento en los bordes mediante el cálculo de eje neutro para la distribución de acero, Pu=230 ton y Muy=370 ton.m. C calculado por proceso iterativo= 55 cm

$$
clim = \frac{215}{600 \cdot \left(\frac{3.40}{1680}\right)} = 72 \text{ cm}
$$

Por lo tanto, no es necesario considerar los bordes confinados con las exigencias de la norma, sin embargo, se ha decidido colocar dos estribos de 3/8" cada 20 cm en los extremos de la placa en los dos primeros niveles. En los siguientes cuatro pisos serán espaciados 25 cm.

Se ha decidido disminuir el acero longitudinal desde el tercer nivel hasta el sexto de acuerdo con los momentos últimos. A continuación, se muestran los diagramas de iteración de demuestran que es posible la reducción de refuerzo.

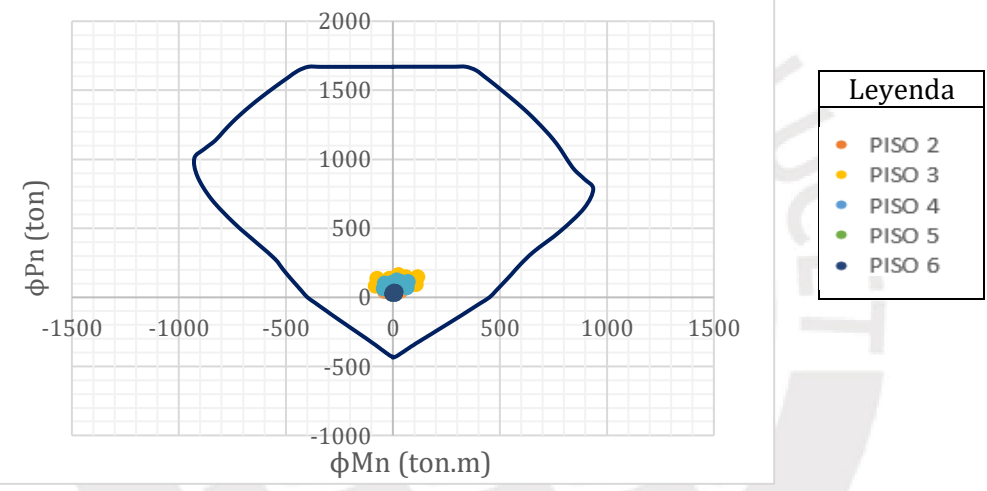

**Figura 7.10. Diagrama de iteración de PL-5 para sismo en X-X, pisos superiores**

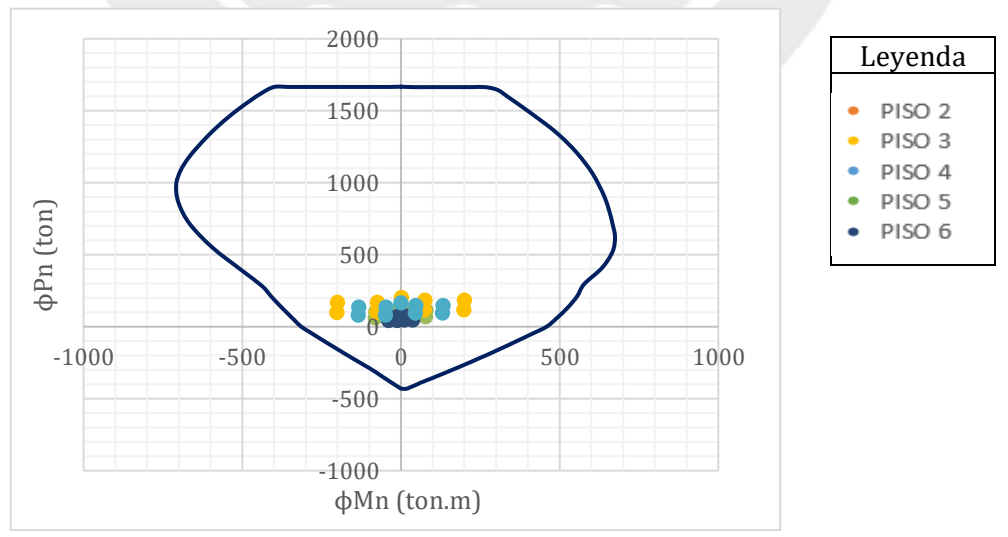

**Figura 7.11. Diagrama de iteración de PL-5 para sismo en Y-Y, pisos superiores**

#### **7.2.3 Diseño de cortante por resistencia y capacidad**

Se analiza el cortante de las tres secciones de la placa por separado puesto que el valor de VU es diferente en cada dirección. En los tres casos se trabaja con una placa esbelta (hm/lm>2) por lo tanto, se usa el valor de  $\alpha = 0.53$  para calcular la capacidad de resistencia al cortante del concreto.

#### **7.2.3.1** *Para el alma (210x20cm), dirección Y-Y*

$$
\phi Vc = 0.85 * 0.53 * \sqrt{210} * 20 * 210 = 27.43 \text{ ton}
$$

La fuerza cortante de diseño (Vu) se calcula según la expresión (7.3) indicada en la norma E.060 la cual consiste en ajustar la capacidad en flexión instalada del muro. Del análisis sísmico se obtiene Vua (y)= 20.65 ton; de las combinaciones de carga se determina Mua=259.53ton.m y con Pu=230.69 ton ubicado en el diagrama de iteración nominal se obtiene Mn = 700ton.m.

$$
Vu \ge 20.65 \left(\frac{700}{259.53}\right) = 55.70 \text{ ton}
$$

Se observa que  $Vu > \phi Vc$  por lo tanto, la cuantía mínima vertical y horizontal es de 0.0025. El espaciamiento del refuerzo horizontal será el siguiente:

$$
Vs = \frac{Vu - \phi Vc}{0.85} = \frac{55.70 - 27.43}{0.85} = 33.26 \text{ ton}
$$

$$
s = \frac{Av \, fy \, d}{Vs} = \frac{2 * 0.71 * 4200 * 210}{33.26} = 37 \text{ cm}
$$

Se verifica que la capacidad resistente a cortante calculada sea menor al límite establecido en el artículo 11.10.4 de la norma de concreto armado.

> $Vn \leq 2.6\sqrt{f'c} Acw \rightarrow 259.97ton$  $51.03 \leq 158.24$ ton  $\rightarrow$  Cumple

Se determina la cuantía horizontal y vertical necesaria resultante del Vs hallado la cuales deben ser mayor o igual a 0.0025 sin exceder 40 cm de espaciamiento.

$$
\rho h = \frac{Vs}{Acw.fy} = \frac{33.2x10^3}{210 \times 20 \times 4200} = 0.0018, uso \ 0.0025
$$
\n
$$
\rho v = 0.0025 + 0.5 \left( 2.5 - \left( \frac{hm}{lm} \right) \right) (\rho h - 0.0025) \ge 0.0025
$$
\n
$$
\rho v = \text{Cuantía mínima} = 0.0025
$$

Por lo tanto, se coloca dos mallas de ϕ3/8"@.20 horizontalmente y dos mallas de ϕ3/8"@.20 como refuerzo vertical en el alma en los dos primeros pisos. En los pisos superiores el espaciamiento del refuerzo horizontal será de 25cm.

#### **7.2.3.2** *Para cada ala (200x25cm y 200x30cm), dirección X-X*

$$
\phi V c_{30} = 0.85 * 0.53 * \sqrt{210} * 30 * 200 = 39.17 \text{ ton}
$$
  

$$
\phi V c_{25} = 0.85 * 0.53 * \sqrt{210} * 25 * 200 = 32.64 \text{ ton}
$$

Para los valores de Mu=360.47ton.m se obtiene Vua(x)=58.44 ton y Mn(x) =680ton.m.

$$
Vu \ge 58.44 \left(\frac{680}{360.47}\right) = 110.25 \text{ ton}
$$

La placa de 30 cm debe resistir un Vu igual a 69.65ton y la de 25cm, 40.59ton.

Se observa que  $Vu > \phi Vc$  por lo tanto, la cuantía mínima vertical y horizontal es de 0.0025. El espaciamiento del refuerzo horizontal será el siguiente:

$$
Vs_{30} = \frac{Vu - \phi Vc}{0.85} = \frac{69.65 - 39.17}{0.85} = 35.86 \text{ ton}
$$
  
\n
$$
s30 = \frac{Av \, fy \, d}{Vs} = \frac{2 * 0.71 * 4200 * 200}{36} = 33 \text{ cm}
$$
  
\n
$$
Vs_{25} = \frac{Vu - \phi Vc}{0.85} = \frac{40.59 - 32.17}{0.85} = 9.91 \text{ ton}
$$
  
\n
$$
s25 = \frac{Av \, fy \, d}{Vs} = \frac{2 * 0.71 * 4200 * 200}{10} = 120 \text{ cm}
$$

Se determina la cuantía horizontal y vertical necesaria resultante del Vs hallado la cuales deben ser mayor o igual a 0.0025 sin exceder 40 cm y 60 cm de espaciamiento respectivamente.

$$
\rho h_{30} = \frac{Vs}{Acw.fy} = \frac{35.86 * 10^3}{200 * 30 * 4200} = 0.0014 \implies 0.0025
$$
\n
$$
\rho v_{30} = 0.0025 + 0.5 \left( 2.5 - \left( \frac{hm}{lm} \right) \right) (\rho h - 0.0025) = 0.0025
$$
\n
$$
\rho h_{25} = \frac{Vs}{Acw.fy} = \frac{10 \times 10^3}{200 * 25 * 4200} = 0.0004 \implies 0.0025
$$
\n
$$
\rho v_{25} = 0.0025 + 0.5 \left( 2.5 - \left( \frac{hm}{lm} \right) \right) (\rho h - 0.0025) = 0.0025
$$

Por lo tanto, se coloca dos mallas de ϕ3/8"@.20 horizontalmente, dos mallas verticales de ϕ3/8"@.20 (para la placa de 25 cm) y dos mallas de ϕ3/8"@.18 (para la placa de 30 cm) como refuerzo vertical. En los pisos superiores el espaciamiento del refuerzo horizontal será de 25cm para el ala de 25 cm de espesor.

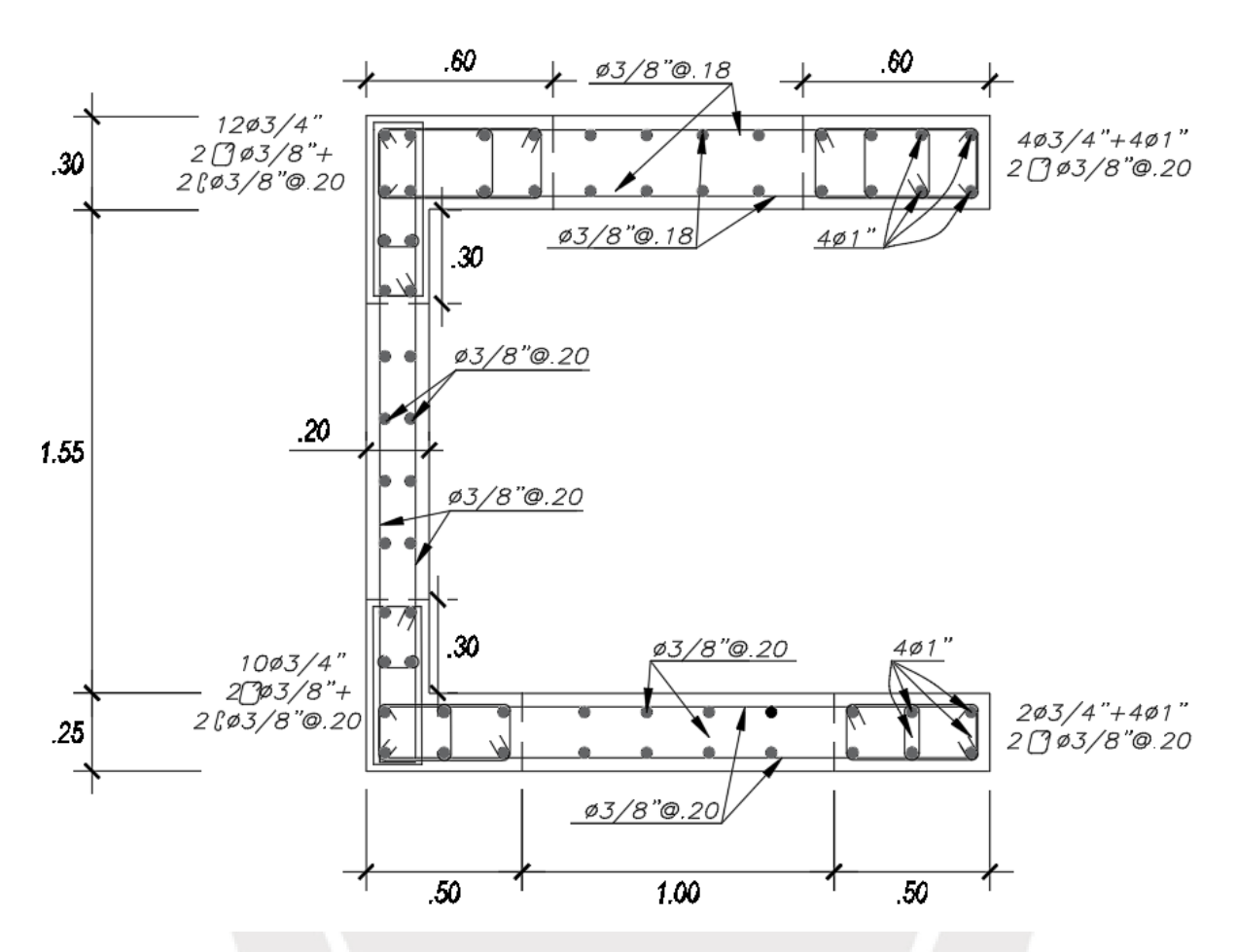

**Figura 7.12. Sección diseñada para los dos primeros niveles de la placa PL-5**

# **CAPÍTULO 8: DISEÑO DE CIMENTACIONES**

El diseño de cimentaciones se divide en dos etapas: primero se verifica que el esfuerzo en la zapata debido a distintas combinaciones de cargas en servicio no sobrepase el esfuerzo admisible del suelo (4 kg/cm2), luego se realiza el diseño por punzonamiento y cortante para determinar el valor del peralte de la zapata y finalmente se diseña por flexión. A continuación, se muestran los cálculos para la zapata de C3, PL-4 y la viga de cimentación que las conecta.

## **Zapata de C-3**

Primero se diseña la zapata bajo la columna considerándola como aislada y luego, la viga de cimentación que la une a la zapata de PL-4.

|                        | P servicio | <b>MXX</b> | <b>MYY</b> |
|------------------------|------------|------------|------------|
| Cargas                 | (ton)      | (ton.m)    | (ton.m)    |
| $\mathbb{C}\mathbf{M}$ | 130.19     | 0.17       | $-0.71$    |
|                        | 29.67      | 0.19       | $-0.11$    |
| <b>SX</b>              | 4.49       | 0.25       | 2.51       |
| SЧ                     | 9.13       | 2.68       | 0.42       |
|                        |            |            |            |

**Tabla8.1: Cargas de servicio en zapata de C-3**

### **8.1.1 Verificación de esfuerzo en la base**

Para el análisis con sismo, se considera la reducción de las fuerzas sísmicas al 80% y aun aumento de 30% a la capacidad admisible según la norma de concreto. Se procede a realizar las tres verificaciones para zapatas aisladas: sin sismo, con sismo en X y con sismo en Y. Para los tres casos se realiza el mismo procedimiento variando las fuerzas de servicio. Para el área tentativa solo se considerará el 90% de la capacidad del suelo.

Area tentativa 
$$
=
$$
  $\frac{159.86 \times 1.05}{40 * 0.9} = 4.83$ m<sup>2</sup>

Por lo tanto, se escoge un L=2.2m y un B=2.0, luego se determinan los esfuerzos en la base mediante la siguiente expresión:

$$
\sigma x, \sigma y = \frac{P}{BL} + \frac{6M}{BL2}
$$

La cual se deriva de la expresión general para halla esfuerzos cuando actúa una carga vertical y momentos en ambas direcciones solo si no existe esfuerzos de tracción.

$$
\sigma = \frac{P}{A} \pm \frac{Mxvx}{Iyy} \pm \frac{Myvy}{Ixx}
$$

84

| Verificación | $\sigma_1$<br>(ton/m <sup>2</sup> ) | $\sigma_2$<br>$\rm (ton/m^2)$ | $\sigma_3$<br>(ton/m <sup>2</sup> ) | $\sigma_4$<br>(ton/m <sup>2</sup> ) | $\sigma$ Máximo<br>(ton/m <sup>2</sup> ) | Factor de<br>escala | $\sigma$ amplificado<br>$(ton/m^2)$ |
|--------------|-------------------------------------|-------------------------------|-------------------------------------|-------------------------------------|------------------------------------------|---------------------|-------------------------------------|
| $CM+CV$      | 39.45                               | 39.07                         | 38.71                               | 39.82                               | 39.82                                    | 1.6                 | 63.70                               |
| $CM+CV+SX$   | 40.78                               | 39.52                         | 40.40                               | 39.13                               | 40.78                                    | 1.25                | 50.97                               |
| $CM+CV+SY$   | 41.83                               | 42.93                         | 38.75                               | 39.85                               | 42.93                                    | l.25                | 53.67                               |

**Tabla8.2: Valores de esfuerzo en la zapata de C-3**

Finalmente, para esta zapata se obtiene el esfuerzo máximo en cada verificación, se amplifican y se obtiene el esfuerzo que se usará para el diseño. En este caso es 63.70 ton/m2. Los factores de amplificación utilizados son un promedio de los indicados en la norma para hallar las combinaciones de cargas últimas.

### **8.1.2 Diseño por punzonamiento**

Se verifica en una sección crítica localizada a d/2 de la cara de la columna En este caso se asumirá un d=60 cm debido a que la columna está armada con acero de 1" y necesita una longitud de anclaje de 60 cm. Es necesario que la cortante última sea menor a la resistencia al corte del concreto puesto que no se colocarán estribos.

$$
bo = (b + d)2 + 2(h + d) = 4.2m
$$
  
\n
$$
Ao = (b + d)(b + d) = (0.6 + 0.6)(0.3 + 0.6) = 1.08m2
$$
  
\n
$$
At = 2.0 * 2.2 = 4.40 m2
$$
  
\n
$$
Vu = \sigma u (At - Ao) = 63.70 * (4.4 - 1.08) = 211.5 \text{ ton}
$$
  
\n
$$
ØVc = 0.85 (1.06 * \sqrt{f'} c \text{ bo } d) = 329.03 \text{ ton} \rightarrow \text{Cumple}
$$

Se verifica que d=60cm es correcto para el criterio de punzonamiento.

#### **8.1.3 Diseño por cortante**

Al igual que el diseño por punzonamiento, se debe cumplir que Vu<ϕVc. En caso no se cumpla, se debe modificar el valor del peralte. Se va a calcular el Vu para el mayor volado el cual se encuentra en X y mide 85 cm.

$$
\emptyset Vc = 0.85 (0.53 * \sqrt{f'c} b d) = 0.85 * 0.53 * \sqrt{210 * 60 * 200} = 78.30 \text{ton} \rightarrow \text{Cumple}
$$
\n
$$
Vu = \sigma u * b * (volado - d) = 63.70 * 2 * (0.85 - 0.6) = 31.90 \text{ ton}
$$

#### **8.1.4 Diseño por flexión**

$$
Mu = \frac{\sigma u (volado^2)}{2} = \frac{63.70(0.85)^2}{2} = 23.01 \text{ ton. m}
$$

Por lo tanto, se requiere 10.36cm2 de refuerzo. Se distribuye 3/4" @.25cm.

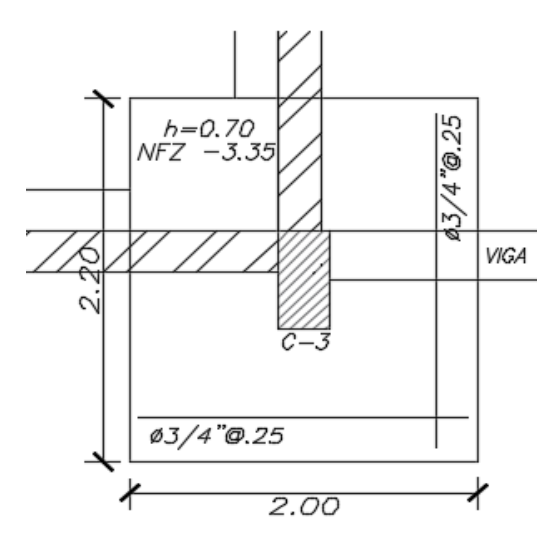

**Figura8.1. Elevación del diseño final de la zapata bajo columna 30x60**

## **Diseño de zapata bajo PL-4 y C-2 (zapata combinada)**

Primero se verificaron las dimensiones de las zapatas aisladas para la placa PL-4 y la columna C-2, el resultado fue un traslape de los elementos por dicho motivo, se decidió trabajar con una zapata combinada. Ambos elementos verticales serán conectados por una viga de cimentación desde el nivel de fondo de zapata hasta el techo del primer nivel. Para la verificación de esfuerzos en la base de la zapata se utilizó el programa SAFE 2016 en el cual se modeló las cimentaciones de todo el edificio.

| Cargas        | P servicio(ton) | $MXX$ (ton.m) | $MYY$ (ton.m) |
|---------------|-----------------|---------------|---------------|
| $\Box M$      | 79.20           | 16.84         | $-0.03$       |
| $\mathcal{T}$ | 13.97           | 2.37          | $-().()$      |
| SX            | 9.63            | 125.19        | 1.34          |
| ςv            | 27.53           | 349.69        |               |

**Tabla8.3: Cargas de servicio en base de PL-4**

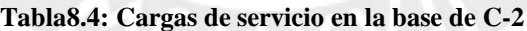

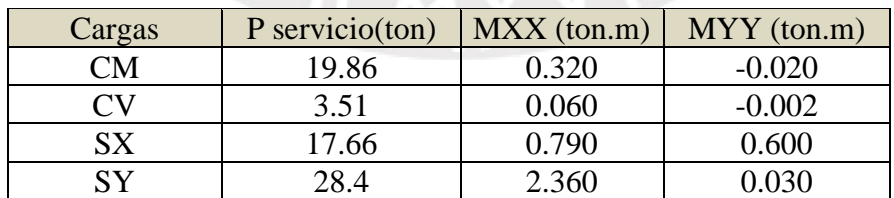

# **8.2.1.1** *Verificación de esfuerzo en la base,*

Mediante el predimensionamiento manual y el realizado en SAFE 2016, se establecieron las dimensiones de la zapata para que no se originaran esfuerzos de tracción en ninguna de las esquinas. Finalmente se optó por una zapata de L=8.10m y B=1.1m.

|              |            |                       |            |            |          |           | $\sigma$    |
|--------------|------------|-----------------------|------------|------------|----------|-----------|-------------|
|              | $\sigma$ 1 | $\sigma$ <sup>2</sup> | $\sigma$ 3 | $\sigma$ 4 | σ Máximo | Factor de | amplificado |
| Verificación | (ton/m2)   | (ton/m2)              | (ton/m2)   | (ton/m2)   | (ton/m2) | escala    | (ton/m2)    |
| $CM+CV$      | 15.00      | 15.36                 | 15.08      | 13.41      | 15.36    | 1.5       | 23.04       |
| $CM+CV+SX$   | 16.90      | 16.75                 | 27.02      | 22.15      | 27.02    | 1.25      | 33.78       |
| $CM+CV-SX$   | 21.43      | 25.76                 | 1.00       | 7.67       | 25.76    | 1.25      | 32.20       |
| $CM+CV+SY$   | 30.78      | 32.92                 | 14.8       | 14.86      | 32.92    | 1.25      | 41.16       |
| $CM+CV-SY$   | 7.78       | 7.53                  | 13.21      | 15.20      | 15.20    | 1.25      | 19.00       |

**Tabla8.5: Valores de esfuerzo en la zapata combinada de c-2 y PL-4**

Los mayores valores de esfuerzo en la base resultaron de la combinación CM+CV+SY los cuales corresponden a una distribución trapezoidal que varía desde 18.09 ton/m2 hasta 41.16 ton/m2. En el diseño se considera el mayor valor como una distribución uniforme en la base de la zapata puesto que no afecta significativamente a la distribución del acero.

En el siguiente esquema se visualizan las fuerzas de la columna y la placa amplificadas con la combinación de 1.25(CM+CV)+S las cuales serán utilizadas para el diseño de la cimentación.<br> $P2 = 144$ ton

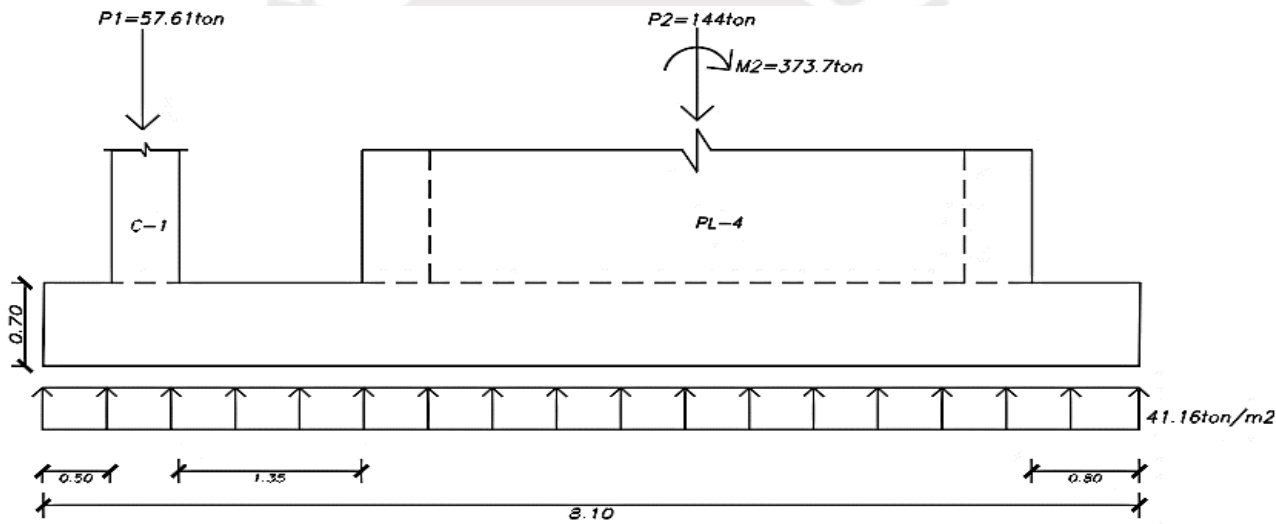

**Figura8.2. Diagrama de las fuerzas amplificadas de la columna y la placa y el esfuerzo último del suelo.**

## **8.2.1.2** *Diseño por cortante*

Se debe cumplir que Vu< $\phi$ Vc en las secciones en volado, en caso del tramo entre la columna y la placa, se considera que la viga de cimentación recibirá toda la cortante. En este caso se considera una viga de cimentación de 25 cm de espesor y 4.50 m de altura. A continuación, se muestra un esquema de la zapata para realizar el diseño por cortante y flexión.

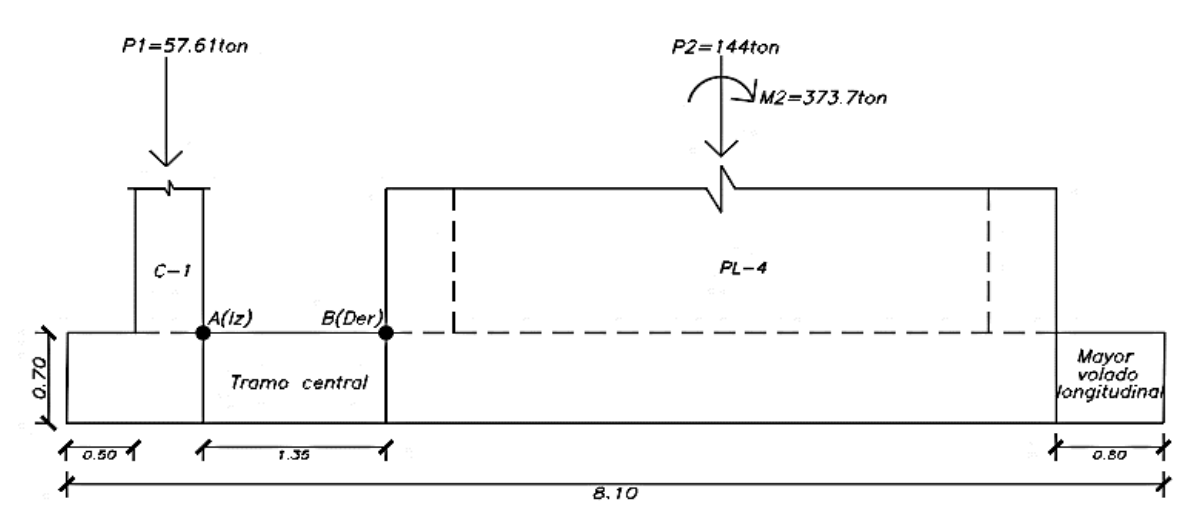

**Figura8.3. Esquema de la sección de la zapata**

Volado longitudinal (L=80cm)

$$
Vu = \sigma u * b * (volado - d) = 41.16 * 1.1 * (0.8 - 0.6) = 9.06 \text{ ton}
$$

$$
\text{QVc} = 0.85 \ (0.53^* \text{Vf/c b d}) = 0.85^* 0.53^* \ \text{V210*60*110=43.09} \ \text{ton} \rightarrow \text{Cumple}
$$

Volado transversal (L=95cm)

$$
\text{QVc} = 0.85 \ (0.53^* \sqrt{\text{r}} \text{c} \text{ b d}) = 0.85^* 0.53^* \sqrt{210^* 60^* 810} = 317 \text{ton} \rightarrow \text{Cumple}
$$
\n
$$
Vu = \sigma u * b * (volado - d) = 41.16 * 8.1 * (0.95 - 0.60) = 116.70 \text{ ton}
$$

Tramo central A-B (L=135 cm)

Para este análisis, se ha considerado las fuerzas distribuidas producto del esfuerzo en el terreno, los momentos y fuerzas axiales de la placa y columna. Se realizó la verificación sin considerar el momento que genera P2 al trasladarse hacia B.

*Vu isoestático* = 25.37 \* 0.85 \* (1.35 – 0.7) = 18.14 *ton*  
\n*Mu iz* (A) = 
$$
\frac{(41.16) * (1)^2 * 1.1}{2} = 22.64 ton.m
$$
\n*Mu der* (B) = 
$$
\frac{(41.16) * (5.65)^2 * 1.1}{2} - 373.70 = 283.26 ton.m
$$
\n*Vu hiperestático* = 
$$
\frac{Mu der - Mu iz}{4} = \frac{283.26 - 22.64}{4} = 65.16 ton
$$
\n*Vu* = *Vu isoestático* + *Vu hiperestático* = 18.14 + 65.16 = 83.30

 $\emptyset$ Vc = 0.85 (0.53\* $\sqrt{f'}$ c(bzapata x dzapata + bviga x dviga)=0.85\*0.53\*  $\sqrt{210*(85*70+25*440)}$ =110.66ton $\rightarrow$  Cumple

Se concluye que el peralte de la zapata asumido es el correcto.

$$
As\ min = 0.0018(b)(d) = 0.0018 * 60 * 100 = 10.8cm2 = 1\phi 3/4"@.25
$$

Volado longitudinal (L=80cm)

$$
Mu = \frac{\sigma u(b)(\text{volado}^2)}{2} = 41.16 \times (0.8)^2 \times \frac{1.1}{2} = 14.49 \text{ ton. } m = 13.17 \text{ ton. } m/m
$$

Para d= 60cm, a=1.38cm, As=  $5.87 \text{ cm}^2$ , por lo tanto, se colocará el acero mínimo en la zapata igual a 1ϕ3/4"@.20.

Volado transversal (L=95cm)

$$
Mu = \frac{\sigma u(b)(\text{volado}^2)}{2} = 41.16 \times (0.95)^2 \times \frac{1}{2} = 18.57 \text{ ton. } m/m
$$

Para d=60cm, a=1.96cm, As=8.32cm<sup>2</sup>, por lo tanto, se colocará el acero mínimo para la zapata. Tramo central (A-B)

Se ha considerado que la flexión será tomada solo por la viga de cimentación de 4.50m de altura. Además, se debe comprobar si existe tracción en la parte superior de la zapata con la finalidad de colocar bastones en dicha zona. Primero, se calcula el momento en el centro del tramo considerando los momentos últimos hallados durante el cálculo de la fuerza cortante.

$$
Mu = \frac{41.16 * 1.1 * 1.35^2}{8} - \frac{283.26 + 22.64}{2} = -142.64 \text{ ton. m}
$$

Por lo tanto, no existe tracción en la parte superior de la zona central. Para d=4.40m, será necesario un refuerzo de 3ϕ3/4" en el inferior de la viga de cimentación.

A continuación, se realizará el mismo procedimiento, pero esta vez considerando el momento de P2 al ser trasladado al punto B.

$$
Mu \, der = \frac{(41.16) * (5.65)^2 * 1.1}{2} - 373.70 - (143.99)(2.425) = -65.98 \, ton. \, m
$$
\n
$$
Mu = \frac{41.16 * 1.1 * 1.35^2}{8} - \frac{22.64 - 65.98}{2} = 31.98 \, ton. \, m
$$

Esto evidencia que puede existir flexión superior, por lo tanto, se colocará bastones de  $1/2$ " $@.20$  cm.

El armado final de la zapata combinada de 70 cm de peralte consiste en dos mallas inferiores, una longitudinal y otra transversal, de 1ϕ3/4"@.20 cm y bastones de 1/2"@.20 cm en la parte superior del tramo entre columna y placa.

La viga de cimentación o muro ubicado entre la columna y la placa será armada con el acero mínimo distribuido según la norma además de las tres barras de 3/4 inferiores para la flexión de la zapata.

 $As_{min} vertical = 0.0015 * b * d = 0.0015 * 100 * 25 = 3.75 cm^2 \rightarrow 2\phi/38$ "@. 25  $As<sub>min</sub> horizontal = 0.002 * b * d = 0.002 * 100 * 25 = 5 cm<sup>2</sup> \rightarrow 2\phi/38$ "@.30

Por lo tanto, se colocarán dos mallas horizontales de  $\phi$ 3/8" $\omega$ . 25cm. y dos mallas verticales de  $\phi$ 1/2"@. 25cm.

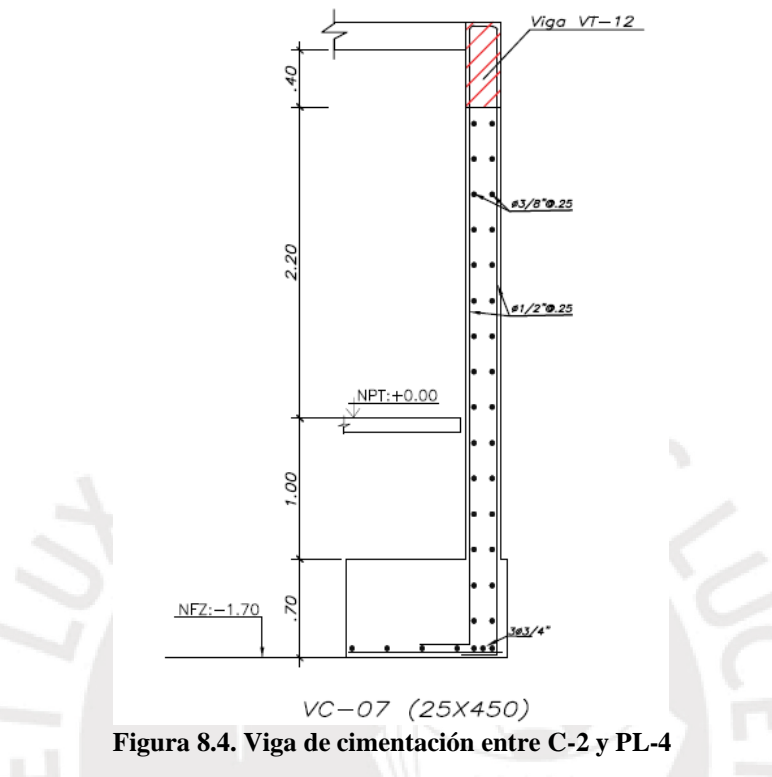

## **8.2.2 Diseño de viga de cimentación**

Para la viga de cimentación que conecta las dos zapatas se ha considerado un peralte de 100cm y ancho de 25 cm; estas dimensiones serán verificadas en el diseño por flexión y cortante. Para realizar el diseño, se asume una viga con dos apoyos y una fuerza aplicada en un volado que representa a la fuerza axial de la zapata combinada excéntrica (PL-4). A continuación, se muestra dicho modelo y los DMF y DFC para la envolvente de las combinaciones.

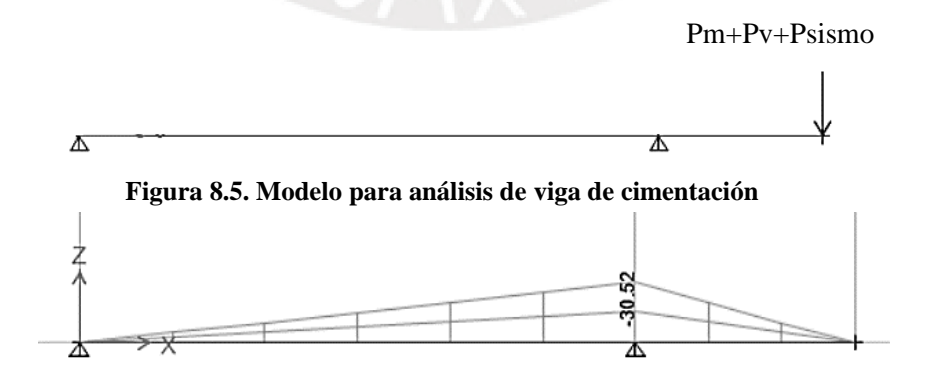

**Figura 8.6. DMF de la viga de cimentación**

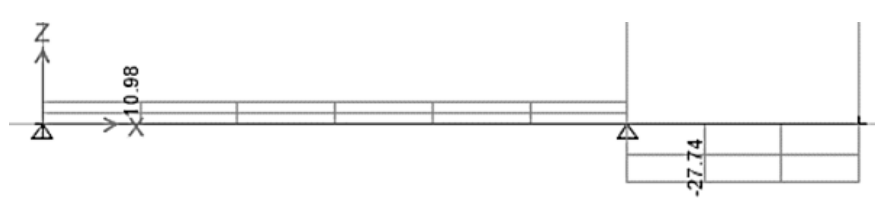

**Figura 8.7. DFC de la viga de cimentación**

### **8.2.2.1** *Diseño por cortante*

$$
\textcircled{b} \text{Vc} = 0.85 \ (0.53^* \text{Vf}' \text{c} \text{b} \text{d}) = 0.85^* 0.53^* \ \text{V2} 10^* 90^* 25 = 14.69 \text{ton} \rightarrow \text{Vu} \leq \textcircled{b} \text{Vc}
$$

Se utiliza el mayor Vu a la cara de las columnas igual a 10.98ton. Por lo tanto, se colocará estribos de 3/8" @.30

# **8.2.2.2** *Diseño por flexión*

Para Mu=30.52 ton.m, se necesita As=9.44 cm2 por lo tanto se opta por distribuir 2 barras corridas de 1" superior e inferior. En el alma de la viga se distribuyen barras de 3/8" para que aporten en la flexión. A continuación, se presenta el diseño de la zapata conectada.

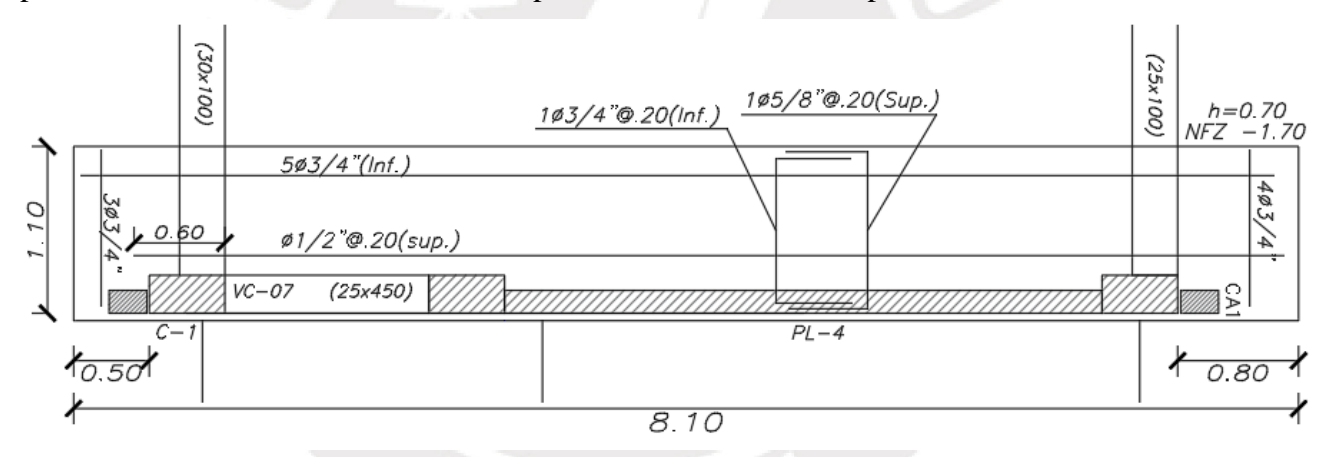

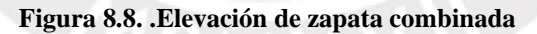

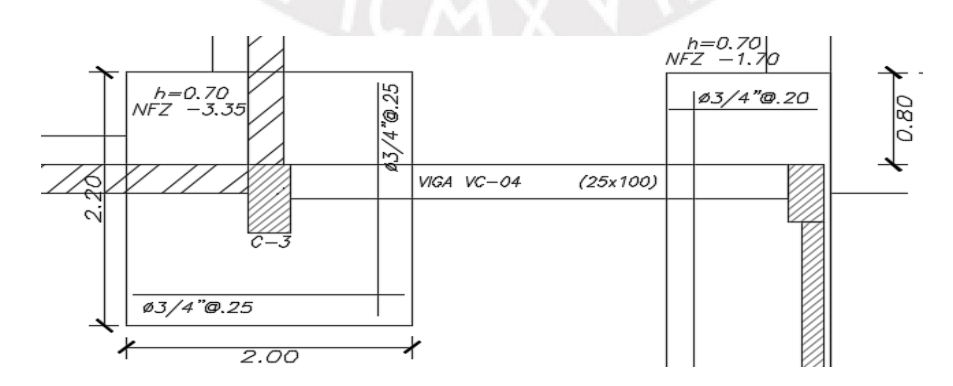

**Figura 8.9. .Elevación de zapata conectada**

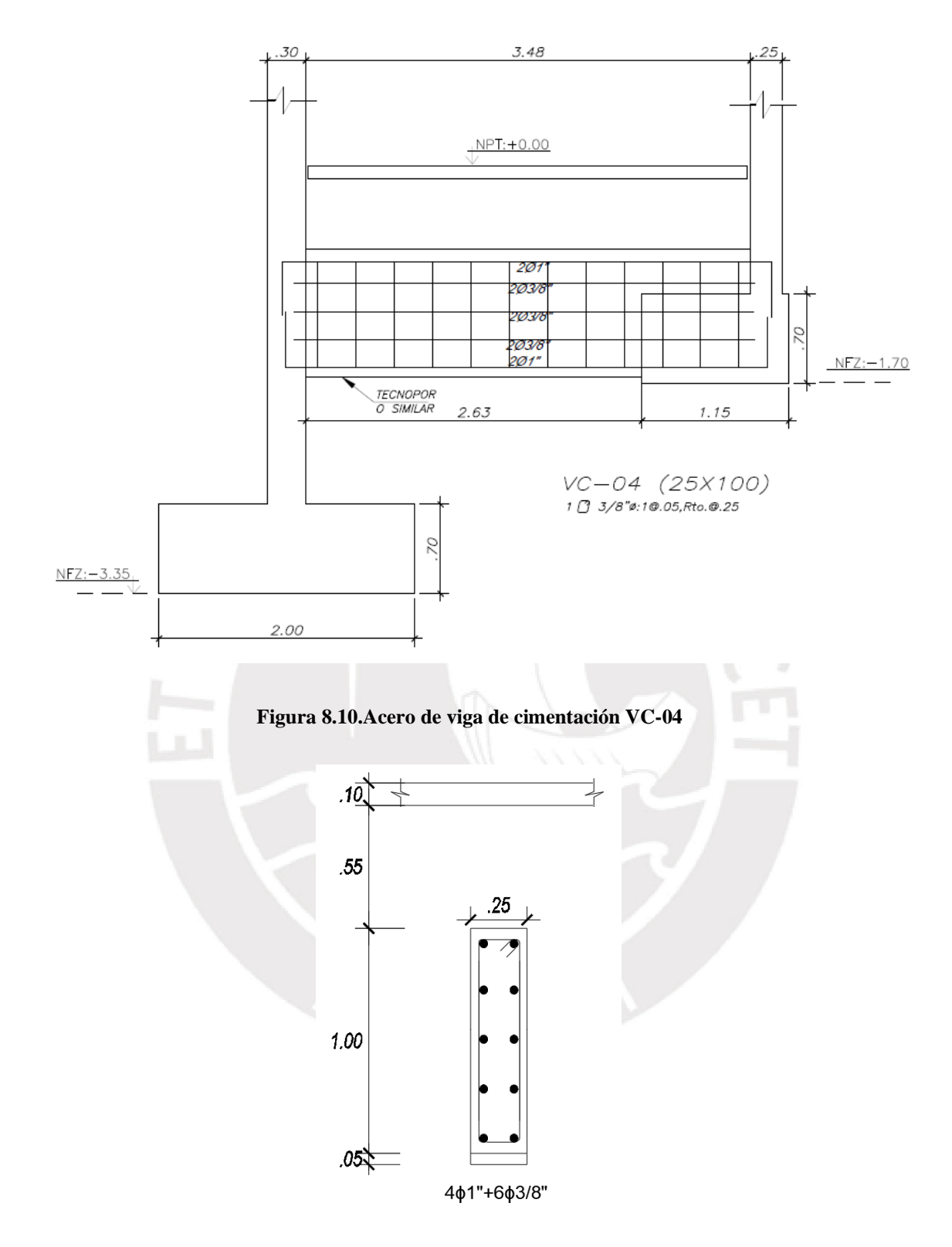

**Figura 8.11 .Acero de viga de cimentación VC-04-corte**

# **CAPÍTULO 9: DISEÑO DE CISTERNA Y ESCALERAS**

## **Diseño de escaleras**

El edificio de viviendas solo cuenta con una escalera al centro de la estructura la cual se ha predimensionado de acuerdo con la norma peruana A0.10 para que cumpla con los criterios de una ruta de evacuación. La escalera, entre cada nivel, cuenta con 13 pasos rectangulares de 25 cm, 3 pasos triangulares, contrapasos de 17.5 cm, garganta de 15 cm determinada de acuerdo con la luz libre y un descanso de 20 cm. Para el análisis y diseño, se trabaja como una losa maciza simplemente apoyada de 1m de ancho. A continuación, se presenta el diseño del tramo 3 de la escalera.

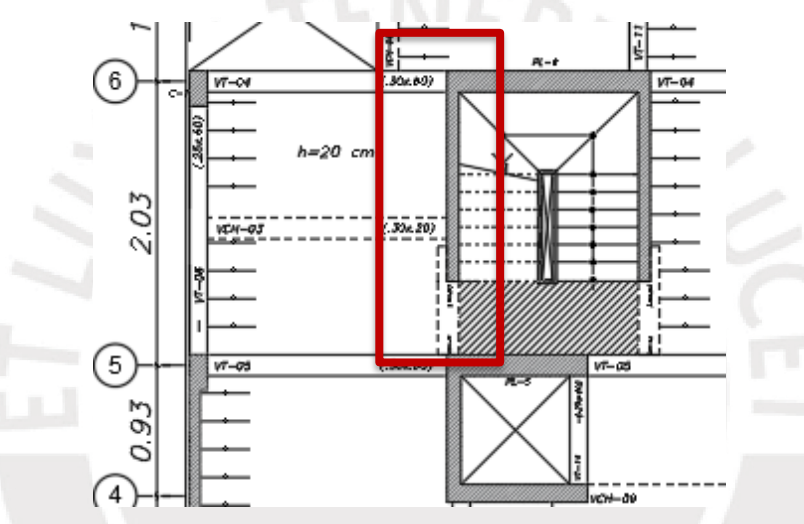

**Figura 9.1. Ubicación del tramo 3 de la escalera**

Metrado de cargas

• Peso de la escalera

$$
Wp = 2.4\left(\frac{cp}{2} + g\sqrt{1 + \left(\frac{cp}{p}\right)^2}\right) = 2.4\left(\frac{0.175}{2} + (0.15)\sqrt{1 + \left(\frac{0.175}{0.25}\right)^2}\right) = 0.649\frac{ton}{m}
$$

Wpiso terminado= 0.1 ton/m

 $Wm=0.749$  ton/m  $Wv=0.2$  ton/m

• Descanso

 $Wp= 2.4x0.2x1=0.48$  ton/m Wpiso terminado= 0.1 ton/m  $Wm=0.68$  ton/m  $Wv=0.2$  ton/m

Se aplican las cargas distribuidas al modelo simplificado de dicho tramo para obtener los momentos flectores y fuerzas cortantes. Cabe mencionar que la grada triangular de 60 cm perteneciente al tramo 2, se ha modelado como un descanso.

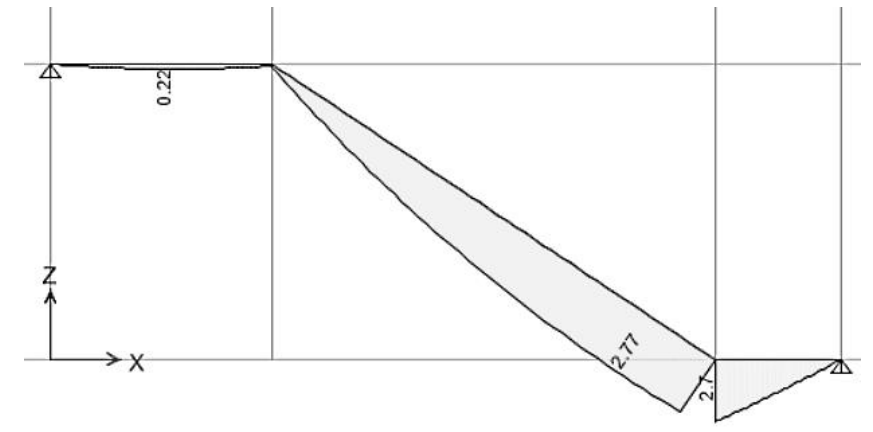

**Figura 9.2. Diagrama de momentos flectores (1.4CM+1.7CV), tramo 3**

## **9.1.1 Diseño por flexión**

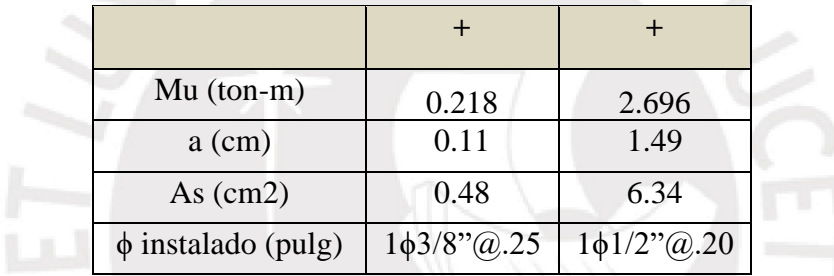

Se verifica el acero longitudinal mínimo:

$$
As_{min} = 0.002 * b * d = 0.002 * 100 * 12 = 2.4 \, \text{cm}^2 \rightarrow 1\phi 3/8 \, \text{m}^2 \cdot 25
$$

El refuerzo transversal para colocar se calcula con la cuantía mínima de 0.18%:

$$
As_{min} = 0.0018 * b * t = 0.0018 * 100 * 15 = 2.7 \, \text{cm}^2 \rightarrow 1\phi\frac{3}{8} \, \text{°C} \, \text{°C} \, .
$$

Por lo tanto, se decide colocar 1ϕ1/2"@.20 longitudinalmente y el refuerzo mínimo transversal.

#### **9.1.2 Diseño por cortante**

Del mismo modo que las losas, las escaleras no cuentan con estribos, por lo tanto, el concreto debe ser capaz de soportar las fuerzas cortantes últimas: ϕVc>Vu.

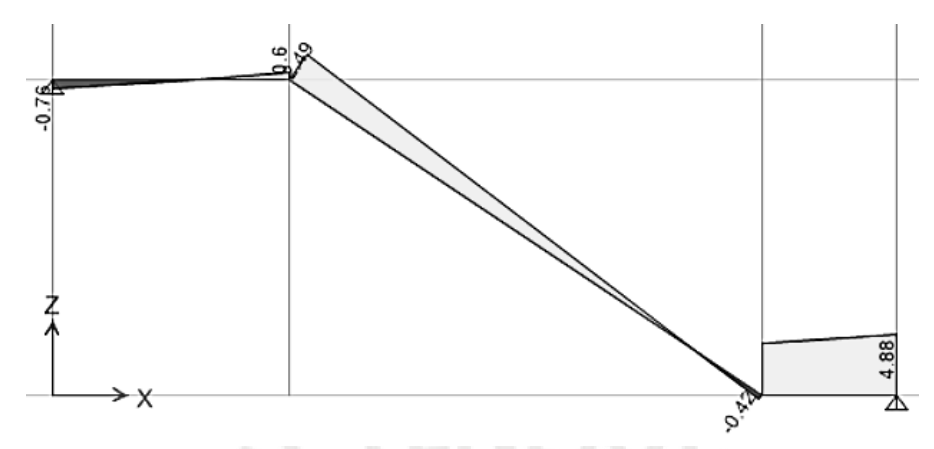

**Figura 9.3. Diagrama de fuerzas cortantes (1.4CM+1.7CV), tramo 3**

El aporte del concreto en la resistencia al corte para el tramo inclinado es la siguiente:

$$
\phi Vc = 0.85 * 0.53 * \sqrt{f'c} * b * d = 0.85 * 0.53 * \sqrt{210} * 100 * 12 = 7.83 \text{ ton}
$$

El aporte del concreto en la resistencia al corte para el descanso es la siguiente:

$$
\phi Vc = 0.85 * 0.53 * \sqrt{f'c * b * d} = 0.85 * 0.53 * \sqrt{210} * 100 * 17 = 11.10 \text{ ton}
$$

Como se puede apreciar, al comparar los valores de Vu del DFC con los ϕVc correspondientes, se determina que el diseño por cortante cumple en el tramo 3. A continuación, se muestra el diseño final de dicho tramo.

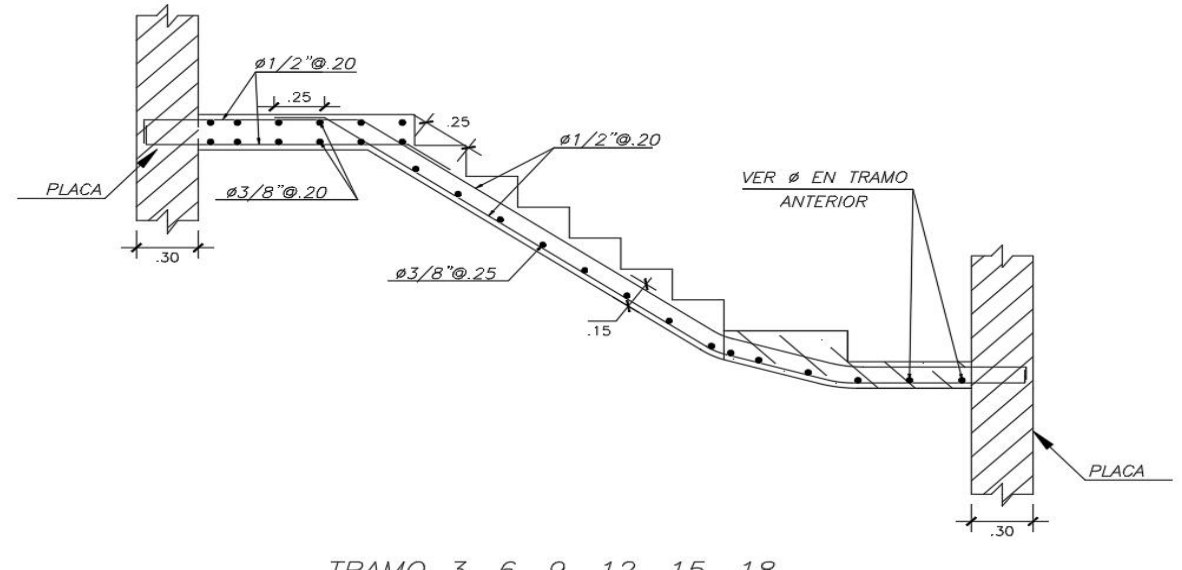

TRAMO 3, 6, 9, 12, 15, 18

**Figura 9.4. Diseño de tramo 3, típico de la escalera**

#### **Diseño de cisterna**

La estructura de la cisterna se ha dividido en tres secciones destinadas al almacenamiento del agua contra incendio (27m3), agua de uso diario (9 m3) y al cuarto de bombas. La entrada se ubica debajo de un estacionamiento. A continuación, se presentan los cálculos para el techo y dos muros de la cisterna de abastecimiento.

#### **9.2.1 Diseño de techo y piso**

Se ha decidido realizar el techo de ambas cisternas y cuarto de bombas de losa maciza de 20 cm de espesor armada en ambas direcciones, la relación entre sus dimensiones en planta es 0.68. Para el diseño se utilizan las tablas 13.1, 13.2 y 13.3 de la normar peruana de concreto armado, se consideran dos extremos continuos y dos simplemente apoyados con a=2.05m y  $b=3.02m$ 

Metrado

Peso propio=  $2.4 \times 0.2 = 0.48$  ton/m<sup>2</sup> Piso terminado=  $0.2 \times 0.05 = 0.1$  ton/m<sup>2</sup>

Sobrecarga=  $0.25$  ton/m<sup>2</sup>

 $CM = 0.58$  ton/m<sup>2</sup> CV=0.25 ton/m<sup>2</sup>

As  $min = 0.0018x100x20 = 3.6$   $cm^2 = 2\phi$  3/8" @ .20

A continuación, se presentan los resultados del diseño.

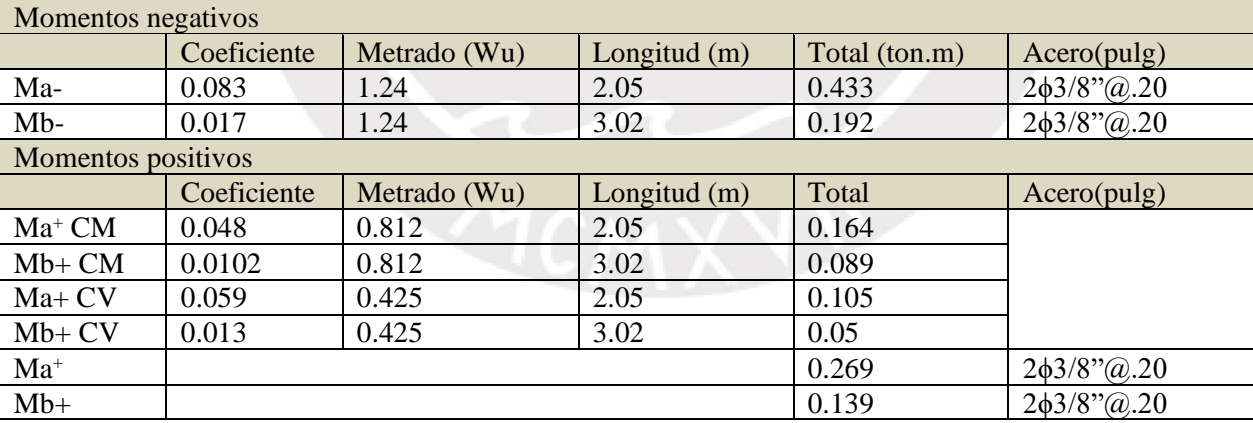

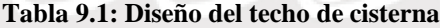

Para el piso de la cisterna se procede a colocar una losa maciza de 15 cm de espesor armada en ambas direcciones con el acero mínimo.

$$
As\ min = 0.0018x100x15 = 2.7\ cm^2 = 1\phi\ 3/8''\ \text{@}.20
$$

#### **9.2.2 Diseño de muros**

Todas las paredes de la cisterna son de 25cm de espesor, de 2.50m de altura de piso a fondo de techo y 1.80m de columna de agua. Además, se han colocado dos ventanas de 50cm de alto para el registro en cada cisterna. Para el diseño, se consideran las siguientes características del terreno.

Densidad del suelo (γ)=1.9 ton/m<sup>3</sup>

Coeficiente de empuje de suelos en reposo  $(K_0)=0.426$ 

Altura de cisterna=2.50m

$$
E = Ko \cdot \gamma \cdot h = 0.426 * 1.9 * 2.5 = 2.38 \text{ ton/m}^2
$$

Wu= $1.7x2.38=4.05$  ton/m<sup>2</sup>

Mu, a 1.40m de la base=1.62ton.m  $\rightarrow$ As=3.01 cm<sup>2</sup>  $\rightarrow$ 2 $\phi$ 3/8" $\omega$ .25 Vu= 3.36ton< ϕVc →2ϕ3/8"@.25

 $As_{min} vertical = 0.0015 * b * d = 0.0015 * 100 * 20 = 3 cm<sup>2</sup> \rightarrow 2\phi/38$ "@.35

 $As_{min} horizontal = 0.002 * b * d = 0.002 * 100 * 20 = 4 cm<sup>2</sup> \rightarrow 2\phi/38$ "@.45 Este diseño se conserva para todos los muros, sin embargo, algunos también cumplen la función de vigas de cimentación. Por ejemplo, el muro superior de la cisterna une una zapata excéntrica en X por lo cual se genera un momento negativo igual a 47.64 ton.m y se decide

colocar cuatro barras de 3/4" superiores.

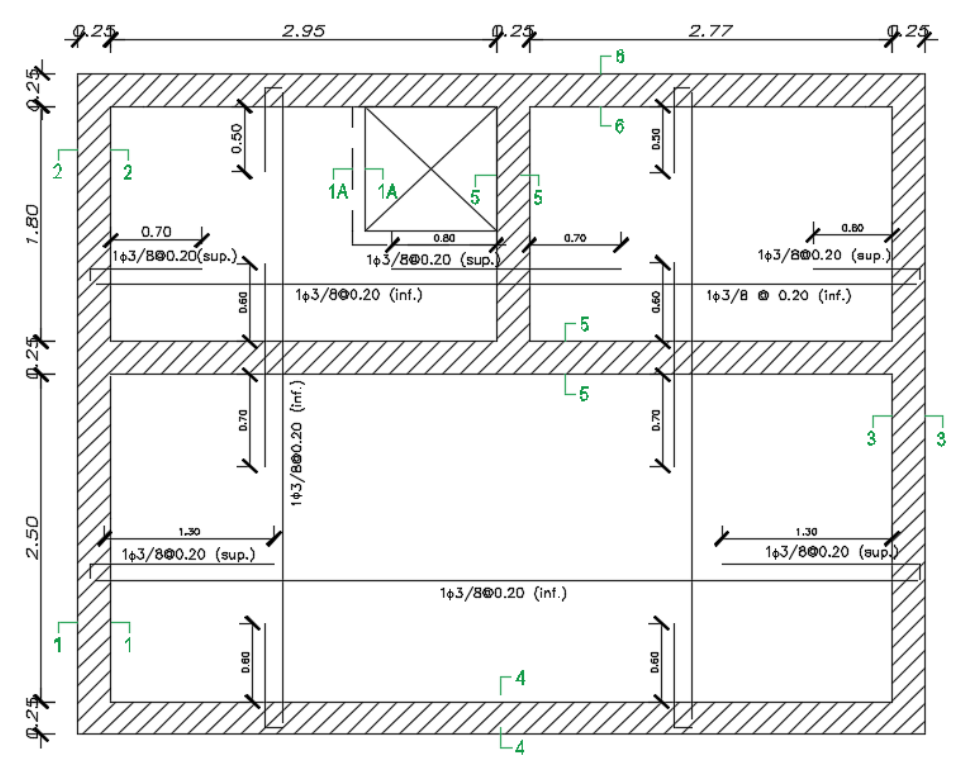

**Figura 9.5. Encofrado de techo de cisternas**

# **CAPÍTULO 10: COMENTARIOS Y CONCLUSIONES**

# 10.1 Comentarios

- Los periodos fundamentales obtenidos en el último análisis dinámico de la estructura fueron 0.554s por el sismo en X y 0.309s por el sismo en Y lo cual concuerda con la mayor densidad de placas ubicadas en la dirección Y-Y.
- Se ha respetado un diseño uniforme de vigas en los seis niveles de la edificación, sin embargo, se conoce que las vigas de los primeros pisos requieren menor cantidad de acero debido a las solicitaciones sísmicas. Se decide conservar el mismo diseño para la mayoría de los pisos, excepto azotea, con la finalidad de simplificar la construcción.
- En la estructura se colocaron largas placas en la dirección Y las cuales soportan la mayoría de las cargas axiales y momentos, por tal motivo, sus cimentaciones son las más críticas de la estructura. Tal es el caso de las zapatas bajo las placas PL-3 y PL-4 donde fue necesario colocar una gran viga/muro de cimentación para poder soportar los momentos flectores en los tramos centrales entre elementos verticales.
- La irregularidad torsional del edificio pudo eliminarse al agregar una placa en el eje 10 o en los ejes A y D si se eliminaban las columnas sin embargo, se decidió continuar con la estructuración inicial.
- El diseño de la cimentación se consideró la máxima presión del suelo hallada en la etapa de verificación como una fuerza distribuida uniformemente en toda la superficie de contacto. Lo asumido no se cumple en la realidad, por lo tanto, se espera un diseño más conservador al que se pudo obtener si se consideraban las presiones trapezoidales.
- Se ha utilizado muros que funcionan como vigas de cimentación para que apoyen a soportar los momentos al centro del tramo de las cimentaciones combinadas.
- Con la finalidad de evitar la congestión de elementos en las cimentaciones, se han utilizado los muros de la cisterna como vigas de cimentación que conectan zapatas excéntricas. Por tal motivo, se observa acero extra en el diseño.
### 10.2 Conclusiones

- El análisis y diseño de la estructura se basa en los planos de arquitectura los cuales se modificaron sin alterar la distribución de ambientes ni la comodidad de sus usuarios. A pesar de los cambios, la arquitectura limitaba las opciones para ubicar placas y columnas de manera simétrica por tal motivo, el edificio califica como irregular debido a los efectos de torsión. En los cálculos se consideró dicha situación y se obtuvo un diseño de acuerdo con las normas peruanas vigentes que garantizan la seguridad de los ocupantes.
- Los resultados del análisis dinámico garantiza que las mayores derivas inelásticas (0.0067 en X y 0.0024 en Y) son menores al máximo valor permitido en la norma E030 igual a 0.007.
- El peso sísmico por cada nivel obtenido del programa ETABS 2016 difiere en 5% de los valores calculados mediante el metrado manual. Esto puede ser causado al realizar el metrado manual de las vigas en las cuales se pudo o no considerar el espacio libre de tabiquería igual al ancho de la viga menos el espesor de tabique.
- A pesar de la existencia de columnas en la estructura, se identifica a primera vista que el sistema estructural será de muros de corte debido a la cantidad de estos elementos. La primera verificación se realizó mediante la comparación de las derivas de entrepiso las cuales aumentan hasta llegar a un máximo en el cuarto nivel y vuelven a disminuir hasta el sexto piso. La verificación final se realizó al calcular el porcentaje de las fuerzas cortantes basal total del edificio que es soportada por las placas, en este caso, es del 90%.
- Para el diseño de cimentaciones, se realizó la verificación de presiones y el análisis estructural mediante dos métodos: manualmente y con el programa SAFE. Esto permitió la comparación de resultados, por ejemplo, las presiones en el suelo resultaron valores muy similares con ambos métodos. Sin embargo, los momentos flectores fueron diferentes: los resultados del programa fueron 20% menores a los calculados manualmente. Se concluye que en SAFE se considera el efecto conjunto de todas las zapatas y vigas de cimentación mientas que, en el primer método, se diseña cada zapata como individual y luego se conectan mediante las vigas.
- En varios casos del diseño se ha utilizado solo el acero mínimo lo cual evidencia un diseño conservador en elementos como las columnas, vigas y zapatas.

### **CAPÍTULO 11: BIBLIOGRAFÍA**

Blanco, B. A., & Colegio de Ingenieros del Perú. (1994). *Estructuración y diseño de edificaciones de concreto armado*. Lima: Colegio de Ingenieros del Perú́.

Instituto Geofísico del Perú. (2010). *Zonificación sísmico-geotécnica para siete distritos de Lima Metropolitana*. Lima. Recuperado de https://www.indeci.gob.pe/userfiles/ZONIFICACION%20SISMICO-GEOTECNICA%20DISTRITO%20SANTA%20MARIA%20LIMA%20-%20IGP.pdf

Ministerio Vivienda, Construcción y Saneamiento. (2006). *Norma E.020 Cargas*. Lima, Perú: Reglamento Nacional de Edificaciones.

Ministerio Vivienda, Construcción y Saneamiento. (2018). *Norma E.030 Diseño Sismorresistente.* Lima, Perú: Reglamento Nacional de Edificaciones.

Ministerio Vivienda, Construcción y Saneamiento. (2009). *Norma E.060 Concreto Armado. Lima, Perú*: Reglamento Nacional de Edificaciones.

Ministerio Vivienda, Construcción y Saneamiento. (2009). *Norma A.10*. Lima, Perú: Reglamento Nacional de Edificaciones.

Muñoz, P. J. A., & Pontificia Universidad Católica del Perú. (2003). *Ingeniería Sismorresistente*. Lima: Fondo editorial PUCP.

Ottazzi, P. G. A., & Pontificia Universidad Católica del Perú. (2016). *Apuntes del curso: Concreto.* Lima

#### **ANEXOS**

### **Anexo A: Planos**

A continuación, se adjuntan los planos finales de arquitectura y del diseño estructural del edificio de viviendas.

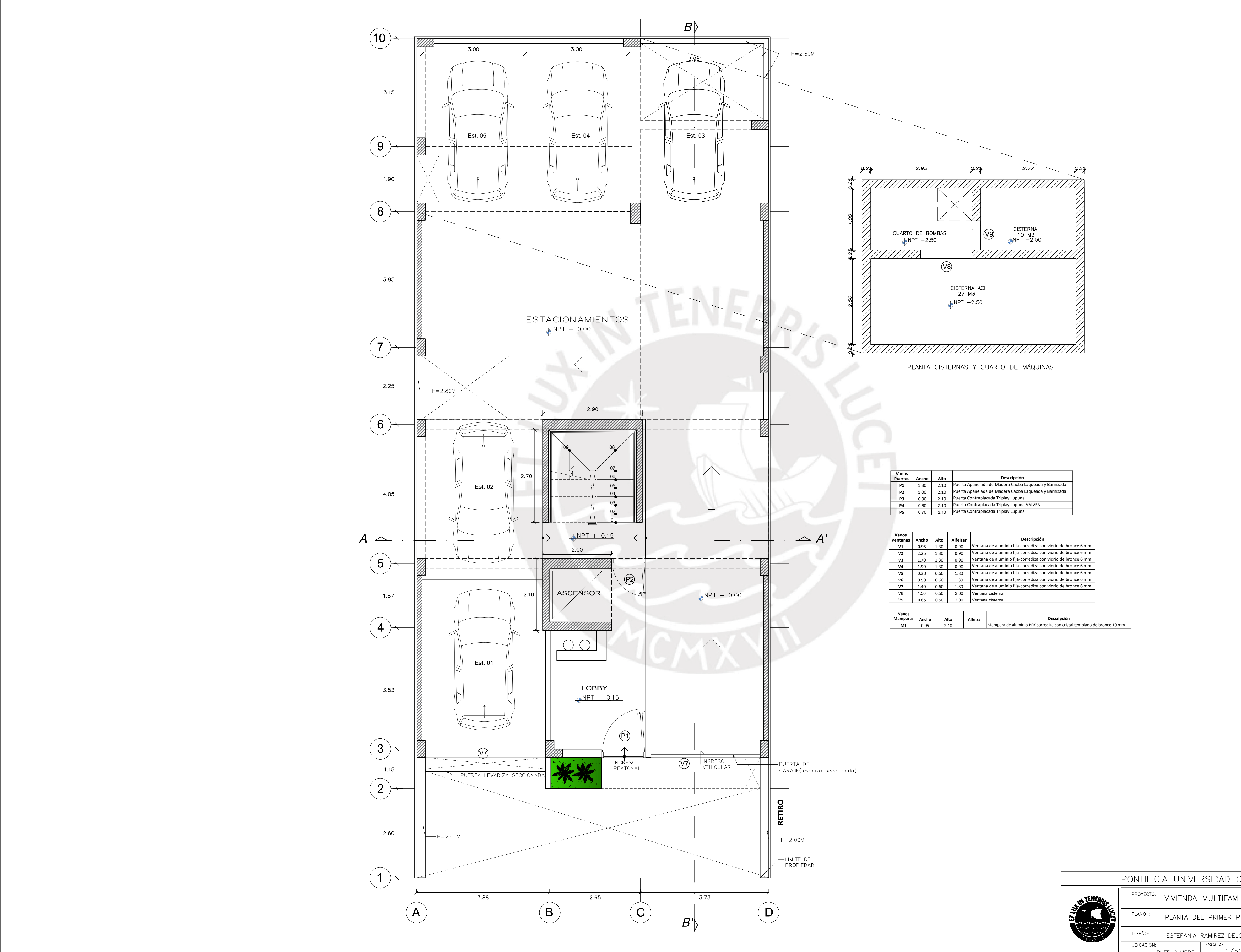

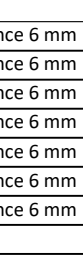

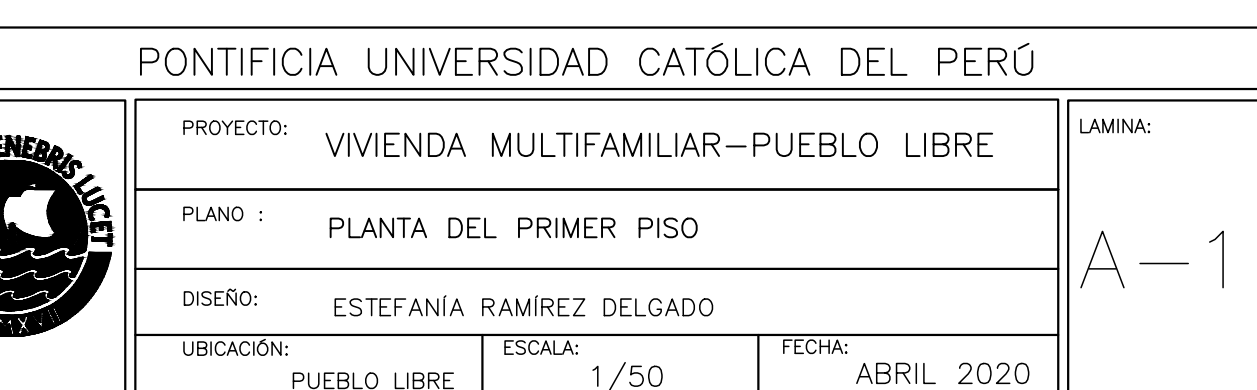

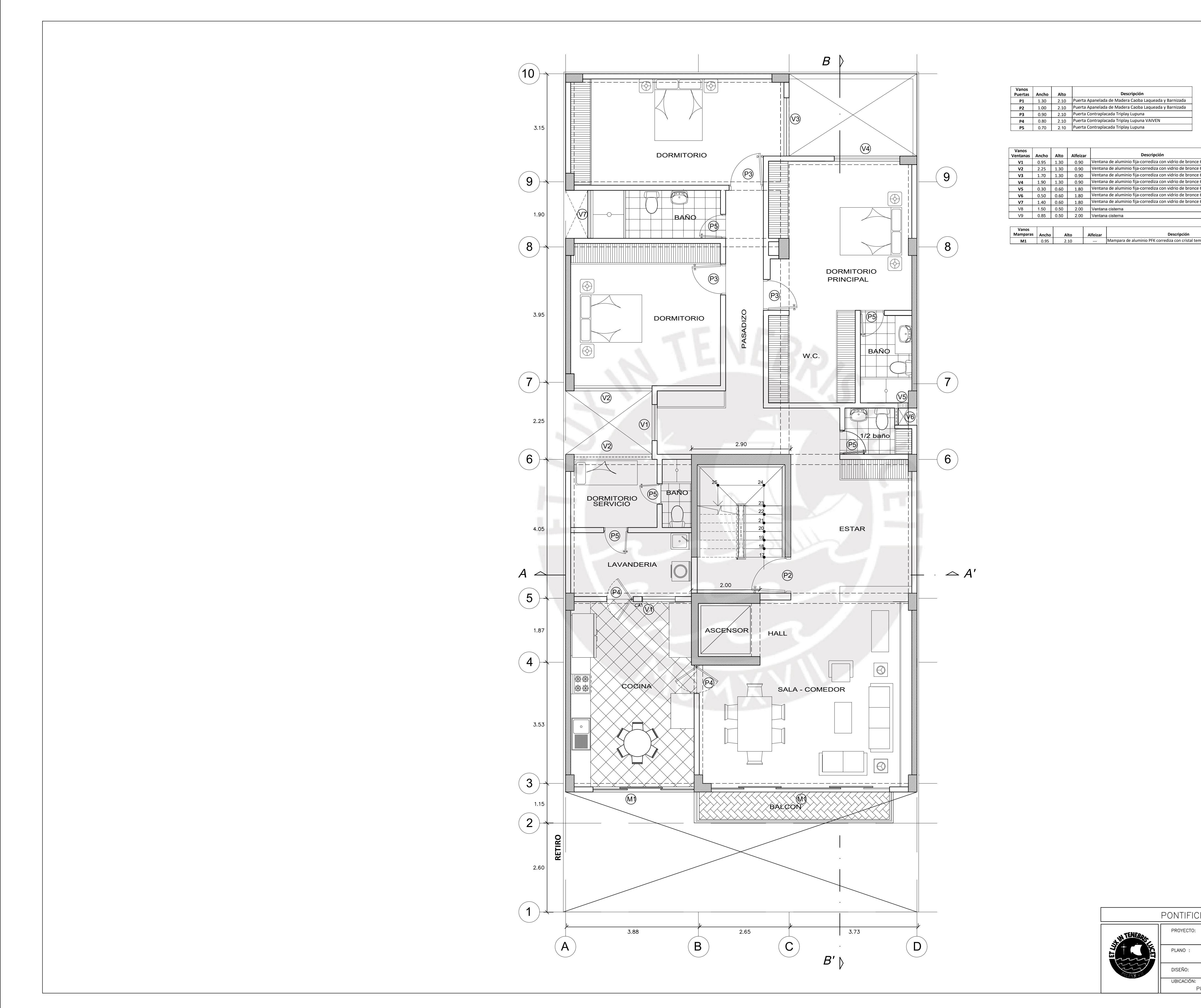

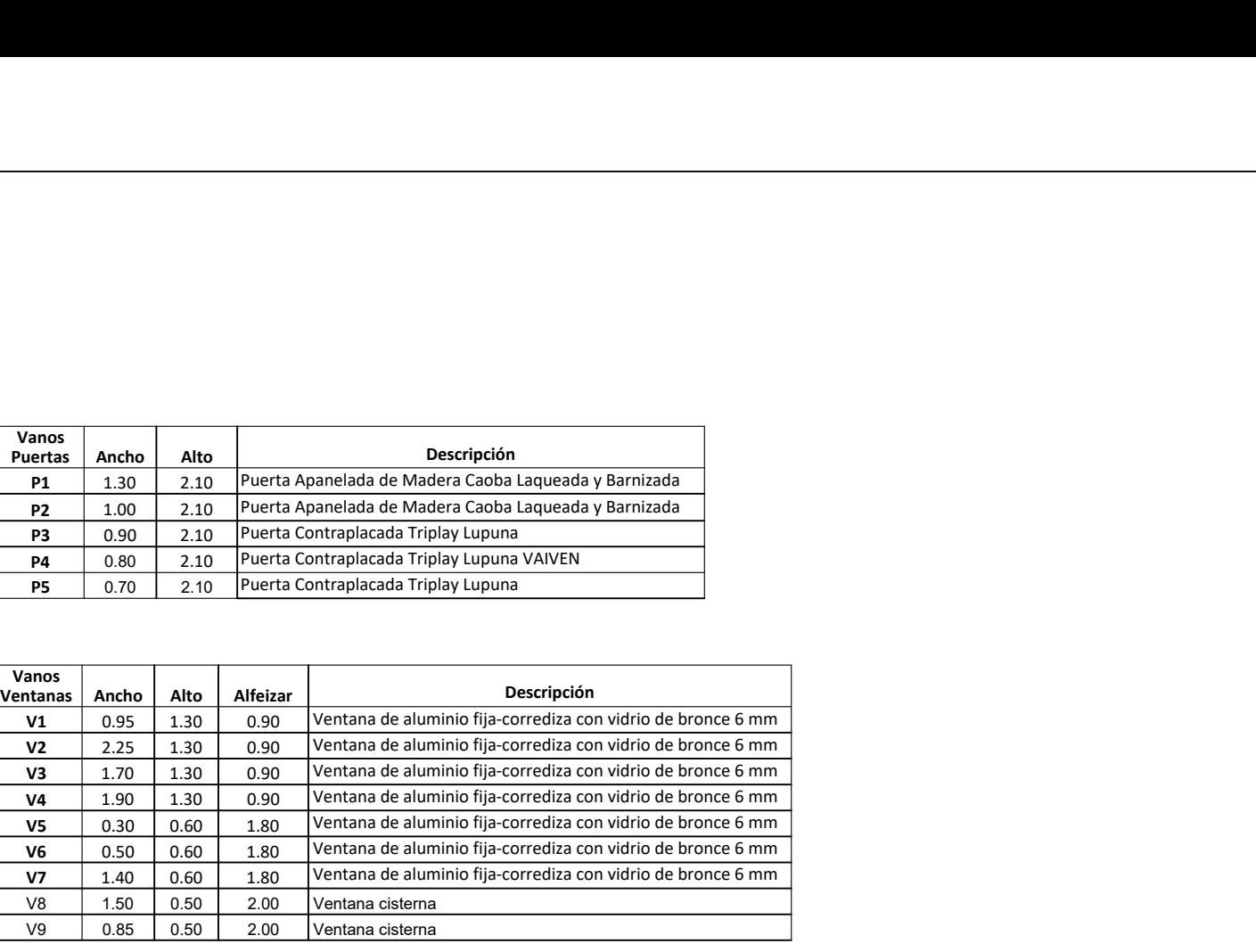

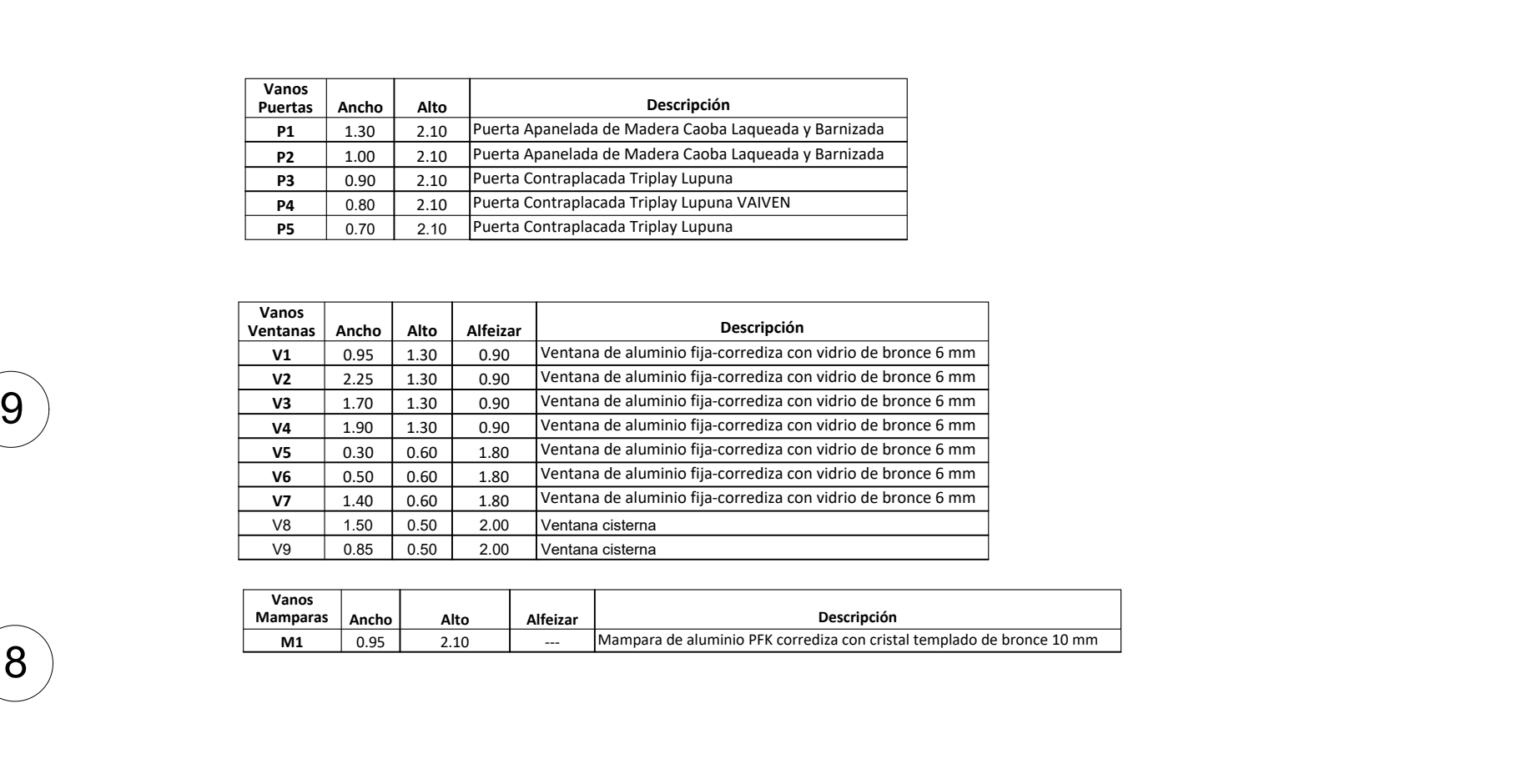

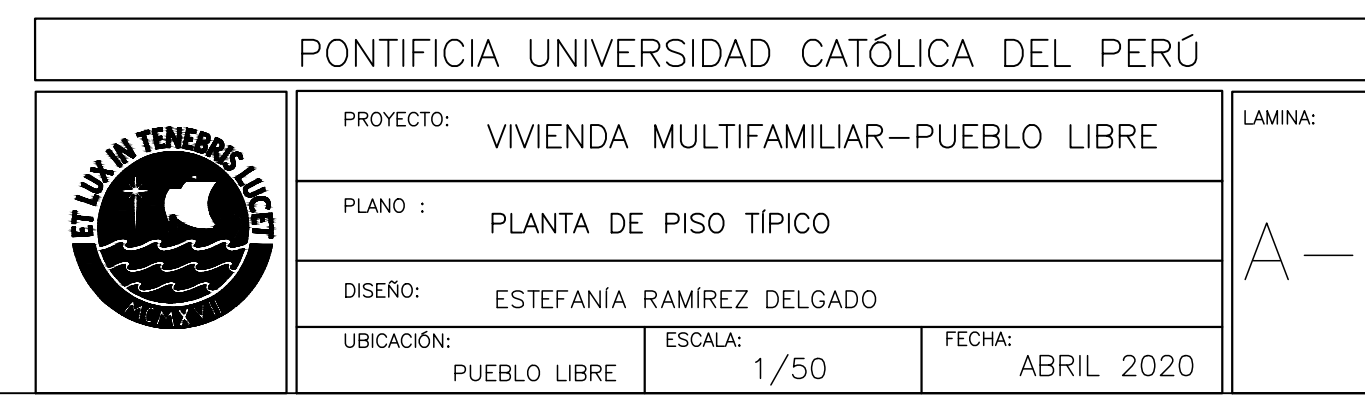

# CORTE A-A'

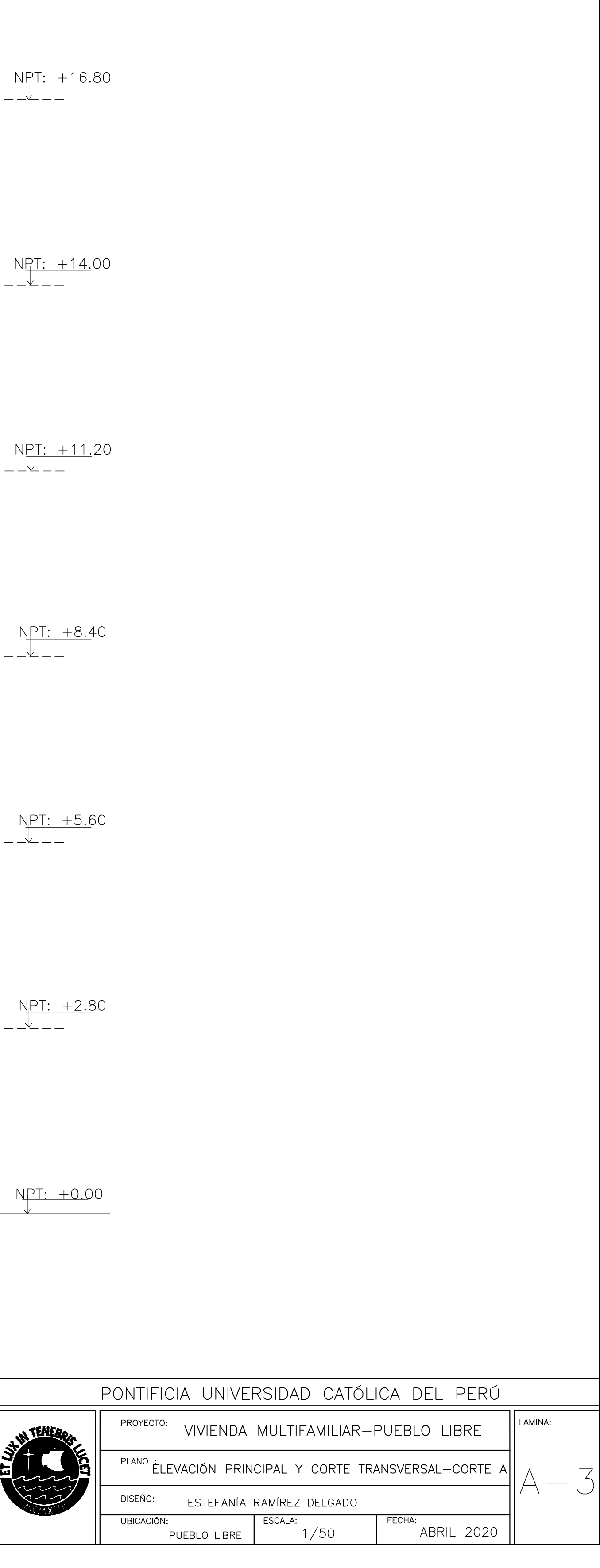

NPT:  $+19.45$ <br>----

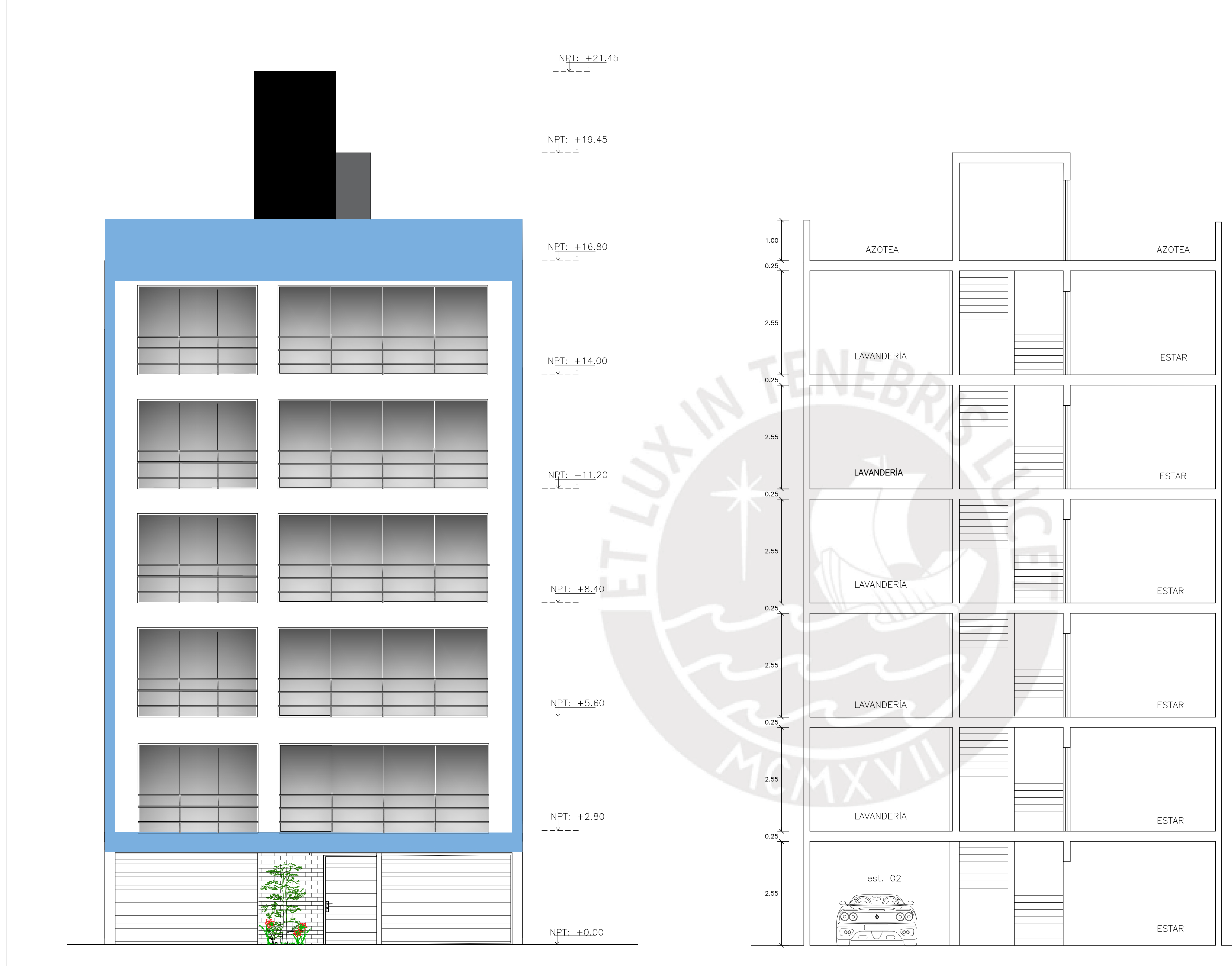

# CORTE B-B'

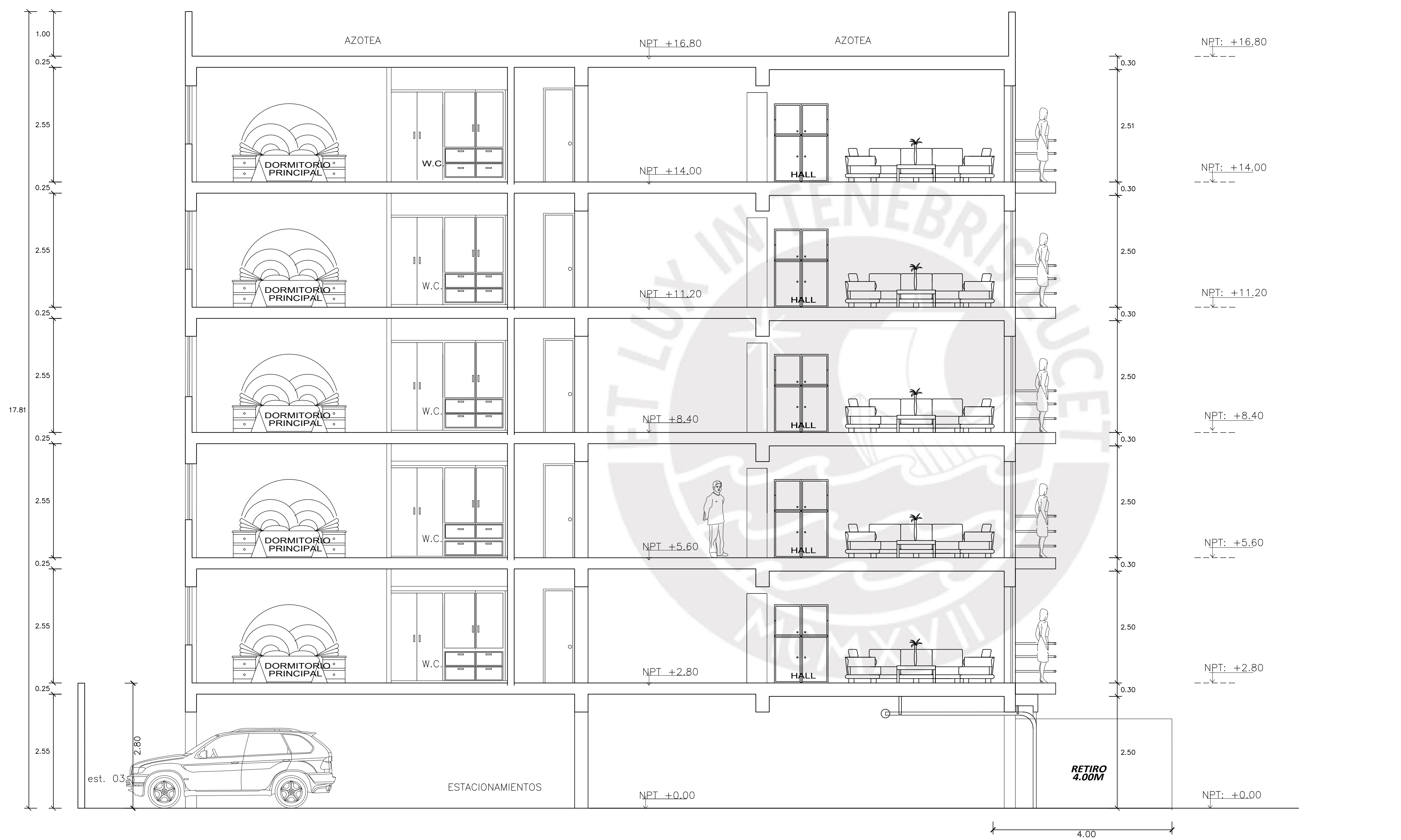

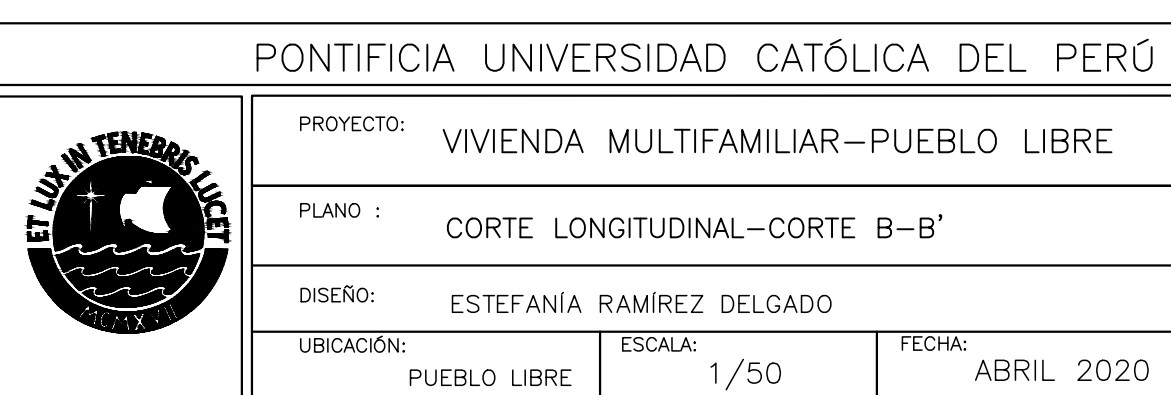

LAMINA:

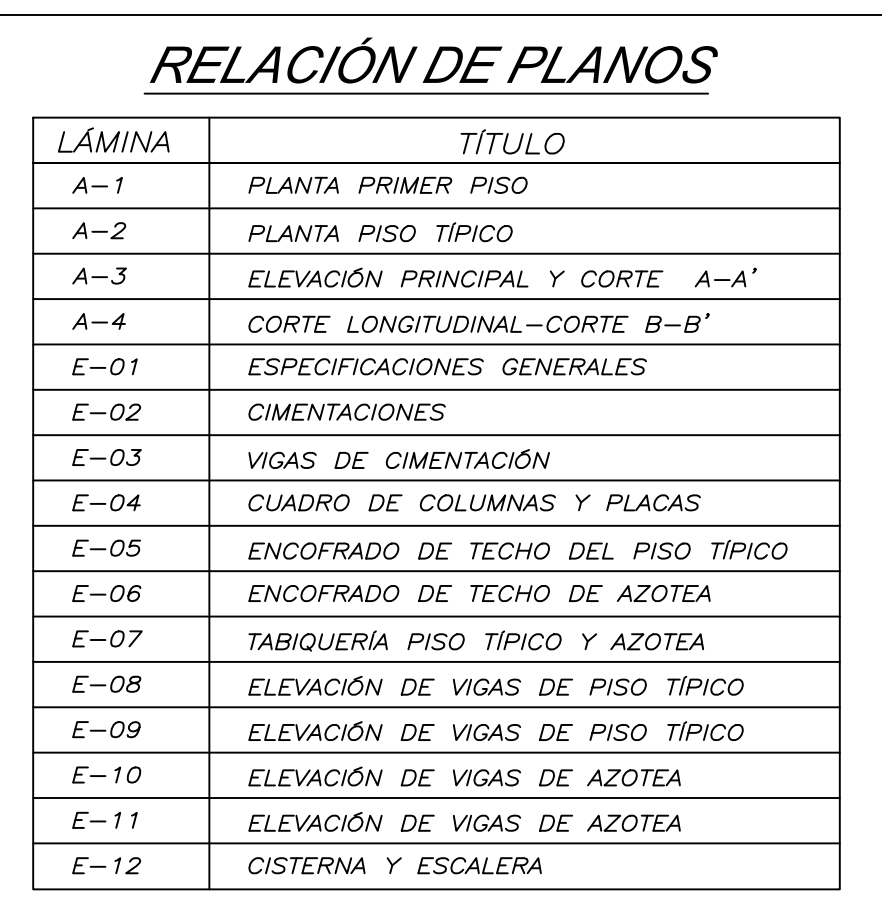

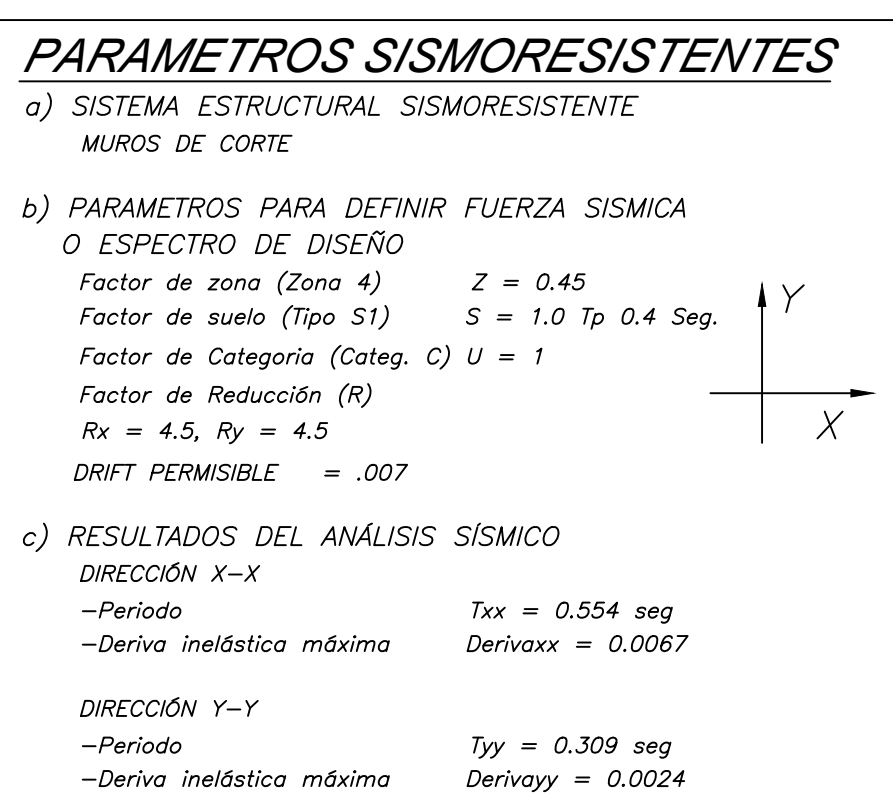

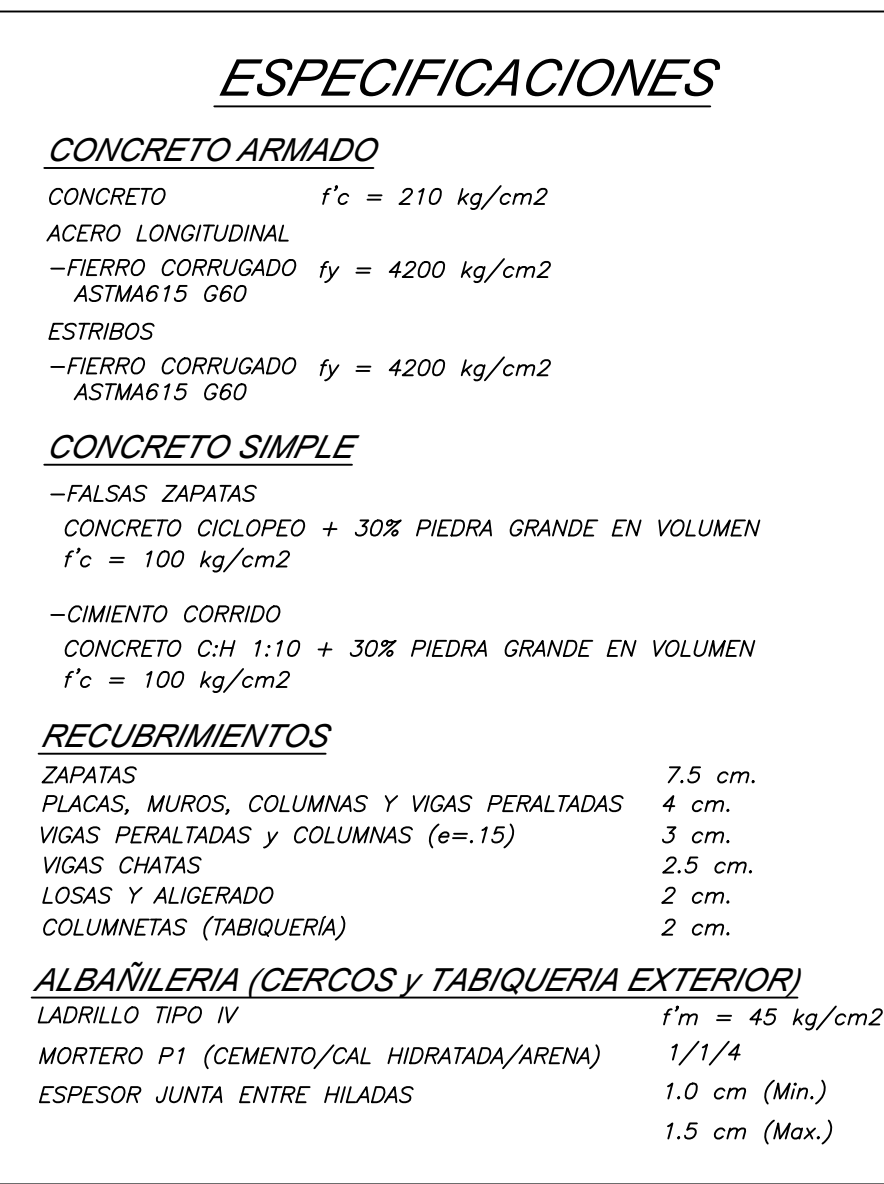

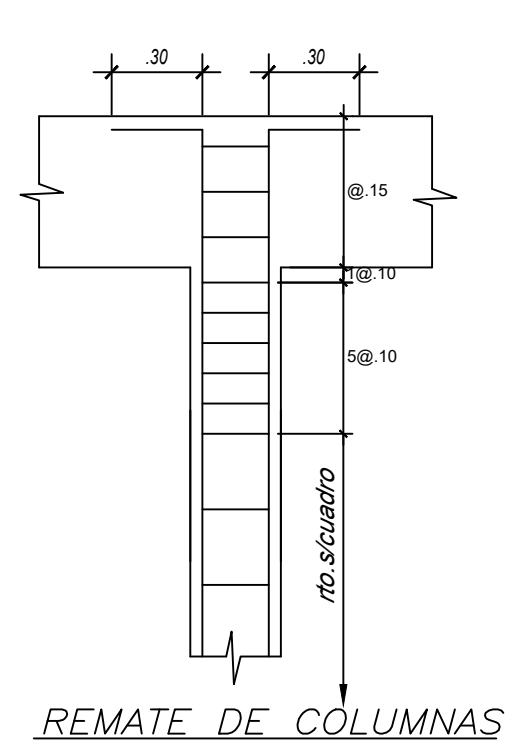

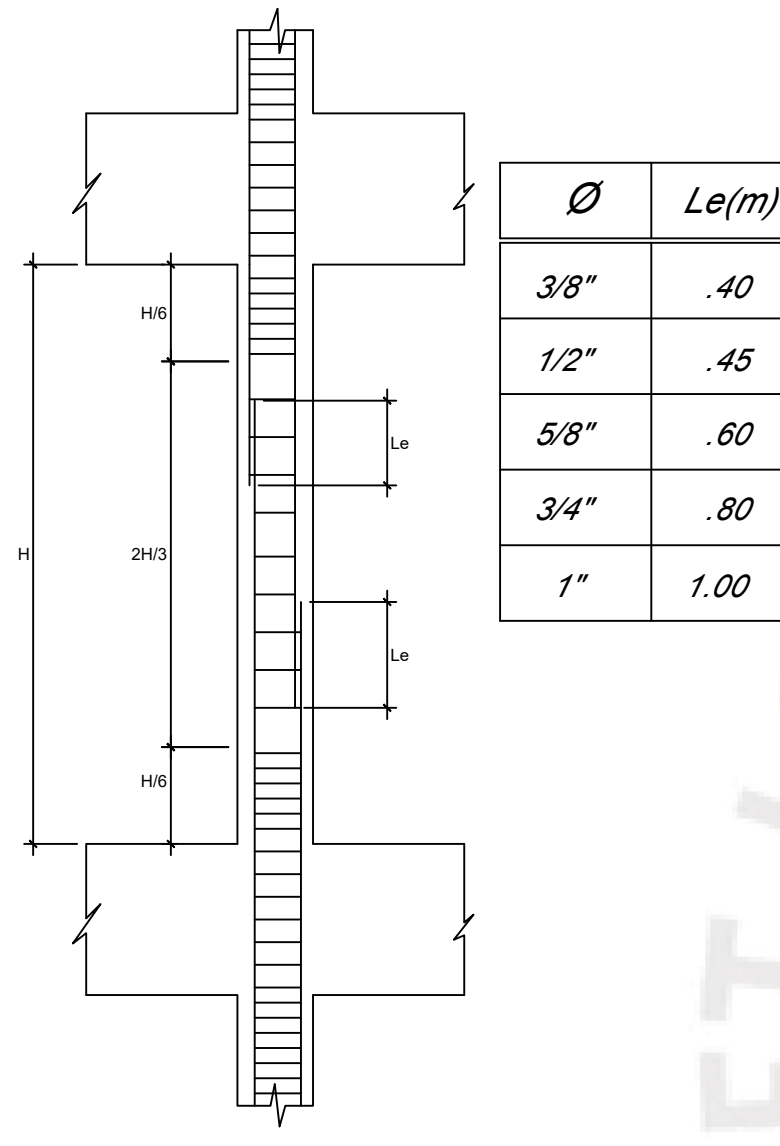

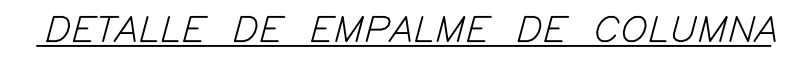

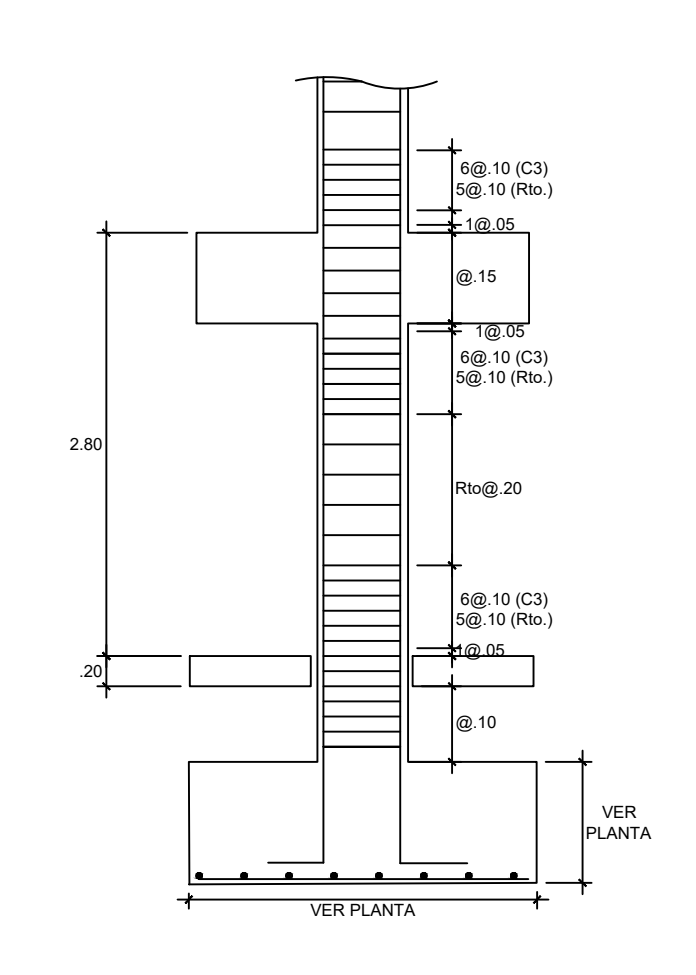

DETALLE DE CONFINAMIENTO EN COLUMNAS

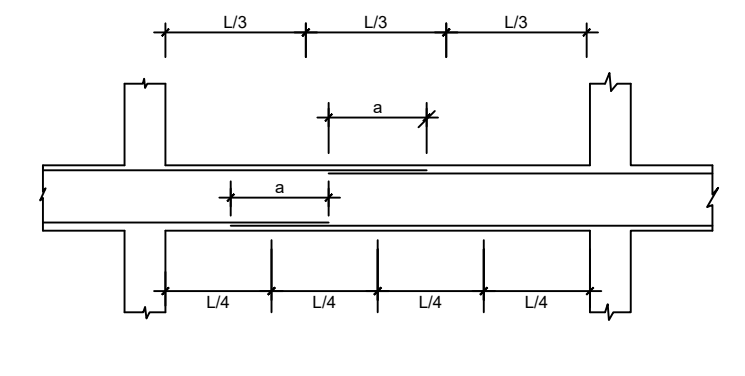

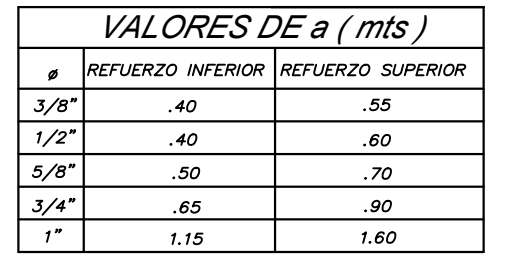

EMPALME DE ARMADURA DE VIGAS

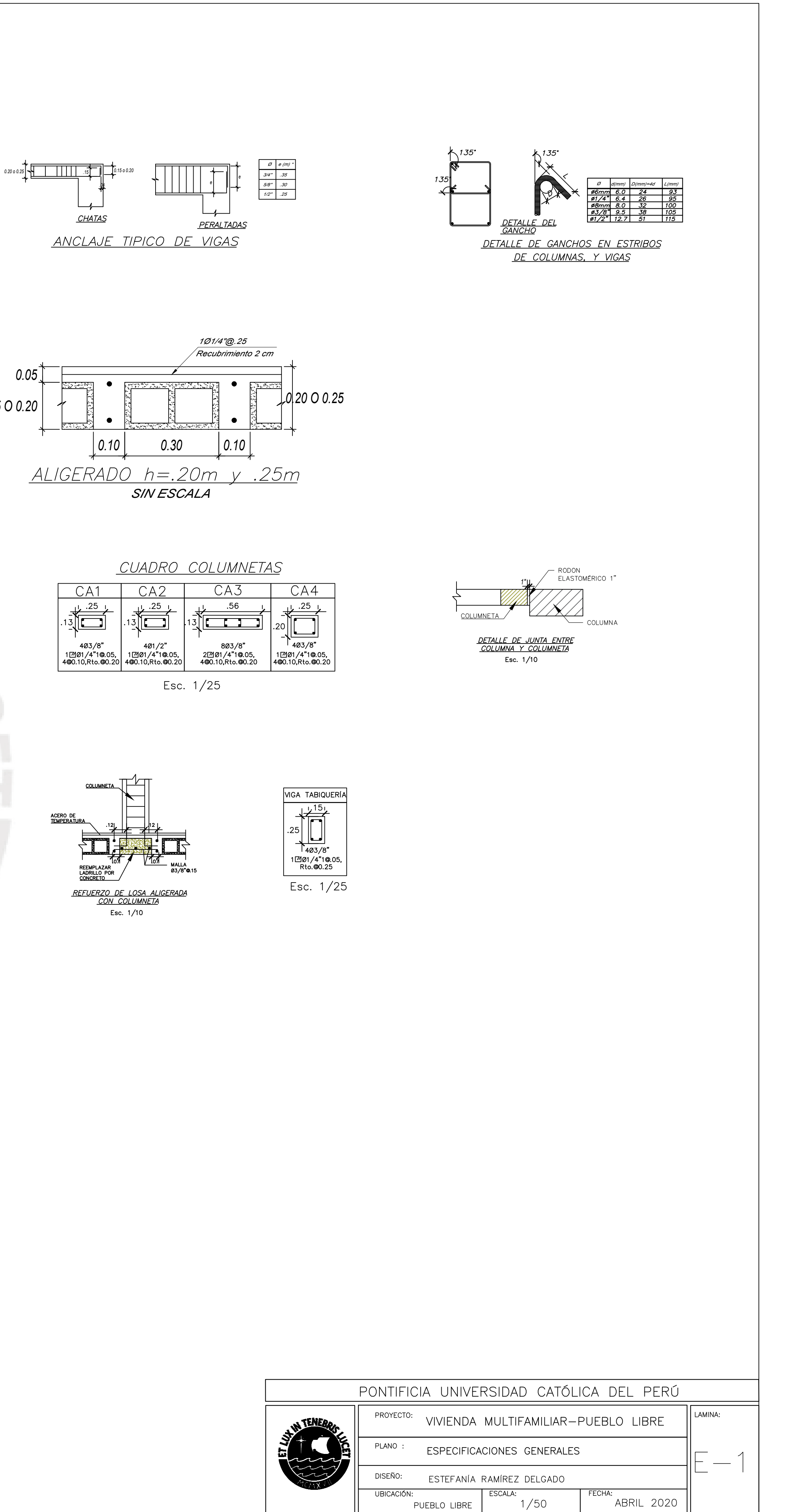

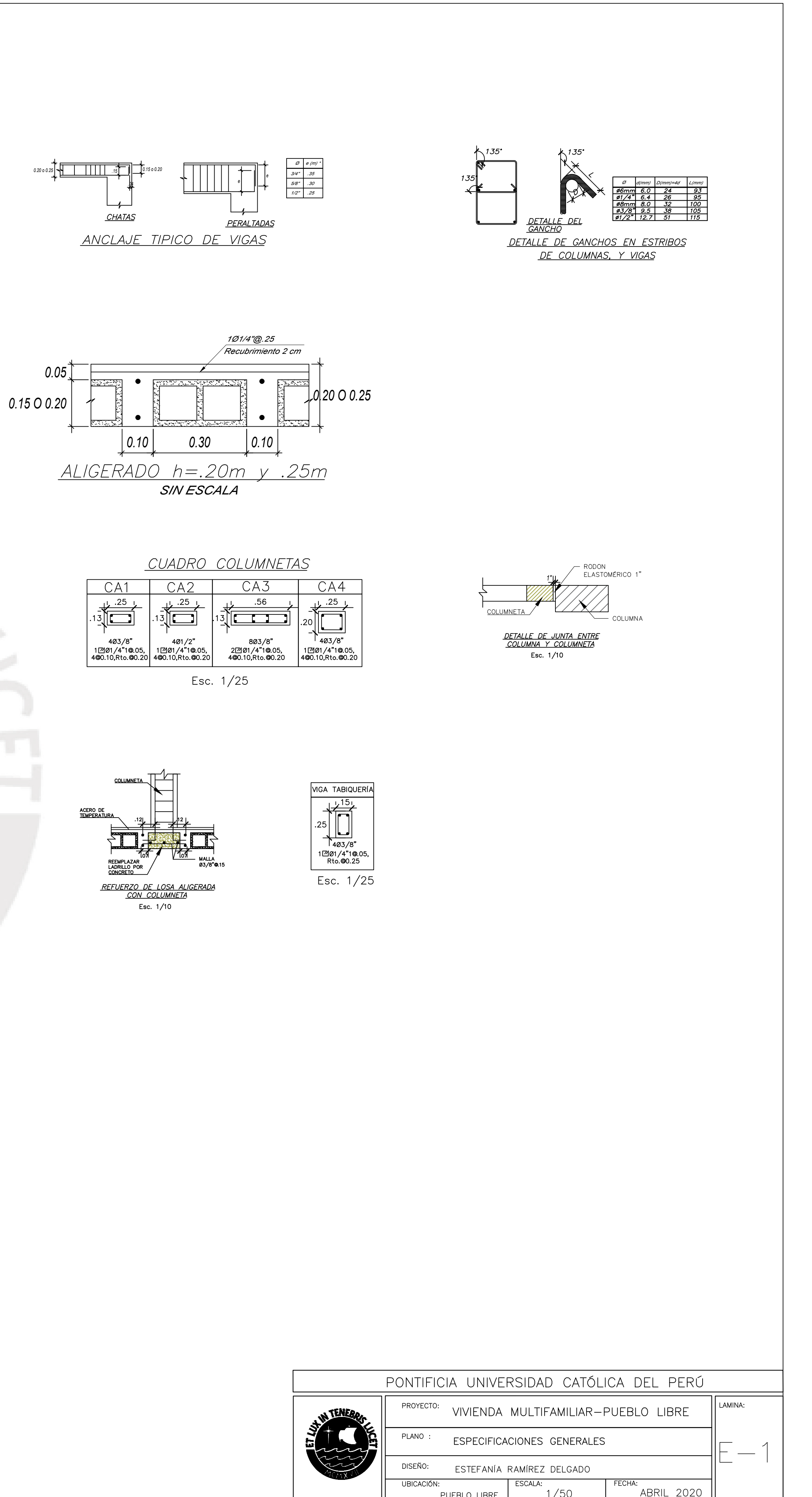

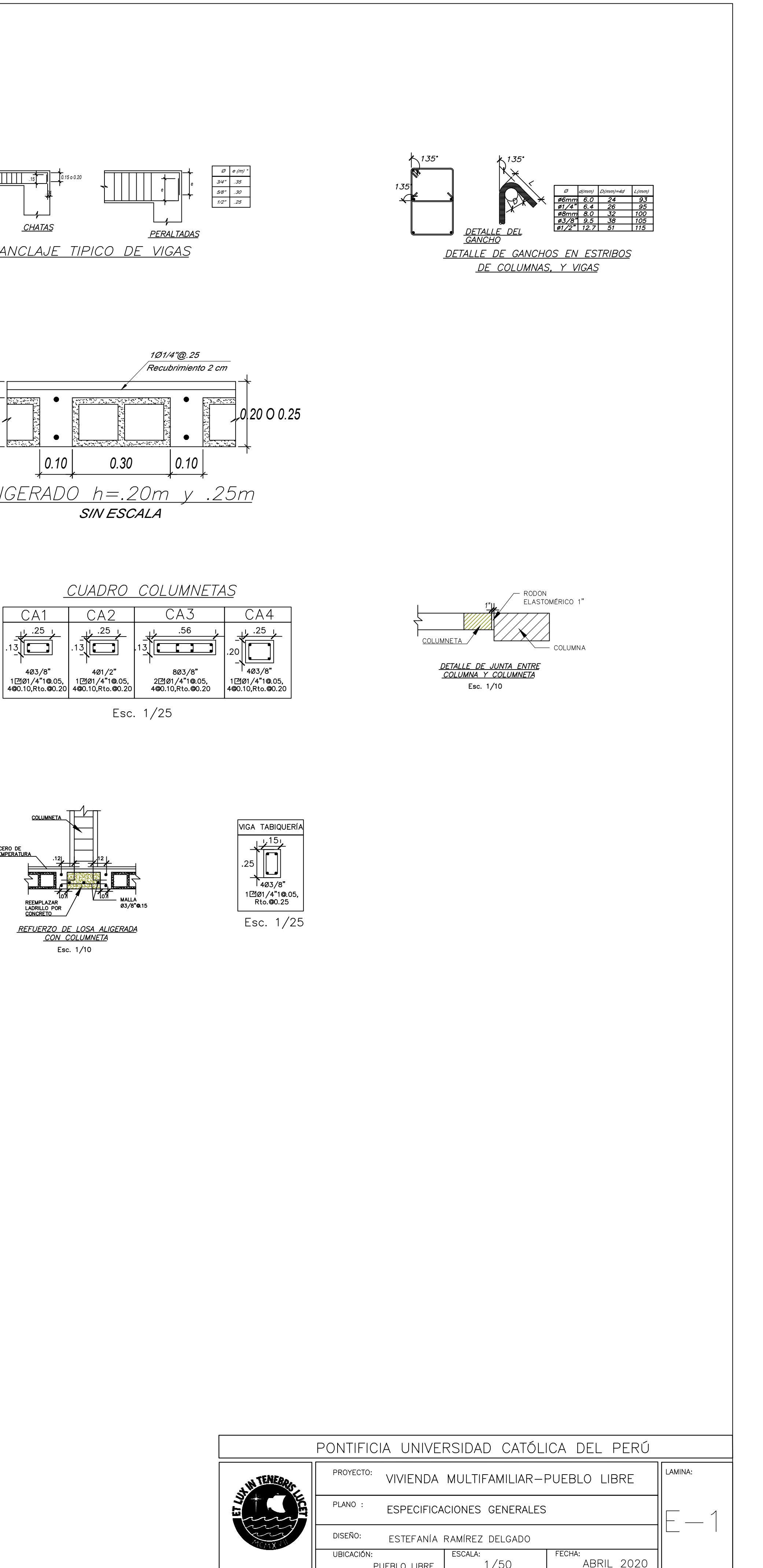

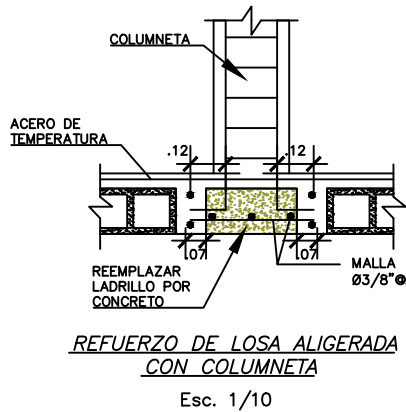

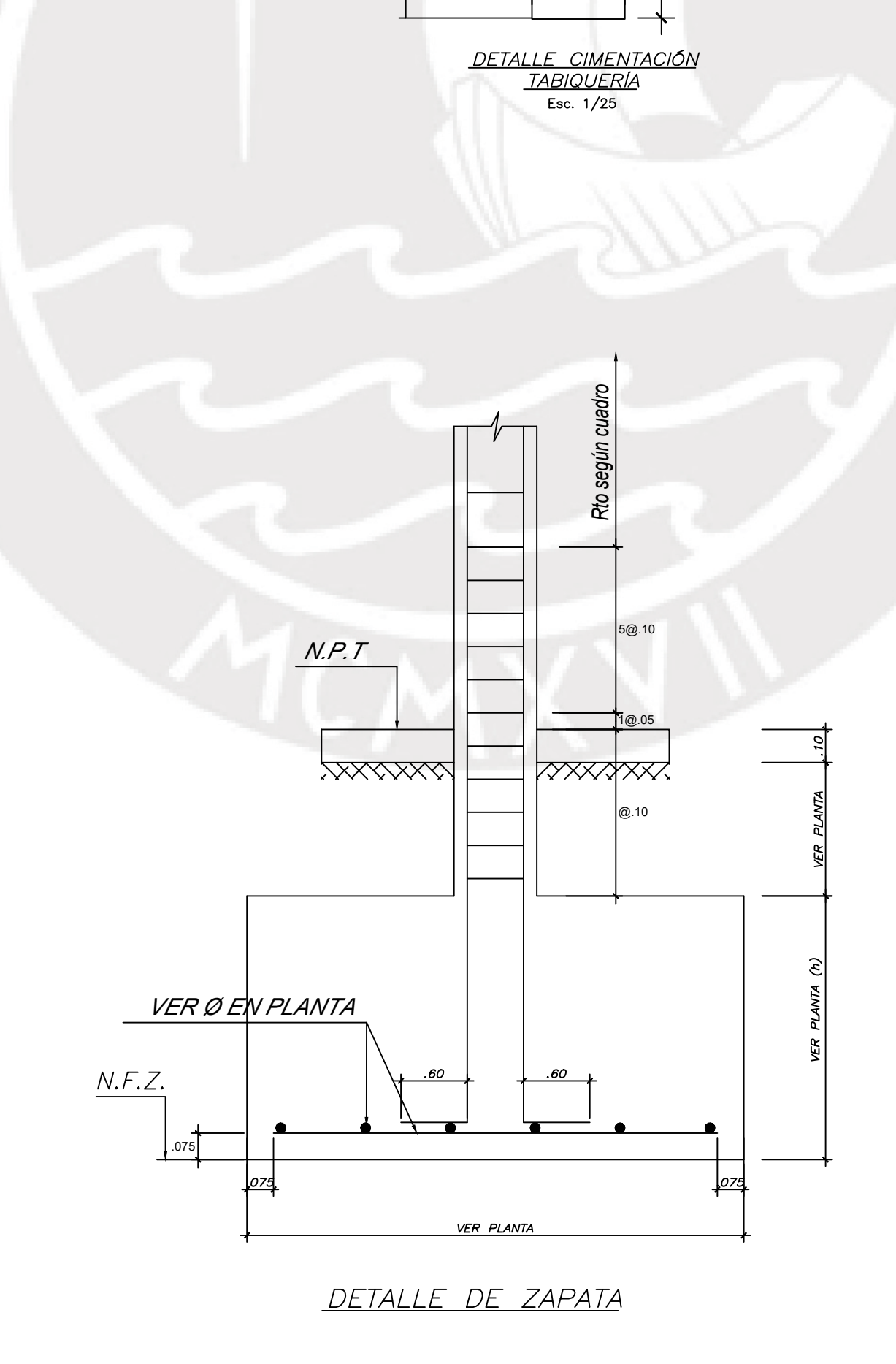

NPT: +0.00

CIMIENTO CORRIDO<br>CONCRETO C:H<br>1:10 + 30% PG

 $0.10 \leq$ 

 $NFCC:-1.00$ 

 $JUNTA$   $e=$ 

 $0.4$ 

 $|0.6|$ 

**SOBRECIMIENTO** 

 $f'c = 175$ ka/

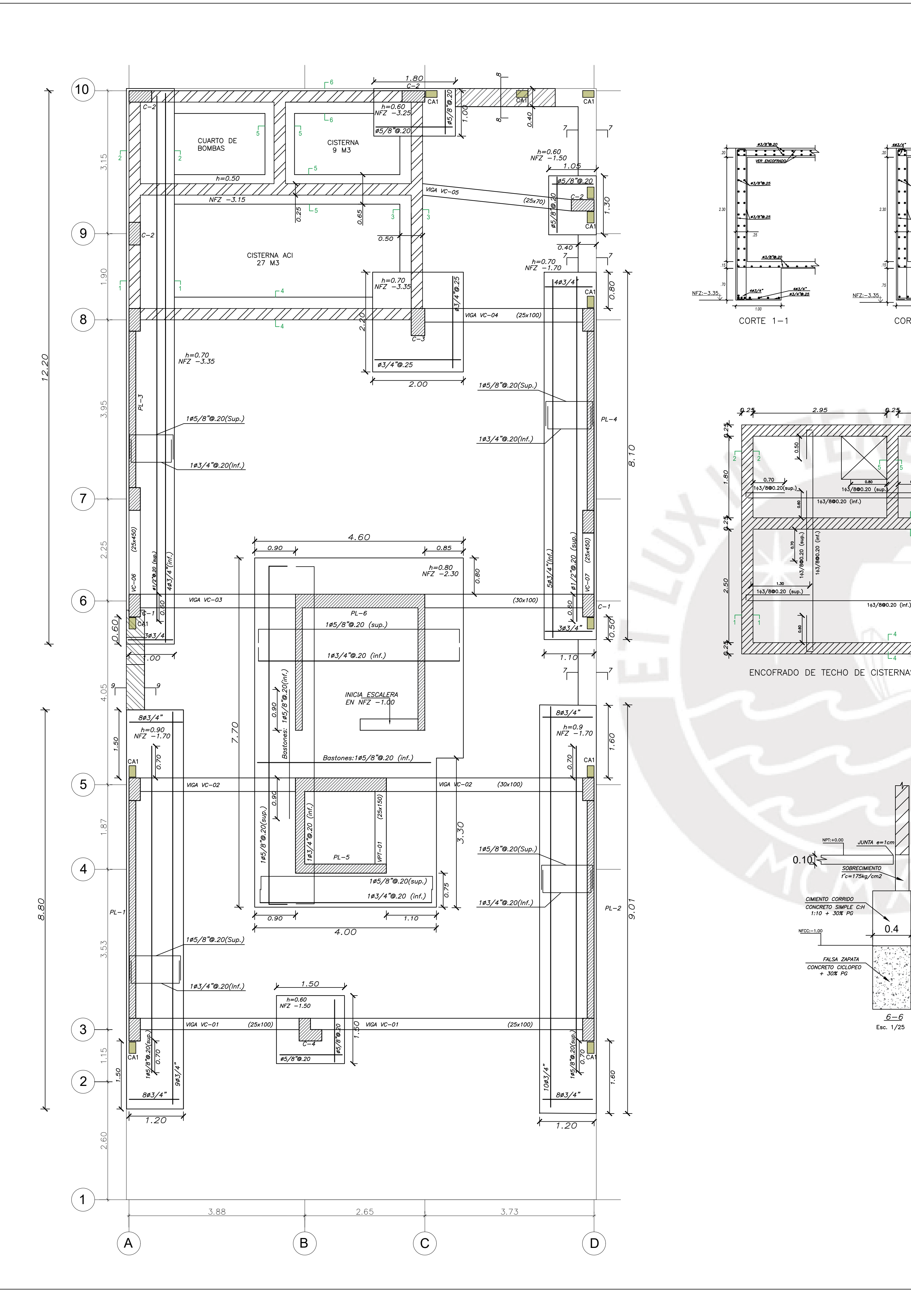

*.20*

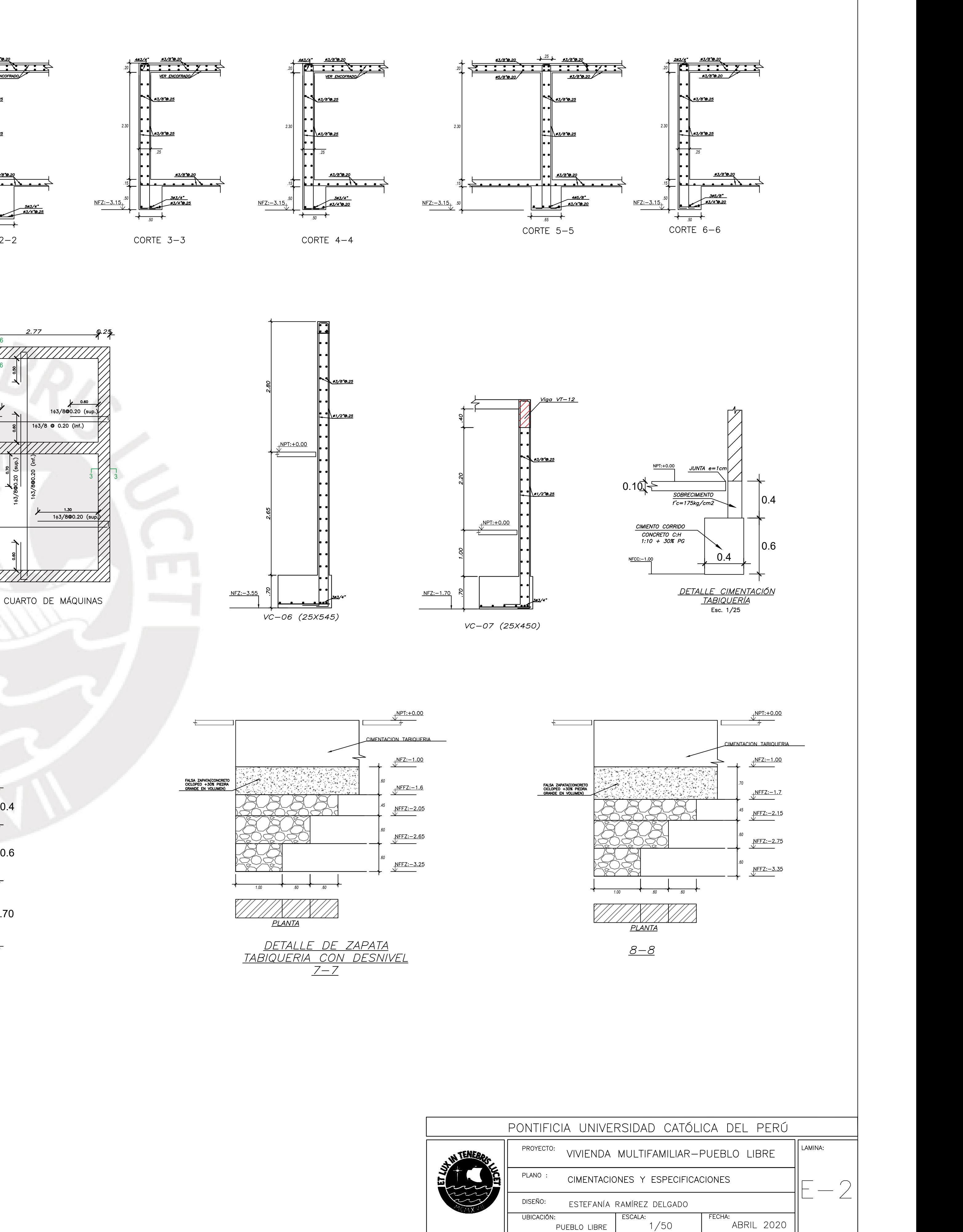

*.20*

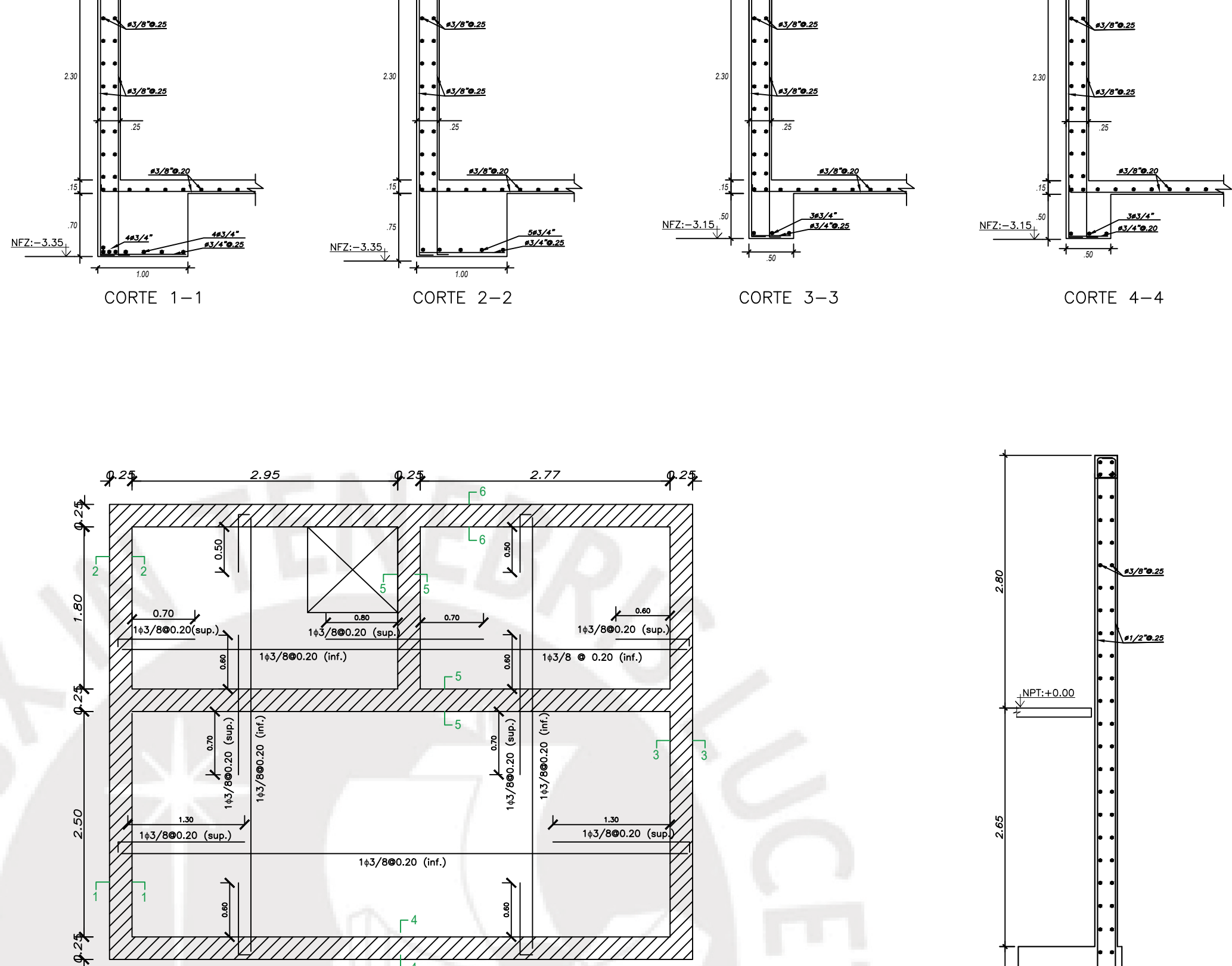

0.6 0.4

.70

 $0.10$   $\leftarrow$  SOBRECIMIENTO

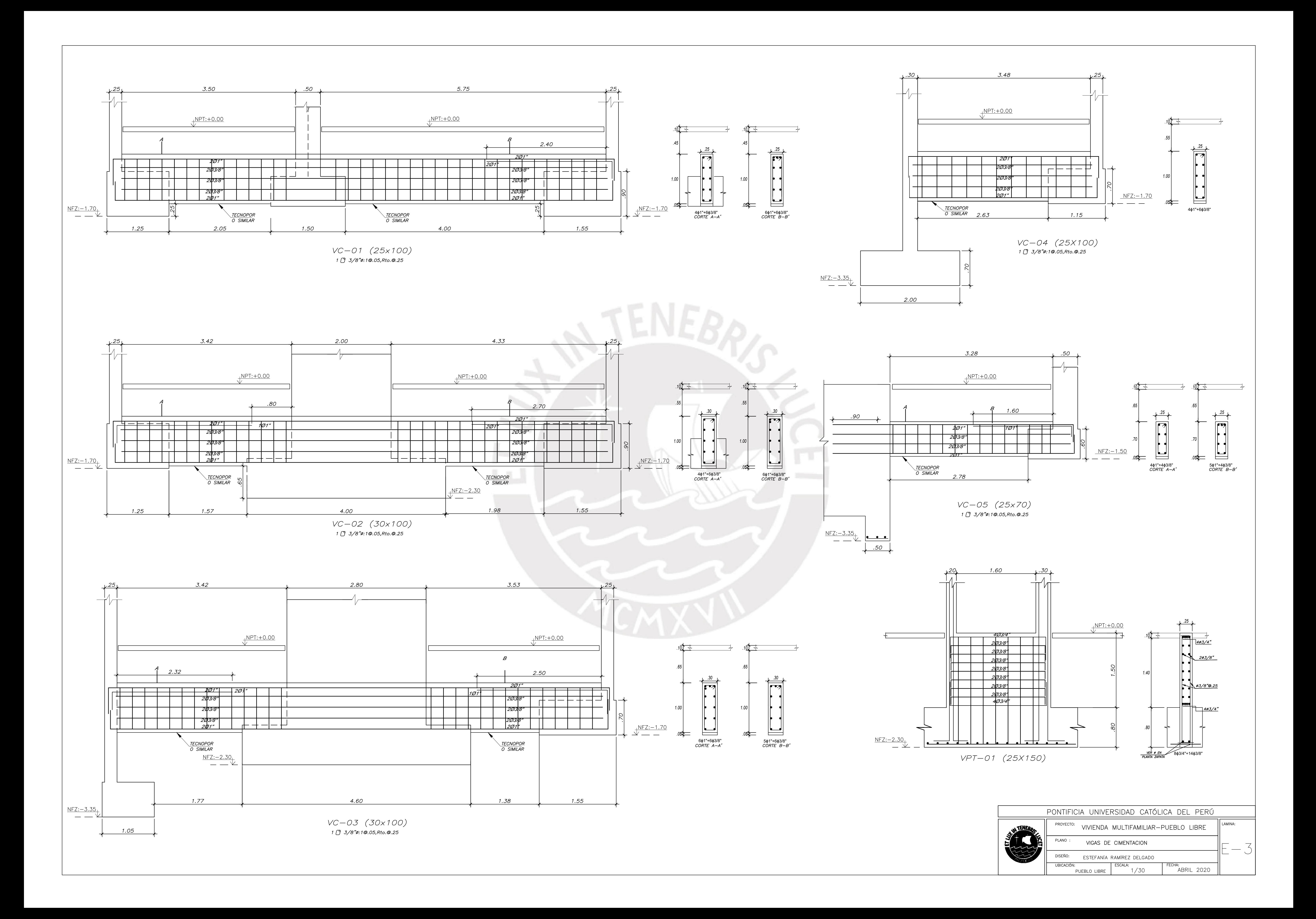

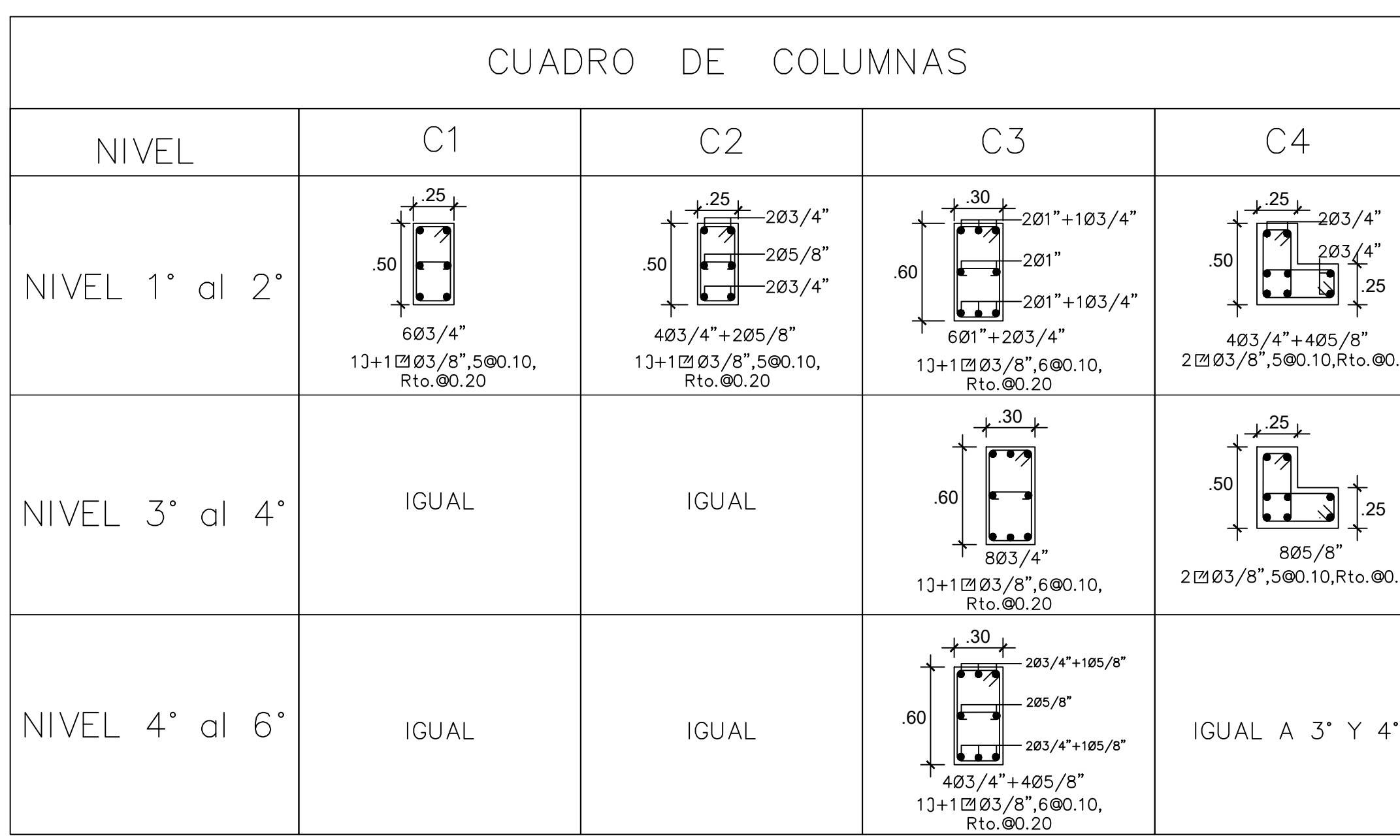

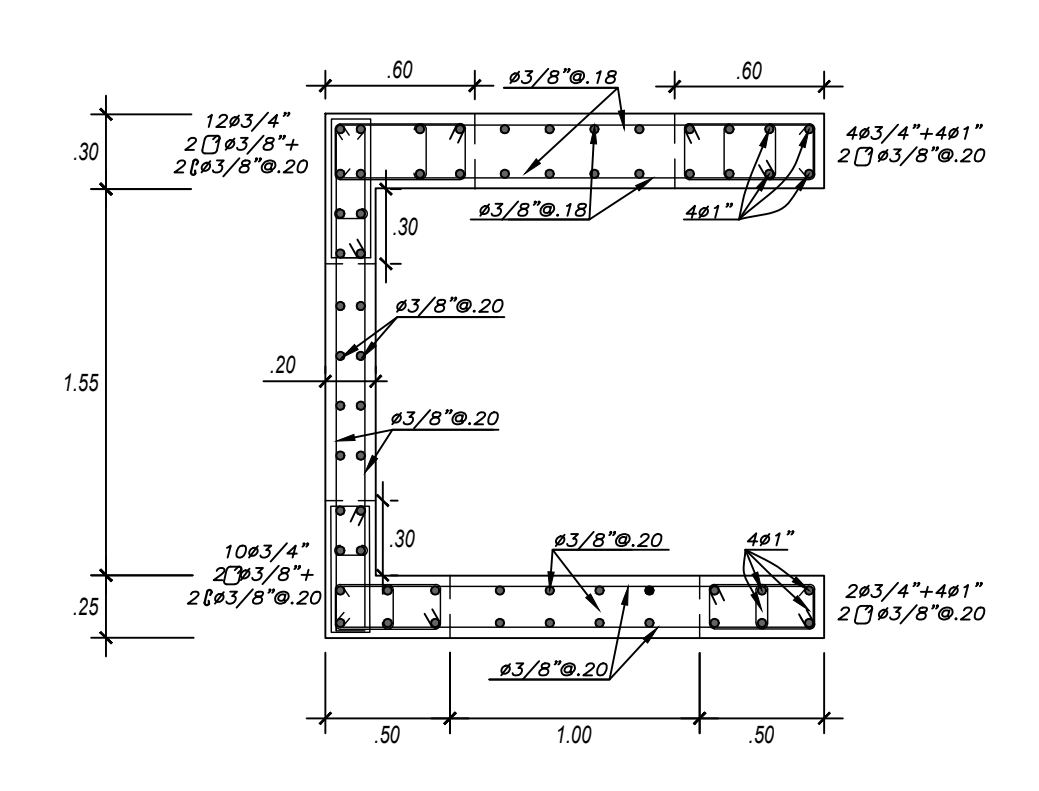

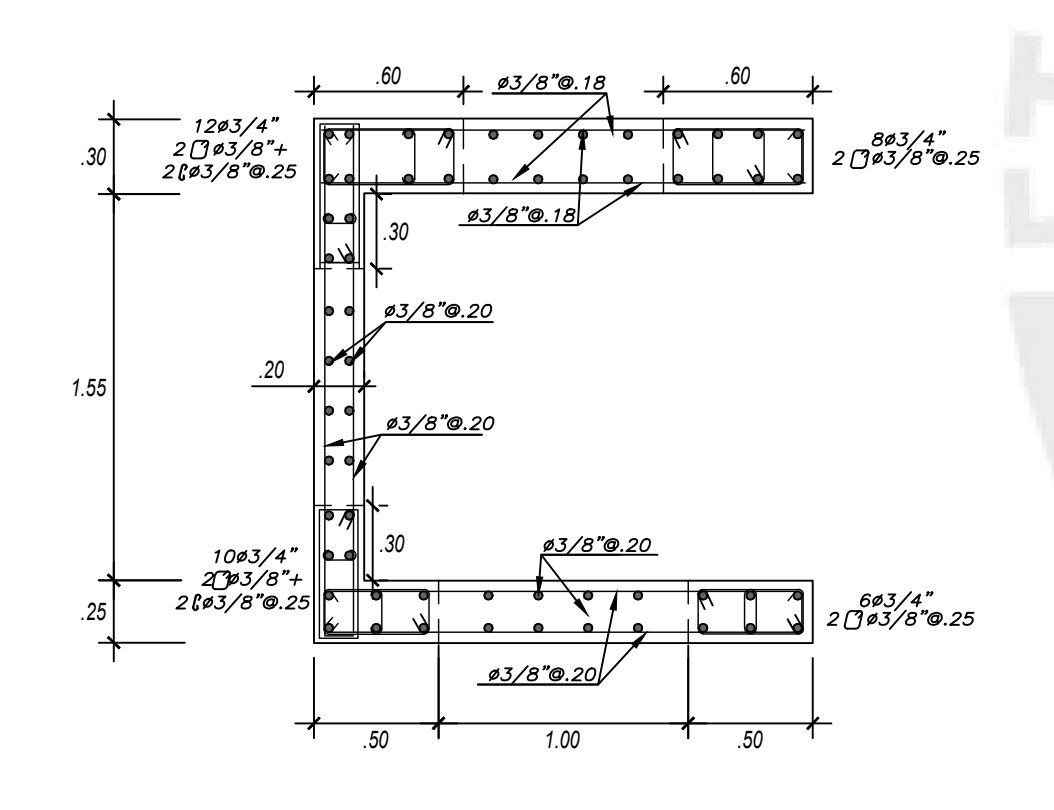

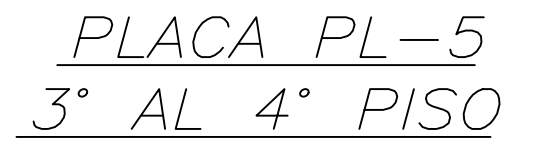

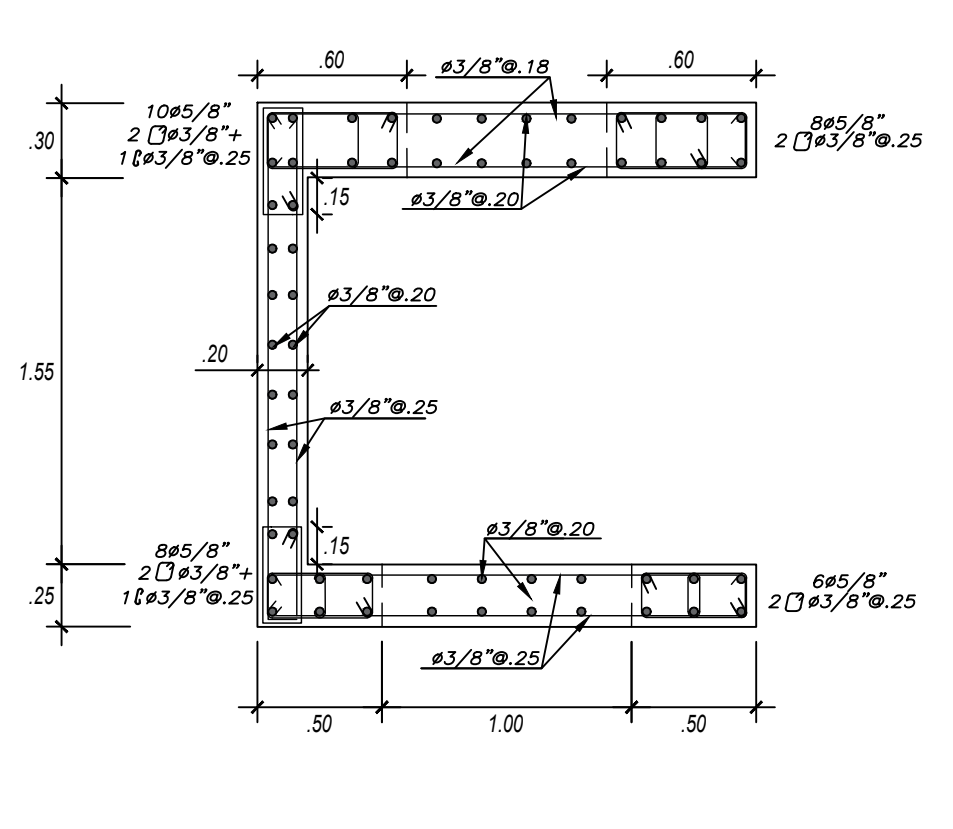

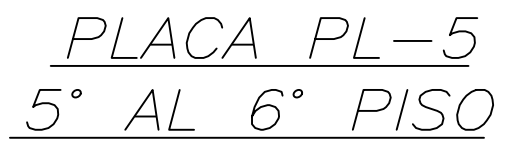

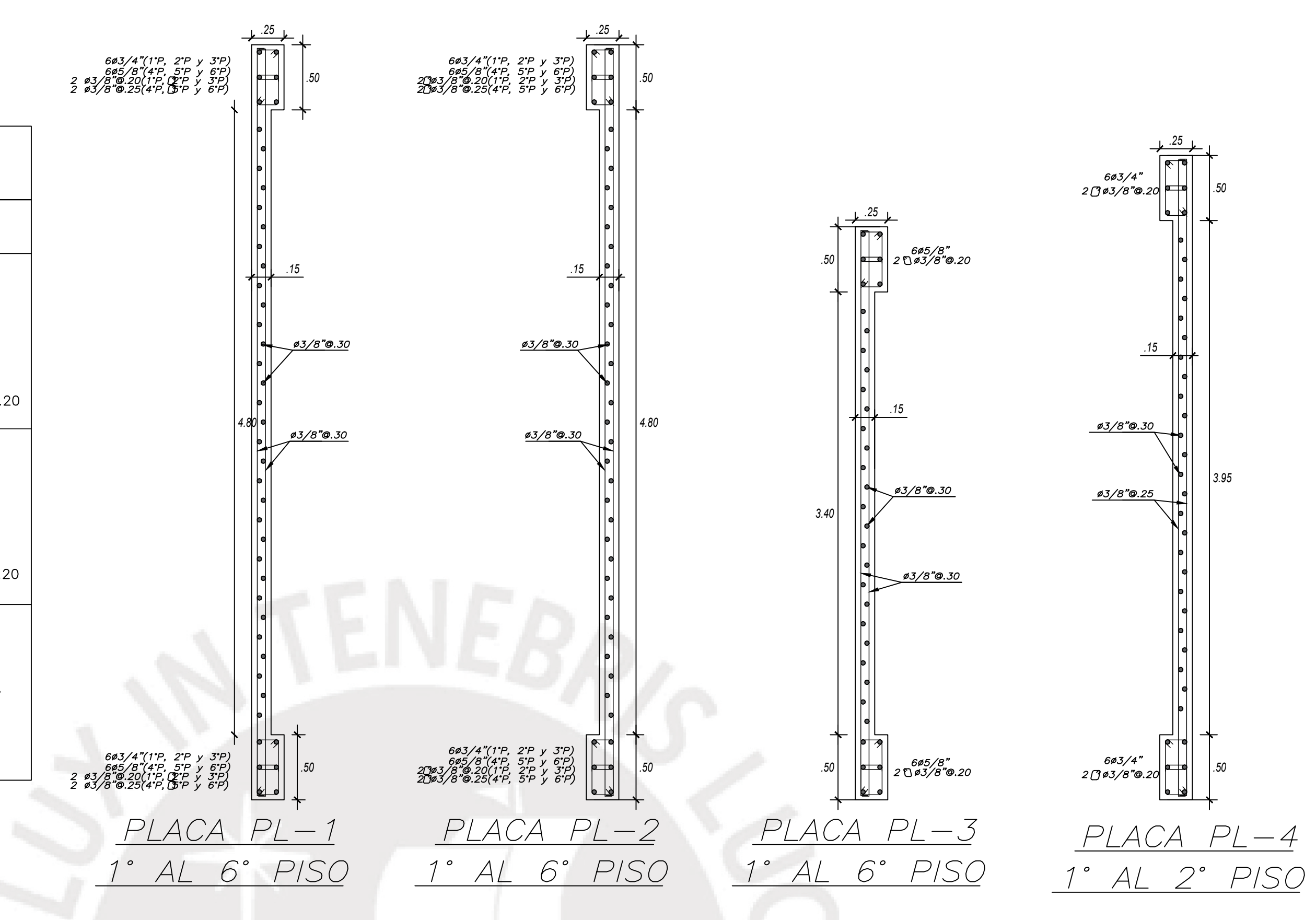

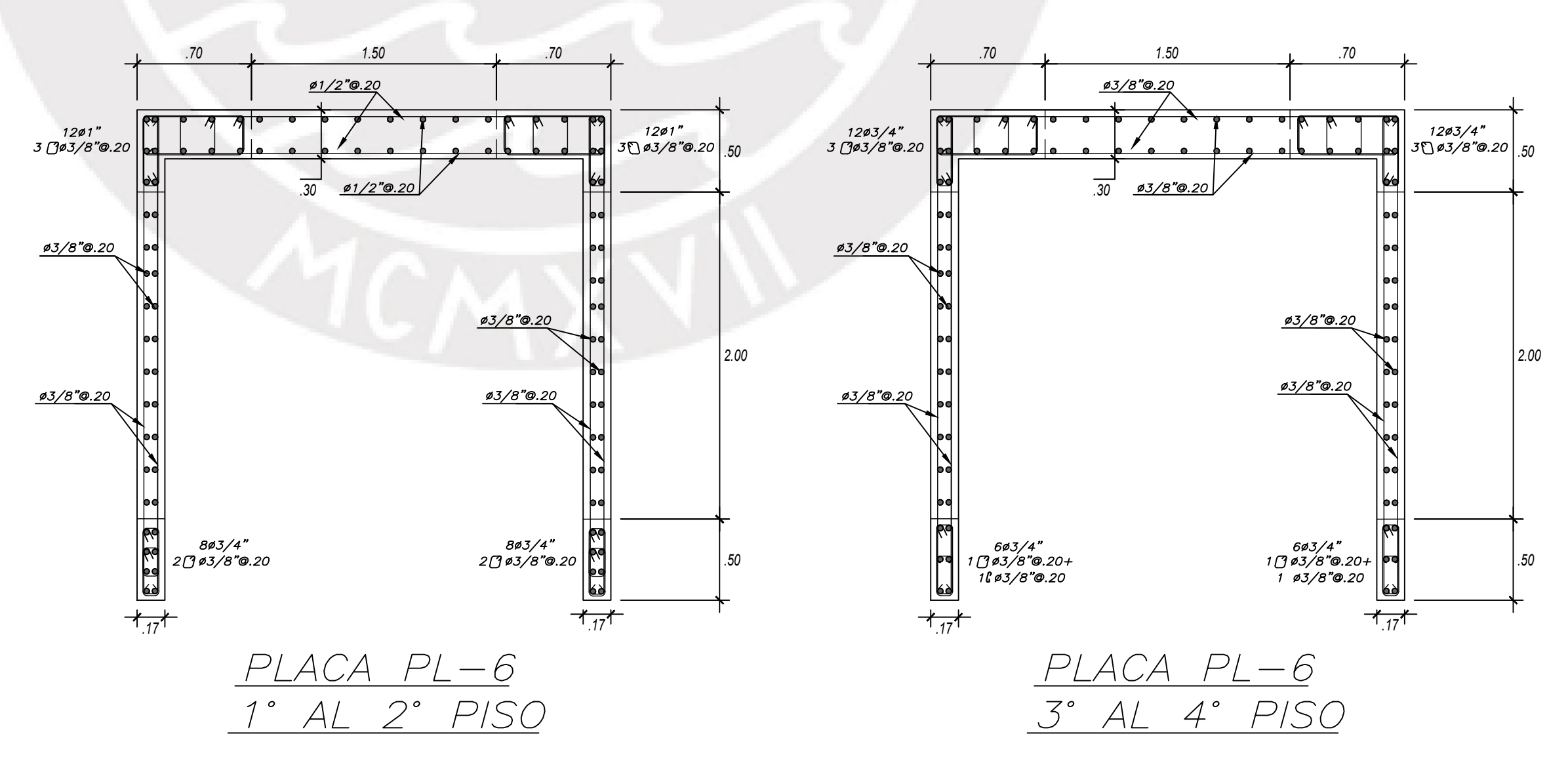

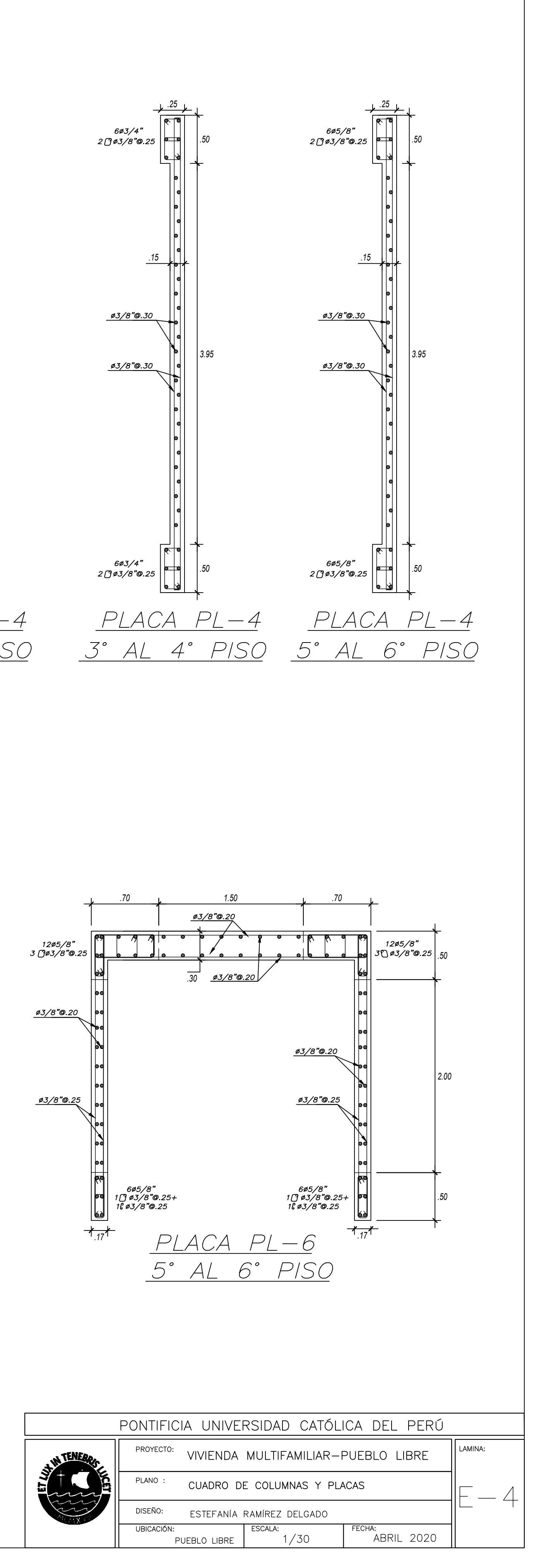

## *LEYENDA*

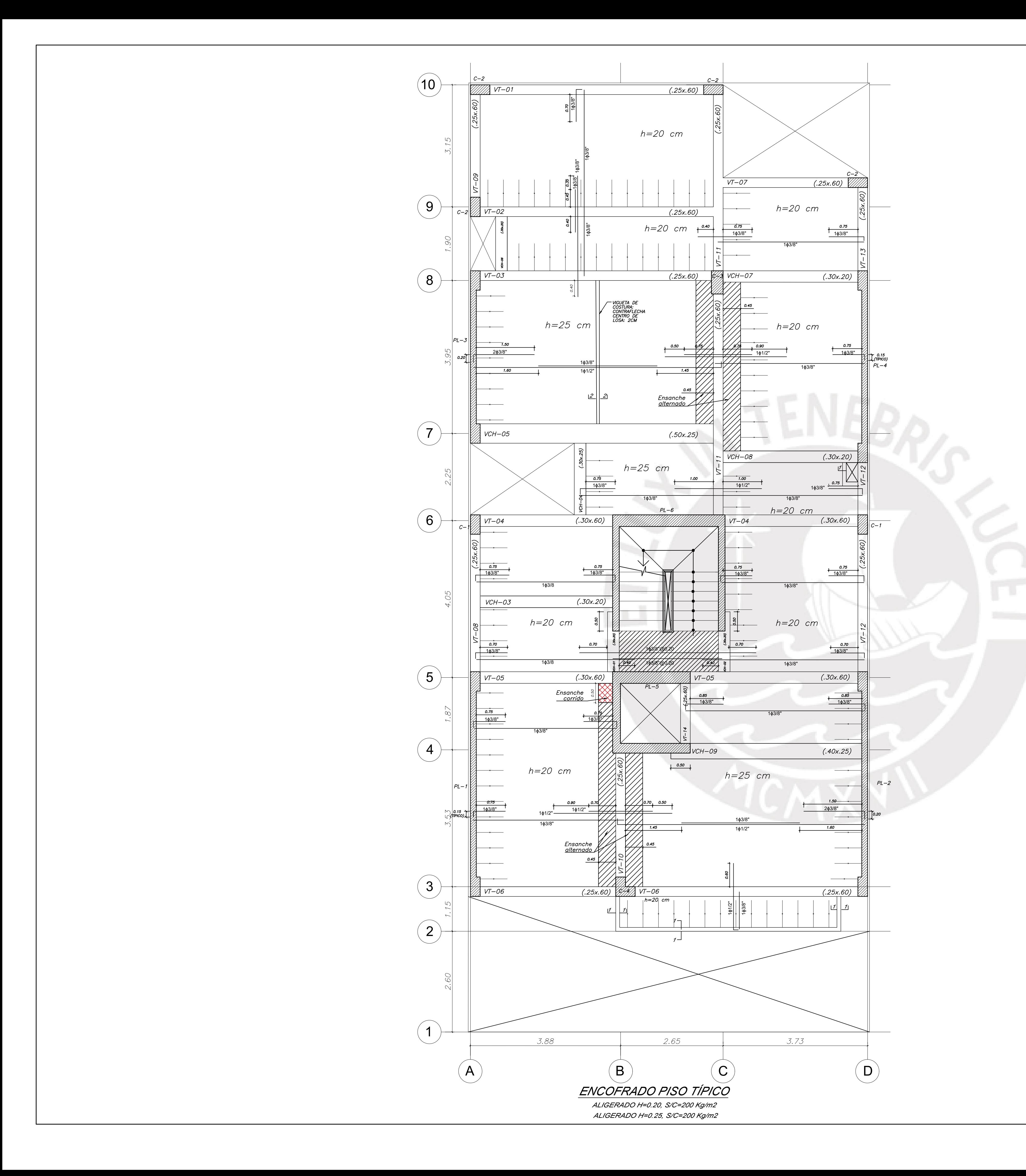

*VIGA CHATA*

*ALIGERADO h=.20 ALIGERADO h=.25*

*VIGA PERALTADA*

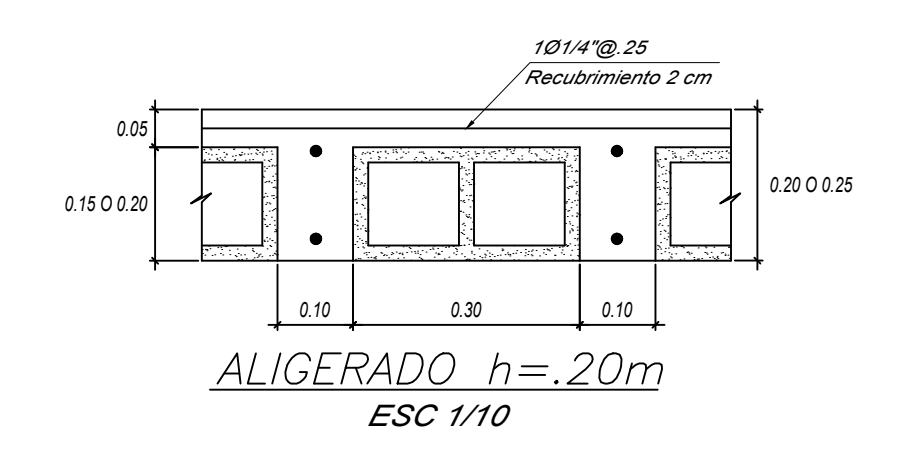

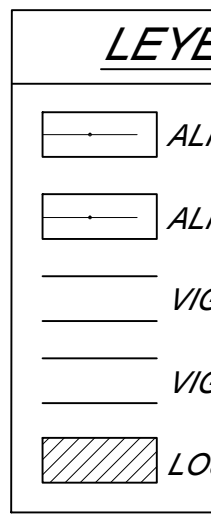

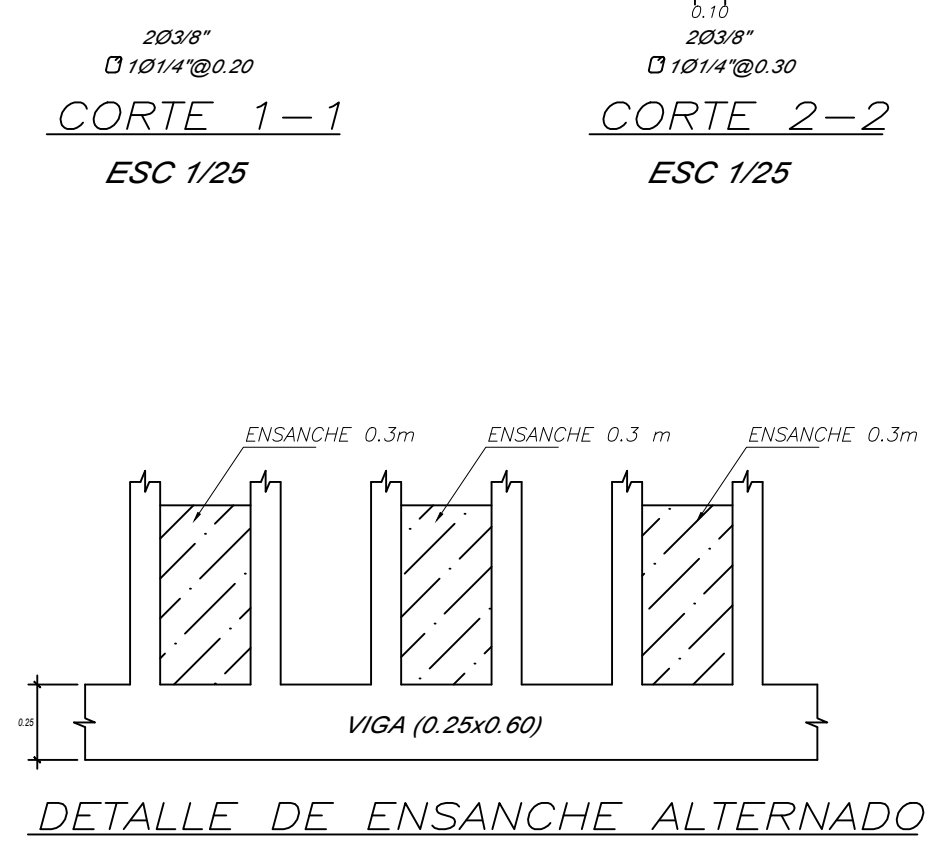

 $\frac{1}{\sqrt{1-\frac{1}{2}}}\Bigg|_{0.20}$ 

 $\overline{b}$   $\overline{b}$ 

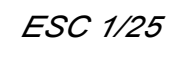

*LOSA MACIZA .20*

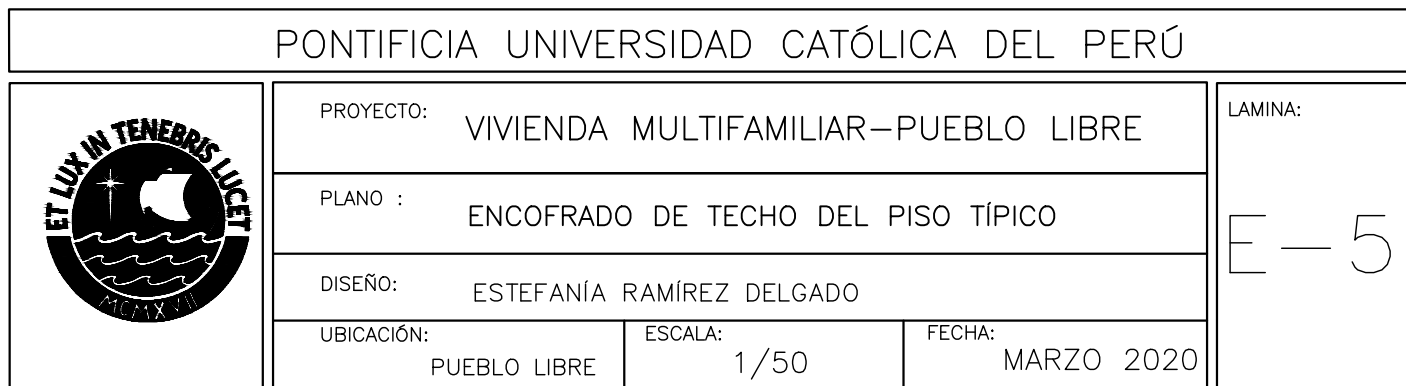

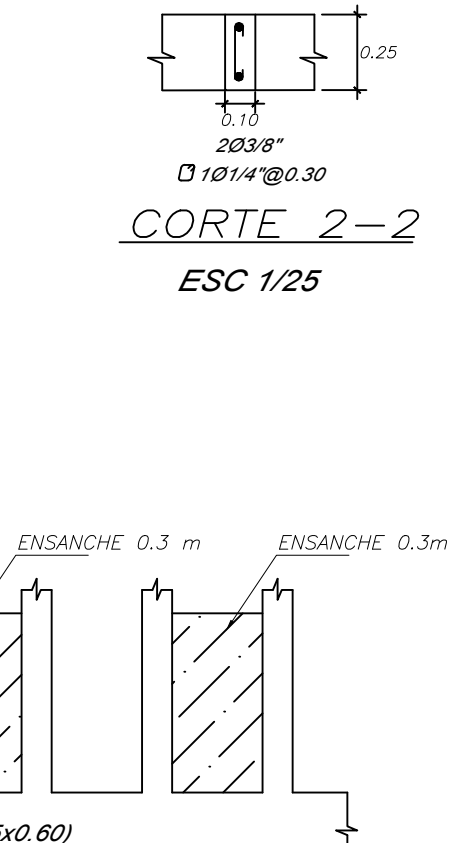

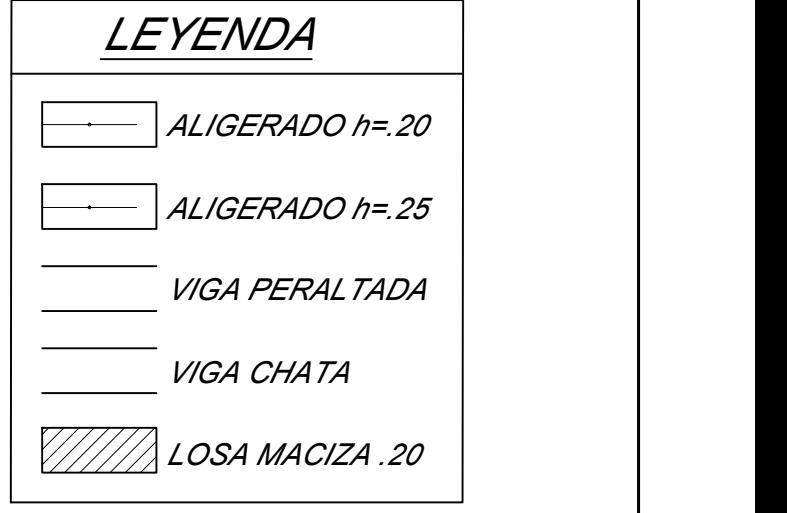

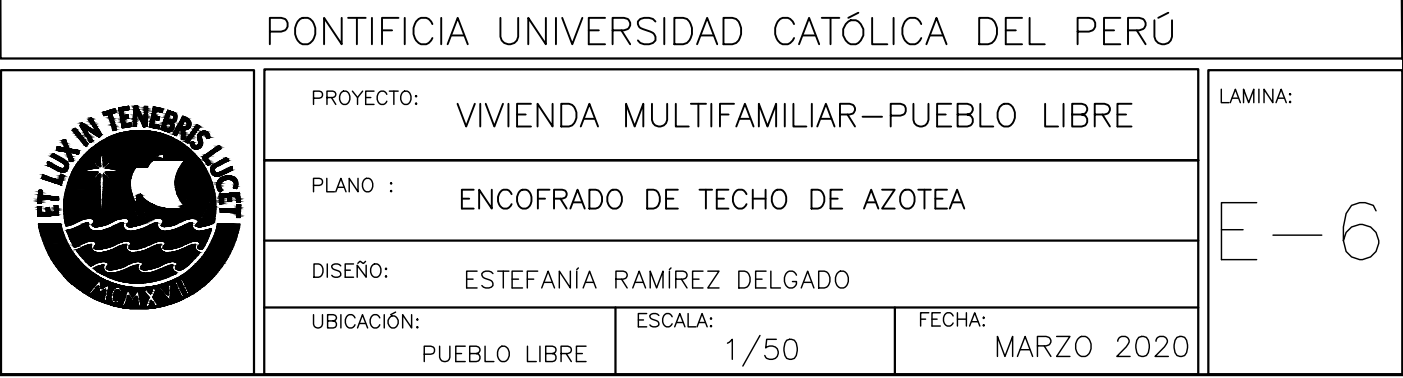

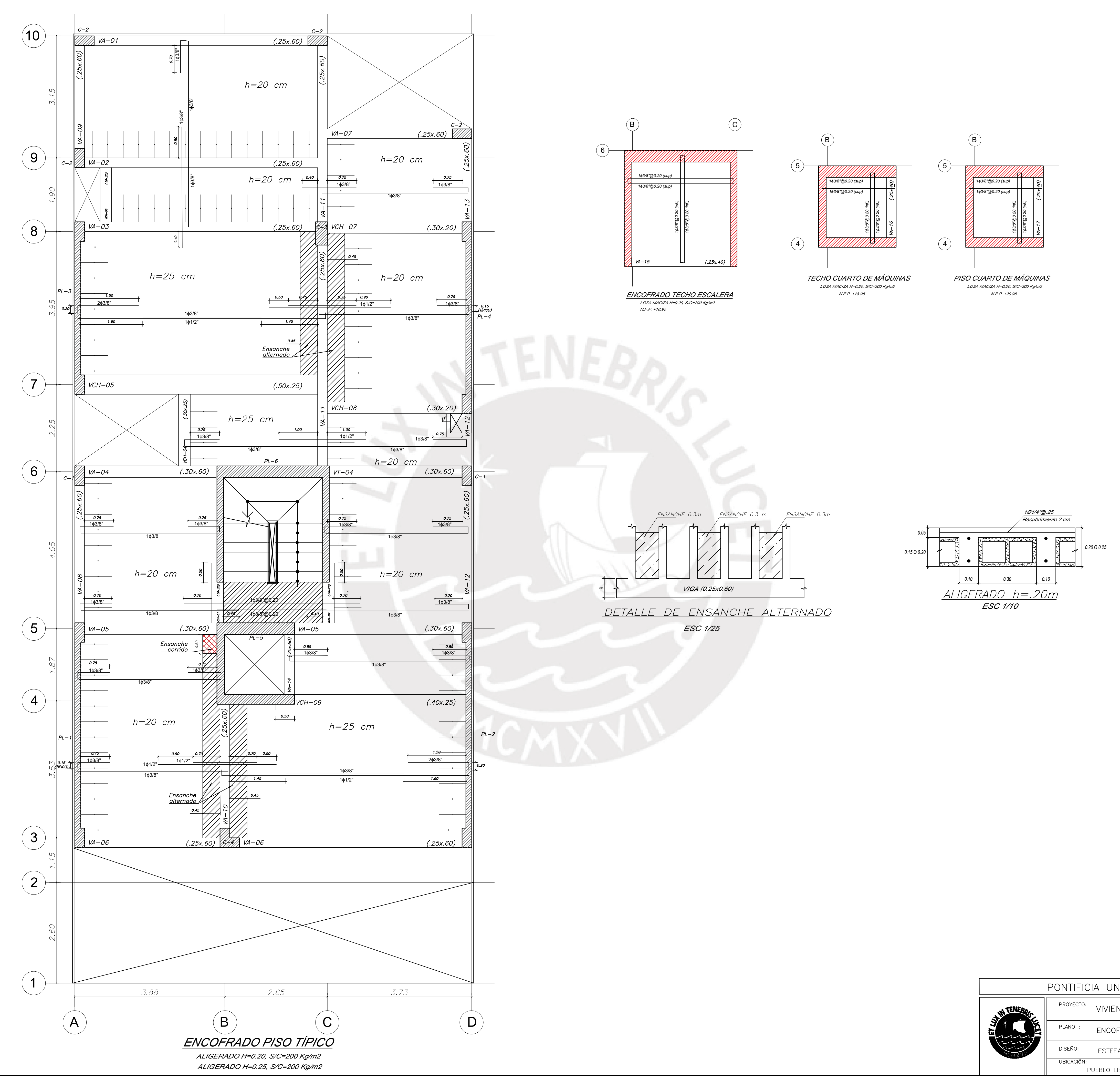

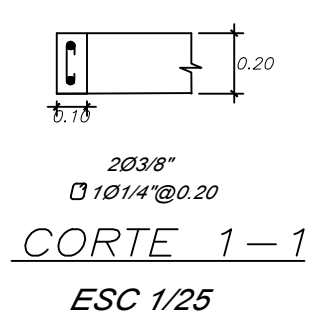

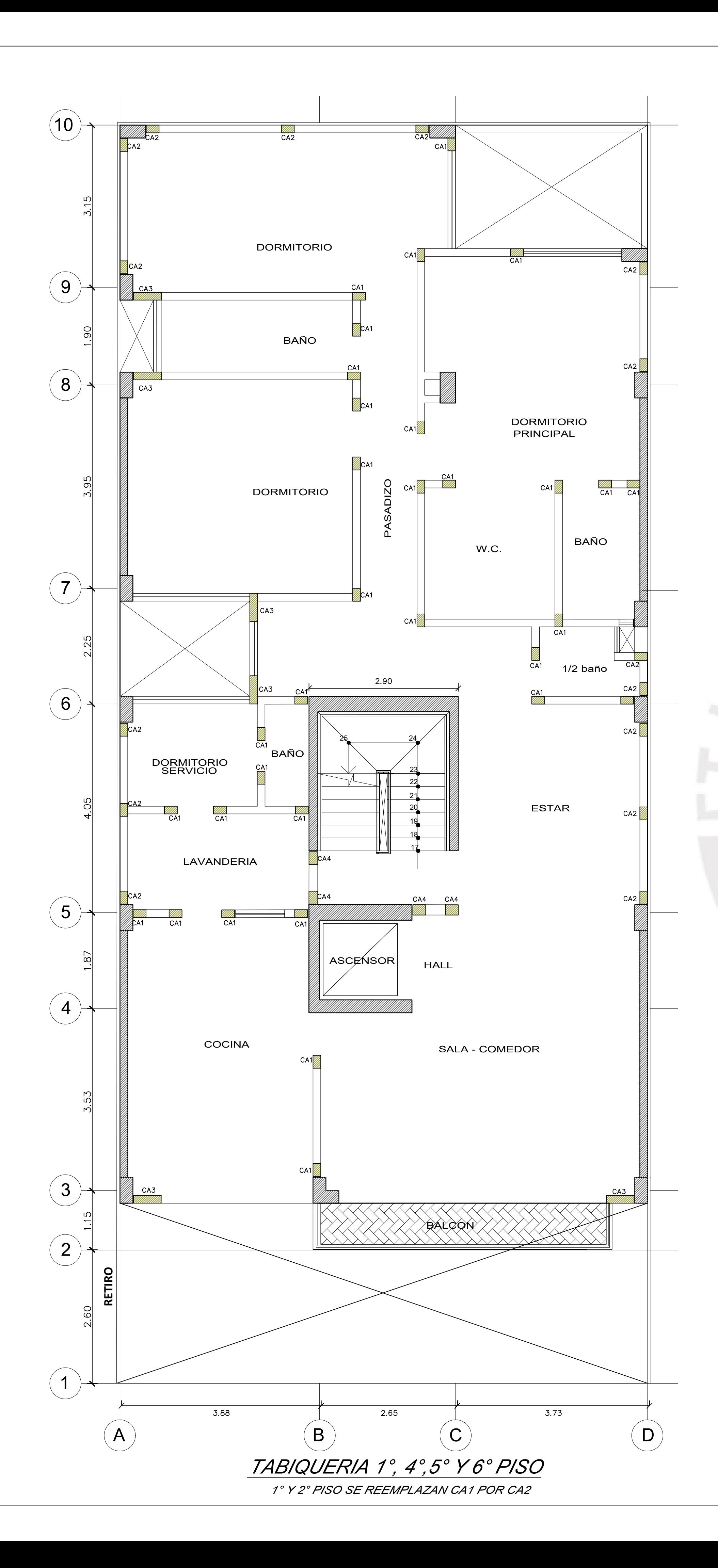

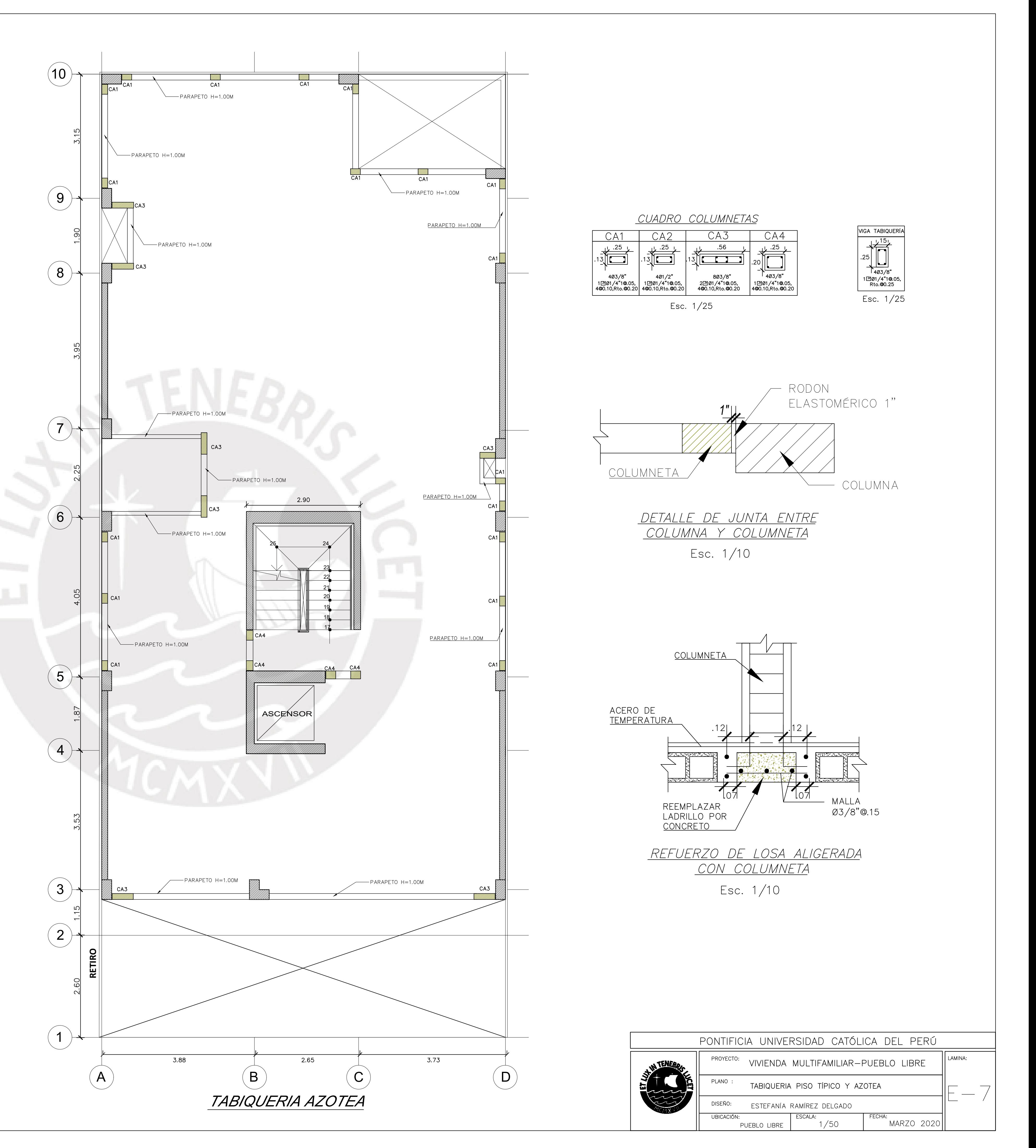

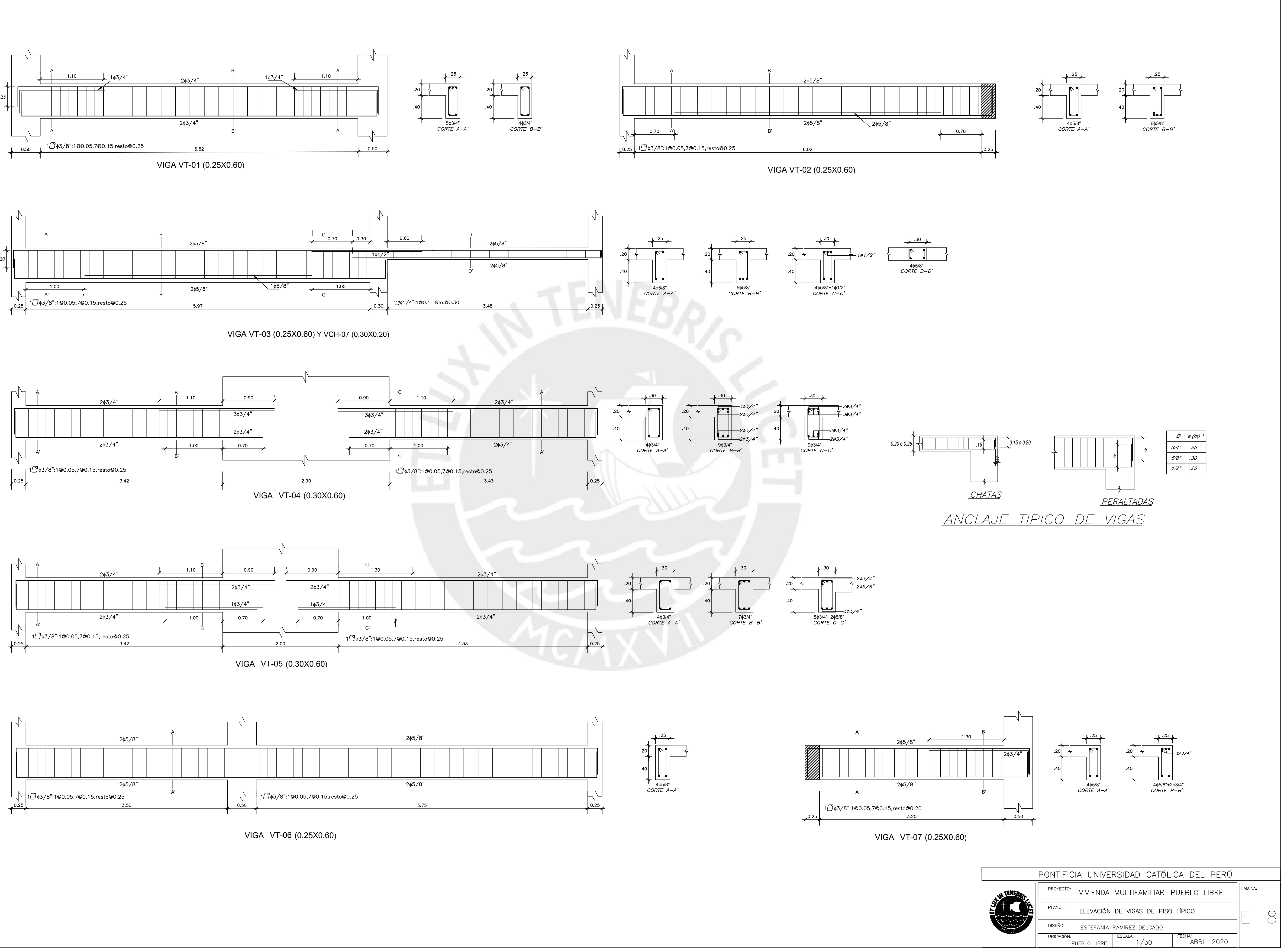

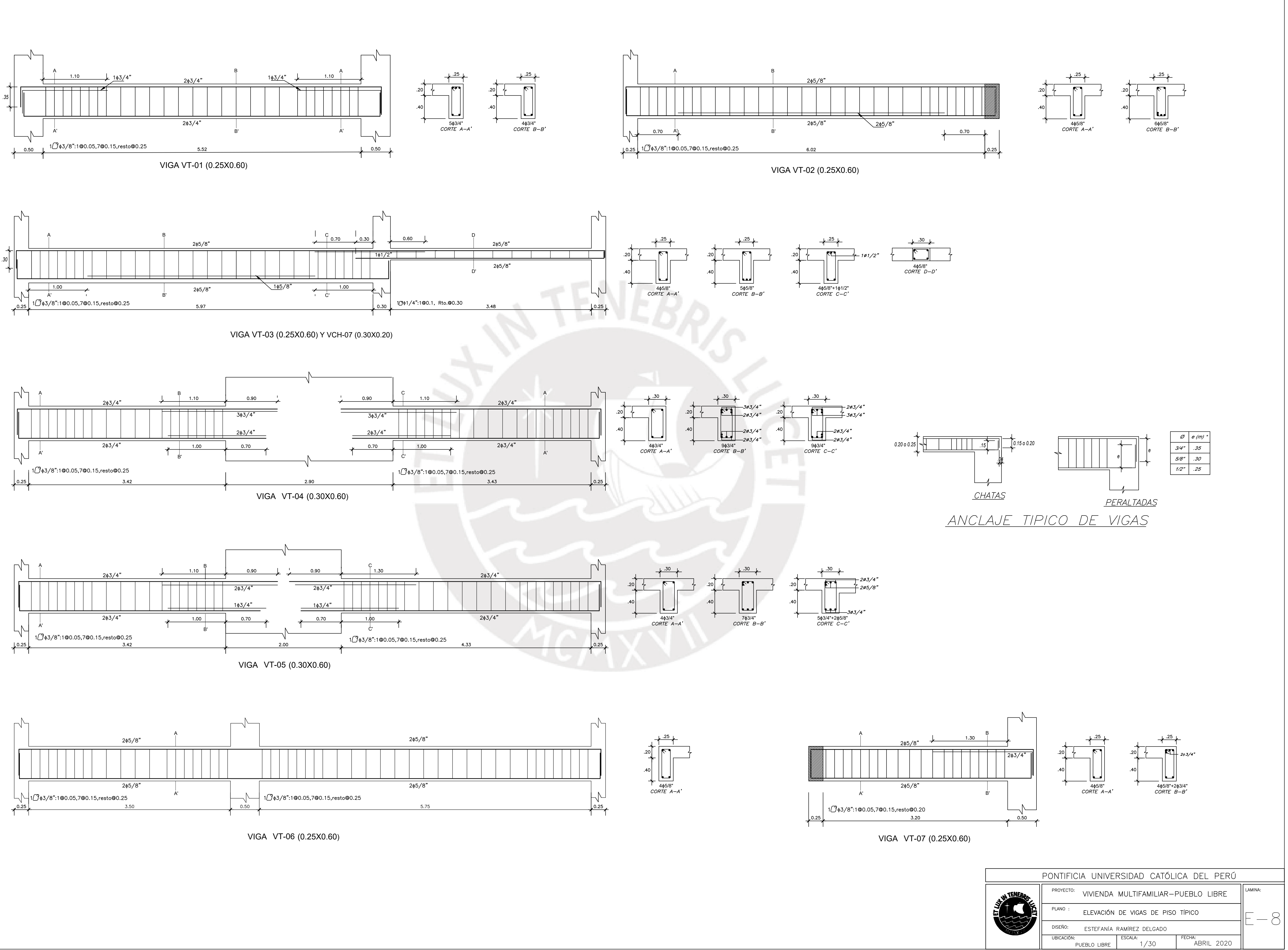

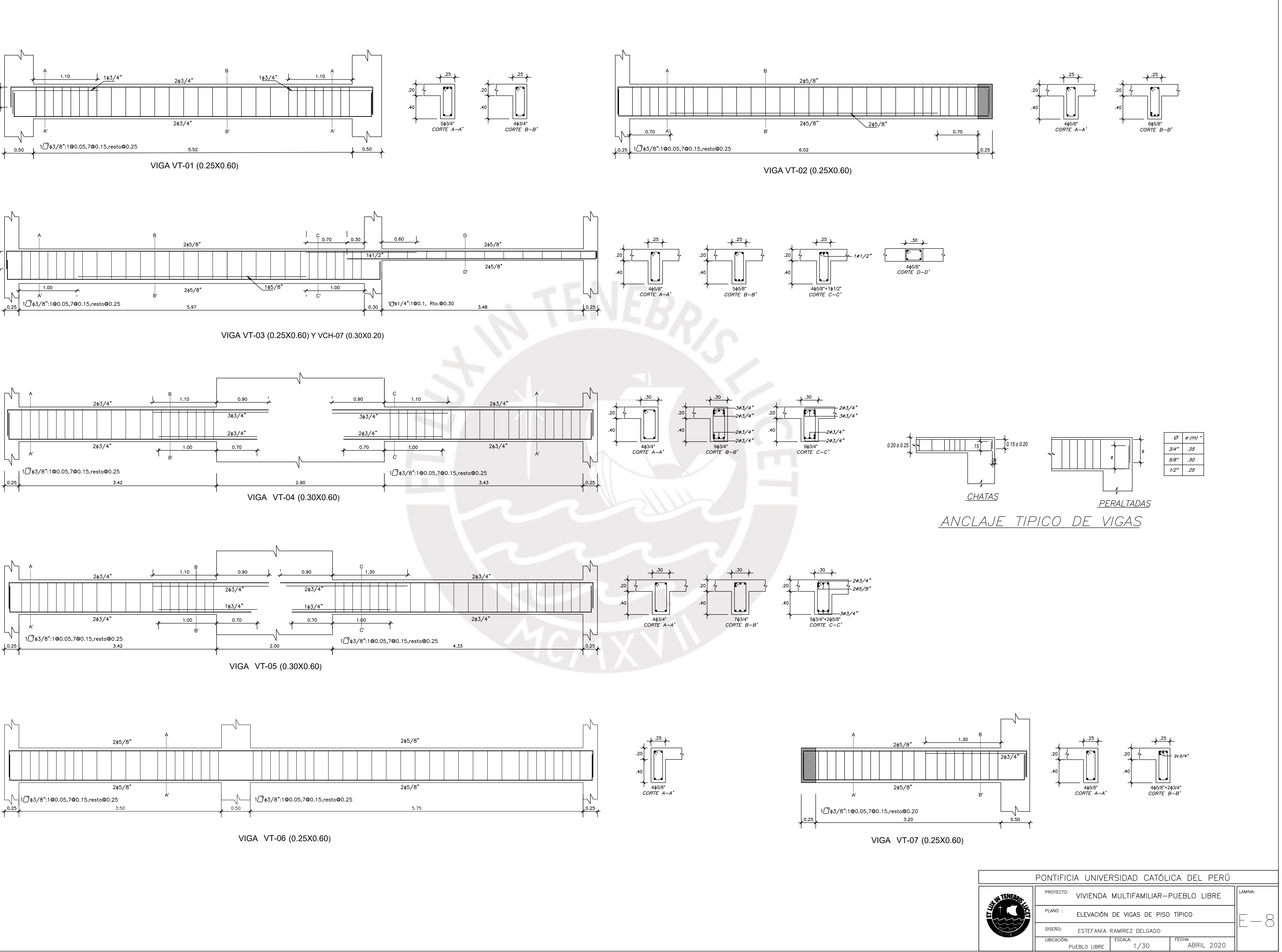

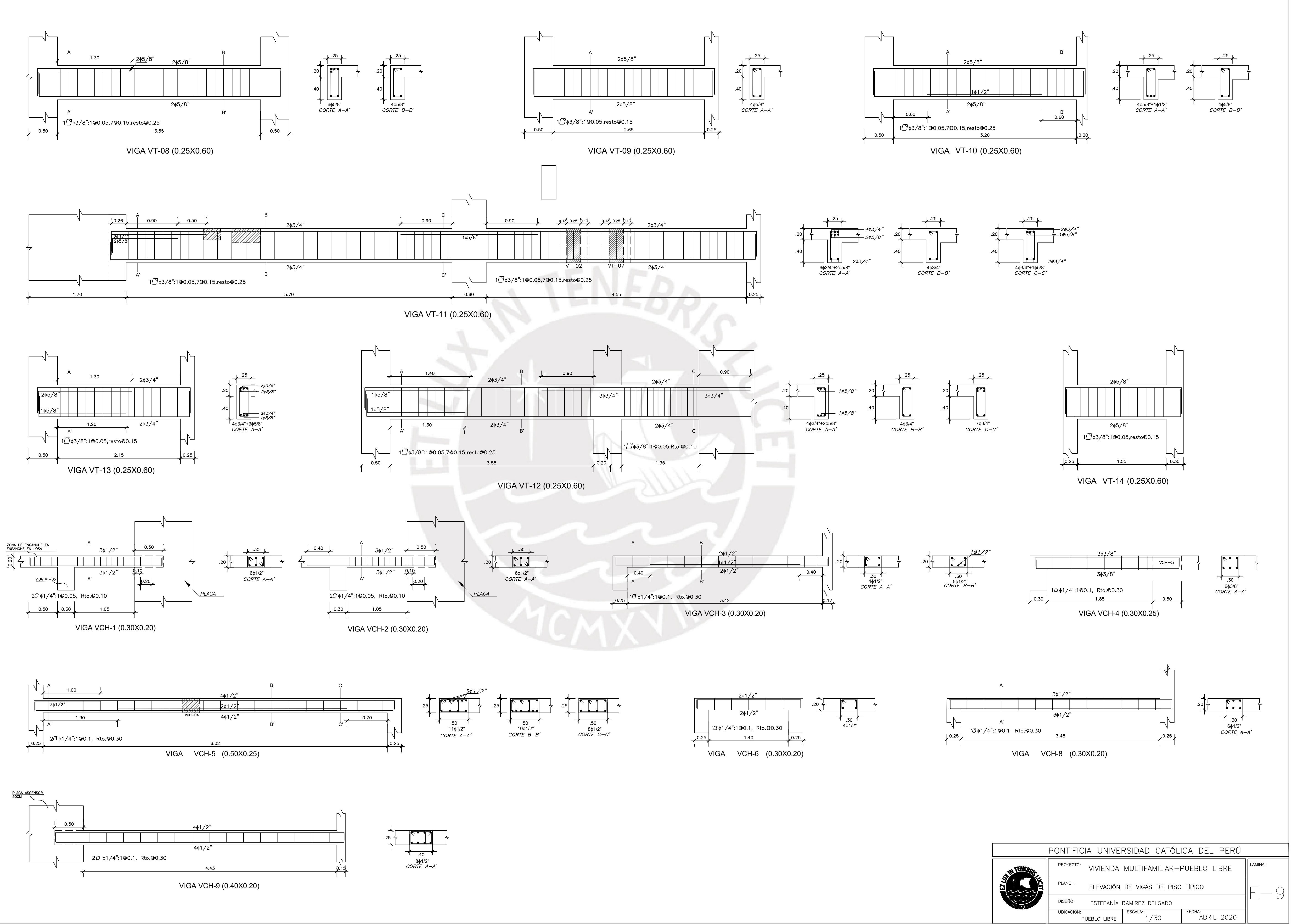

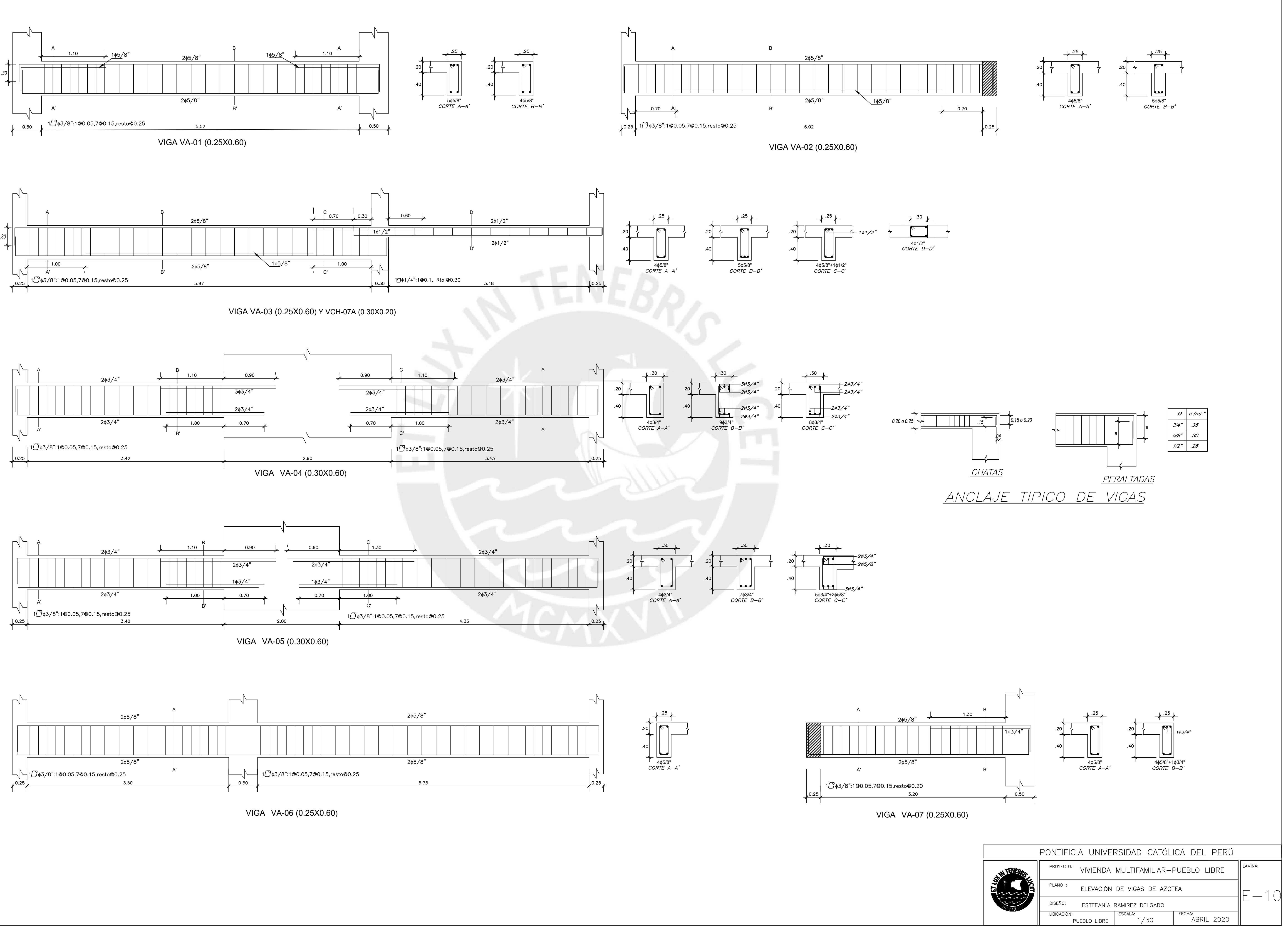

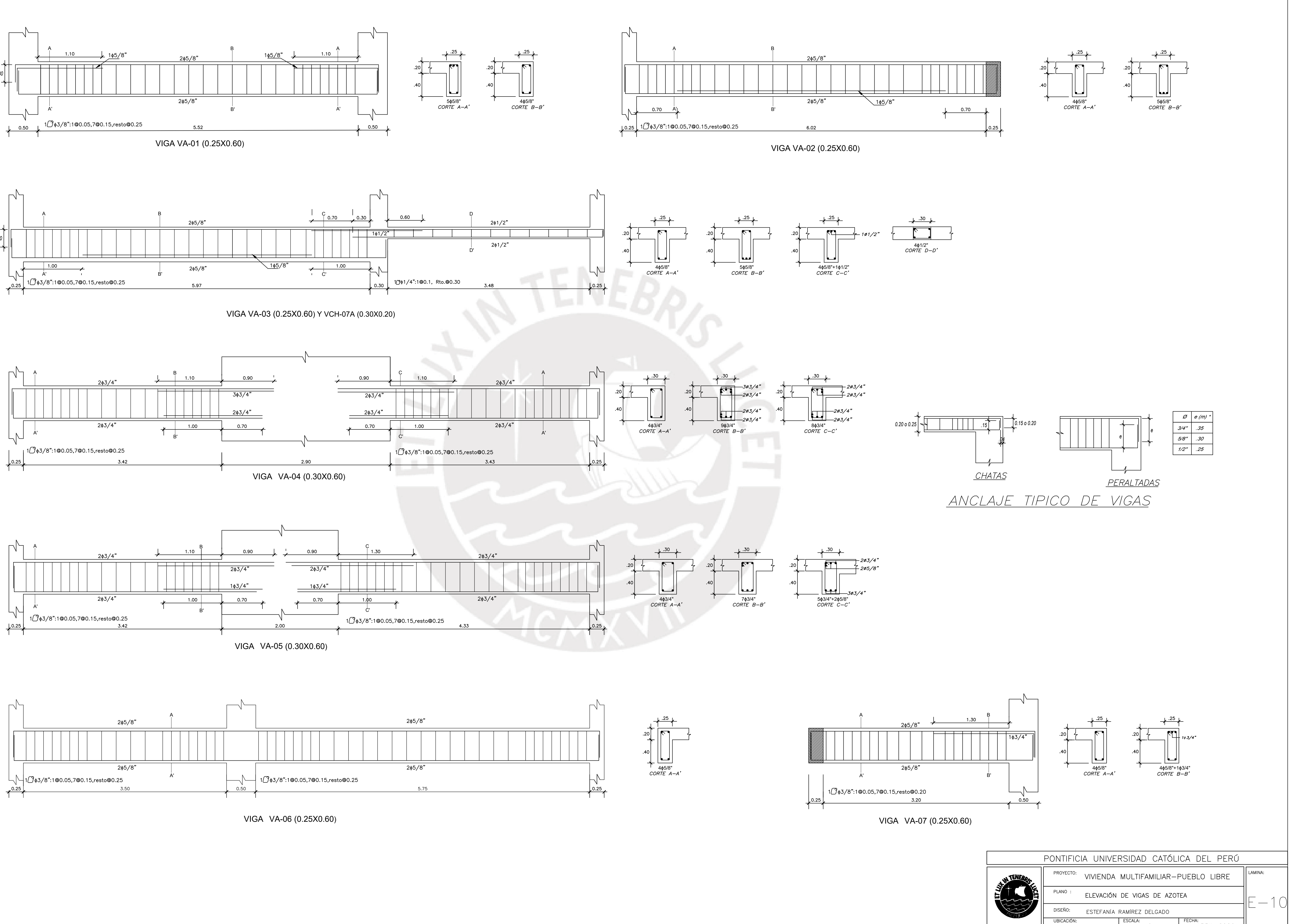

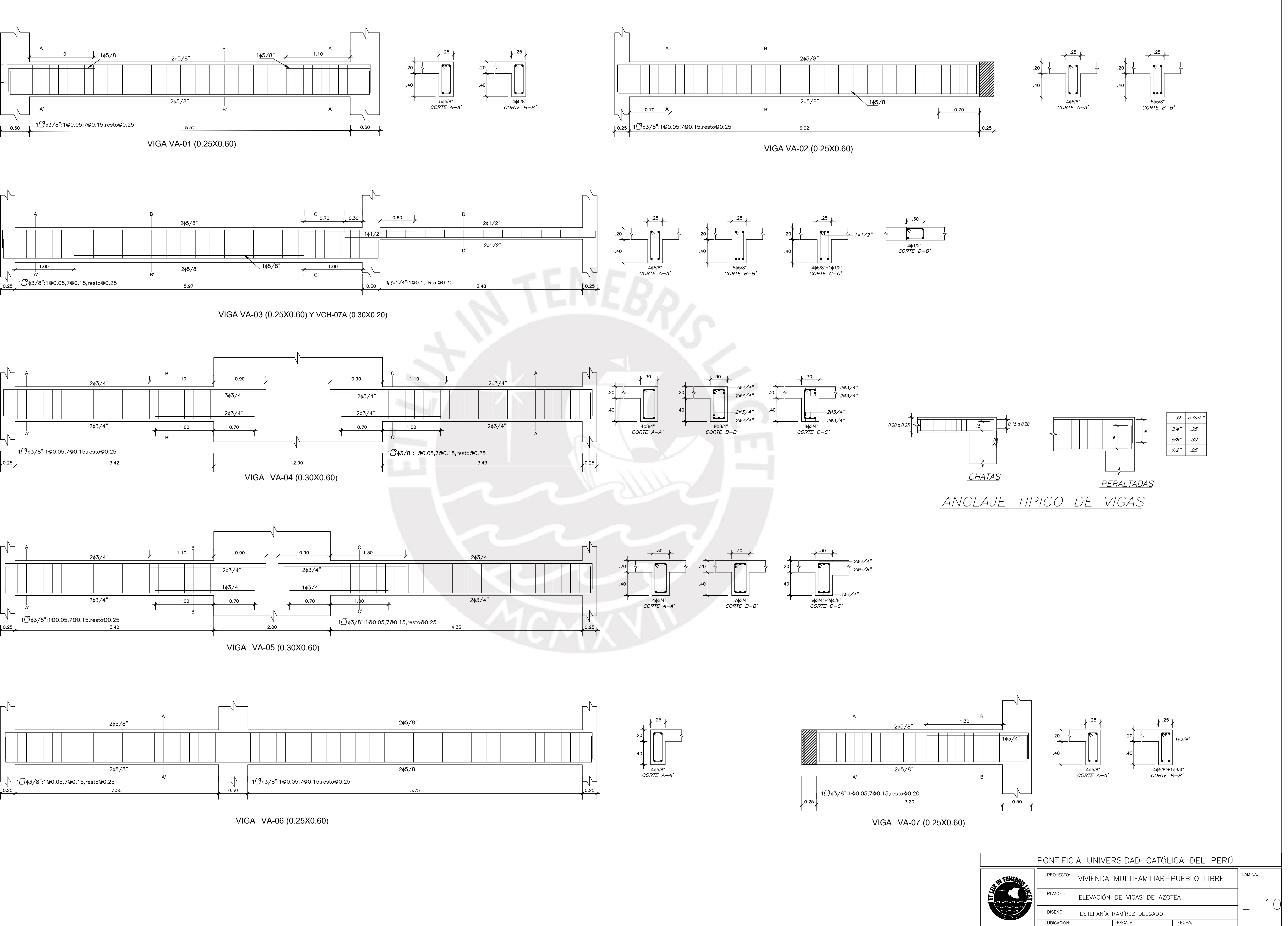

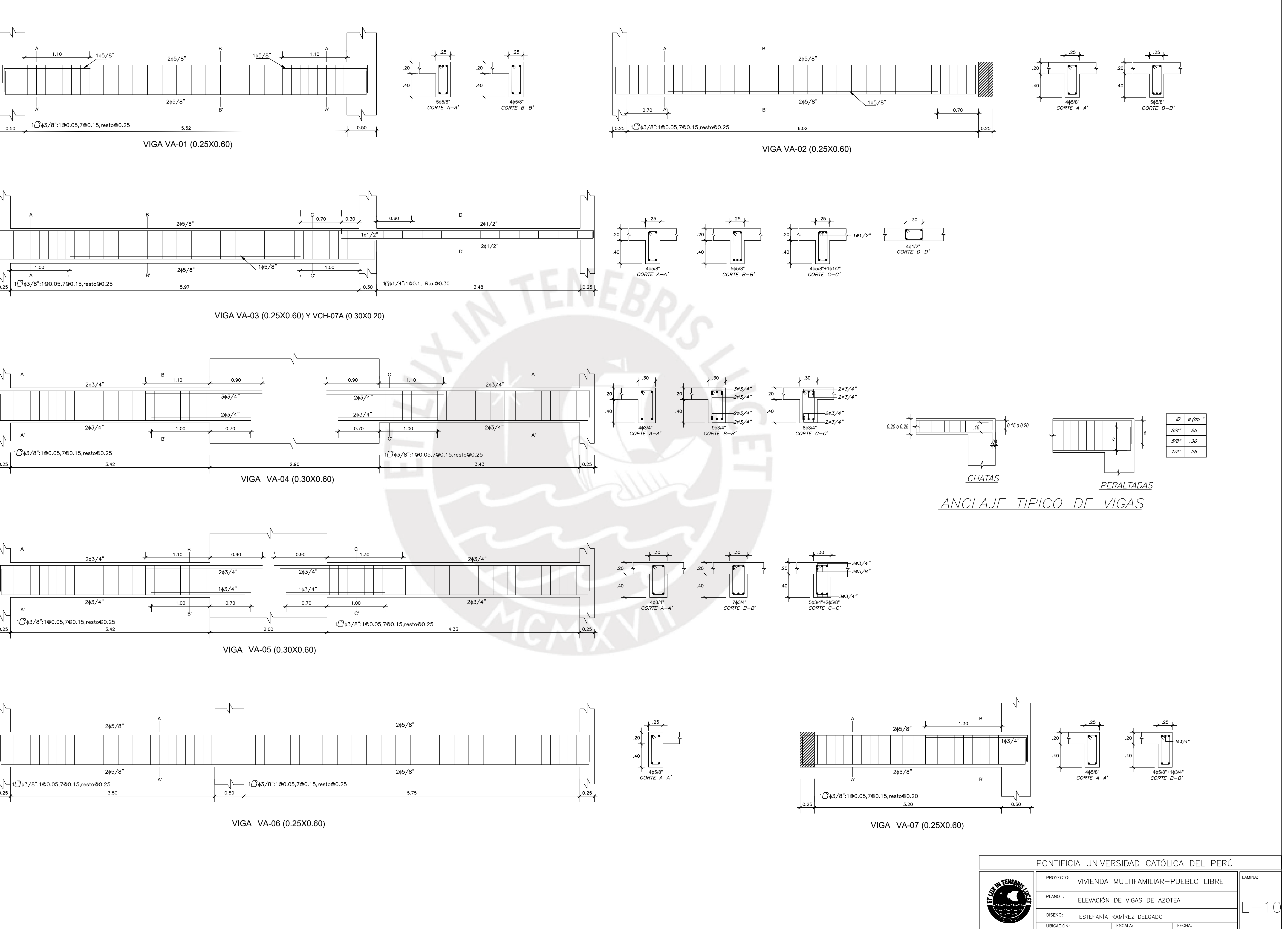

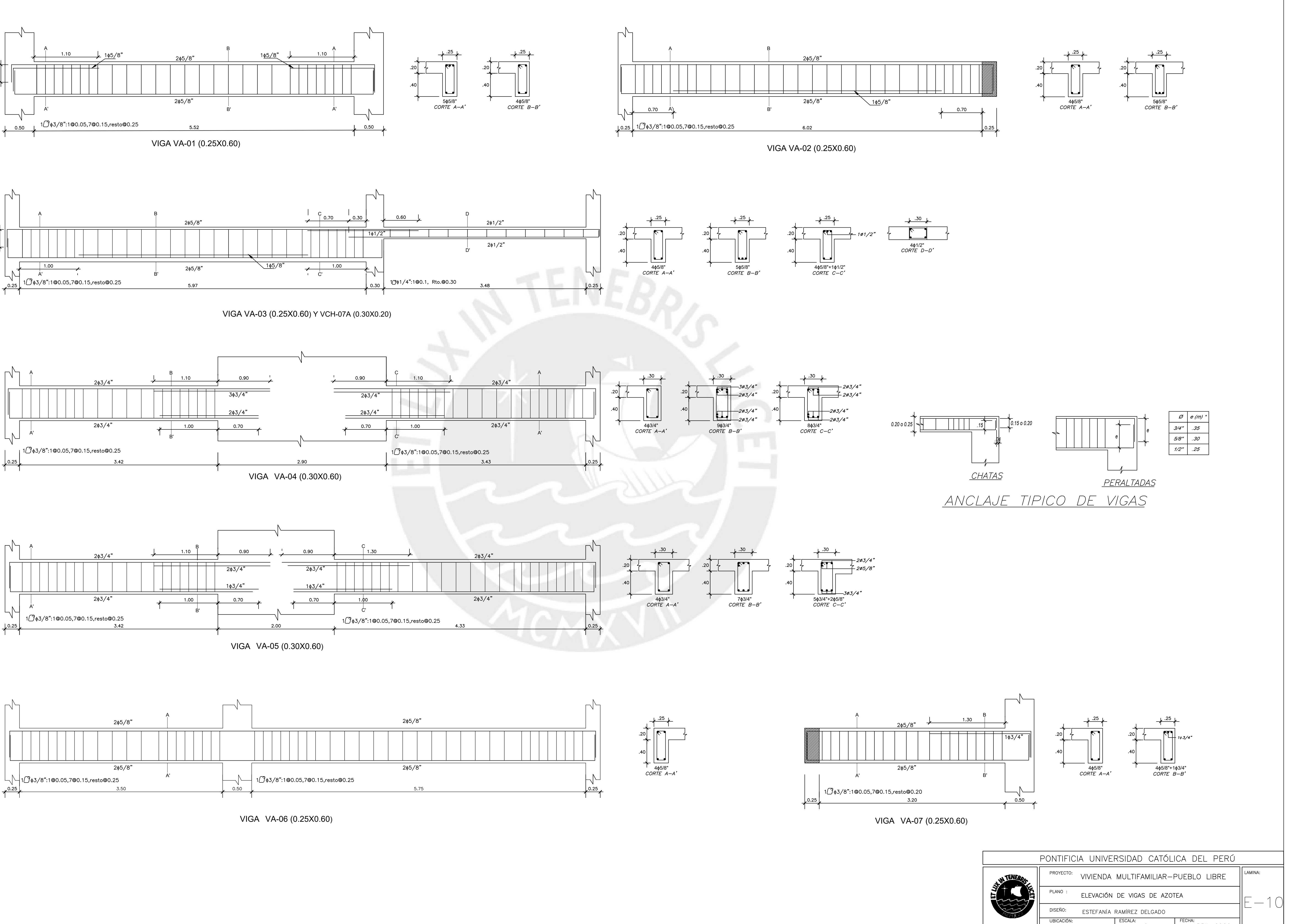

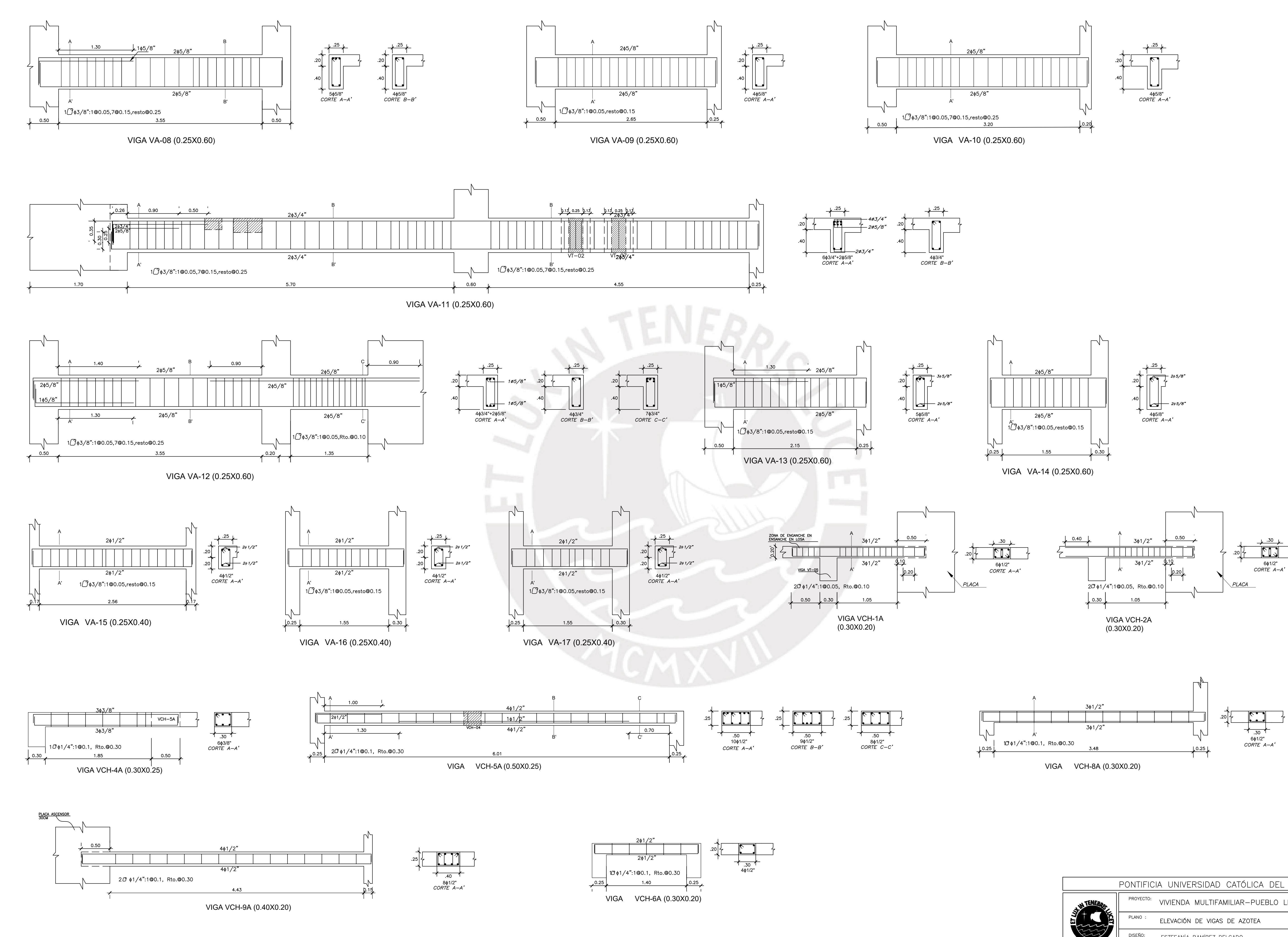

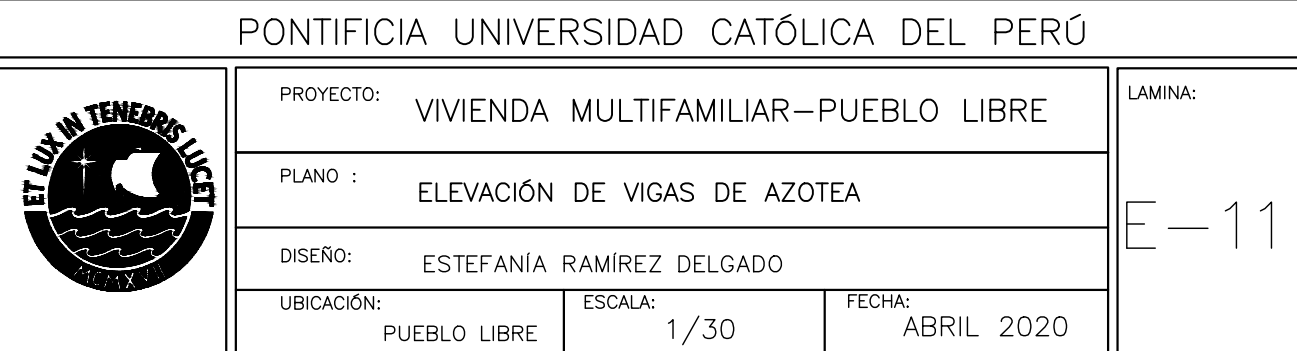

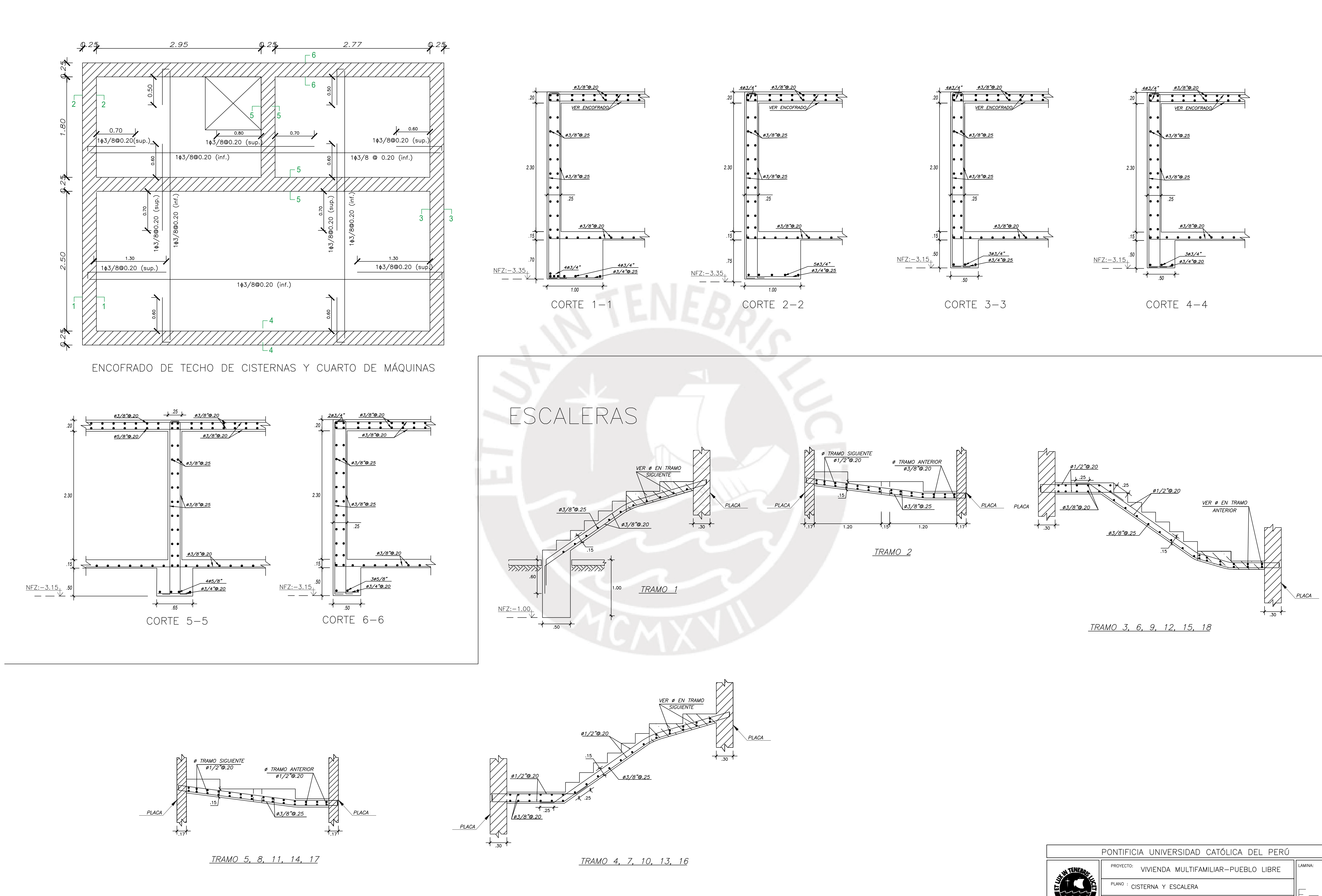

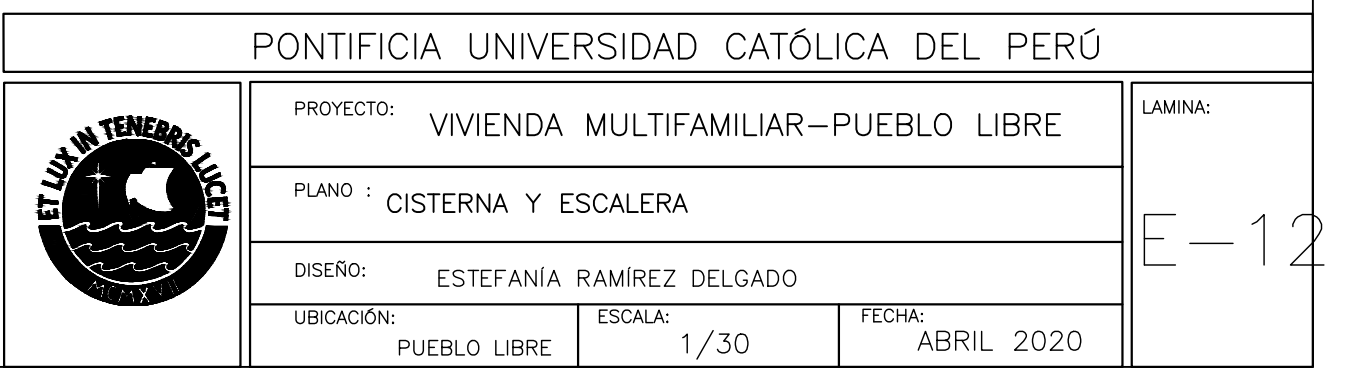